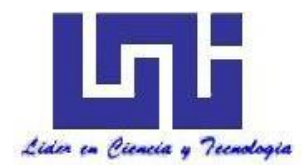

**UNIVERSIDAD NACIONAL DE INGENIERIA**

**Facultad de Tecnología de la Construcción.**

**Monografía.**

## **"DISEÑO DE 800 METROS LINEALES DE PAVIMENTO ARTICULADO DEL BARRIO VILLA ESPERANZA, UBICADO EN EL MUNICIPIO DE ESTELÍ, POR EL MÉTODO DE AASHTO 93".**

Para optar al título de ingeniero civil

**Elaborado por**

Br. Jelton Javier Calero Sevilla.

**Tutor**

Msc.Ing. Jimmy Sierra Mercado.

Managua, Septiembre 2018.

#### **RESUMEN EJECUTIVO**

En el siguiente documento monográfico se presenta el diseño de la estructura de pavimento Articulado (Adoquinado) de 800 metros lineales de longitud, el cual se encuentra ubicado en el Barrio Villa Esperanza de la cuidad de Estelí sus coordenadas geográficas son **Inicio:** 13°05'17.3"Norte 86°20'44.8"Oeste y **Final:**  13°05'29.0"Norte 86°20'29.8"Oeste.

Estructura del contenido.

- I. Generalidades.
- II. Estudio Topográfico.
- III. Estudio de Tránsito.
- IV. Estudio Geotécnico.
- V. Diseño de Pavimento.
- VI. Estudio Hidrológico y Diseño Hidráulico.

#### **CAPÍTULO I: GENERALIDADES.**

Este capítulo aborda las generalidades del proyecto, ubicación del tramo en estudio, introducción, antecedentes, justificación sobre la importancia del diseño de los 800 metros lineales de adoquinado y objetivos planteados necesarios para lograr con éxito su diseño final mediante el método AASHTO 93.

## **CAPÍTULO II: ESTUDIO TOPOGRÁFICO.**

Se realizó por el sustentante de este trabajo monográfico, entre los alcances del proyecto comprendieron realizar el levantamiento de 800 metros lineales de calles en el Barrio Villa Esperanza. Se realizó una poligonal abierta a lo largo del eje central de la carretera levantándose secciones a cada 20 metros y variando las separaciones en dependencias de las intersecciones entre calles y avenidas, se ejecutó con la ayuda de una Estación Total Leica TS06, prisma, bastón, cintas de 50 m, chapas y pintura en aerosol. Según los resultados topográficos obtenidos el tramo es relativamente plano ya que las pendientes resultantes máximas obtenidas son menores a 5%.

## **CAPÍTULO III: ESTUDIO DE TRÁNSITO.**

Para cumplir con el segundo objetivo propuesto, se realizó un conteo vehicular en la estación 0+000 (inicio del proyecto) donde se captó el 100% de los vehículos, luego se estimó TPDiS (trafico promedio diurno semanal) el cual se calculó por medio de los datos recolectados en el conteo vehicular, realizado durante 7 días consecutivos 12 horas diurnas (6 am-6 pm), con el objetivo de estimar el TPDA (trafico promedio diurno anual) para el cual se utilizaron factores de ajustes de la estación de corta duración cercana al tramo (Estación ECD-110 Estelí-Cóndega), los factores utilizados fueron: FD (factor día) y FE (Factor expansión).

Luego se realizaron correlaciones de los datos de TPDA Vs PIB (producto interno bruto) y TPDA Vs POB (población) con la finalidad de estimar una tasa de crecimiento para proyectar el tráfico actual, esto en un periodo de diseño luego se obtuvo el número de repeticiones por eje equivalente (ESAL s) o W18.

## **CAPÍTULO IV: ESTUDIO GEOTÉCNICO.**

Se analizaron los sondeos manuales sobre la vía a diseñar, con el objetivo de identificar las propiedades físico-mecánicas del suelo, para luego poder clasificar los diferentes estratos existentes, los sondeos fueron realizados hasta una profundidad máxima de 1.50 metros, dicho proceso inicio en la estación **0+000** y finalizó en la estación **0+800.**

Los datos de laboratorio del tramo y de los bancos de materiales fueron facilitados por la alcaldía de Estelí, en colaboración con la firma consultora IDISA (Ingeniería Desarrollo e Inversiones S.A). Los suelos predominantes fueron evaluados según las especificaciones NIC 2000, (Especificaciones generales para la construcción de caminos, calles y puentes).

## **CAPÍTULO V: DISEÑO DE PAVIMENTO.**

El diseño de la estructura de pavimento se realizó utilizando el método que plantea la AASHTO-93, aplicando criterios de diseño para determinar los diferentes espesores con que estará conformada la estructura de pavimento.

Los principales valores de las variables para determinar los espesores de la estructura de pavimento articulado fueron: Grado de Confiabilidad, Desviación Estándar, Coeficiente de Drenaje, Capacidad de Servicio Inicial, Capacidad de Servicio Final, Número de Ejes Equivalentes, C.B.R. de Diseño y SN numero estructural.

Conociendo las propiedades del suelo (CBR-Sub Rasante) y las proyecciones del tráfico (ESAL's de diseño), se procedió a calcular los espesores del paquete estructural utilizando los nomogramas de la guía ASSHTO-93 y se finalizó haciendo uso del software WinPAS (1.0.4) para comparar los resultados obtenidos manualmente.

#### **CAPÍTULO VI: ESTUDIO HIDROLOGICO Y DISEÑO HIDRAULICO.**

Se identificaron las Micro-cuencas a lo largo de los 800 metros de calles y se separaron en dependencia del tipo de obra de drenaje existente. ya que a lo largo del tramo existen cunetas y badenes todas fueron evaluadas, en base al caudal resultante para cada Micro-cuecas todas las obras de drenaje cumplen con la capacidad hidráulica por lo tanto se conservarán las mismas dimensiones, solamente se le dará mantenimiento a cada una de ellas.

#### ÍNDICE

#### **CAPITULO I GENERALIDADES**

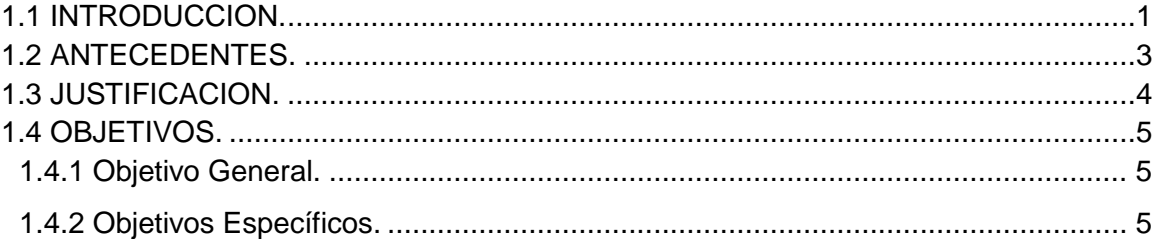

## **CAPITULO II ESTUDIO TOPOGRÁFICO**

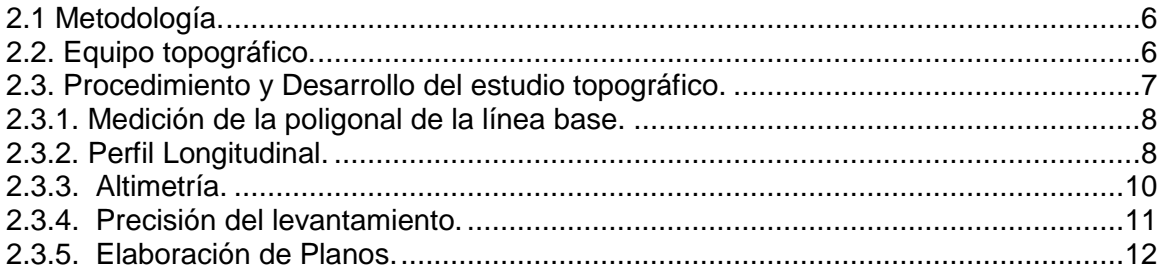

## **CAPITULO III ESTUDIO DE TRÁNSITO**

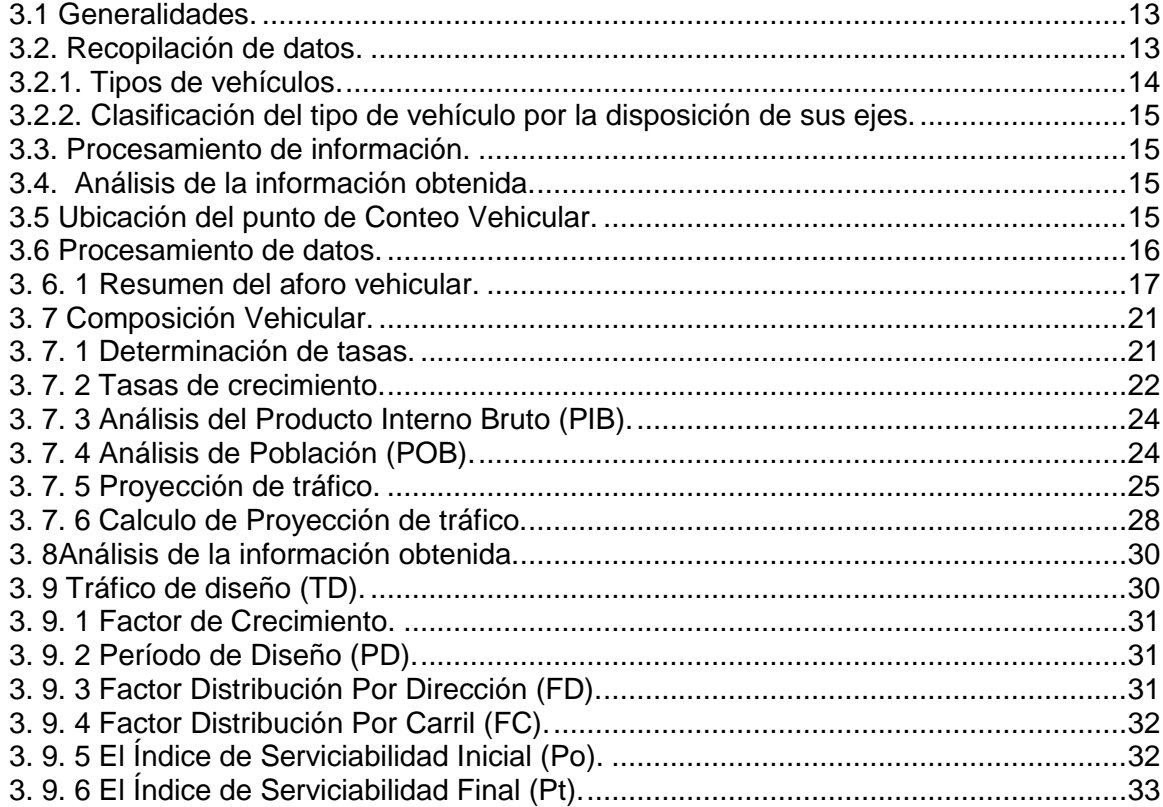

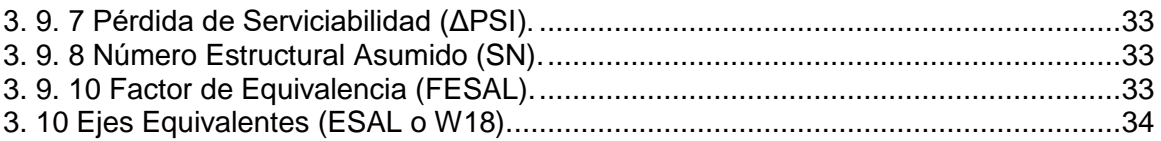

## **CAPITULO IV ESTUDIO GEOTÉCNICO**

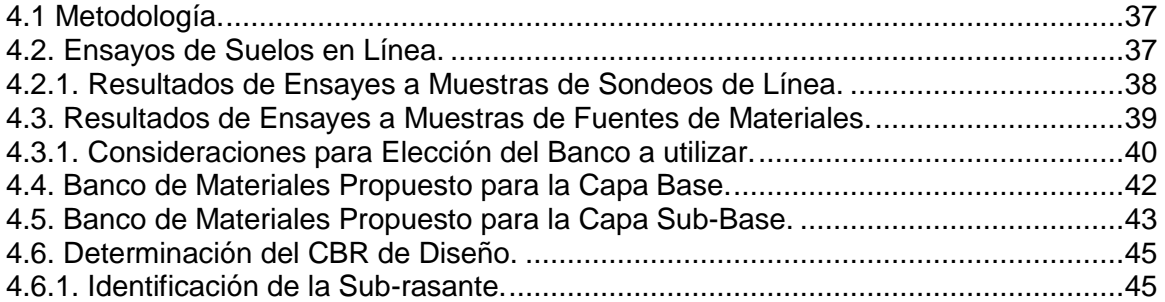

## **CAPITULO V DISEÑO DE PAVIMENTO**

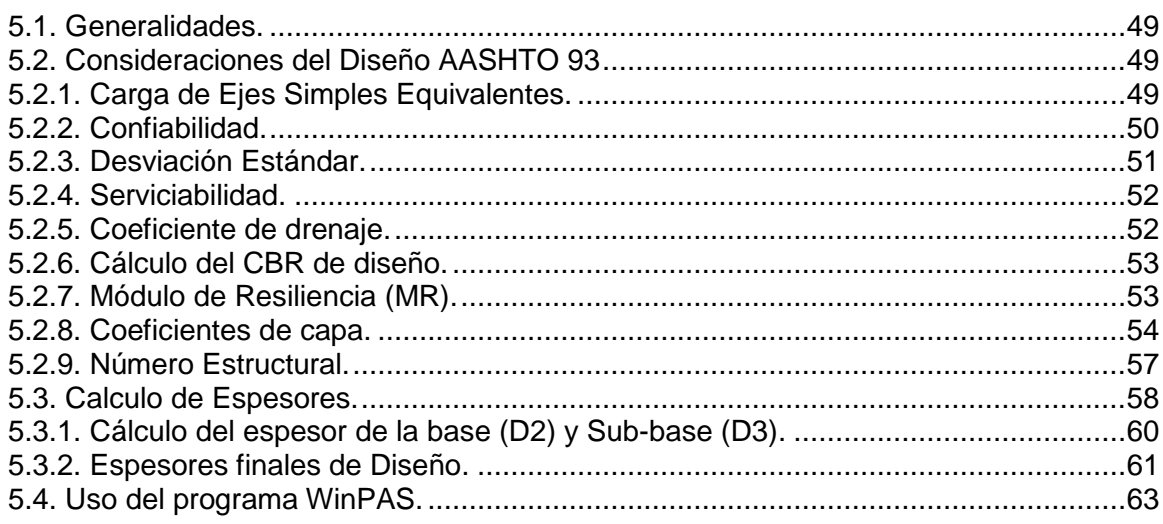

## **CAPITULO VI ESTUDIO HIDROLÓGICO Y DISEÑO HIDRÁULICO**

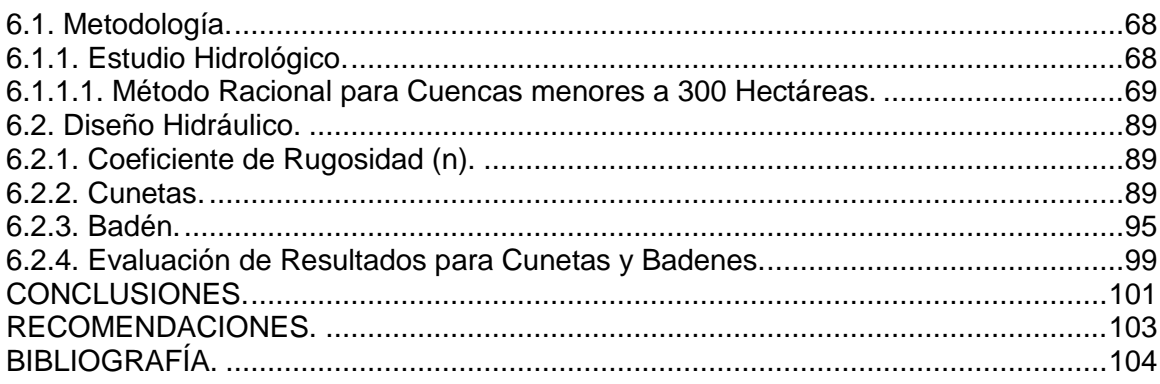

#### **INDICE DE [ANEXOS](file:///C:/Users/Lenovo/Desktop/JELTON%20BVILLA%20ESPERANZA%20CORREGIDO%20final.docx%23_Toc524962154)**

#### **[Anexos Capítulo I: Generalidades.](#page-123-0)**

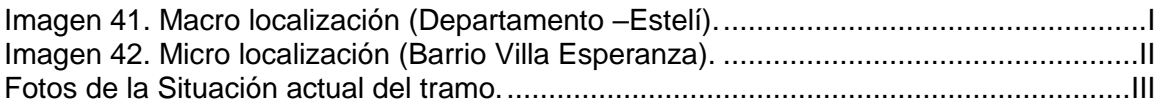

#### **[Anexos Capítulo III: Estudio de Tránsito.](#page-123-0)**

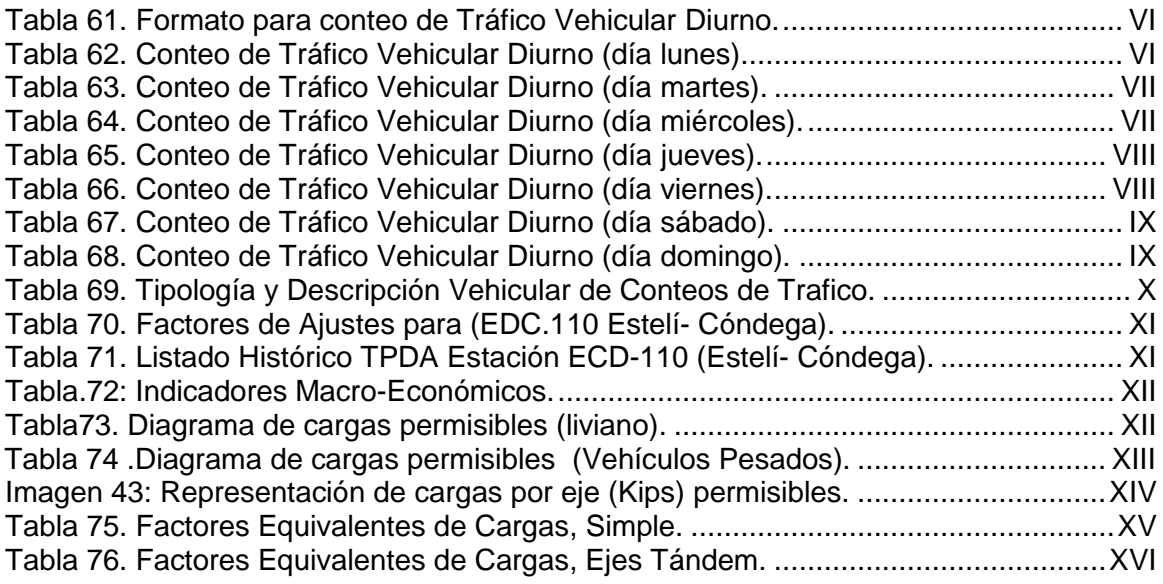

## **[Anexos Capítulo IV: Estudio de Geotécnico.](#page-123-0)**

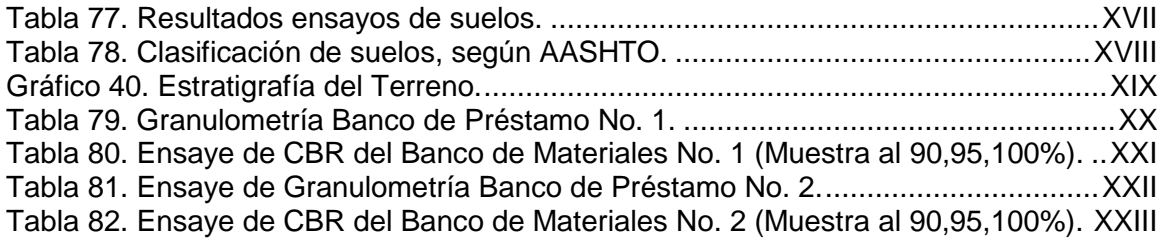

## **[Anexos Capítulo VI: Estudio Hidrologico y Diseño Hidraulico.](#page-123-0)**

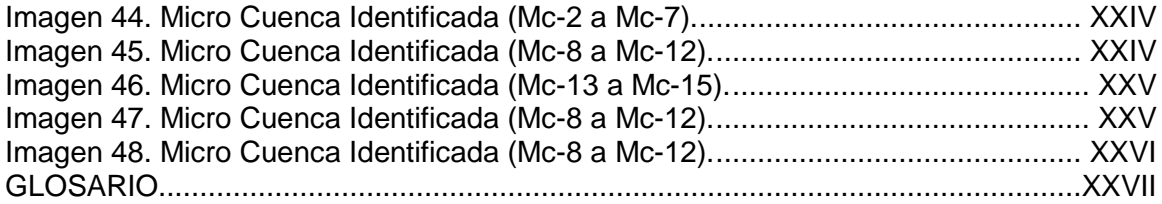

#### **INDICE DE TABLAS**

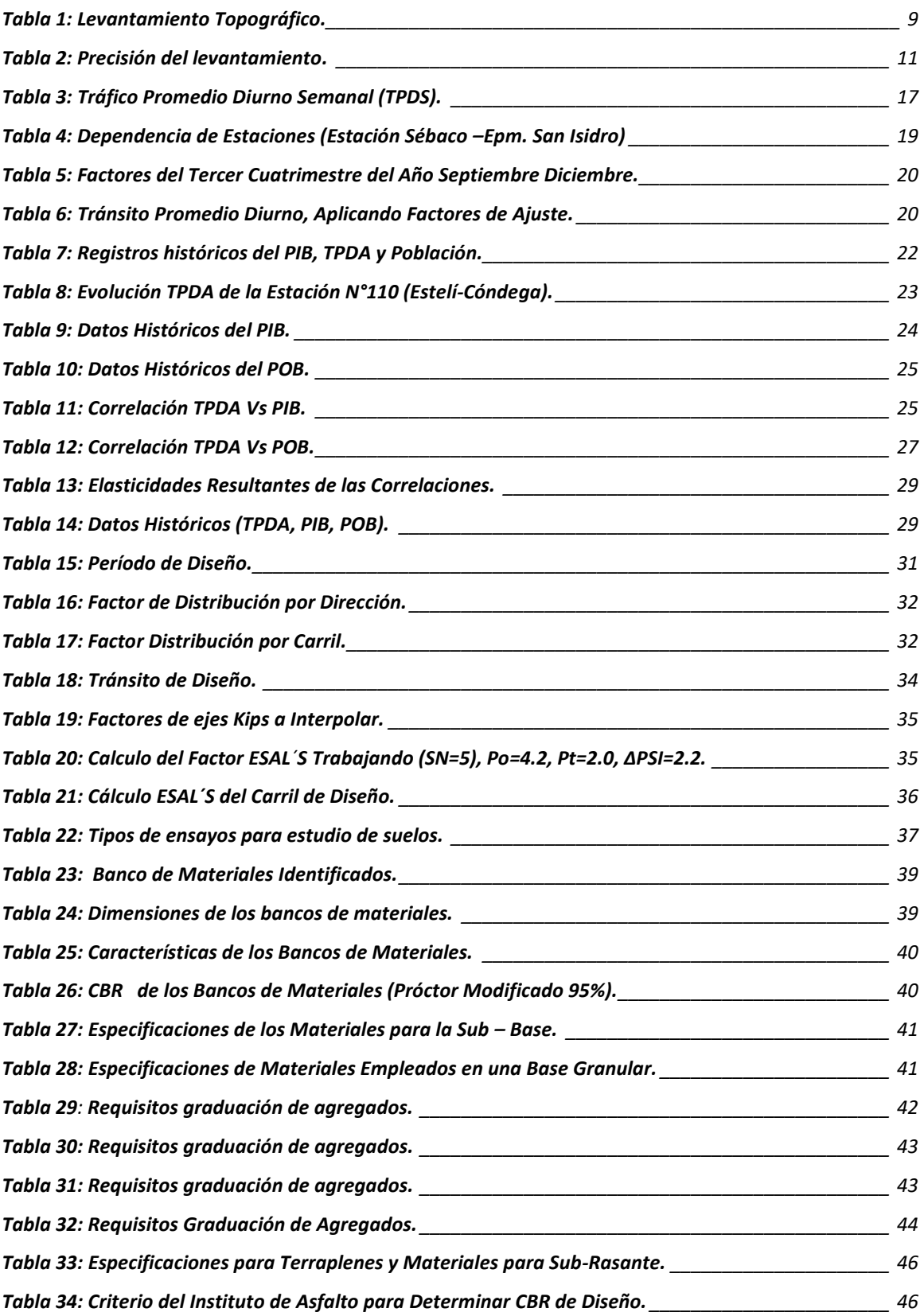

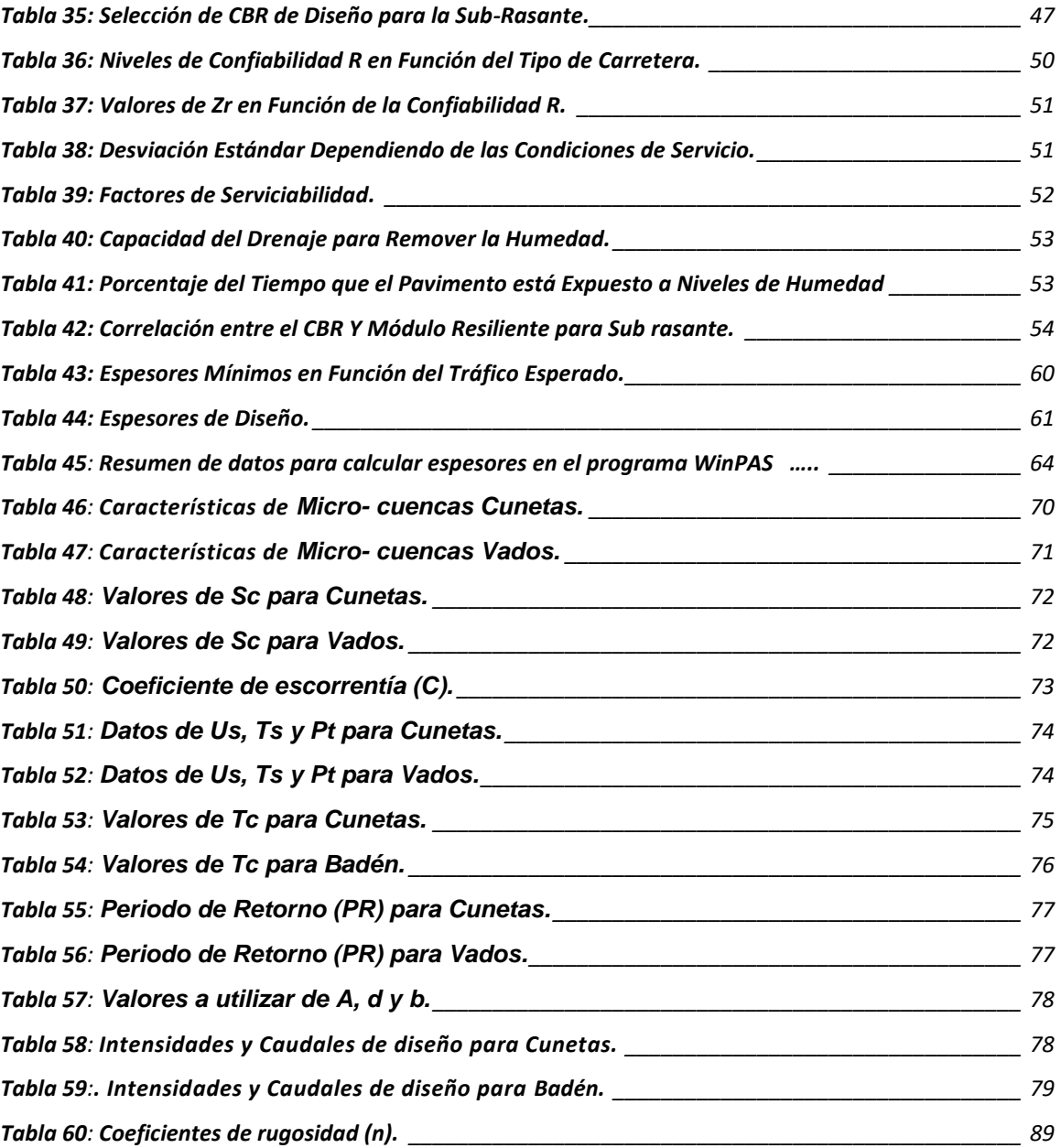

## **INDICE DE GRÁFICOS**

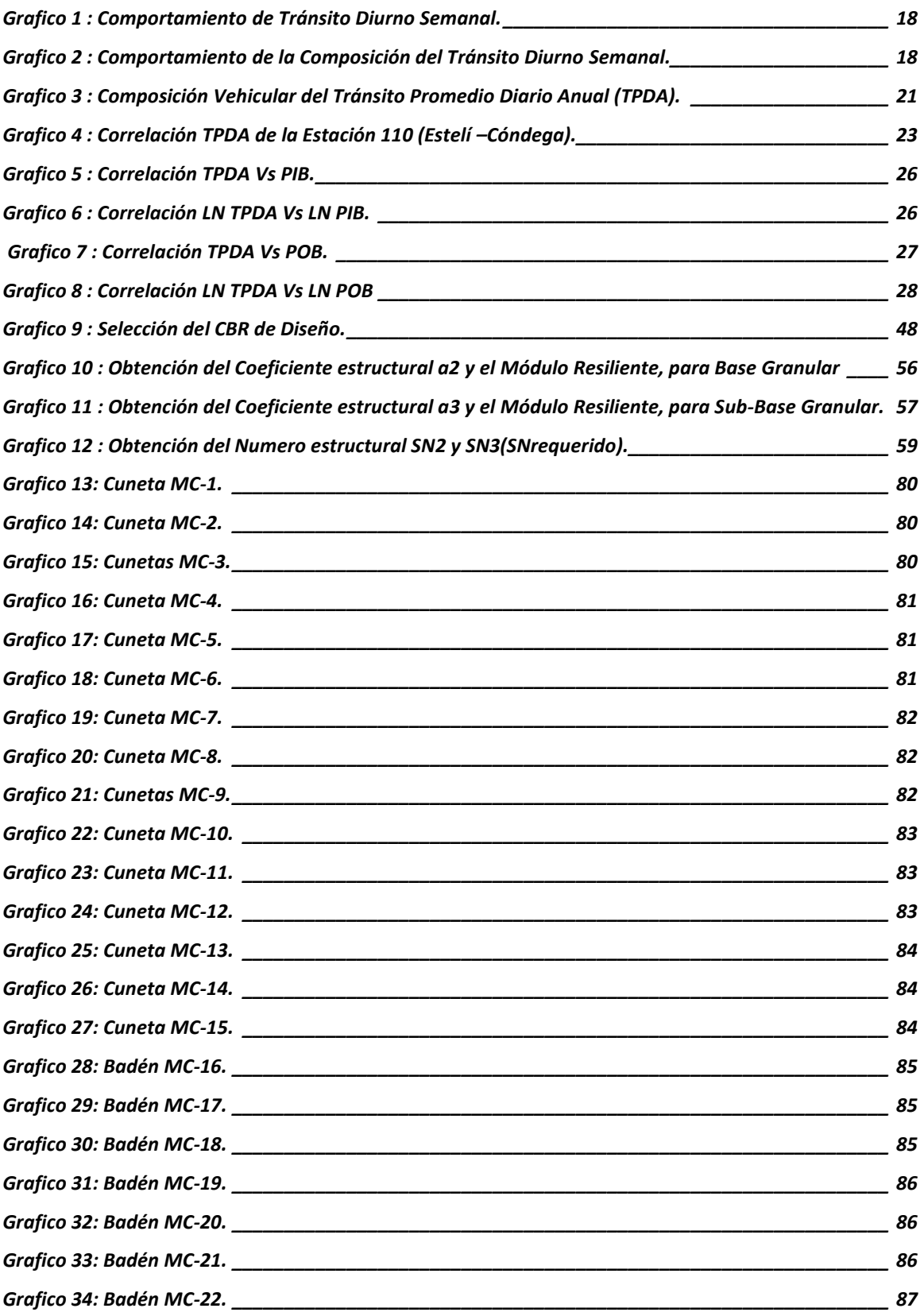

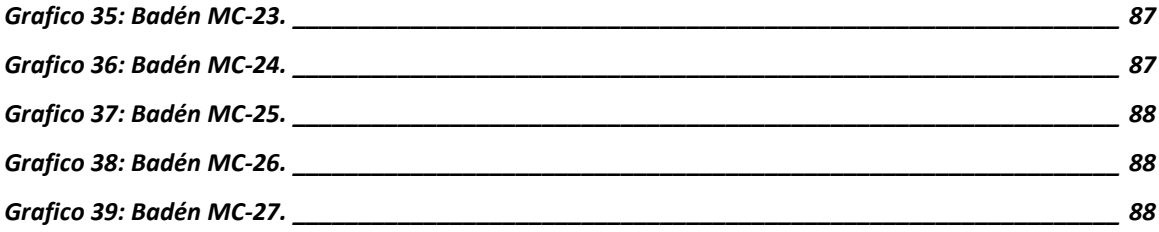

## *INDICE DE IMÁGENES*

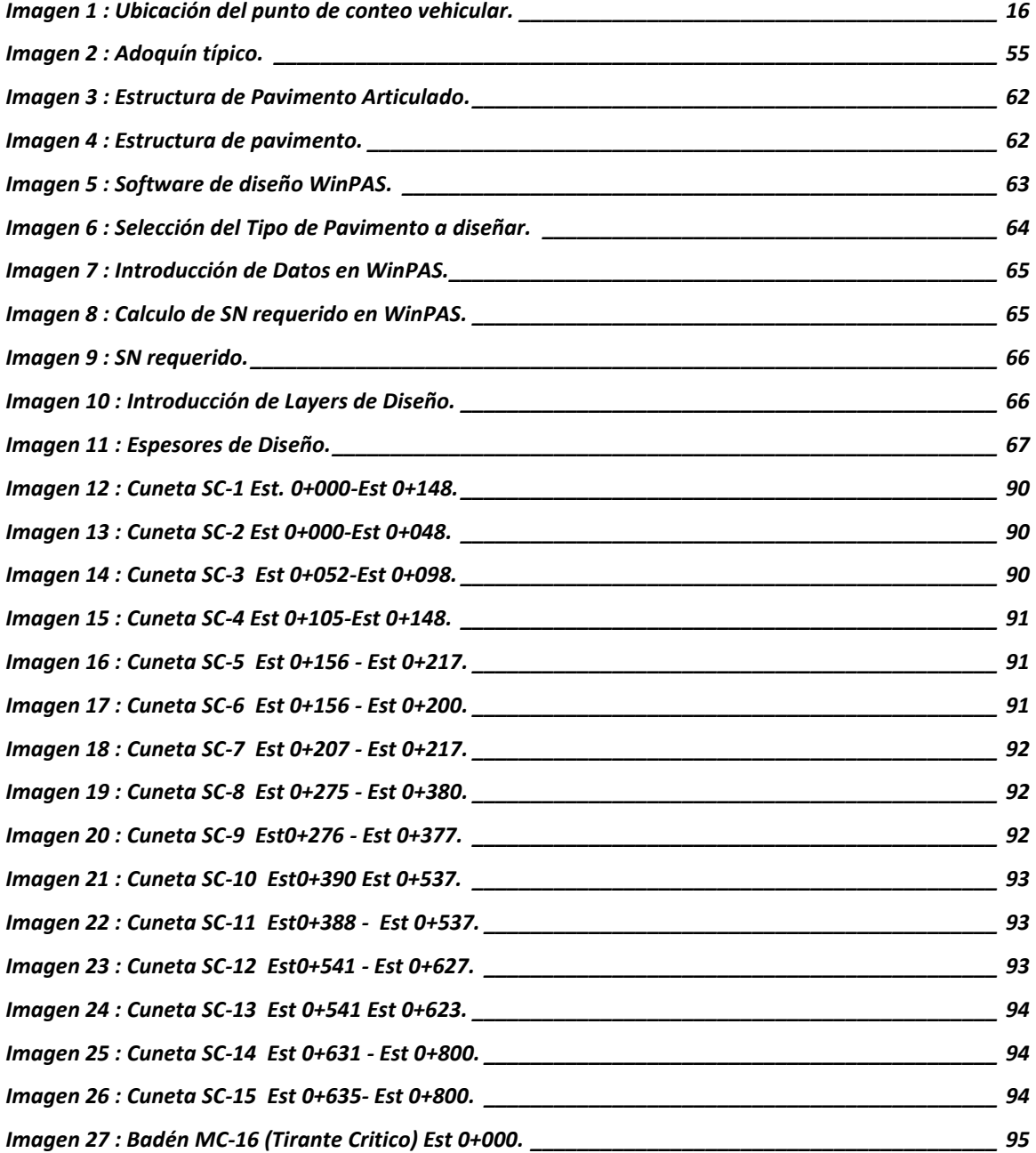

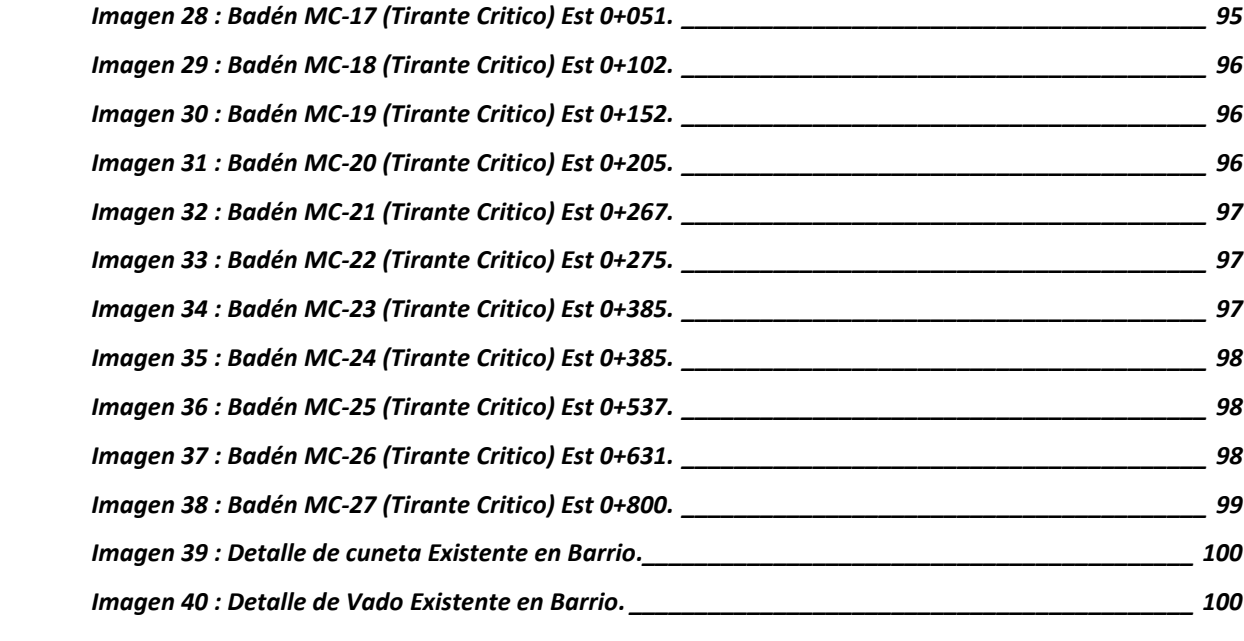

**UNIVERSIDAD NACIONAL DE INGENIERÍA.**

֘֝֬֕

 $\overline{a}$ 

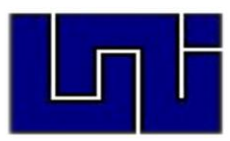

## **GENERALIDADES CAPÍTULO I**

#### **1.1 INTRODUCCION.**

<span id="page-13-0"></span>Estelí departamento de [Nicaragua,](http://es.wikipedia.org/wiki/Nicaragua) se localiza al norte de la zona central de país se encuentra situado a 144 Km de la capital Managua, tiene una superficie de 2,229.7 km<sup>2</sup> , con una población de 225,127 habitantes, y su densidad 90.38 hab/km², según INIDE el 59% de la población corresponde al área Urbana y 41% al área Rural. Sus coordenadas geográficas son [13°05′00″ Norte y](http://tools.wmflabs.org/geohack/geohack.php?language=es&pagename=Departamento_de_Estel%C3%AD¶ms=13.083333333333_N_-86.35_E_type:city)  [86°21′00″Oe](http://tools.wmflabs.org/geohack/geohack.php?language=es&pagename=Departamento_de_Estel%C3%AD¶ms=13.083333333333_N_-86.35_E_type:city)ste. **(Ver Anexos Imagen 41, pág. I).**

El Barrio Villa Esperanza se ubica al Este del casco urbano de la ciudad de Estelí, el lugar de inicio del tramo de Proyecto está localizado en las coordenadas geográficas 13°05'17.3"Norte 86°20'44.8"Oeste y finaliza en las coordenadas geográficas 13°05'29.0"Norte 86°20'29.8"Oeste **(Ver Anexos Imagen 42, pág. II).**

Este tramo es una red vial clasificada como colectora suburbana, este es de significativa importancia por encontrarse ahí una serie de Universidades, Escuelas primarias, y fabricas tabacaleras, por lo que es necesario contar con una vía en buen estado en todo tiempo para la movilización de los estudiantes, maestros y población en general que transitan por esta ruta.

Actualmente este tramo se encuentra en mal estado debido a falta de mantenimiento en los últimos 12 años, de esta manera se propone Rehabilitar con la propuesta de diseño de pavimento articulado utilizando adoquín, con el cual se espera que se dé respuesta a la demanda de los pobladores de este Barrio, ya que este proyecto vendría a mejorar la calidad de vida de estos, además de aumentar el nivel de servicio de las calles, lo que implica una disminución de los altos costos de operación del transporte privado y colectivo.

El proyecto beneficiará directamente a los pobladores del Barrio Villa Esperanza y otros Barrios aledaños como lo son los Barrios José Benito, Juana Elena, y Santo Domingo, garantizando así un sistema vial de calidad que traerá el desarrollo socioeconómico del área del proyecto.

La metodología utilizada es el método AASHTO 93, ya que es uno de los más confiables y este considera las cargas a las que está expuesta la estructura de pavimento debido al tráfico que circula por ella, dicho diseño deberá cumplir con los criterios y especificaciones a utilizar en este trabajo.

El diseño cumplirá con los criterios y especificaciones de la NIC-2000, el cual aporta elementos técnicos que se debe de tomar en cuenta para realizar proyectos de construcción con mayor durabilidad especialmente con superficies de rodadura de carreteras, para una mejor seguridad y comodidad de los usuarios.

#### **1.2 ANTECEDENTES.**

<span id="page-15-0"></span>El Barrio Villa de Esperanza del Municipio Estelí, fue fundado afínales del año 1,984, pero no fue hasta principios del año 1,985 que sus calles fueron aperturadas, en el año 1,990 en el periodo de gobierno del alcalde Jorge Ulises Gonzales se realizó el primer mantenimiento de la carpeta de rodamiento realizado por la Alcaldía municipal.

A fínales del año 2005 en el período de gobierno municipal del alcalde Pedro Pablo Calderón ante las exigencias de la población de este Barrio, se dispuso a mejorar el estado de este tramo mediante el recarpeteo de la vía, con material selecto.

Luego en abril del año 2007 se realizó la Construcción de obras de drenaje menor para este Barrio, la cual contemplaba la construcción de 2,200 metros lineales de cunetas de concreto, y la construcción de 3 Badenes.

El Barrio cuenta con 280 viviendas, y con una población total de 1,476 habitantes. Actualmente sus calles se encuentran compuesta por una carpeta de rodamiento con material de revestimiento de 20 cm, la cual presenta condiciones de circulación desfavorables, es por eso que en los últimos 7 años ha venido aumentando la necesidad de los usuarios de contar con una vía en mejor estado, debido a que la zona está experimentando un gran avance económico debido al asentamiento de fábricas de cultivo y procesamiento del tabaco.

Con la carencia de un buen revestimiento de este tramo, los pobladores se ven doblemente afectados. Ya que en época de verano debido a la acción del viento y al tráfico vehicular se genera una gran cantidad de polvo, el que ocasiona graves problemas respiratorios, enfermedades diarreicas, dérmicas y oculares, entre otras. En época de invierno a causa de las lluvias aparecen un gran número de fallas, como cárcavas, charcas, baches y un material suelto ocasionando desgaste de la carpeta de revestimiento, dificultando así el flujo libre del transporte, la calidad y comodidad del mismo, y el riesgo de incremento de enfermedades tipo epidemiológicas, para los pobladores debido a la poca salubridad de la vía. **(Ver Anexos Fotos, págs. III, IV, V).**

#### **1.3 JUSTIFICACION.**

<span id="page-16-0"></span>Una comunicación vial adecuada es de vital importancia en el desarrollo de una ciudad, es por ello que en busca de una solución óptima a la problemática de no disponer de una calle adecuada en todo tiempo surge la iniciativa de realizar el diseño de la carpeta de rodamiento con estructura de adoquín para un proyecto de 800 metros lineales de adoquinado.

Según consulta realizada a líderes del Barrio a intervenir, así como algunos pobladores a lo largo de todo el tramo se identifican los siguientes problemas derivados del mal estado de las calles:

- Mal acceso del transporte privado y colectivo en las calles en temporada de invierno.
- Incidencia de enfermedades como la malaria, dengue y otras enfermedades ocasionadas producto de encharcamientos.
- Inundaciones en algunos sectores producto del mal drenaje transversal de las calles del Barrio.
- Incidencias de enfermedades respiratorias en temporada de verano producto del polvo.
- Proliferaciones de agentes transmisores de enfermedades como la mosca y zancudos.

Este trabajo surge por la iniciativa de realizar el diseño de 800 metros de pavimento articulado del Barrio Villa Esperanza, utilizando el método AASHTO 93 ya que es uno de los métodos más confiables y utilizados. Así mismo este trabajo servirá para afianzar los conocimientos teóricos que se adquirieron a lo largo de la carrera y así optar al título de Ingeniero Civil.

#### **1.4 OBJETIVOS.**

#### <span id="page-17-1"></span><span id="page-17-0"></span>**1.4.1 Objetivo General.**

 Diseñar la estructura de pavimento articulado de 800 metros lineales, del Barrio Villa Esperanza, Ubicado en el Municipio de Estelí por el Método de AASHTO 93.

#### <span id="page-17-2"></span>**1.4.2 Objetivos Específicos.**

- Realizar un levantamiento topográfico para conocer los niveles, dimensiones de la vía y sus componentes.
- Realizar un estudio de tránsito mediante un conteo vehicular, con la finalidad de calcular el TPDA y así poder estimar las cargas que actuarán sobre la estructura de pavimento.
- Analizar las características físico-mecánicas de los suelos de la vía y de los bancos de materiales, en base a un estudio geotécnico existente del tramo.
- Diseñar la estructura de pavimento articulado considerando el uso de adoquín, aplicando el método de la AASHTO-93 empleando los nomogramas y Software WinPAS (1.0.4).
- Realizar el estudio hidrológico y diseño hidráulico para determinar los caudales máximos de diseño y poder evaluar las obras de drenaje existente.

**UNIVERSIDAD NACIONAL DE INGENIERÍA.**

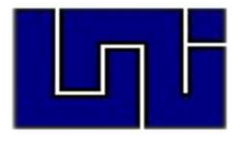

## **ESTUDIO TOPOGRÁFICO CAPÍTULO II**

#### <span id="page-19-0"></span>**2.1 Metodología.**

El levantamiento topográfico fue realizado por el sustentante de este trabajo monográfico, entre los alcances del proyecto comprendió el levantamiento de 800 metros lineales de calles en el Barrio Villa Esperanza. El procedimiento utilizado para el levantamiento fue el método de perfil longitudinal y secciones transversales considerando que es el más adecuado para proyectos de carreteras.

El levantamiento fue realizado en un lapso de 2 días, obteniendo los datos necesarios para conocer las condiciones geométricas en la que se encuentra la vía, para conocer la topografía del terreno en estudio.

#### <span id="page-19-1"></span>**2.2. Equipo topográfico.**

- **Estación Total:** Aparato electrónico electro –óptico utilizado en topografía cuyo funcionamiento se apoya en la tecnología electrónica incorpora el distanciometro y un microprocesador a un teodolito electrónico Leica TS06 alfa numérico, de alta precisión y eficiencia.
- **Prisma:** Modelo tk21 de acero utilizada para captar la señal de una estación total el cual regresa la información a la misma.
- **Bastón:** de aluminio Nls31 telescópico de 2.5 metros.
- **Cinta métrica:** De 50 metros, se utiliza en la medición de distancias tales como el levantamiento de secciones transversales, o hacer el cadenamiento durante el levantamiento con el teodolito, medir la distancia de un punto que se tomó como referencia cuando se hizo el levantamiento, etc.
- **Chapas:** elemento utilizados para marcar puntos importantes como lo son PI y BMs,
- **Spray:** Roseador de pintura en aerosol color rojo.

#### <span id="page-20-0"></span>**2.3. Procedimiento y Desarrollo del estudio topográfico.**

**Eje de la carretera:** El eje de la carretera se detalla en la vista en planta del proyecto horizontal que se encuentra en los planos. Este eje está compuesto por alineamientos horizontales rectos, enlazados por alineamientos horizontales curvos. Este eje, se encuentra seccionado partiendo del punto inicial de carretera (Po) cada 20 metros o menos hasta llegar al punto final de carretera (PF).

**Estación 0+000(Po):** El inicio del tramo se encuentra en las siguientes coordenadas **UTM (WGS 84).**

```
(UTM): X =570,915.6956 Y = 1, 446,973.6513
```
**Estación 0+800(PF):** El Fin de la carretera se encuentra en las siguientes coordenadas **UTM (WGS 84).**

#### (UTM): **X =571,399.0936 Y = 1,447,386.9306**

Para lograr esto se requirió definir la forma dimensional del terreno, lo cual se logró levantando una poligonal abierta a lo largo del eje central de la carretera (en una vía se refiere a la línea que separa los sentidos de circulación). Se debió brindar la localización topográfica o detalles de interés, tales como:

- Tendido eléctrico.
- Tendido telefónico.
- Drenaje de aguas servidas o pluviales.
- Red de agua potable.
- Pozos de visita y tragantes de agua pluvial existente.
- Localización de derecho de vía.
- Mojones, BMs.
- Puntos de referencia (arboles de gran tamaño, arroyos, cauces, etc.).
- Vías de acceso.
- Construcciones existentes.

#### <span id="page-21-0"></span>**2.3.1. medición de la poligonal de la línea base.**

Se utilizó el Método Tradicional, que comprendió el Levantamiento de la Poligonal Base a partir del sistema tradicional haciendo uso de plomada de topografía, prisma reflector y bastón sobre portaprisma, etc. Haciendo uso de esta metodología se puede alcanzar una Precisión menor a **1 / 3,000**, el cual es un valor aceptable.

#### <span id="page-21-1"></span>**2.3.2. Perfil Longitudinal.**

Es la proyección del eje real de la vía sobre una superficie vertical paralela a la misma. Debido a este paralelismo, dicha proyección mostrara la longitud real del eje de la vía. A este eje también se lo denomina rasante.

Se procedió a descargar los datos al computador para procesar la información obtenida en campo que nos permitió conocer las características topográficas de las calles y Avenidas del Barrio en estudio.

A partir del perfil del terreno natural denotado con una línea Verde, se propuso el nuevo eje proyecto (Rasante), denotado con una línea Roja, esto implico tener en cuenta consideraciones como los son conservar en todo lo posible la trayectoria de la geometría Planialtimétrica existente del tramo actual, procurar en todo lo evitar la proyección de obras de movimiento de tierra de grandes magnitudes (excavaciones y/o terraplenes) que conlleven a generar una deformación notoria en el aspecto paisajístico y en el medio ambiente en general de la vía, Incidencias del aspecto Geométrico Vial, Hidrotécnico, Geotécnico y Económico en la ejecución del Proyecto. En estos perfiles Longitudinales se indican las cotas del terreno y rasante, las obras de drenaje menor existentes y pendientes variables a lo largo del eje del proyecto. **(Ver Anexos, Planos, Hoja 3-7).**

A continuación, se presentan los resultados del levantamiento topográfico para el Proyecto "**Diseño de 800 metros lineales de pavimento articulado del Barrio Villa Esperanza, Ubicado en el Municipio de Estelí".** 

<span id="page-22-0"></span>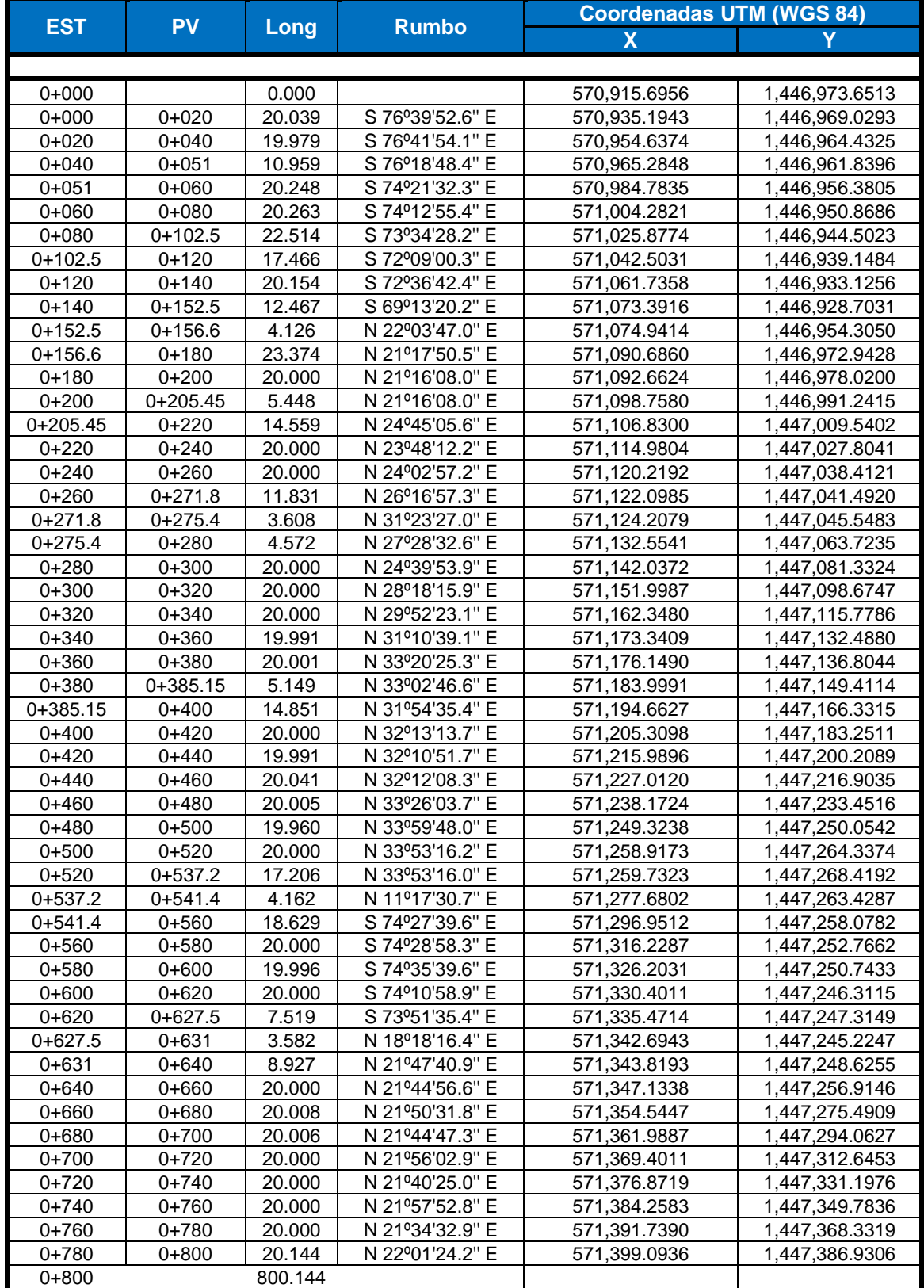

## **Tabla 1: Levantamiento Topográfico.**

*Fuente: Elaborado por Sustentante.*

#### <span id="page-23-0"></span>**2.3.3. Altimetría.**

#### · **Curvas de nivel**

Se determinaron las elevaciones de todos los puntos en todo el tramo en estudio, estos fueron procesados en el software AutoCAD- Civil cad 2017, permitiéndonos conocer el tipo de relieve de la vía existente y que servirá de apoyo para el diseño de las obras de drenajes.

#### · **Pendientes**

El valor del bombeo que predomina en el tramo en estudio es de **4%** determinado a partir del levantamiento topográfico. El camino es relativamente plano ya que predominan pendientes menores a **5%.**

La pendiente máxima de este tramo de calle es de **2.00%** y se encuentra en los 0+385.15 y el estacionamiento 0+520.

La pendiente mínima es de **0.43%** y se encuentra en los estacionamientos 0+000 y el estacionamiento 0+152.5.

#### **Levantamiento de las Obras de drenaje.**

Se realizó el levantamiento a cada una de las obras de drenaje que están en el tramo en estudio, en este caso el tramo cuenta en su totalidad con cunetas a ambas bandas y un total de 13 badenes, a continuación, se presentan las estaciones en las que están ubicados:

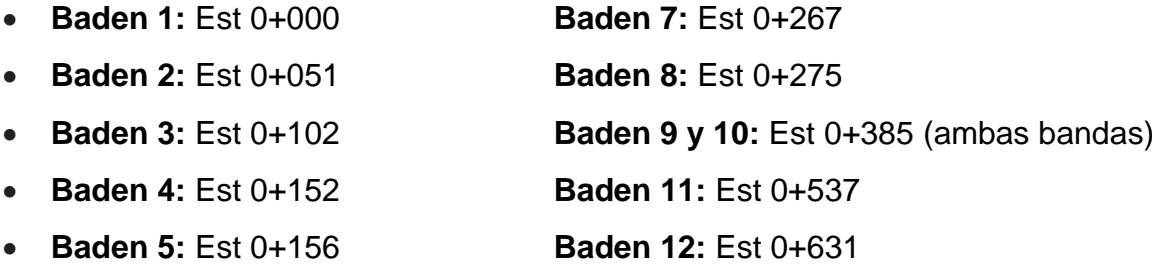

**Baden 6:** Est 0+205 **Baden 13:** Est 0+800

Se determinaron también las diferencias de niveles y las pendientes. Esto sirvió como aporte para determinar el caudal hidráulico y posteriormente evaluar si tienen la capacidad hidráulica, de no ser así se propondrán nuevas dimensiones.

## <span id="page-24-0"></span>**2.3.4. Precisión del levantamiento.**

En lo que respecta a la precisión de los levantamientos, lineal y angularmente se obtuvieron valores resultantes de errores en las proyecciones, de los circuitos de conformidad a lo que se muestra en la siguiente tabla:

<span id="page-24-1"></span>

| <b>Circuito N°</b> |                      | Error en las Proyecciones Este - Norte. | <b>Error Lineal</b>   | <b>Error Angular</b> |  |  |
|--------------------|----------------------|-----------------------------------------|-----------------------|----------------------|--|--|
|                    | <b>Proyección Ex</b> | <b>Proyección Ny</b>                    | <b>Resultante Exy</b> | Ea. (Seg).           |  |  |
| 800 meros          | $-0.162$             | 0.584                                   | 0.606                 | 5"                   |  |  |

**Tabla 2: Precisión del levantamiento.**

*Fuente: Elaborado por Sustentante.*

Se utilizó el formato "Número Norte Este Elevación Descripción" descargado de la estación total para la verificación de la configuración y alineamiento del terreno.

 **Verificación del Control Horizontal:** Para verificar la precisión del control horizontal se aplicó la siguiente metodología:

La Georreferenciación con GPS manual del tipo NAVEGADOR, con un período de tiempo estacionario corresponden al sistema (**UTM WGS84**), por lo tanto, las mediciones realizadas con Estación Total (**Leica TS06**), difieren en longitud a las realizadas con GPS manual.

Esto es debido a que los sistemas escalados, como su nombre lo indica, han proyectado la superficie de la tierra a cierta escala para poder elaborar los planos (planos geodésicos), utilizados en Ingeniería Civil u otras disciplinas.

#### <span id="page-25-0"></span>**2.3.5. Elaboración de Planos.**

La información del levantamiento topográfico fue utilizada para elaborar los planos finales de construcción en hojas planta - perfil los cuales muestran la línea central, límites de derecho de vía, referencias de línea central, BM's y sus referencias, el perfil longitudinal secciones transversales y el anteproyecto de la rasante a continuación se presentan las coordenadas (UTM WGS84) de los cinco BM's.

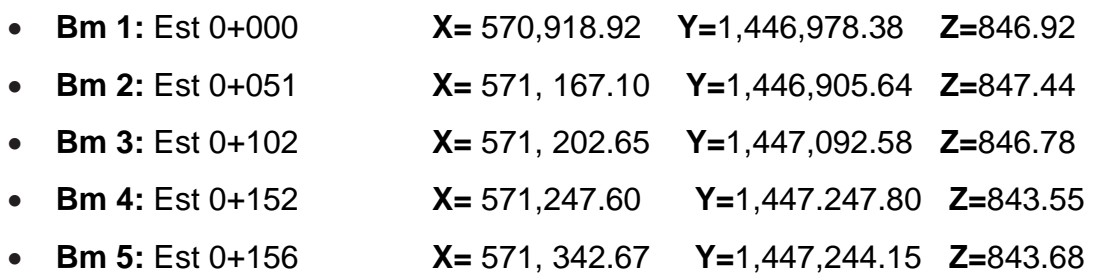

En el juego de planos constructivos se incluyen, además, hojas que contienen detalles constructivos de drenaje, tales como cunetas tipo caite y badenes. Todo ello fue editado en el software ACAD 2017.

Las escalas usadas en el dibujo de los perfiles longitudinales. Los planos fueron dibujados a escala **1:1000** y **1:100** en sentido horizontal y vertical respectivamente. **UNIVERSIDAD NACIONAL DE INGENIERÍA.**

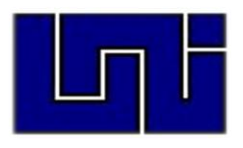

# **ESTUDIO DE TRÁNSITO CAPÍTULO III**

#### <span id="page-27-0"></span>**3.1 Generalidades.**

En este capítulo se realizó la proyección del tránsito actual de la vía, donde se proyectaron los niveles de servicio, que deberá ofrecer el tramo en análisis, para su período de diseño, el tránsito posiblemente es la variable más importante para el diseño de una vía, pues si bien el volumen y dimensiones de los vehículos influyen en su diseño geométrico, el número y el peso de los ejes de estos son factores determinantes en el diseño de la estructura de pavimento para poder calcular los espesores de pavimento.

Para la elaboración de este capítulo se dividió en las siguientes etapas:

#### <span id="page-27-1"></span>**3.2. Recopilación de datos.**

Se realizó por medio de Conteos Vehicular, que consiste en medir el volumen de tráfico que transita durante un período de tiempo equivalente a 12 horas diurnas. La recolección de datos se realizó durante 7 días consecutivos, una semana, en las fechas del 18 de octubre hasta el 24 de octubre del año 2017, entre las 06:00 horas y las 18:00 horas, a fin de evaluar las condiciones de tráfico normales, basándonos para esto en la Tipología y Descripción Vehicular que brinda la Revista Anuario de Tráfico del Ministerio de Transporte 2016.Para realizar el aforo, se utilizó el Formato mostrado en el **Anexo, Tabla 61, pág. VI.**

Los datos de Tráfico Promedio Diario Anual, (TPDA) así como los factores de ajuste estacional, el número promedio de ejes y otros parámetros, serán obtenidos de los datos de campo y de los cálculos de gabinete, la estación de Conteo Vehicular fue ubicada en una zona con adecuada visibilidad y con amplitud en los hombros, logrando captar el cien por ciento de los vehículos en ambos sentidos de la vía. Los resultados del Conteo y Clasificación por Día (12.0 horas), del tramo en estudio se muestran en el siguiente anexo. **(Ver Anexo, Tablas 62 a 68, págs. VI a IX).**

#### <span id="page-28-0"></span>**3.2.1. Tipos de vehículos.**

Para el levantamiento de la información de campo es necesario tener en cuenta las características de los vehículos, en nuestro país actualmente hay una gran variedad de vehículos, en total el MTI presenta una clasificación vehicular compuesta por 17 tipos de vehículos, por lo que es conveniente agruparlos en cuatro categorías. **(Ver Anexo, Tabla 69, pág. X).**

#### **3.2.1.1. Motocicletas.**

Se incluyen todas las categorías de dos, tres y cuatro ruedas de vehículos motorizados, en esta categoría incluyen scooter, motonetas, motonetas y otros triciclos a motor.

#### **3.2.1.2. Vehículos Livianos.**

Son los vehículos automotores de cuatro ruedas que incluyen, los Automóviles, Camionetas, Pick – Ups y Jeep.

#### **3.2.1.3. Vehículos Pesados de Pasajeros.**

Son los vehículos destinados al Transporte Público de Pasajeros de cuatro, seis y más ruedas, que incluyen los Microbuses Pequeños (hasta 15 Pasajeros) y Microbuses Medianos (hasta 25 pasajeros) y los Buses medianos y grandes.

#### **3.2.1.4. Vehículos Pesados de Carga.**

Son vehículos destinados al transporte pesado de cargas mayores o iguales a tres toneladas tienen seis o más ruedas en dos, tres, cuatro, cinco y más ejes, estos vehículos incluyen, los camiones de dos ejes (C2) mayores o iguales de tres Toneladas, los camiones de tres ejes (C3), los camiones combinados con remolque del tipo (C2R2), los vehículos articulados de cinco y seis ejes de los tipos (T3S2) y (T3S3) y otros tipos de vehículos especiales, presenta la Tipología y DescripciónVehicular.

#### <span id="page-29-0"></span>**3.2.2. Clasificación del tipo de vehículo por la disposición de sus ejes.**

La diversidad de vehículos que circulan sobre un pavimento durante su periodo de diseño, trae como consecuencia un amplio espectro de ejes de cargas, con diferentes distancias entre ejes, lo que origina una amplia gama de esfuerzos y deformaciones aplicados a un determinado punto de la estructura. Se ha clasificado el tipo de vehículos de acuerdo con el número y disposición de sus ejes de la forma que se muestra en el Diagrama de Cargas Permisibles. **(Ver Anexo, Tablas 73 y 74, pág. XII y XIII).**

#### <span id="page-29-1"></span>**3.3. Procesamiento de información.**

Es la etapa de trabajo de gabinete en la cual procesamos toda la información obtenida de los conteos mediante el Software Microsoft Excel, esto con el fin de obtener los mejores resultados, basándonos para esto en la Revista Anuario de Tráfico del Ministerio de Transporte 2016.

#### <span id="page-29-2"></span>**3.4. Análisis de la información obtenida.**

En este proceso se usó los criterios basándonos en la (Guía AASHTO- 93) para comprender de una mejor manera los resultados obtenidos

#### <span id="page-29-3"></span>**3.5 Ubicación del punto de Conteo Vehicular.**

Se decidió escoger una sola estación de conteo vehicular la cual se ubicó al inicio del tramo, en la Est: 0+000, con las coordenadas geográficas 13°07´19.4" N, 86°21´44.7" O, a fin de ejecutar los conteos de volumen del tráfico que circulan a lo largo del tramo, La estación de conteo se ubicó en un lugar estratégico, que permitiera captar el 100% de los vehículos en ambos sentidos de la vía **(Ver Imagen-1, pág. 16).**

.

<span id="page-30-1"></span>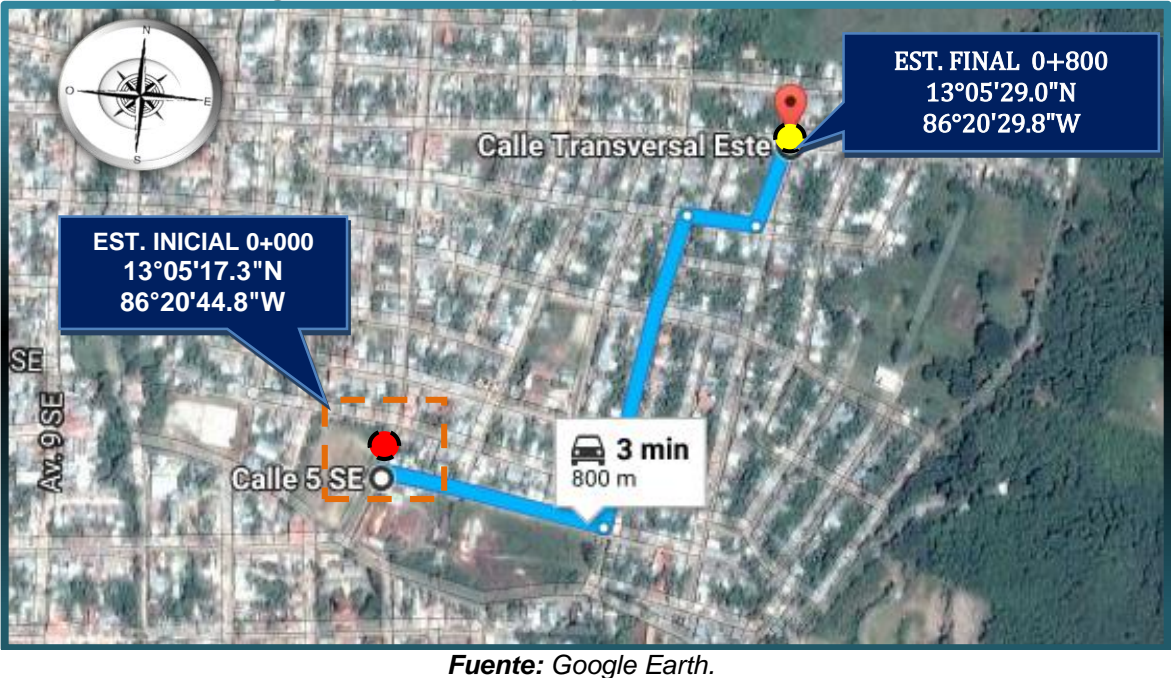

**Imagen 1 : Ubicación del punto de conteo vehicular.**

Punto de conteo vehicular.

Se realizó un conteo de 7 días de duración, comenzando la actividad a partir del día lunes 18 de octubre, y concluyendo esta actividad el día Domingo 24 de octubre año 2017, realizando un conteo y clasificación vehicular de 12.0 horas diurnas.

#### <span id="page-30-0"></span>**3.6 Procesamiento de datos.**

La tabulación de la información corresponde directamente al trabajo de gabinete, luego de haberse realizado el trabajo de campo, siendo esta procesada en el Software Microsoft Excel, mediante hojas de cálculo. De la información recogida de los conteos, se obtuvo el volumen de tráfico en el tramo de estudio del Barrio Villa Esperanza -Estelí, por día y tipo de vehículo.

En la **Tabla 3**, se muestran los Conteos de Tránsito Diurno, Composición Vehicular; así como el promedio del período de evaluación en consolidado para ambos sentidos del tramo en estudio.

#### <span id="page-31-0"></span>**3. 6. 1 Resumen del aforo vehicular.**

Para obtener resultados adecuados, se contó y clasificó el cien por ciento de los vehículos que circularan en ambas direcciones de la estación de conteo y clasificación vehicular.

Para obtener el Tráfico Promedio Diurno Semanal (TPDS) fue necesario aplicar la **ecuación1**:

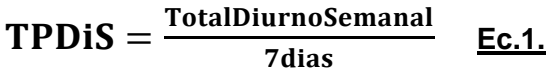

<span id="page-31-1"></span>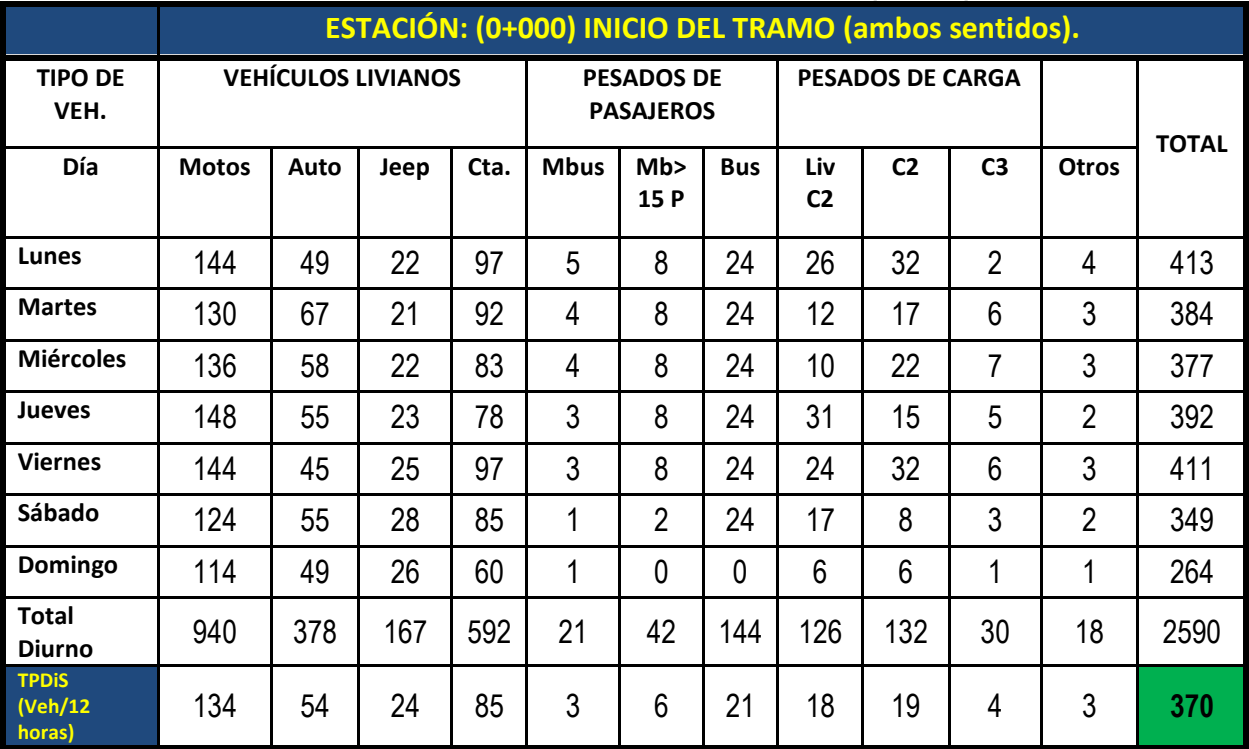

#### **Tabla 3: Tráfico Promedio Diurno Semanal (TPDiS).**

*Fuente: Elaborado por Sustentante.*

Al finalizar el conteo de 7 días consecutivo durante 12 horas en la Est 0+000 (Inicio del tramo) y posterior realizar el consolidado en Microsoft Excel pudimos tener una perspectiva bastante clara de cómo se comporta el tránsito a lo largo de los días en el tramo de estudio, para luego calcular el Tránsito Promedio Diurno Semanal (TPDiS) en base a la ecuación 1, dándonos un valor de total de **370** vehículos por 12 horas, tal como se muestra en la **Tabla 3.**

<span id="page-32-0"></span>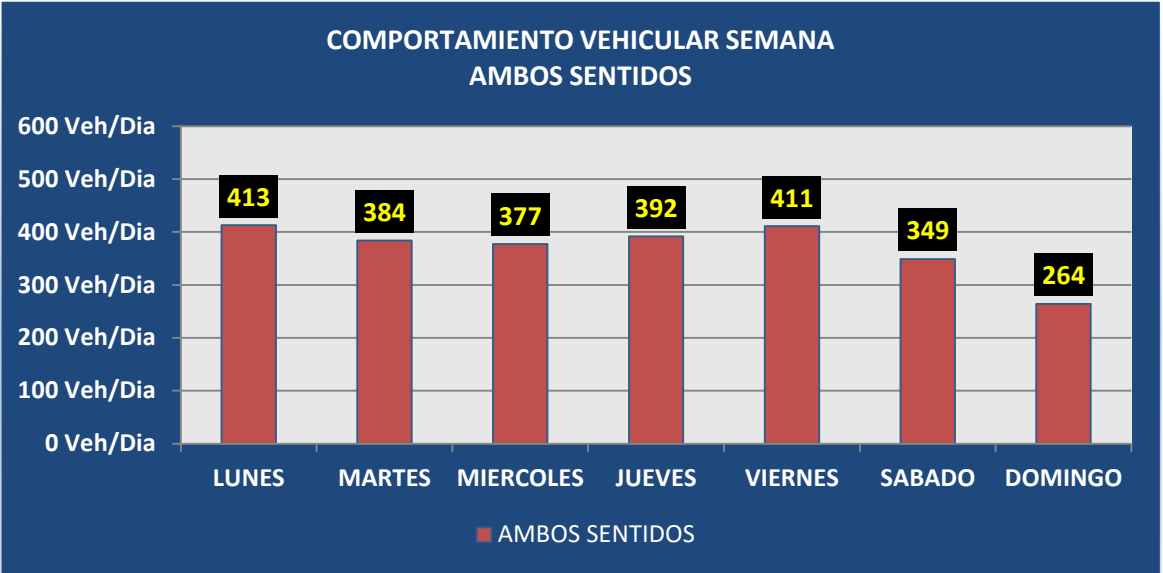

**Grafico 1 : Comportamiento de Tránsito Diurno Semanal.**

*Fuente: Elaborado por Sustentante.*

<span id="page-32-1"></span>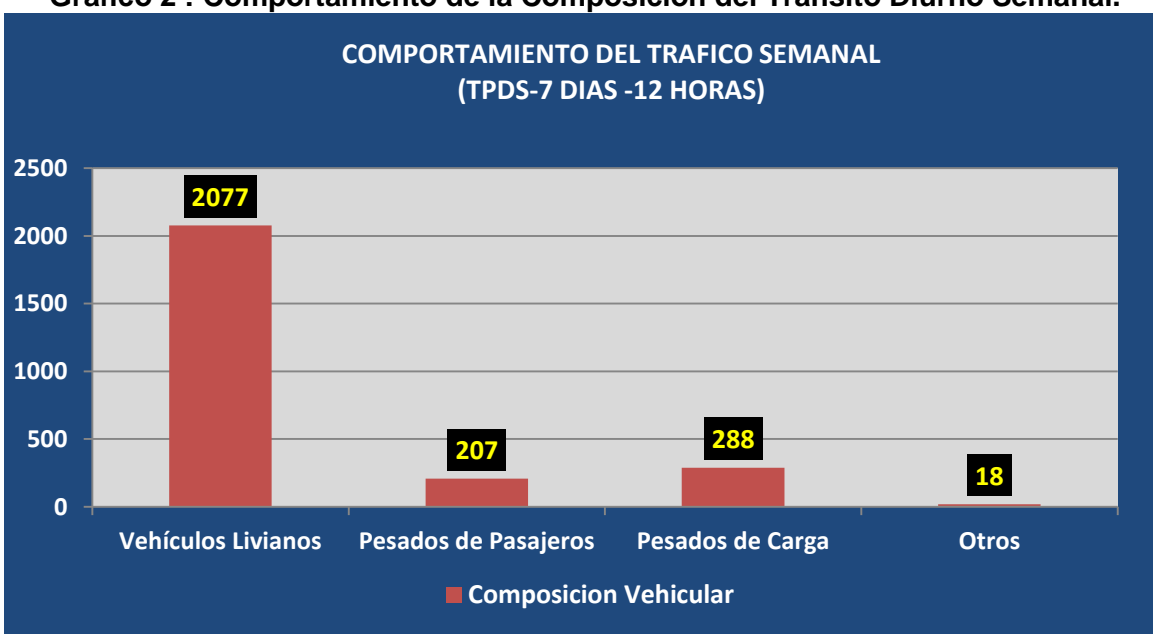

**Grafico 2 : Comportamiento de la Composición del Tránsito Diurno Semanal.**

*Fuente: Elaborado por Sustentante.*

En el **Gráfico-1** se muestra el comportamiento del tránsito vehicular donde se aprecia que los días de mayor demanda son los días viernes, lunes y jueves , luego tenemos días de menor demanda, que son domingo y sábado. El resto de días mantienen un tránsito bastante estable de vehículos.

En el **Gráfico-2** podemos observar claramente, el comportamiento del tránsito Diurno Semanal con respecto a su composición vehicular, predominando en este caso los Vehículos Livianos, seguido de los vehículos pesados de carga luego los vehículos de pasajero, y menor cantidad otros.

Para obtener el Tránsito Promedio Diario Anual (TPDA) fue necesario usar factores de ajustes diarios, obtenidos del anuario estadístico del MTI del año 2016, publicado por el Ministerio de Transporte e Infraestructura –DAV, Para expandir (TPDiS a TPDA), se identificó la Estación de Corta Duración N°110 (ECD Estelí -Cóndega) al tramo de estudio y su dependencia la Estación N°107 (EMC -107).

La expansión de Tránsito Promedio Diurno de 12.0 horas (TPDiS), se realizó en base a factores de ajustes, estos factores se aplican para estaciones (ECD o ECS) que dependen de la estación de mayor cobertura (EMC-107), en este caso se aplicaron para la estación de corta duración Estelí–Cóndega ECD 110, con la cual trabajaremos ya que su dependencia corresponde a la estación de mayor cobertura Empalme Sébaco San Isidro EMC-107, se debe de conocer que los factores de ajuste de la estación de mayor cobertura son nulos, ya que sus conteos son de 24 horas durante una semana, cada tres cuatrimestres del año, por lo que los factores que presenta es para las estaciones que dependen de ella (**Ver Tabla 4 a continuación).**

<span id="page-33-0"></span>

| <u>rabia 4. Dependencia de Estaciones (Estación oebaco –Epin. Ján isluí o </u> |            |                    |             |            |                                      |  |  |  |  |
|--------------------------------------------------------------------------------|------------|--------------------|-------------|------------|--------------------------------------|--|--|--|--|
| <b>ESTACIÓN DE</b><br><b>MAYOR COBERTURA</b>                                   | <b>NIC</b> | <b>N° ESTACIÓN</b> | <b>TIPO</b> | <b>Pkm</b> | <b>NOMBRE DEL TRAMO</b>              |  |  |  |  |
|                                                                                | $NIC-1$    | 108                | ECD         | 119.5      | Emp. San Isidro - La Trinidad        |  |  |  |  |
|                                                                                | $NIC-1$    | 109                | ECD         | 129.1      | La Trinidad - Emp. San Nicolás       |  |  |  |  |
| 107                                                                            | $NIC-1$    | 142                | ECD         | 140.0      | Emp. San Nicolas - Estelí            |  |  |  |  |
| Sébaco - Emp.                                                                  | $NIC-1$    | 110                | <b>ECD</b>  | 152.1      | Estelí-Condega                       |  |  |  |  |
| San Isidro                                                                     | $NIC-1$    | 111                | ECD         | 187.3      | Condenga -Shell Palacaguina          |  |  |  |  |
|                                                                                | $NIC-1$    | 114                | ECD         | 199.5      | Shell Palacaguina - Emp. Palacaguina |  |  |  |  |
|                                                                                | NIC-4      | 405                | ECD         | 65.0       | Emp. Guanacaste -Emp. Nandaime       |  |  |  |  |

**Tabla 4: Dependencia de Estaciones (Estación Sébaco –Epm. San Isidro)**

*Fuente: Anuario de Aforos de Tráfico, MTI (Año 2016).*

#### <span id="page-34-0"></span>**Tabla 5: Factores del Tercer Cuatrimestre del Año Sept- Dic Estación 107 EMC.**

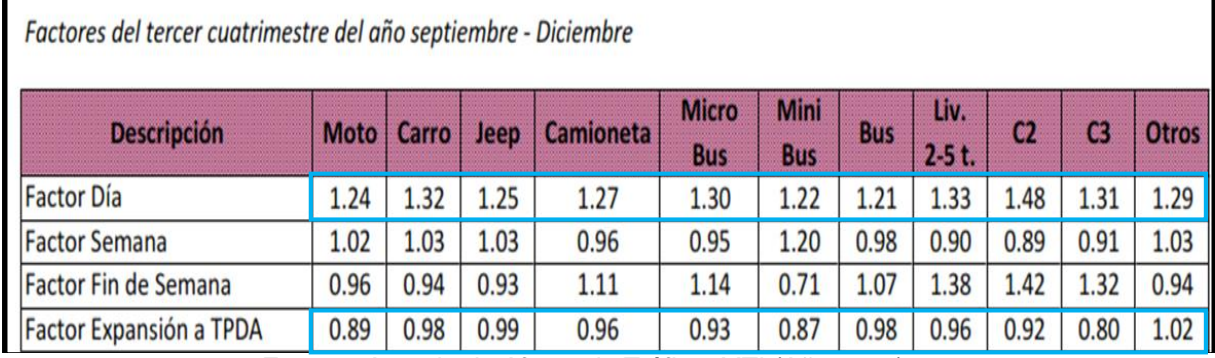

*Fuente: Anuario de Aforos de Tráfico, MTI (Año 2016).*

Para expandir nuestro TPDiS, solo fue necesario utilizar el factor día y factor expansión ya que el conteo de aforo se realizó durante 7 días consecutivos.

Para calcular el Tráfico Promedio Diario Anual se utilizó la **ecuación 2**:

$$
TPDA = TPDis_{12H} * FD * FE \qquad \underline{Ec.2.}
$$

**Dónde:**

TPDis<sub>12</sub>:Tráfico promedio Diurno 12 horas.

**FD:** Factor Día.

**FE:** Factor Expansión a TPDA.

<span id="page-34-1"></span>

| ESTACIÓN: (0+000) INICIO DEL TRAMO. |                           |             |             |       |                   |                |            |                         |                |                |      |              |
|-------------------------------------|---------------------------|-------------|-------------|-------|-------------------|----------------|------------|-------------------------|----------------|----------------|------|--------------|
| <b>FACTOR /</b>                     | <b>VEHÍCULOS LIVIANOS</b> |             |             |       | <b>PESADOS DE</b> |                |            | <b>PESADOS DE CARGA</b> |                |                |      |              |
| <b>TIPO DE</b>                      |                           |             |             |       | <b>PASAJEROS</b>  |                |            |                         |                |                |      |              |
| <b>VEHÍCUL</b>                      |                           |             |             |       |                   |                |            |                         |                |                |      | <b>TOTAL</b> |
|                                     | <b>Moto</b>               | <b>Auto</b> | <b>Jeep</b> | Cta.  | M                 | Mb>            | <b>Bus</b> | Liv                     | C <sub>2</sub> | C <sub>3</sub> | Otro |              |
| $\Omega$                            |                           |             |             |       | <b>bus</b>        | 15 P           |            | C <sub>2</sub>          |                |                |      |              |
| <b>TPDiS 12 hrs</b>                 | 134                       | 54          | 24          | 85    | 3                 | 6              | 21         | 18                      | 19             | 4              | 3    | 370          |
| <b>FACTOR DIA</b>                   | 1.24                      | 1.32        | 1.25        | 1.27  | 1.3               | 1.22           | 1.21       | 1.33                    | 1.48           | 1.31           | 1.29 |              |
| <b>FACTOR</b>                       | 0.89                      | 0.98        | 0.99        | 0.96  | 0.93              | 0.87           | 0.98       | 0.96                    | 0.92           | 0.80           | 1.02 |              |
| <b>EXPANSION</b>                    |                           |             |             |       |                   |                |            |                         |                |                |      |              |
| <b>TPDA</b>                         | 149                       | 70          | 30          | 104   | 4                 | $\overline{7}$ | 25         | 23                      | 26             | 5              | 4    | 447          |
| <b>INVERNO</b>                      |                           |             |             |       |                   |                |            |                         |                |                |      |              |
| % TPDA                              | 33.3%                     | 15.7%       | 7%          | 23.3% | 0.9               | 1.6%           | 5.6%       | 5.1                     | 5.8%           | 1.1            | 0.9  | 100%         |
|                                     |                           |             |             |       | %                 |                |            | %                       |                | %              | %    |              |
| % TPDA VEHÍCULOS LIVIANOS           |                           |             |             |       |                   |                |            |                         | 78.97%         |                |      |              |
| <b>%TPDA VEHÍCULOS DE PASAJEROS</b> |                           |             |             |       |                   |                |            | 8.05%                   |                |                |      |              |
| <b>%TPDA VEHÍCULOS PESADOS</b>      |                           |             |             |       |                   |                |            | 12.08%                  |                |                |      |              |
| <b>%TPDA VEHÍCULOS OTROS</b>        |                           |             |             |       |                   |                |            | 0.9%                    |                |                |      |              |

**Tabla 6: Tránsito Promedio Diurno, Aplicando Factores de Ajuste***.*

*Fuente: Elaborado por Sustentante.*

El cálculo para el Tránsito Promedio Diario Anual (TPDA) correspondiente al tramo de estudio resulta de **TPDA 2017= 447** vehículos por día (vpd).

## <span id="page-35-0"></span>**3. 7 Composición Vehicular.**

A partir de los resultados de clasificación vehicular de campo, se procedió a determinar la composición vehicular de la muestra la cual está conformada de la siguiente manera obteniendo una composición vehicular de: vehículos livianos **79%**, vehículos pesados **12.08%,** de vehículos de pasajeros **8.05%,** y otros vehículos **0.90%. (Ver el siguiente Gráfico 3 a continuación)**

<span id="page-35-2"></span>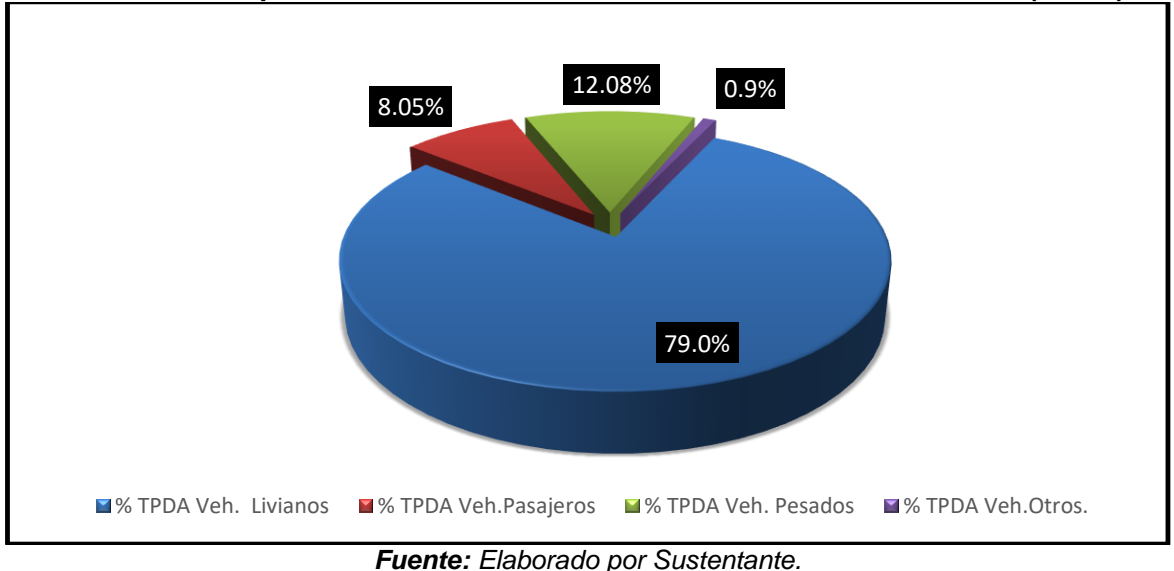

**Grafico 3 : Composición Vehicular del Tránsito Promedio Diario Anual (TPDA).**

#### <span id="page-35-1"></span>**3. 7. 1 Determinación de tasas.**

Para determinar las tasas de crecimiento para el tráfico vehicular futuro para el tramo de calles en el Barrio Villa Esperanza, se realizaron correlaciones entre los registros históricos del tránsito promedio diario anual "TPDA- ECD.110" y el producto interno bruto "PIB", así como con la población, a fin de estimar una tasa diferenciada de crecimiento basado en datos históricos. Partiendo de la información del Banco Central de Nicaragua, se elaboró una tabla con los datos históricos existentes del Producto interno Bruto (PIB) de los últimos 13 años **(Ver Tabla 7 Pág. 22),** donde se aprecia el comportamiento histórico del PIB, desde el año 2004 al año 2016.
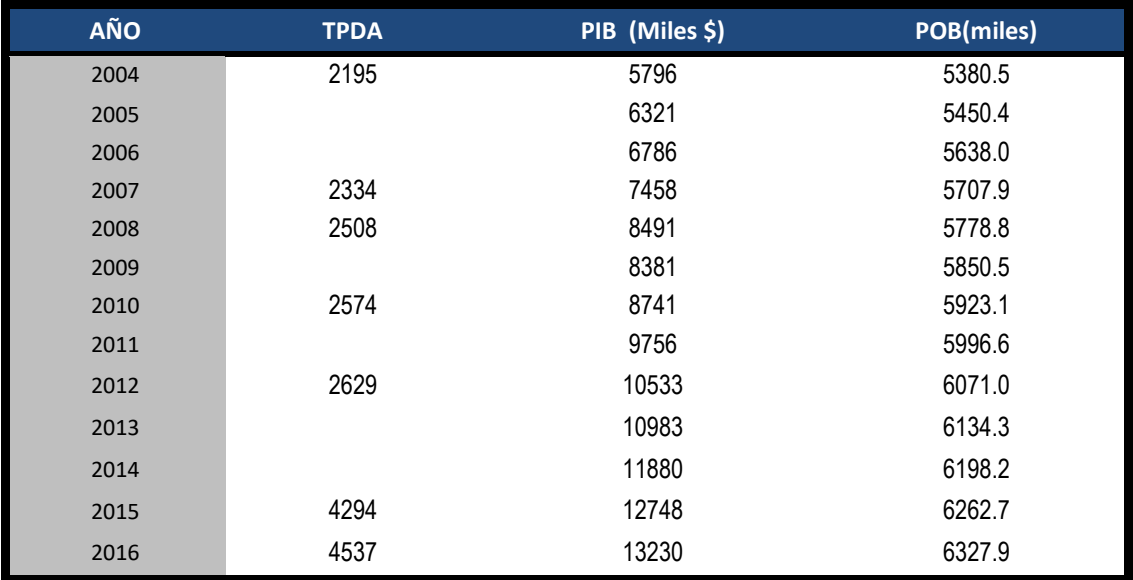

#### **Tabla 7: Registros históricos del PIB, TPDA y Población.**

*Fuente: Informe del Banco Central de Nicaragua (año 2016).*

### **3. 7. 2 Tasas de crecimiento.**

La tasa de crecimiento vehicular varía dependiendo del tipo de vehículo, la determinación de las mismas se realiza a partir de series históricas de tráfico, en base a estudios anteriores del tramo u otras vías de naturaleza similar o que están cercanas al tramo en estudio. Para el presente tramo de adoquinado en el Barrio Villa Esperanza -Estelí, se utilizaron los datos históricos del tránsito promedio diario anual "TPDA" de la EstaciónN°110 de corta duración (ECD Estelí – Cóndega), por ser la más cercana al tramo. **(Ver Anexos, Tabla 71 pág. XXI)**

En los registros de la estación N°110 ECD (Estelí-Cóndega), podemos observar crecimientos moderados en relación a los siguientes años, hasta llegar al 2016 que se encuentra con una TPDA mucho mayor a los anteriores, elevando su tasa de crecimiento en un 5.66% con relación al año (2010-2012), también se muestra que algunos años no poseen registros por lo cual se realizara una correlación de las variables para saber si estos datos son confiables **(Ver Tabla 8, pág.23)**

Las tasas de crecimiento interanual se calcularon usando la **ecuación 3:**

$$
TC = \left[\left(\frac{A\|\mathbf{0}_n}{A\|\mathbf{0}_{n-1}}\right) - 1\right] * 100 \qquad \underline{\text{Ec.3.}}
$$

#### **Dónde:**

**TC:** Tasa de crecimiento.

**Año n:** Año actual.

**Año n– 1:** Año anterior.

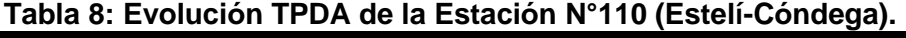

| <b>AÑO</b>      | <b>TPDA</b> | <b>TCA</b> |
|-----------------|-------------|------------|
| 2004            | 2195.0      |            |
| 2005            |             |            |
| 2006            | ۰           |            |
| 2007            | 2334.0      | 6.33%      |
| 2008            | 2508.0      | 7.46%      |
| 2009            |             |            |
| 2010            | 2574.0      | 2.63%      |
| 2012            | 2629.0      | 2.14%      |
| 2015            | 4294.0      | 63.33%     |
| 2016            | 4537.0      | 5.66%      |
| <b>Promedio</b> | 3,010       | 14.6%      |

*Fuente: Revista Anuario de Aforo 2016,MTI– DAV).*

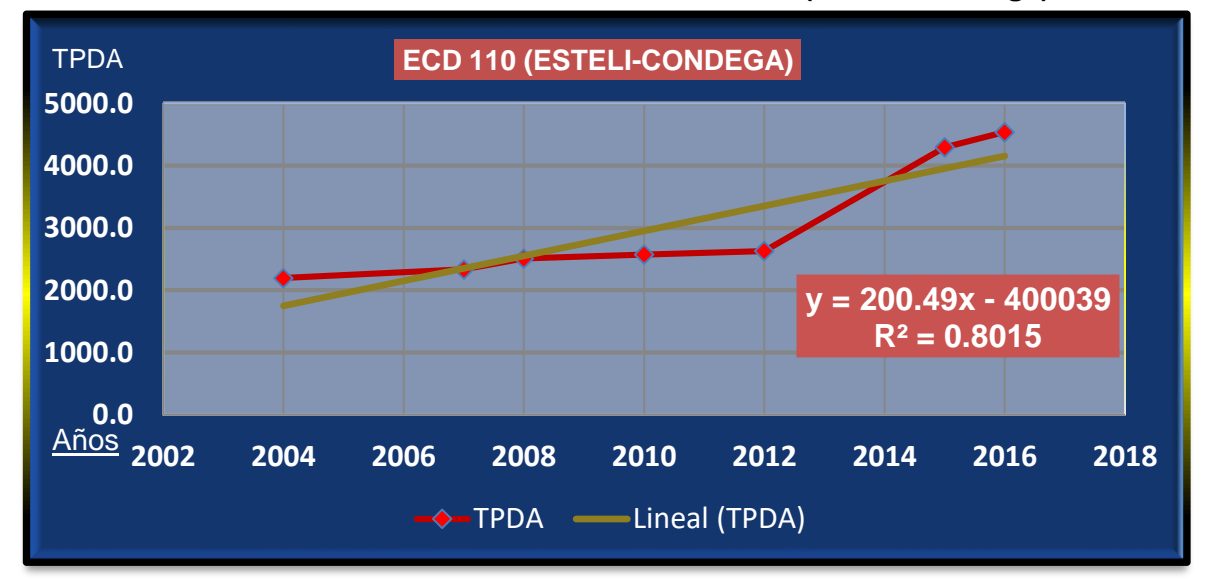

**Grafico 4 : Correlación TPDA de la Estación 110 (Estelí –Cóndega).**

*Fuente: Elaborado por Sustentante.*

La correlacion de las variables de la estacion Esteli – condega ECD-110 , da como resultado un coeficiente de determinacion R²=0.8015, lo cual representa un valor bastante confiable con respecto a sus variables ya que este se encuentra por encima de 0.75, por lo que se trabajara con dicha estacion para el calculo de las tasas de crecimiento.

# **3. 7. 3 Análisis del Producto Interno Bruto (PIB).**

Partiendo de la información del Banco Central de Nicaragua, se elaboró una tabla con los datos históricos existentes del PIB de los últimos 13 años, donde se aprecia el comportamiento histórico, desde el año 2004 al año 2016. El PIB promedio de 9,316 Millones de dólares, con una tasa de crecimiento promedio de 7.19%. **(Ver Tabla – 9 a continuación)**

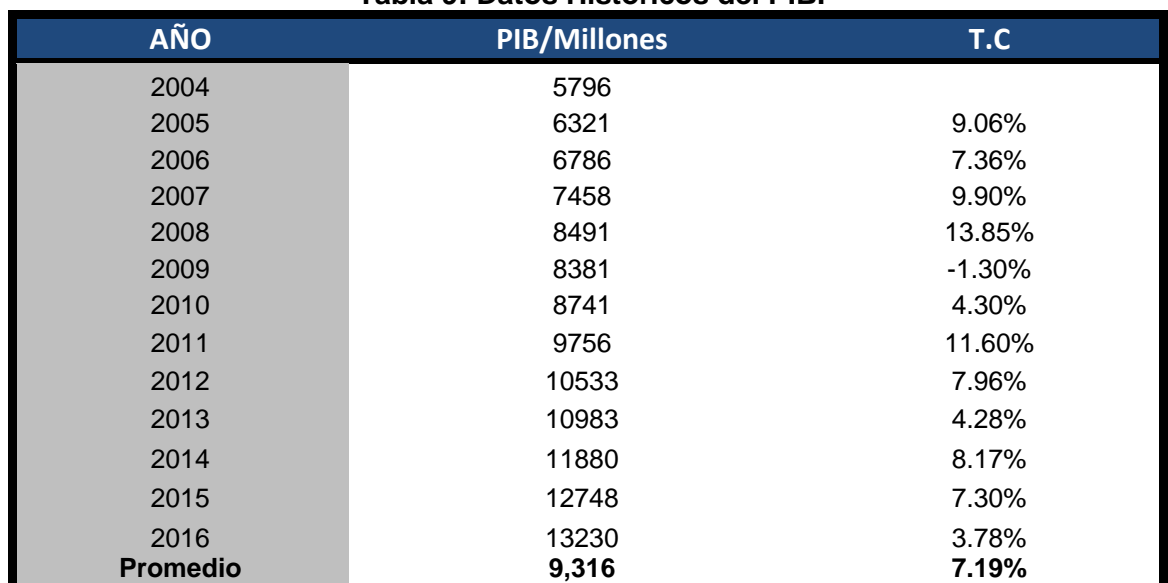

### **Tabla 9: Datos Históricos del PIB.**

*Fuente: Banco Central –Indicadores Económicos 2016.*

# **3. 7. 4 Análisis de Población (POB).**

Partiendo de la información del Banco Central de Nicaragua, se elaboró una tabla con los datos históricos existentes del POB de los últimos 13 años, donde se aprecia el comportamiento histórico, desde el año 2004 al año 2016, la POB promedio es de 5,901.5Miles de habitantes, con una tasa de crecimiento promedio de 1.36%. A continuación, ver **Tabla 10:**

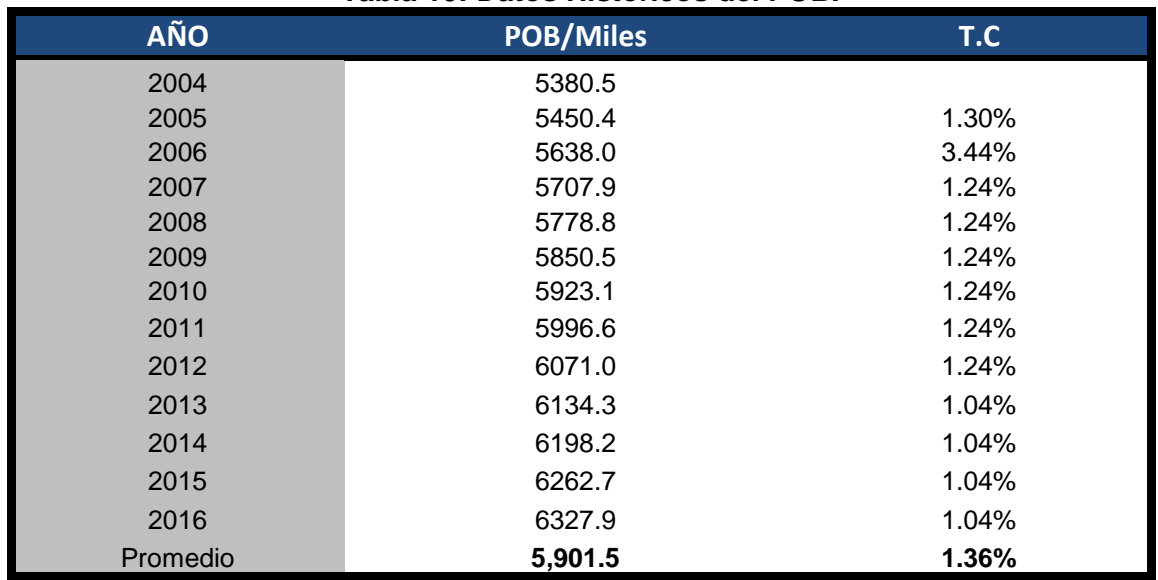

#### **Tabla 10: Datos Históricos del POB.**

*Fuente: Banco Central –Indicadores Económicos 2016.*

# **3. 7. 5 Proyección de tráfico.**

El cuadro siguiente, presenta el comportamiento del Producto Interno Bruto (PIB), de los últimos 13 años (período 2004 – 2016), y posterior se muestra la representación gráfica con la ecuación de correlación del TPDA de la Estación Estelí-Cóndega (ECD-110), con el Producto Interno Bruto, una vez que se realizó la correlación se procede a realizar una segunda aplicando logaritmo natural.

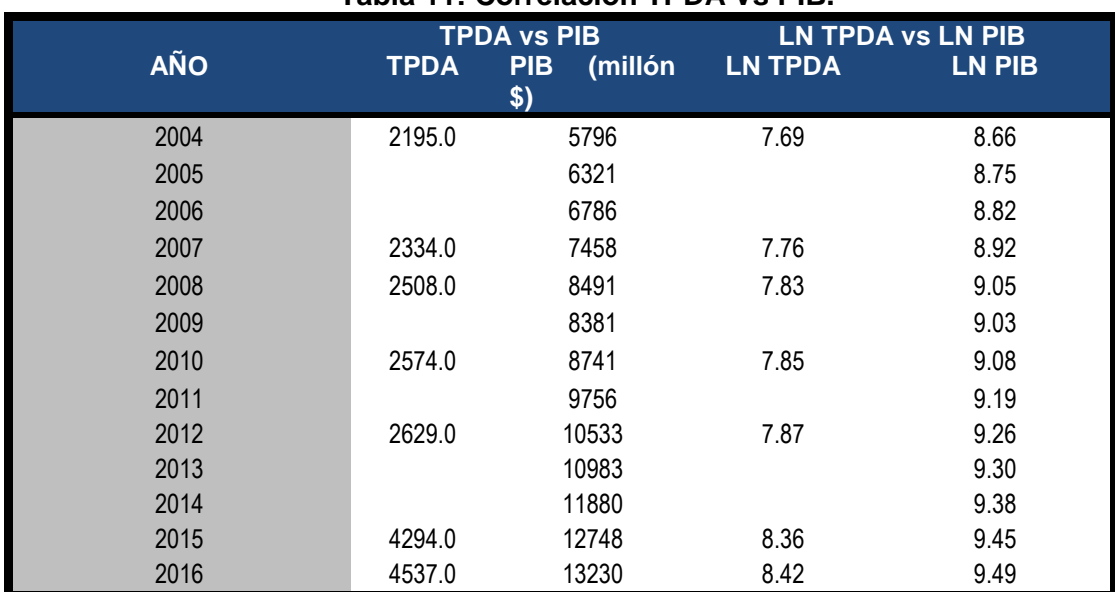

# **Tabla 11: Correlación TPDA Vs PIB.**

*Fuente: Elaborado por Sustentante.*

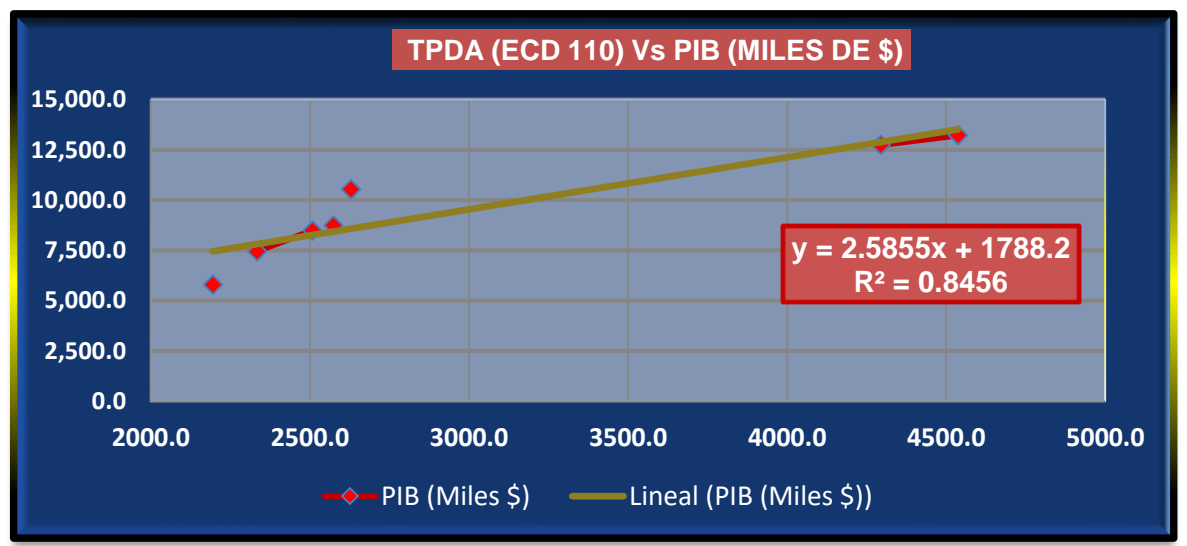

**Grafico 5 : Correlación TPDA Vs PIB.**

*Fuente: Elaborado por Sustentante.*

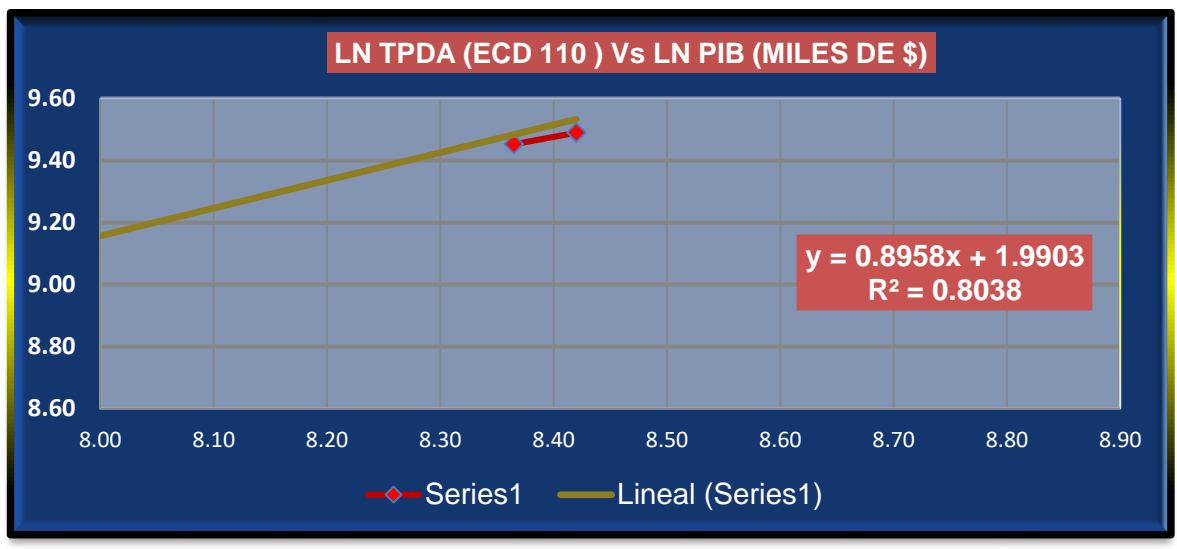

**Grafico 6 : Correlación LN TPDA Vs LN PIB.**

*Fuente: Elaborado por Sustentante.*

La correlación de las variables TPDA Vs PIB genera un coeficiente de determinación (R<sup>2</sup>) igual a 0.8456 y la correlación de las variables LN TPDA Vs LN PIB genera un coeficiente de determinación (R<sup>2</sup> ) igual a **0.8038**. Se decidió utilizar el primer R² de **(0.8456)** por tener un valor más alto y confiable, para determinar las tasas de crecimiento del tráfico de carga, que son los vehículos de transportes que mueven la producción hacia los mercados nacionales e internacionales, lo mismo que los insumos para la producción.

El cuadro siguiente, presenta el comportamiento del TPDA – Población, en el período 2004 – 2016 y la representación gráfica con la ecuación de correlación del TPDA vs POB de la Estación Nº 110 ECD (Estelí-Cóndega). Ver siguiente tabla:

| <b>AÑO</b> |             | <b>TPDA vs POB</b> | <b>LN TPDA vs LN POB</b> |               |
|------------|-------------|--------------------|--------------------------|---------------|
|            | <b>TPDA</b> | POB (miles)        | <b>LN TPDA</b>           | <b>LN POB</b> |
| 2004       | 2195.0      | 5,380.5            | 7.69                     | 8.59          |
| 2005       |             | 5,450.4            |                          | 8.60          |
| 2006       |             | 5,638.0            |                          | 8.64          |
| 2007       | 2334.0      | 5,707.9            | 7.76                     | 8.65          |
| 2008       | 2508.0      | 5,778.8            | 7.83                     | 8.66          |
| 2009       |             | 5,850.5            |                          | 8.67          |
| 2010       | 2574.0      | 5,923.1            | 7.85                     | 8.69          |
| 2011       |             | 5,996.6            |                          | 8.70          |
| 2012       | 2629.0      | 6,071.0            | 7.87                     | 8.71          |
| 2013       |             | 6,134.3            |                          | 8.72          |
| 2014       |             | 6,198.2            |                          | 8.73          |
| 2015       | 4294.0      | 6,262.7            | 8.36                     | 8.74          |
| 2016       | 4537.0      | 6,327.9            | 8.42                     | 8.75          |

**Tabla 12: Correlación TPDA Vs POB.**

*Fuente: Elaborado por Sustentante.*

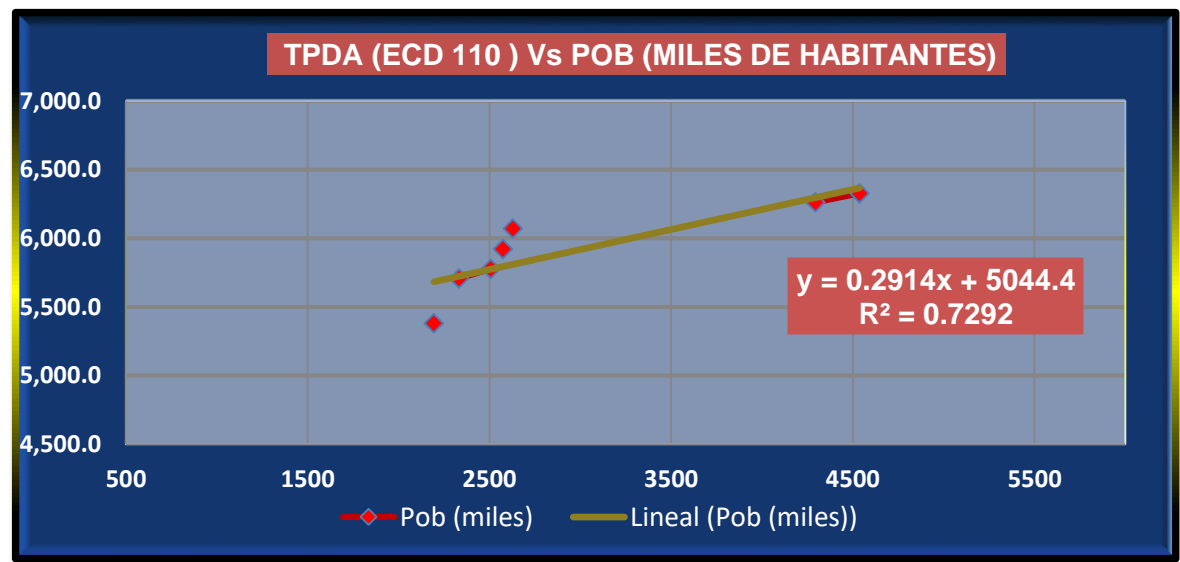

# **Grafico 7 : Correlación TPDA Vs POB.**

*Fuente: Elaborado por Sustentante.*

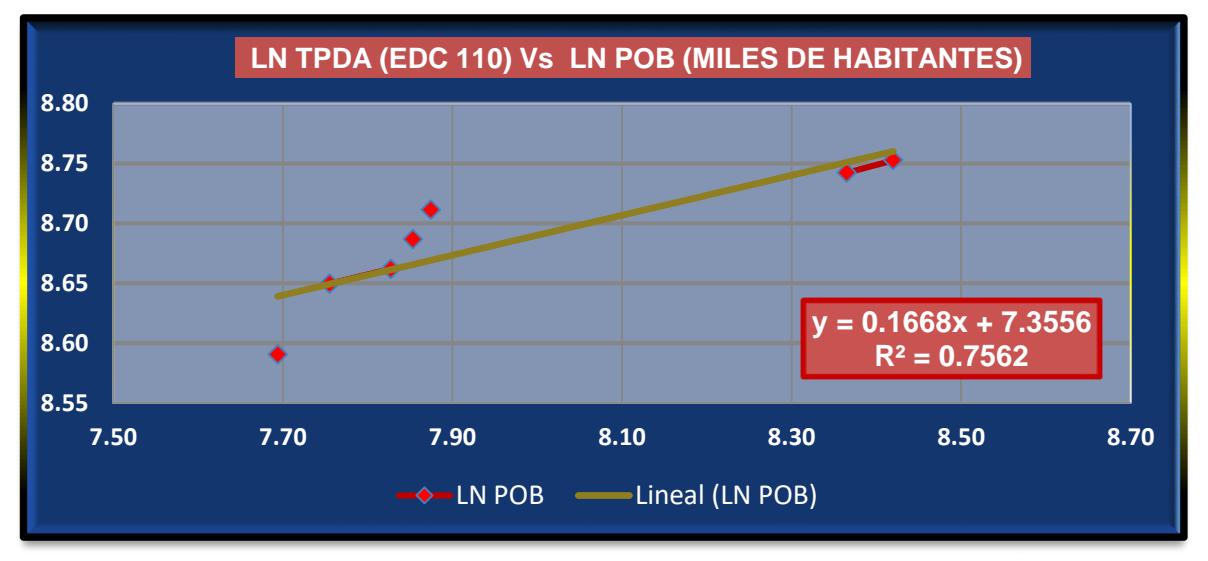

**Grafico 8 : Correlación LN TPDA Vs LN POB**

*Fuente: Elaborado por Sustentante.*

La correlación de las variables TPDA Vs PIB genera un coeficiente de determinación (R<sup>2</sup> ) igual a **0.7292** y la correlación de las variables Logaritmo Natural TPDA Vs Logaritmo Natural PIB genera un coeficiente de determinación (R<sup>2</sup> ) igual a **0.7562**. En este caso utilizaremos el valor (R<sup>2</sup> ) igual a **0.7562** el cual fue mejorado con (LN), ya que poseen un coeficiente (R<sup>2</sup> ), mayor a **0.7292**.

Se escoge el segundo dato por tener un valor más alto y confiable, para determinar las tasas de crecimiento del tráfico de carga, que son los vehículos de transporte que mueven la mayor cantidad de población hacia los diferentes destinos.

# **3. 7. 6 Calculo de Proyección de tráfico.**

Las tasas de crecimiento para producto interno bruto (PIB) y población (POB) serán afectados por las elasticidades que se escogieron de las correlaciones realizadas anteriormente, elasticidades que se tomaron en base a los (**R<sup>2</sup>** ), de mayor confiabilidad. Procedemos a calcular las tasas de crecimiento utilizando los datos históricos de TPDA, PIB, POB, para cada uno de ellos. **(Ver Tabla 13 Y 14 pág. 29).**

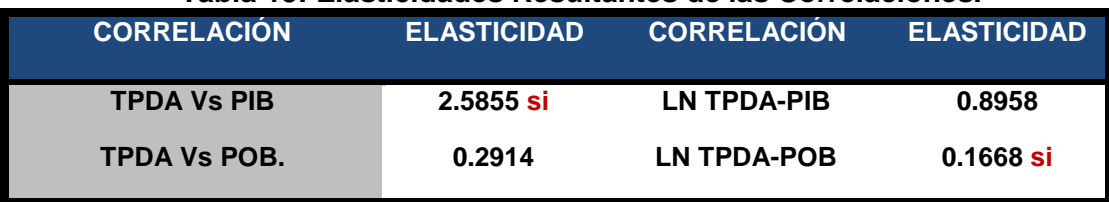

#### **Tabla 13: Elasticidades Resultantes de las Correlaciones.**

*Fuente: Elaborado por Sustentante.*

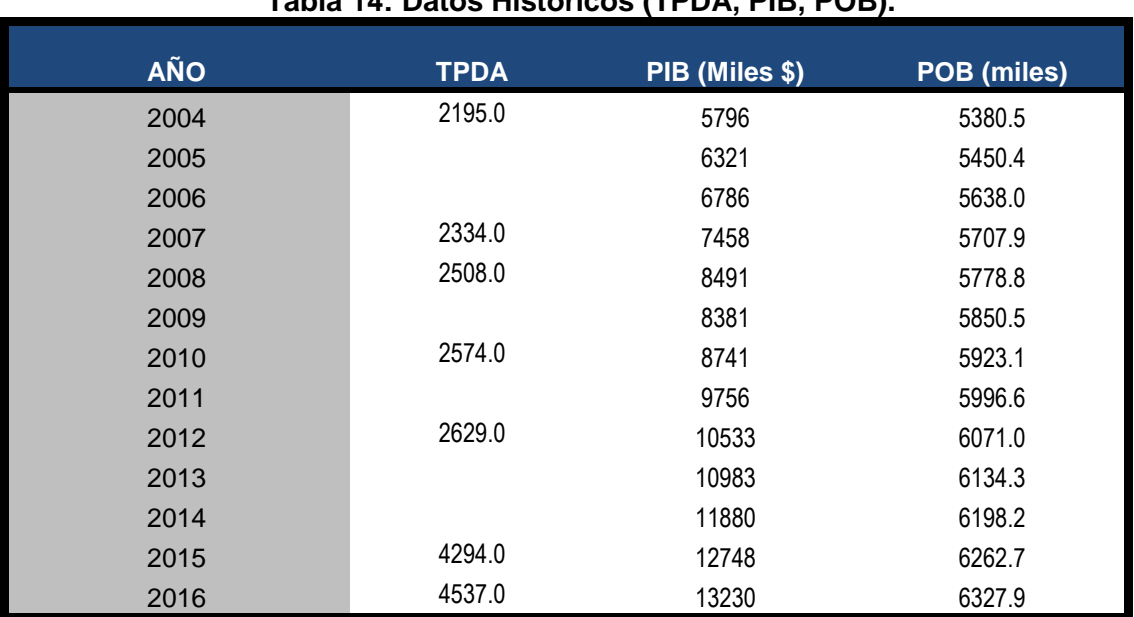

#### **Tabla 14: Datos Históricos (TPDA, PIB, POB).**

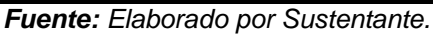

A partir de estas series históricas, se procede a calcular la tasa de crecimiento para cada variable aplicando la siguiente expresión matemática**:**

$$
\mathsf{TC}_{\mathsf{TPDA}} = \left[ \left( \frac{\mathsf{TPDA}_i}{\mathsf{TPDA}_o} \right)^{1/n} - 1 \right] * 10 \qquad \underline{\mathsf{Ec4}}.
$$

**Dónde:**

TPDA<sub>i</sub>: Tráfico Promedio Diario Actual.

:Tráfico Promedio Diario Actual del año base.

N**:** La diferencia de años.

Las tasas de crecimiento calculadas son:

$$
\mathbf{TC}_{\mathsf{TPDA}} = \left[ \left( \frac{4,537}{2,195} \right)^{1/13} - 1 \right] \times 100 = 5.74\%
$$
\n
$$
\mathbf{TC}_{\mathsf{PIB}} = \left[ \left( \frac{13230.1}{5796.0} \right)^{1/13} - 1 \right] \times 100 = 6.55\%
$$
\n
$$
\mathbf{TC}_{\mathsf{POB}} = \left[ \left( \frac{6327.9}{5380.5} \right)^{1/13} - 1 \right] \times 100 = 1.26\%
$$

#### **3. 8Análisis de la información obtenida.**

**Producto Interno Bruto**: para conocer el valor de tasa de crecimiento promedio para el producto interno bruto se obtiene mediante la **ecuación 4,** luego se multiplico por su elasticidad resultando una tasa de **16.94%.**

$$
TC_{PIB}
$$
=6.55 % x 2.5855 (Elasticidad) =16.94%

**Para la población**: aplicando la **ecuación 4**, luego se multiplico por su elasticidad quedando con una tasa de **0.21%** para el crecimiento poblacional.

$$
TC_{POB} = 1.26 % x 0.1668
$$
(Elasticidad) =**0.21%**

Se decidió utilizar la tasa de crecimiento vehicular de **5.74 %** para todo el tráfico, a consecuencia de que las tasas de crecimiento para **PIB** resulto muy alta de **16.94%**y para pasajeros de **0.21%** lo cual resulta muy baja, en cambio la tasa del TPDA (Trafico Promedio Diario Anual) resulta aceptable en relación al registro histórico (año 2016) de la estación escogida la ECD-110 Estelí- Cóndega.

#### **3. 9 Tráfico de diseño (TD).**

Para convertir el volumen de tráfico obtenido de los conteos se usará un tránsito de Diseño (TD) que es un factor fundamental para el diseño estructural de pavimentos. Este se obtiene a partir de la información básica suministrada por el Tránsito Promedio Diario Anual (TPDA), el Factor de Crecimiento (FC), Factor de Distribución (FD) y Factor Carril (fc). Se calcula mediante la siguiente **Ecuación 5:**

$$
TD = TPDA * FC * FD * fc * 365 \underline{Ec.5}.
$$

#### **3. 9. 1 Factor de Crecimiento.**

(FC): Este se obtiene a partir del periodo de diseño y está en dependencia del grado de importancia de la vía, y la tasa anual de crecimiento del tránsito. Se determina mediante la siguiente **Ecuación 6:**

$$
FC = \frac{(1+i)^{n}-1}{i}
$$
 **Ec.6.**

### **Dónde:**

FC: Factor de Crecimiento.

i: Tasa anual de Crecimiento.

n: Periodo de Diseño.

$$
\text{FC} = \frac{(1 + 0.0574)^{20} - 1}{0.0574} = 35.79
$$

### **3. 9. 2 Período de Diseño (PD).**

Es la cantidad de años para la cual será diseñada la estructura de pavimento, por lo general varía dependiendo del tipo de carretera. De acuerdo a la ubicación geográfica del tramo y al volumen actual de tránsito que circula por ella, elegimos **20 años** para el período de diseño, ya que el tramo tiene una clasificación funcional de Colectora Sub-urbana.

| Tipo de carretera             | Período de Diseño (años) |
|-------------------------------|--------------------------|
| Autopista Regional            | $30 - 50$                |
| <b>Troncales Sub-Urbanas</b>  | $20 - 50$                |
| <b>Troncales Rurales</b>      | $20 - 50$                |
| <b>Colectoras Sub-Urbanas</b> | $15 - 25$                |
| <b>Colectoras Rurales</b>     | $15 - 25$                |

**Tabla 15: Período de Diseño.**

*Fuente:* Guía para el Diseño de Pavimento AASHTO-93

# **3. 9. 3 Factor Distribución Por Dirección (FD).**

Este valor se pude deducir del estudio de tránsito (conteo), es la relación entre la cantidad de vehículos que viajan en una dirección y la cantidad de vehículos que viajan en la dirección opuesta, por lo general es 0.5 ya que la cantidad de vehículos es la misma en ambos sentidos, aunque hay casos en que puede ser mayor en una dirección que en otra. **(Ver Tabla 16, pág. 32)**

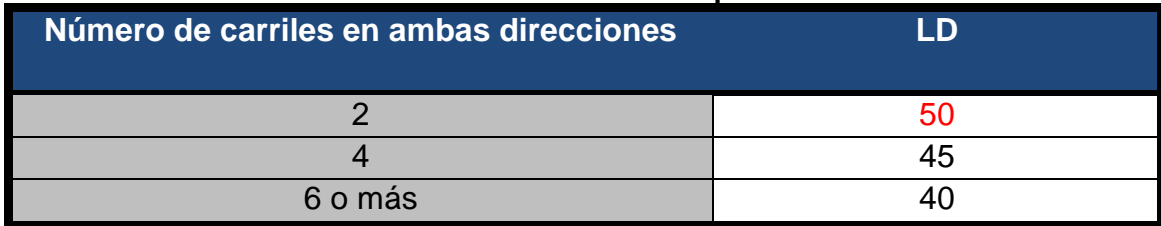

#### **Tabla 16: Factor de Distribución por Dirección.**

*Fuente: Manual centroamericano de normas para el diseño de carreteras regionales, SIECA, 2011.*

Identificamos el factor de distribución por dirección a usarse para nuestro diseño que es de; **0.50**.

# **3. 9. 4 Factor Distribución Por Carril (FC).**

El carril de diseño es por el que circulan el mayor número de ejes equivalentes (ESAL'S). En la **Tabla-17** que se presenta a continuación podemos observar el factor carril.

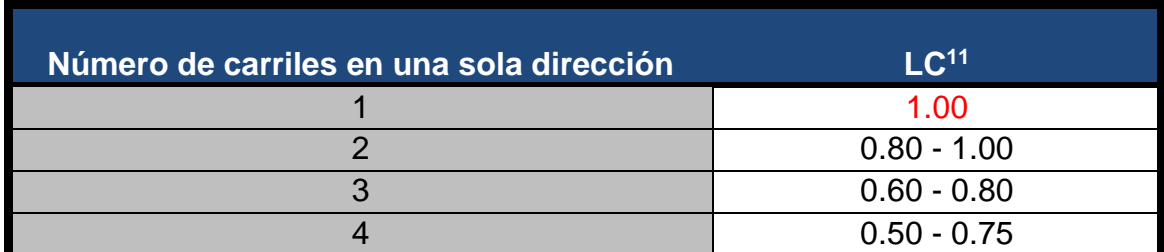

#### **Tabla 17: Factor Distribución por Carril.**

*Fuente: Manual centroamericano de normas para el diseño de carreteras regionales, SIECA, 2011.*

El factor de distribución por carril a usarse es **1.00.**

# **3. 9. 5 El Índice de Serviciabilidad Inicial (Po).**

Es función del diseño de pavimentos y del grado de calidad durante la construcción. El valor establecido en el Experimento Vial de la AASHTO para los pavimentos articulado fue de **4.2** según el manual SIECA Capitulo 3 Pág. 4.

En el Diseño de la Estructura de Pavimento articulado de 800 metros de calles Barrio Villa Esperanza-Estelí se trabajó con un valor de **Po=4.2.**

# **3. 9. 6 El Índice de Serviciabilidad Final (Pt).**

Es el valor más bajo que puede ser tolerado por los usuarios de la vía antes de que sea necesario el tomar acciones de rehabilitación, reconstrucción o repavimentación, y generalmente varía con la importancia o clasificación funcional de la vía:

Para vías locales, ramales, secundarias y agrícolas se toma un valor de pt = 1.8– 2.0 según el manual SIECA Capitulo 3 Pág. 4. En este caso se decidió tomar el valor de **Pt=2.0.**

# **3. 9. 7 Pérdida de Serviciabilidad (ΔPSI).**

Es la diferencia que existe entre la serviciabilidad inicial y la serviciabilidad final. Entre mayor sea el ΔPSI mayor será la capacidad de carga del pavimento antes de fallar, calculado con la siguiente **Ecuación***–7***:**

$$
\Delta PSI = Po - Pt \quad \underline{Ec.7.}
$$

En el Diseño de la Estructura de Pavimento articulado del de estudio se trabajó con un valor de:

#### **ΔPSI= 4.2 – 2.0ΔPSI = 2.2**

# **3. 9. 8 Número Estructural Asumido (SN).**

Es un número abstracto que expresa la resistencia estructural de un pavimento requerido. Para calcular el ESAL o W18 (cantidad de repeticiones esperadas de un eje de carga equivalente de 18 mil libras), se debe de asumir un valor inicial de SN. Para este Diseño seleccionamos el valor **SN=5.**

# **3. 9. 10 Factor de Equivalencia (FESAL).**

Se obtiene las tablas de la AASHTO– 93 apéndice D, para ejes Sencillos y Dobles respectivamente. Conociendo la serviciabilidad final **(Pt=2.0),** el número estructural asumido **(SN=5)** y los pesos (se encuentran en Kips), los factores de equivalencia se obtienen **(Ver Anexos, Tablas 75, 76, pág. XV, XVI).**

Si los factores de equivalencia de cargas en los ejes no se encuentran en estas tablas se deben de Interpolar dichos valores.

# **3. 10 Ejes Equivalentes (ESAL o W18).**

Este se obtiene conociendo El Tránsito de Diseño (TD) y los factores de equivalencia (ESAL). Se calcula utilizando la siguiente expresión:

# **ESAL o W18= TD\*FESAL Ec.8.**

El Tráfico pesado es el que mayor daño produce a la estructura de pavimento por lo que deberá de estimarse con la mayor precisión posible.

En base a los datos anteriormente definidos con apoyo del software Excel se procedió a la determinación del Tránsito de Diseño (TD), para cada tipo de vehículos, aplicando **ecuación N° 5, pág. 30,** tal como se muestra en la **Tabla 18.**

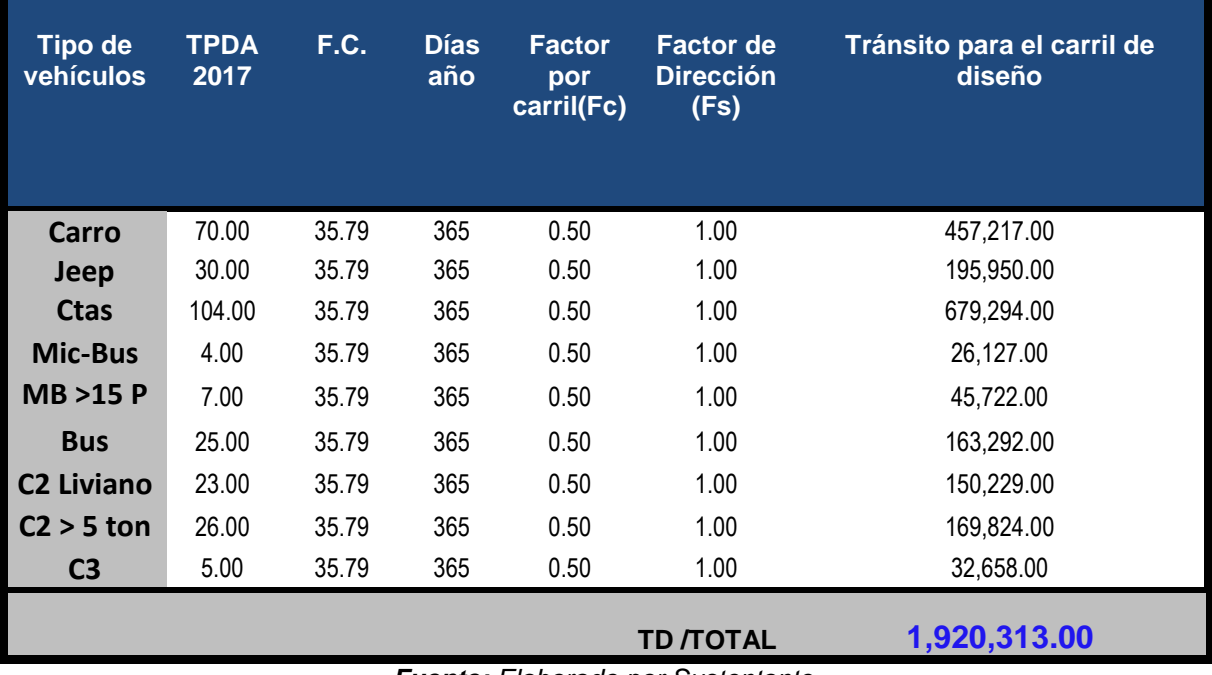

**Tabla 18: Tránsito de Diseño.**

*Fuente: Elaborado por Sustentante.*

Una vez conocido el tránsito de Diseño, se procede a realizar el cálculo **ESAL´S** del Carril de Diseño, como en algunos casos el peso por eje Kips no está dado en la tabla factores Equivalentes de Cargas Ejes Simples, y Ejes tándem.

Se deberá interpolar el valor exacto utilizando la siguiente formula:

$$
yx = y_0 + \frac{x - x_0}{x^1 - x_0} (y^1 - y^0) \underbrace{\text{Ec.9}}.
$$

#### **Tabla 19: Factores de ejes Kips a Interpolar.**

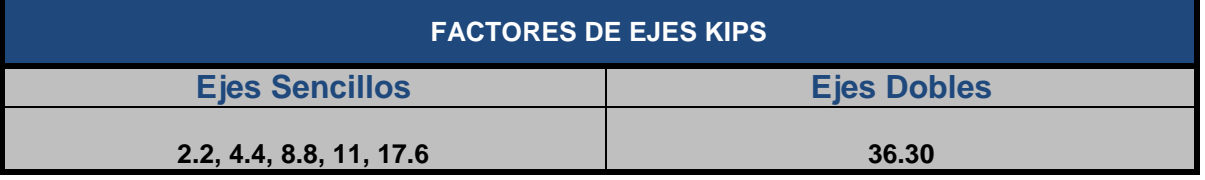

*Fuente: Elaborado por Sustentante.*

#### **Tabla 20: Calculo del Factor ESAL**´**S Trabajando (SN=5), Po=4.2, Pt=2.0, ∆PSI=2.2.**

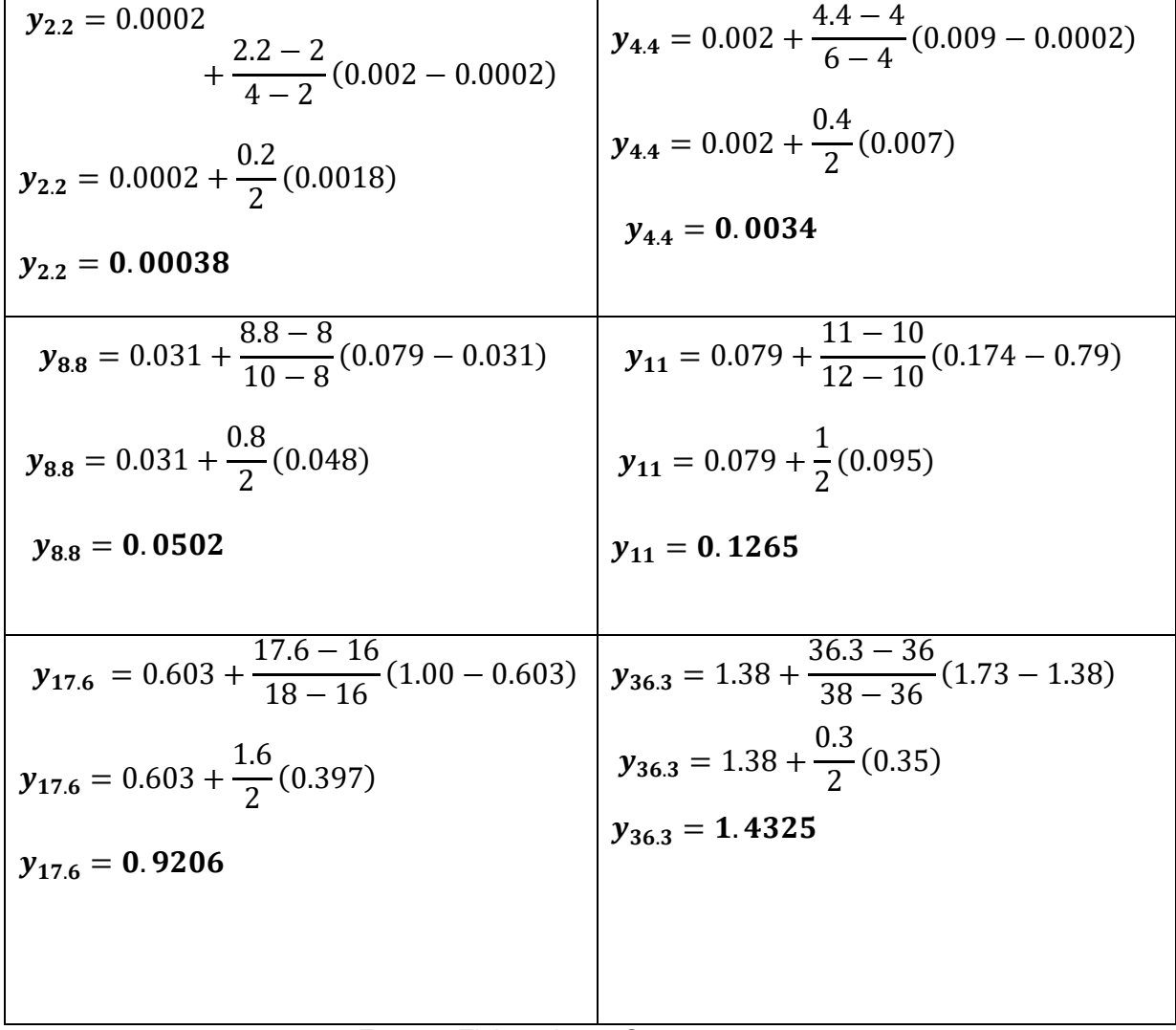

*Fuente: Elaborado por Sustentante.*

Conocido los valores de los factores de Equivalencia (FESAL), se procede a aplicar la **Ecuación 8** para el cálculo de ESAL´S.

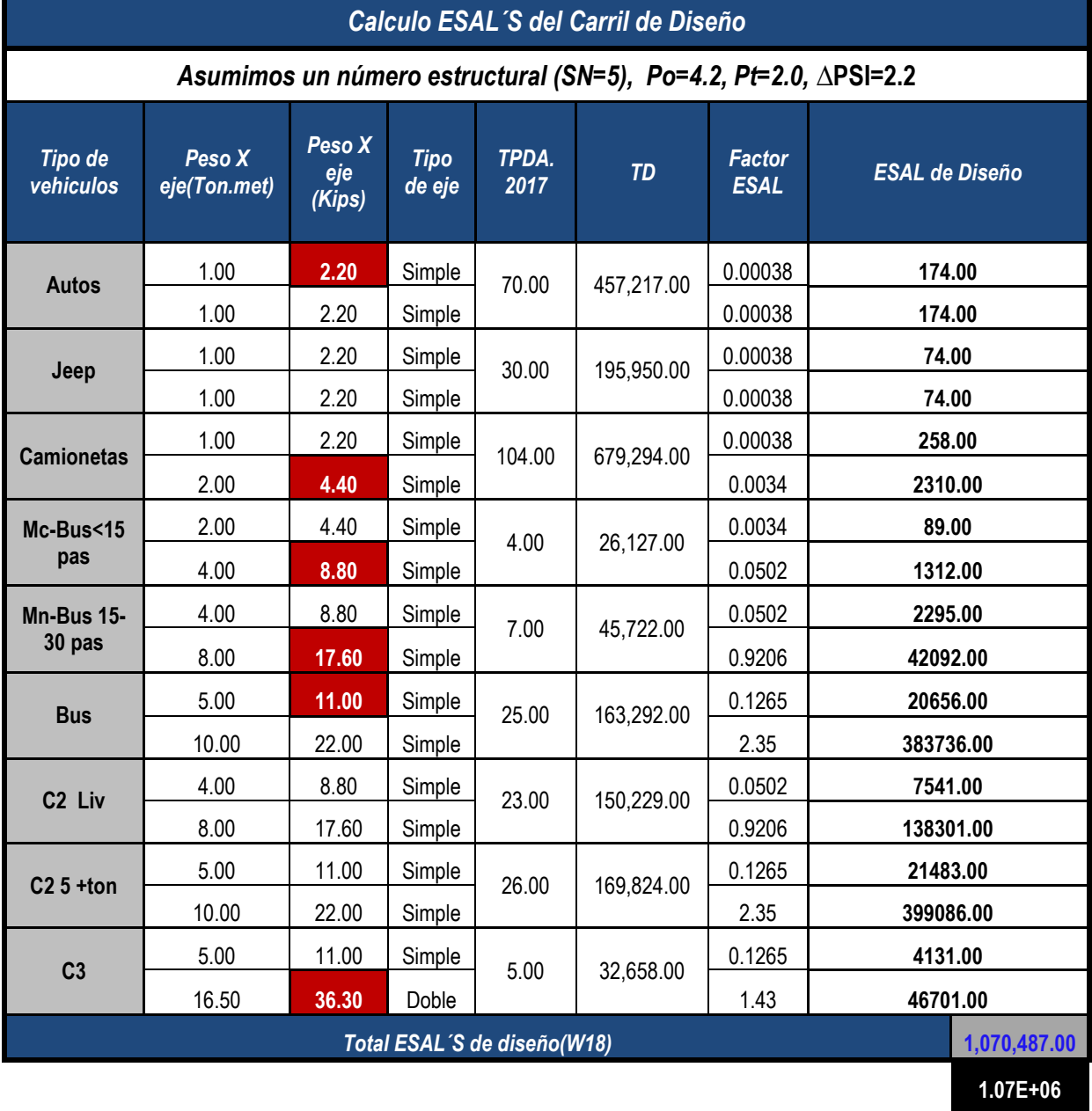

#### **Tabla 21: Cálculo ESAL´S del Carril de Diseño.**

#### *Fuente: Elaborado por Sustentante.*

Obteniendo un valor ESAL's de 1,070,487.00 éste corresponde al número de repeticiones equivalentes a 18 Kips llamado también "eje estándar", el cual tiene un peso de 8.2 ton. o (18,000 lbs.) y se presentará en el carril de diseño en un periodo de diseño de 20 años.

**UNIVERSIDAD NACIONAL DE INGENIERÍA**

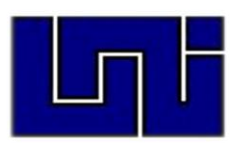

# **ESTUDIO GEOTÉCNICO CAPÍTULO IV**

## **4.1 Metodología.**

En este capítulo se detallarán los procedimientos llevados a cabo a lo largo del tramo en estudio, con el propósito de evaluar y analizar las características físicas, mecánicas y condiciones de soporte del suelo, y así poder contar con la información básica necesaria para la determinación de los espesores a colocar a lo largo de la vía. Los ensayos de laboratorio y caracterización física de los suelos fueron proporcionados por la Alcaldía de Estelí y realizados por (IDISA) Ingeniería Desarrollo e Inversiones S.A.

Todos los ensayos se realizaron en conformidad a lo establecido en las Normas de la ASTM (Asociación Internacional para la Prueba de Materiales), y AASHTO, entre ellas: Humedad, Valor de Soporte (CBR), Granulometria, Limites de Atterberg (Limite líquido e índice plástico) y Densidad (Proctor), los cuales son los siguientes:

| <b>Ensayo</b>                    | <b>Especificación</b><br><b>ASTM</b> | <b>Especificación</b><br><b>AASHTO</b> |
|----------------------------------|--------------------------------------|----------------------------------------|
| <b>Granulometría</b>             | $D - 422$                            | $T - 2788$                             |
| Límite Líquido                   | $D - 423$                            | T-8990 y 9087                          |
| Indice de Plasticidad            | $D - 424$                            | $T - 9097$                             |
| <b>Ensayo Próctor Modificado</b> | $D - 1557 - 91$                      | $T - 180 - 90$                         |
| <b>Ensayo CBR.</b>               | $D - 1883 - 73$                      | $T - 193 - 81$                         |

**Tabla 22: Tipos de ensayos para estudio de suelos.**

*Fuente: AASHTO, Tercero Edición. Año 2003. Páginas 53-85.*

#### **4.2. Ensayos de Suelos en Línea.**

Según los estudios de suelos se tomaron muestras representativas alternadas a uno y otro lado de la vía, a una distancia de 100 metros. Con una profundidad de hasta 1.50 metros, dicho procedimiento se inició en la estación 0+000 hasta la estación 0+800. Se efectuaron 9 sondeos manuales, en estos sondeos se tomaron 12 muestras alteradas representativas de cada estrato encontrado, marcando las profundidades respectivas. **(Ver Anexos, Tabla 77, pág. XVII).**

#### **4.2.1. Resultados de Ensayes a Muestras de Sondeos de Línea.**

A continuación, se muestra el tipo de suelo que predomina en cada uno de los tramos en estudio, según los resultados de clasificación obtenidos en los sondeos manuales realizados para cada caso:

El primer estrato de suelos estudiados cuenta con una profundidad que varía entre 15 y 20 cm. A partir de los resultados, se logró conocer que existe un tipo de material bien definido en este primer estrato el cuales **A – 2 – 6**. Este tipo de material encontrado, presentan comportamiento en cuanto a sus características físicas y mecánicas. El Límite Líquido determinado se ubica entre 33 y 39, mientras que el Índice de Plasticidad tiene un valor entre 12 y 22. Los suelos del tipo **A – 2 – 6** presentan valores de CBR que varían entre 13 y 21.

El segundo estrato cuenta con una profundidad que varía entre 15 cm y 150 cm, en la composición del material predominan los suelos con clasificación **A – 2 – 4**, **A –6, A – 2 – 7**. Estos materiales se encuentran por debajo de la actual carpeta de rodamiento.

El tercer estrato cuenta con una profundidad que varía entre18 cm y 150 cm, en la composición del material predominan los suelos con clasificación **A–6**, **A – 2 – 7** y **A – 2 – 4**.Este estrato también se encuentra por debajo de la actual carpeta de rodamiento.

Los suelos del tipo **A – 2 – 7** presentan valores de CBR que varían entre 14.1 y 18, para su uso como sub-rasante esta categorizada como de regular a buena calidad. El Límite Líquido de este tipo de suelo se ubica entre 38 y 55, mientras que el Índice de Plasticidad tiene un valor entre 12 y 29.

Los suelos del tipo **A – 2 – 6** presentan valores de CBR que varían entre 18.2 y 18.5, para su uso como sub-rasante esta categorizada como de regular a buena calidad. El Límite Líquido de este tipo de suelo se ubica entre 33 y 39, mientras que el Índice de Plasticidad tiene un valor entre 12 y 22.

**El suelo A – 2 – 4**. Presenta valores de CBR que varían entre 23.8 y 29, se caracteriza por ser un suelo de regular a bueno calidad. El Límite Líquido determinado se ubica entre 26 y 37, mientras que el Índice de Plasticidad tiene un valor entre 7 y 10. Los suelos del tipo **A – 2 – 4** 

El suelo del tipo **A – 6** presenta un valor de CBR de 11.3, para su uso como subrasante esta categorizada como de regular a deficiente calidad. Este tipo de suelo su Límite Líquido es de 36 y su Índice de Plasticidad es de 20.

Para detallar los tipos de suelos y su profundidad, en base al trabajo de campo y los resultados obtenidos en los ensayos de laboratorio se realizó la secuencia estratigráfica del sitio en estudio. **(Ver Anexos, Gráfico 40, pág. XIX).**

# **4.3. Resultados de Ensayes a Muestras de Fuentes de Materiales.**

En base en los reportes técnicos de campo y los resultados de laboratorios suministrados por la Alcaldía de Estelí, se analizaron dos (2) Bancos de Préstamo, para así poder conocer la función que puede desempeñar estos, al ser usado ya sea como material base o sub-base. Los cuales se presentan a continuación:

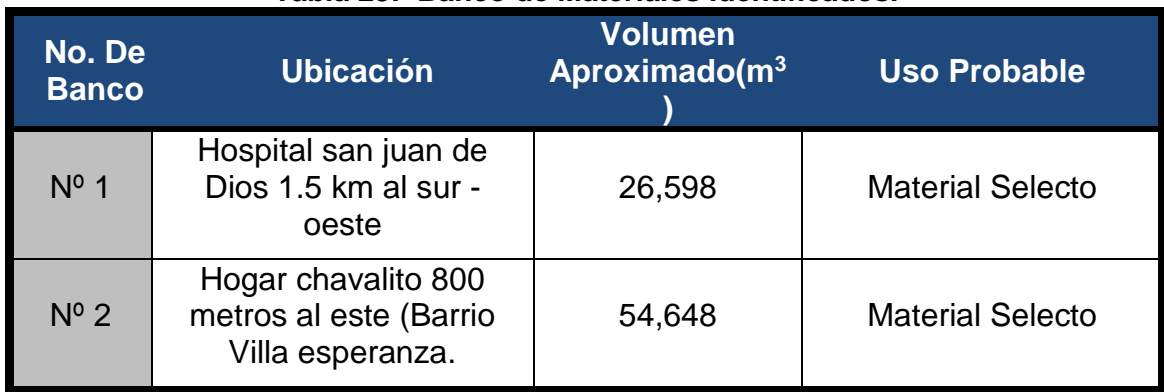

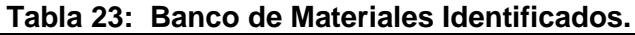

*Fuente: Alcaldía Municipal de Estelí-IDISA.*

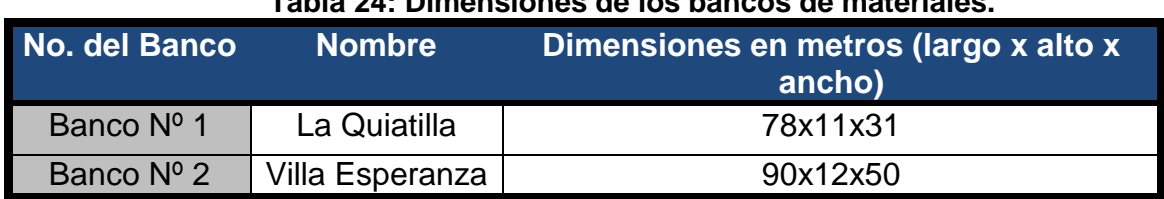

**Tabla 24: Dimensiones de los bancos de materiales.**

*Fuente: Alcaldía Municipal de Estelí-IDISA.*

| No.<br><b>Del</b><br><b>Ban</b>  | % que pasa por tamiz                                           |                                    |                      |                     |                     |    |                |                |                | L.L<br>×.<br>(%) | I.P.<br>(%) | <b>CLASIF.</b><br><b>AASHTO</b> | <b>CBR</b><br>al<br>95% |
|----------------------------------|----------------------------------------------------------------|------------------------------------|----------------------|---------------------|---------------------|----|----------------|----------------|----------------|------------------|-------------|---------------------------------|-------------------------|
| co                               | 2"                                                             | 1<br>$\frac{1}{2}$<br>$\mathbf{u}$ | 1"                   | 3/4<br>$\mathbf{u}$ | 3/8<br>$\mathbf{u}$ | #4 | #1<br>$\bf{0}$ | #4<br>$\bf{0}$ | #200           |                  |             |                                 |                         |
| N <sup>o</sup><br>1              | 100                                                            | 97                                 | 90                   | 85                  | 77                  | 71 | 62             | 51             | 41             | 37               | 9           | $A-2-4$ (o)                     | 52                      |
| N <sup>o</sup><br>$\overline{2}$ |                                                                |                                    | 10<br>$\overline{0}$ | 84                  | 58                  | 37 | 18             | $\overline{7}$ | $\overline{2}$ | $\sim$           | <b>NP</b>   | $A-1-a$ (o)                     | 84                      |
|                                  | Observaciones: L.L= Limite Liquido, I.P= Índice de Plasticidad |                                    |                      |                     |                     |    |                |                |                |                  |             |                                 |                         |

**Tabla 25: Características de los Bancos de Materiales.**

*Fuente: Alcaldía Municipal de Estelí-IDISA.*

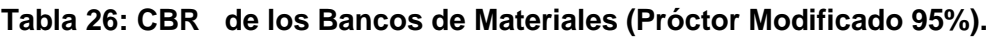

| <b>BANC</b><br>$\mathbf{o}$                                                             | <b>PVSS</b> | <b>PVSC</b> | <b>Densida</b><br>d<br><b>Máxima</b> | <b>Humedad</b><br><b>Optima</b> |     | <b>CBR</b> |      | <b>VOLUMEN</b><br><b>EXPLOTABLE</b><br>$(m^3)$ |
|-----------------------------------------------------------------------------------------|-------------|-------------|--------------------------------------|---------------------------------|-----|------------|------|------------------------------------------------|
|                                                                                         | Kg/m<br>3   | Kg/m<br>3   | Kg/m3                                | %                               | 90% | 95%        | 100% |                                                |
| $N^{\circ}1$                                                                            | 1,31<br>5   | 1,407       | 1,577                                | 18.5                            | 36  | 52         | 72   | $26,598 \text{ m}^3$                           |
| $N^{\circ}2$                                                                            | 1,21        | 1,318       | 1,962                                | 12.4                            | 44  | 84         | 100  | $54,648 \text{ m}^3$                           |
| Observaciones: PVSS= Peso Volumétrico Seco Suelto, PVSC= Peso Volumétrico Seco Compacto |             |             |                                      |                                 |     |            |      |                                                |

*Fuente: Alcaldía Municipal de Estelí-IDISA.*

# **4.3.1. Consideraciones para Elección del Banco a utilizar.**

# **4.3.1.1. Consideraciones para la Sub-Base***.*

Esta se puede definir como aquella capa que se coloca por debajo de la capa base y está alejada de las cargas que resiste directamente la capa de rodamiento, no se requieren materiales de gran resistencia como los de la capa base, por lo que su módulo de elasticidad es menor. Debe de cumplir las especificaciones de la tabla siguiente:

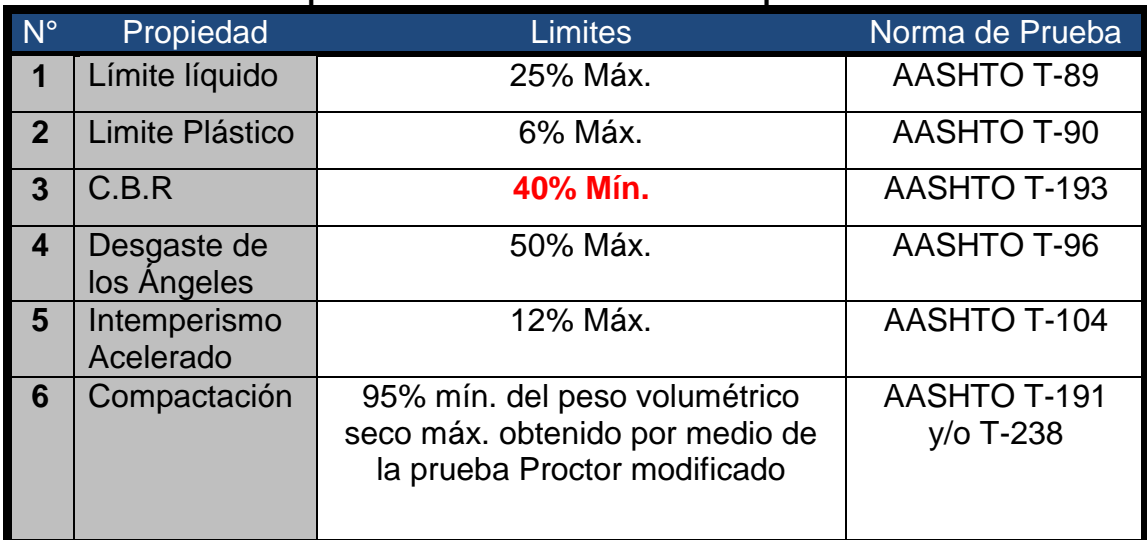

### **Tabla 27: Especificaciones de los Materiales para la Sub – Base.**

*Fuente: Especificaciones Nic-2000.Sección: 1003.09 (a y b). 1003.23.II (a).*

# **4.3.1.2. Consideraciones para la Base.**

Esta es la capa que se encuentra colocada por debajo de la carpeta de rodamiento, por lo que su ubicación muy cercana a la aplicación de las cargas se requiere materiales de gran calidad y resistencia. Por lo tanto, deben de cumplir las especificaciones que se muestran en la siguiente tabla:

| $N^{\circ}$             | Propiedad                  | <b>Limites</b>                                                                                    | Norma de Prueba             |
|-------------------------|----------------------------|---------------------------------------------------------------------------------------------------|-----------------------------|
|                         | Límite líquido             | 25% Máx.                                                                                          | <b>AASHTO T-89</b>          |
| $\vert$ 2               | Limite plástico            | 6% Máx.                                                                                           | AASHTO T-90                 |
| $\mathbf{3}$            | C.B.R                      | 80% Mín.                                                                                          | AASHTO T-193                |
| $\overline{\mathbf{4}}$ | Desgaste de<br>los Angeles | 50% Máx.                                                                                          | <b>AASHTO T-96</b>          |
| 5                       | Intemperismo<br>Acelerado  | 12% Máx.                                                                                          | <b>AASHTO T-104</b>         |
| 6                       | Compactación               | 95% mín. del peso volumétrico<br>seco máx. Obtenido por medio<br>de la prueba Próctor modificado. | AASHTO T-191 y/o<br>$T-238$ |

**Tabla 28: Especificaciones de Materiales Empleados en una Base Granular.**

*Fuente: Especificaciones Nic-2000.Sección: 1003.09 (a y b). 1003.23.II (b)*

# **4.4. Banco de Materiales Propuesto para la Capa Base.**

De acuerdo a los resultados de laboratorio obtenidos, se considerará utilizar como fuente de materiales para capa de base granular el Banco Villa Esperanza (**Banco Nº 2**), debido a que su granulometría y resistencia (CBR) se ajusta a lo establecido en la sección II del Artículo-1003.23 de la NIC-2000.

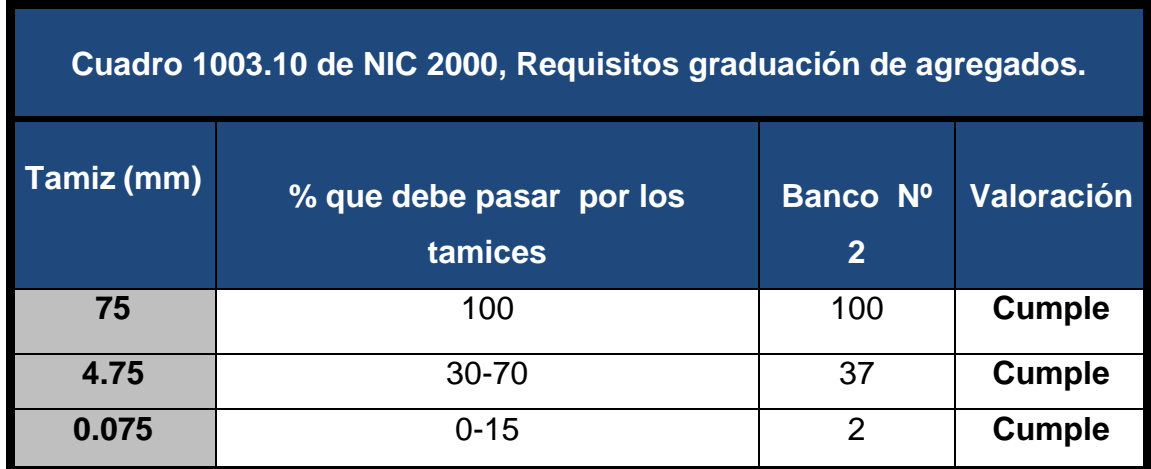

# **Tabla 29**: **Requisitos graduación de agregados.**

*Fuente: Especificaciones generales para la construcción de caminos, calles y puentes NIC-2000.*

El Banco de Materiales N°2 (Villa Esperanza) está conformado por materiales granulares de clasificación (A-1-a) con índice de grupo 0. Según el sistema de clasificación de suelos de la **AASHTO**, este material se caracteriza por ser bueno para ser utilizado como material de base y sub-base en estructuras de pavimento.

El ensaye de CBR para el banco de materiales N°2 (Villa Esperanza) con suelo (A-1-a) al 95% es de **84% (Ver Anexos, Tabla 81 y 82 pág. XXII, XXIII),** el cual cumple las Especificaciones Generales de la NIC–2000, ya que su CBR se ajusta a los requisitos mínimos que debe cumplir un material para poder ser utilizado como base, el cual después de colocado y compactado debe tener como mínimo un CBR de 80% al 95% de compactación. Los resultados de los requerimientos que debe cumplir el banco Nº2 se presentan en la tabla siguiente:

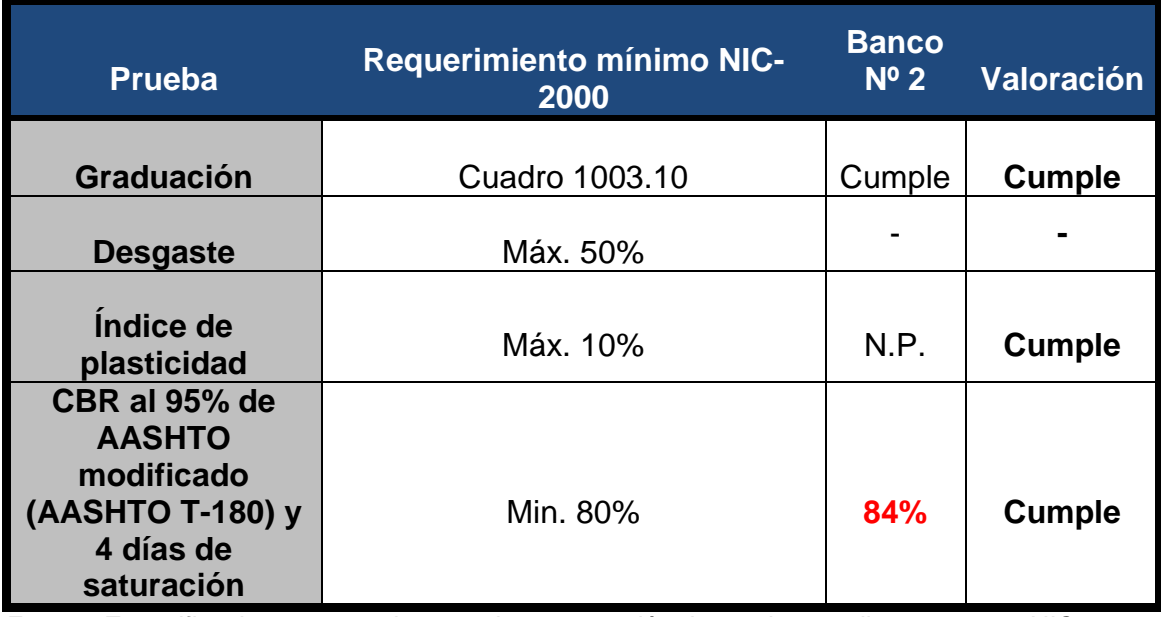

#### **Tabla 30: Requisitos graduación de agregados.**

*Fuente: Especificaciones generales para la construcción de caminos, calles y puentes NIC-2000.*

### **4.5. Banco de Materiales Propuesto para la Capa Sub-Base.**

Se considero utilizar como fuente de materiales para capa de Sub-base granular el Banco La Quiatilla (**Banco Nº 1**), debido a que su granulometría y resistencia (CBR), no se ajusta a lo establecido en la sección II del Artículo-1003.23 de la NIC-2000, en donde se plantean los requisitos que debe cumplir un material utilizado como base granular, después de colocado y compactado.

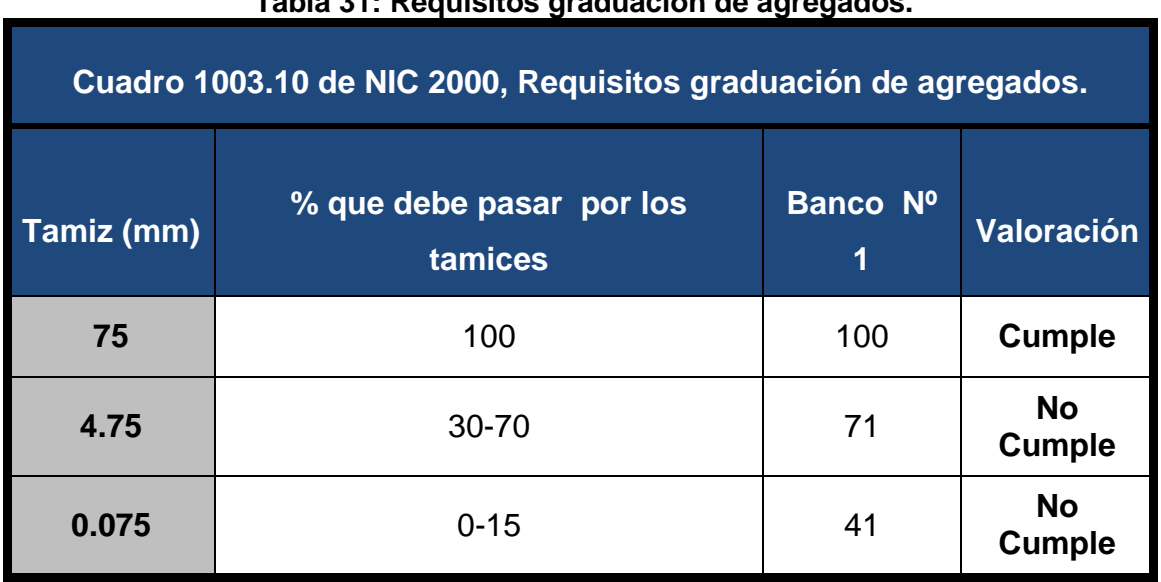

# **Tabla 31: Requisitos graduación de agregados.**

*Fuente: Especificaciones generales para la construcción de caminos, calles y puentes NIC-2000.*

El Banco de Materiales está conformado por materiales limos y arcillas de clasificación (A-2-4) con índice de grupo 0.

Según el sistema de clasificación de suelos de la **AASHTO**, este material se caracteriza bueno para ser utilizado como material sub-base en estructuras de pavimento. **(Ver Anexos, Tabla 78 pág. XVIII).**

El ensaye de CBR para el banco de materiales con suelo **(A-2-4)** al 95% es de **52%***,* el cual no cumple las Especificaciones Generales de la NIC–2000, ya que su CBR no se ajusta a los requisitos mínimos que debe cumplir un material para poder ser utilizado como base. **(Ver Anexos, Tabla 79 y 80 pág. XX, XXI),**

Pero si cumple con requisitos mínimos que debe cumplir un material para poder ser utilizado como sub-base, el cual después de colocado y compactado debe tener como mínimo un CBR de 40% al 95% de compactación. Los resultados de los requerimientos que debe cumplir el banco **Nº-1 (La Quiatilla)** se presentan en la tabla siguiente:

| <b>Prueba</b>                                                                            | <b>Requerimiento mínimo NIC-</b><br>2000 | Banco 1 | <b>Valoració</b><br>n      |
|------------------------------------------------------------------------------------------|------------------------------------------|---------|----------------------------|
| Graduación                                                                               | Cuadro 1003.10                           | Cumple  | <b>Cumple</b>              |
| Desgaste                                                                                 | Máx. 50%                                 |         |                            |
| Indice de plasticidad                                                                    | Máx. 10%                                 | 9       | <b>Cumple</b>              |
| CBR al 95% de<br><b>AASHTO</b><br>modificado<br>(AASHTO T-180) y<br>4 días de saturación | Min. 80% para Base                       | 52%     | <b>No</b><br><b>Cumple</b> |
| CBR al 95% de<br><b>AASHTO</b><br>modificado<br>(AASHTO T-180) y<br>4 días de saturación | Min. 40% para Sub-Base                   | 52%     | <b>Cumple</b>              |

**Tabla 32: Requisitos Graduación de Agregados.**

*Fuente: Especificaciones generales para la construcción de caminos, calles y puentes NIC-2000.*

## **4.6. Determinación del CBR de Diseño.**

El Ensayo CBR (California Bearing Ratio): Ensayo de Relación de Soporte de California, mide la resistencia al esfuerzo cortante de un suelo y sirve para poder evaluar la calidad del terreno para sub rasante, sub base y base de pavimentos.

Se efectúa bajo condiciones controladas de humedad y densidad, y esta normado por la ASTM-D1883 y por la AASHTO T-193. Para la aplicación de este ensayo las muestras se sometieron a saturación por un periodo de 96 horas de anticipación.

La Metodología para la determinación del CBR de Diseño consiste en:

- 1) Identificar los Valores utilizar en el diseño del CBR, los cuales son todos los valores que se encuentran debajo de la línea de la Sub-rasante.
- 2) Ordenar los Valores de Menor a Mayor, se determina la frecuencia de cada uno de ellos y el porcentaje de valores iguales o mayores de cada uno.
- 3) Se dibuja un gráfico que represente los valores de CBR contra los porcentajes calculados y con la curva que se obtenga, se determina el CBR con el percentil que corresponda, dependiendo del número de ejes equivalentes en el carril de diseño.

#### **4.6.1. Identificación de la Sub-rasante.**

La Sub-rasante es la capa de una carretera que soporta la estructura de pavimento y que se extiende hasta una profundidad que no sea afectada por las cargas de diseño que corresponde al tránsito previsto.

Se puede apreciar en los perfiles estratigráficos que este tramo cuenta con una capa de rodadura de un espesor no mayor a **20 cm**, el cual corresponde de acuerdo a la clasificación de suelos AASHTO como A-2-6 (0), el cual se considera está construido sobre la sub-rasante es por eso que en este diseño se tomaron todos los valores de CBR más próximos que están por debajo de 20 cm, ya que es donde se encuentra un estrato de suelo más uniforme, donde se concentran las cargas y de esta manera se compensa el espesor que tendrá la estructura de pavimento articulado.

En la siguiente tabla se presentan las especificaciones para sub-rasante.

| No.              | <b>Propiedad</b>  | <b>Terraplenes</b>                                                                                                    | <b>Capa Sub-rasante</b>                                                                                                    | Metodología                            |
|------------------|-------------------|----------------------------------------------------------------------------------------------------|----------------------------------------------------------------------------------------------------|----------------------------------------|
| $\overline{1}$   | % de malla Nº 200 | 40 % máx.                                                                                                    | 30% máx.                                                                                                    | <b>AASHTO T-11</b>                     |
| $\overline{2}$   | Limite Líquido    | 40 % máx.                                                                                                    | 30% máx.                                                                                                    | <b>AASHTO T-89</b>                     |
| $\overline{3}$   | Indice Plástico   | 15 % máx.                                                                                                    | 10 % máx.                                                                                                    | AASHTO T-90                            |
| $\boldsymbol{4}$ | <b>CBR</b>        | 10 % Min.                                                                                                    | 20 % Min.                                                                                                    | AASHTO T-193                           |
| 5                | Compactación      | 95 % máx.<br>Del peso<br>volumétrico<br>seco máx.<br>Obtenido por<br>medio de la<br>prueba<br>proctor<br>modificado.<br><b>(AASHTO-</b><br>99) | 95 % máx. Del<br>peso volumétrico<br>seco máx.<br>Obtenido por<br>medio de la<br>prueba proctor<br>modificado.<br>(AASHTO-T-180) | AASHTO T-191<br>y/o T-238<br>(in situ) |

**Tabla 33: Especificaciones para Terraplenes y Materiales para Sub-Rasante.**

*Fuente: Especificaciones generales para la construcción de caminos, calles y puentes NIC-2000.*

El método más común para calcular el CBR de diseño es el propuesto por el instituto de Asfalto, el cual recomienda tomar un valor total que el 60%, el 75% o el 87.5% de los valores individuales obtenidos que sea iguales o mayor que él, de acuerdo con el tránsito que se espera circule por el pavimento.

Tomando en cuenta que el ESAL's es **de 1,070,487.00** por tanto para nuestro diseño utilizaremos un percentil de **87.5%**, tal y como se indica en la **Tabla Nº34**.

# **Tabla 34: Criterio del Instituto de Asfalto para Determinar CBR de Diseño.**

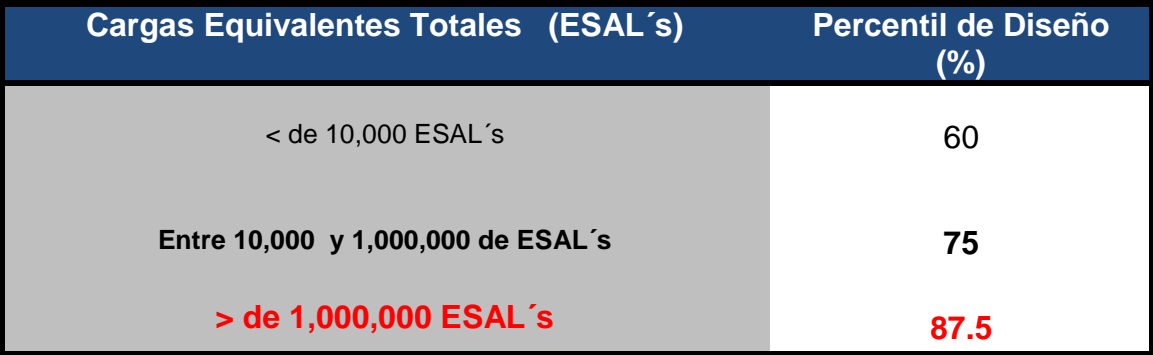

*Fuente: Manual AASHTO-93 Design Requirements.*

En la siguiente tabla se muestra la acumulación de los valores de CBR de diseño que fueron tomados para el cálculo del CBR de la sub-rasante, también la frecuencia de cada valor según su clasificación y la cantidad de valores iguales o mayores para cada muestra con su respectivo porcentaje.

| <b>Tipo de Suelo</b>                                 | <b>CBR</b> | <b>Frecuencia</b> | <b>Cantidad de</b><br><b>Valores Iguales o</b><br><b>Mayores</b> | $\frac{9}{6}$ |  |
|------------------------------------------------------|------------|-------------------|------------------------------------------------------------------|---------------|--|
| $A-6$                                                | 6          |                   | 12                                                               | 100.00%       |  |
| $A-2-7(1)$                                           | 10         |                   | 11                                                               | 61.11%        |  |
| $A - 2 - 7(0)$                                       | 12         |                   | 10                                                               | 55.56%        |  |
| $A - 2 - 6$                                          | 15         | 3                 | 9                                                                | 50.00%        |  |
| $A - 2 - 4(0)$                                       | 21         | 5                 | 6                                                                | 33.33%        |  |
| $A - 2 - 4(0)$                                       | 29         |                   | 1                                                                | 5.56%         |  |
| Se tomaron 12 Muestras del Total de 23 en 9 sondeos. |            |                   |                                                                  |               |  |

**Tabla 35: Selección de CBR de Diseño para la Sub-Rasante.**

Con los valores CBR y porcentajes de cada uno de los valores se dibuja un gráfico donde se determina el CBR de diseño para sub-rasante.

De acuerdo al tránsito que se espera que circule en la vía, determinado en el estudio de tránsito de este proyecto, y sabiendo que éste será de **1,070,487.00** en un periodo de 20 años, se eligió un valor percentil para el diseño de sub-rasante según lo muestra la **Tabla Nº34** fue de **87.5%** de los valores mayores o iguales, el cual se intersecto con la curva de los valores de CBR como se aprecia en el **gráfico 9,** para encontrar el CBR de diseño de la sub-rasante a continuación:

*Fuente: Elaborado por Sustentante.*

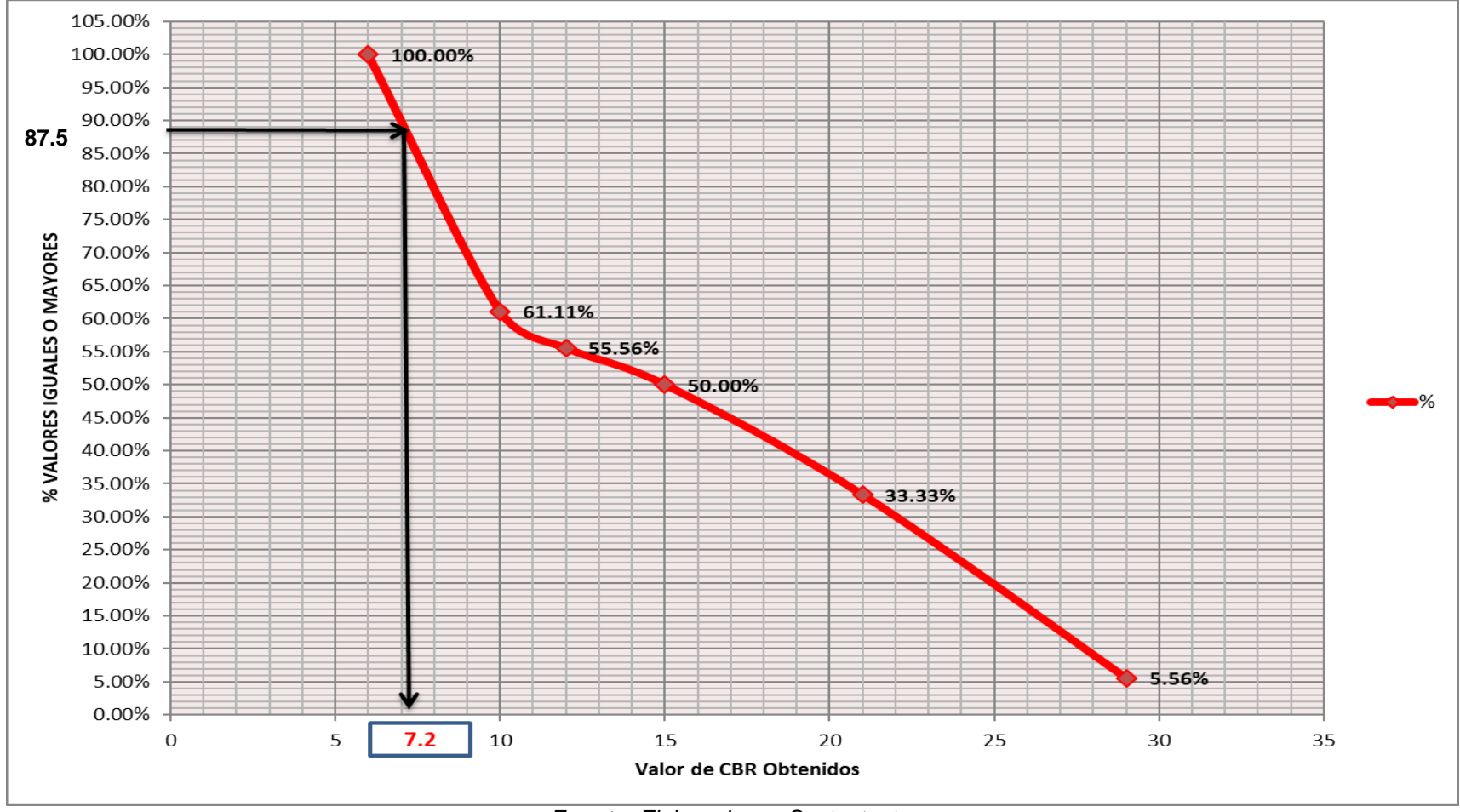

**Grafico 9 : Selección del CBR de Diseño.**

*Fuente: Elaborado por Sustentante.*

El resultado del **CBR** de diseño para la sub-rasante fue de **7.2%.** Se asume que este porcentaje se establece como una muestra representativa de los valores de CBR encontrados en los sondeos de línea.

# **UNIVERSIDAD NACIONAL DE INGENIERÍA.**

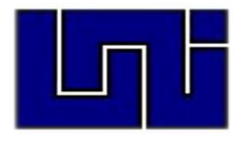

# **DISEÑO DE PAVIMENTO CAPÍTULO V**

#### **5.1. Generalidades.**

El método de Diseño de Espesores de pavimento de la AASHTO 1993, es el más usado y cuenta con técnicas de diseño para estructuras de pavimentos rígidos, semi-rígidos, flexibles y articulados. Se ha elegido el método AASHTO, porque a diferencia de otros métodos introduce el concepto de Serviciabilidad en el diseño de pavimentos como una medida de su capacidad para brindar una superficie lisa y suave al usuario. Seguidamente se utilizaron los nomogramas de la AASHTO, y criterios de diseño ajustados a la Buena Práctica en Ingeniería (BPI).

En Nicaragua se utilizan 4 tipos de carpeta de rodamiento en la construcción de carreteras: macadam, asfáltica, de concreto hidráulico y adoquinado. Debido a su fácil manejo y otras características en este estudio se eligió adoquines, en todo caso resulta una alternativa económica y de fácil mantenimiento.

# **5.2. Consideraciones del Diseño AASHTO 93:**

### **5.2.1. Carga de Ejes Simples Equivalentes.**

Se refiere al deterioro que produce cada vehículo en un pavimento, éste corresponde al número de ejes equivalentes llamado también "eje estándar", el cual tiene un peso de 8.2 ton. (18,000 libras) y se presentará en el carril de diseño. Se considera que el "eje estándar" tiene un factor de daño F=1.

Al realizar el estudio de tráfico, se clasifican todos los vehículos livianos y pesados según su peso por eje, encontrando así los volúmenes de tránsito, luego dichos volúmenes se proyectan a un período de diseño en concordancia a una tasa de crecimiento que se determina según las condiciones económicas y sociales de la zona, el proceso anterior nos permite determinar el tránsito de diseño (TD), posteriormente se afecta este tránsito de diseño por un factor de equivalencia de carga, la sumatoria de todos los procesos anteriores para cada vehículo clasificado se denomina ESAL de diseño. En el tramo en estudio, el ESAL de diseño es **1,070,487.00**

#### **5.2.2. Confiabilidad.**

La confiabilidad se define como la probabilidad de que el sistema de pavimento durante todo el período de diseño se comporte de manera satisfactoria bajo las condiciones de carga.

 . Esta variable trata de llegar a cierto grado de certeza en el método de diseño, cuyo valor depende de variaciones al azar tanto en la predicción del tránsito como en la predicción del comportamiento, del nivel de confiabilidad elegido y del error estándar combinado, para asegurar que las diversas alternativas de la sección estructural que se obtengan se desempeñarán satisfactoriamente sobre las cargas de tráfico y condiciones ambientales que durarán como mínimo el período de diseño.

De acuerdo con la clasificación funcional de la vía, el Manual Centroamericano de Normas para el Diseño Geométrico de las carreteras Regionales, SIECA 2004 recomienda diferentes niveles de confiabilidad. Para el tramo en estudio se utilizará un valor de confiabilidad **R** del **80%,** que corresponde a un valor recomendado para una Carretera Colectora suburbana lo cual se muestra en la **Tabla Nº36**. Esta confiabilidad seleccionada de acuerdo al grado funcional del tipo de la carretera presenta una desviación **Zr** de **-0.841**, lo cual se muestra en la **Tabla Nº37**.

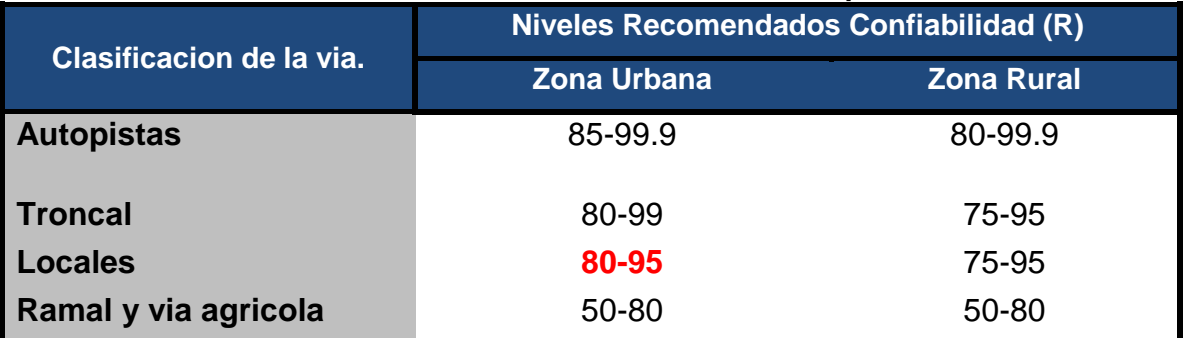

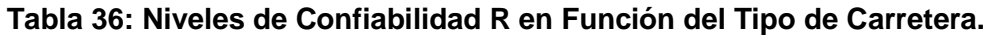

*Fuente: Manual Centroamericano de Normas para el Diseño Geométrico de las carreteras Regionales, SIECA 2001.*

| Confiabilidad R (%) | Desviación normal estándar (Zr) |
|---------------------|---------------------------------|
| 50                  | $\mathbf 0$                     |
| 60                  | $-0.253$                        |
| 70                  | $-0.524$                        |
| 75                  | $-0.674$                        |
| 80                  | $-0.841$                        |
| 85                  | $-1.037$                        |
| 90                  | $-1.282$                        |
| 91                  | $-1.34$                         |
| 92                  | $-1.405$                        |
| 93                  | $-1.476$                        |
| 94                  | $-1.555$                        |
| 95                  | $-1.645$                        |
| 96                  | $-1.751$                        |
| 97                  | $-1.881$                        |
| 98                  | $-2.054$                        |
| 99                  | $-2.327$                        |
| 99.9                | $-3.09$                         |
| 99.99               | $-3.75$                         |

**Tabla 37: Valores de Zr en Función de la Confiabilidad R.**

*Fuente: Guía de Diseño para Estructuras de Pavimento, AASHTO 93.*

# **5.2.3. Desviación Estándar.**

La desviación estándar Aplicada en este modelo se identifica como la variación en la predicción del comportamiento de los niveles de servicio del tránsito teniendo en cuenta los errores en la predicción del mismo. Para la estimación de la deviación estándar, la AASHTO ha dispuesto ciertos valores que fueron desarrollados a partir de un análisis de varianza que existía en el Road Test y en base a predicciones futuras del tránsito.

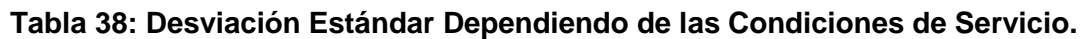

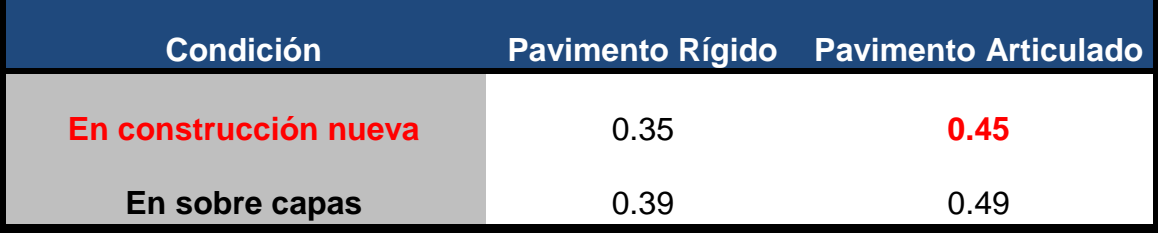

*Fuente: Guía de Diseño para Estructuras de Pavimento, AASHTO 93.*

## **5.2.4. Serviciabilidad.**

La serviciabilidad se define como la capacidad del pavimento para brindar un uso confortable y seguro a los usuarios. Para su determinación se realizan estudios de calidad en dependencia del tipo de carpeta de rodamiento a evaluar.

La forma más sencilla para determinar la pérdida de serviciabilidad se muestra en el capítulo 7, página 5 del Manual Centroamericano para el Diseño de Pavimentos (SIECA), se muestran los valores recomendados de desvío estándar comprendidos dentro de los intervalos siguientes:

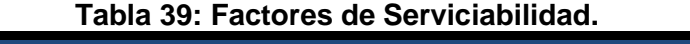

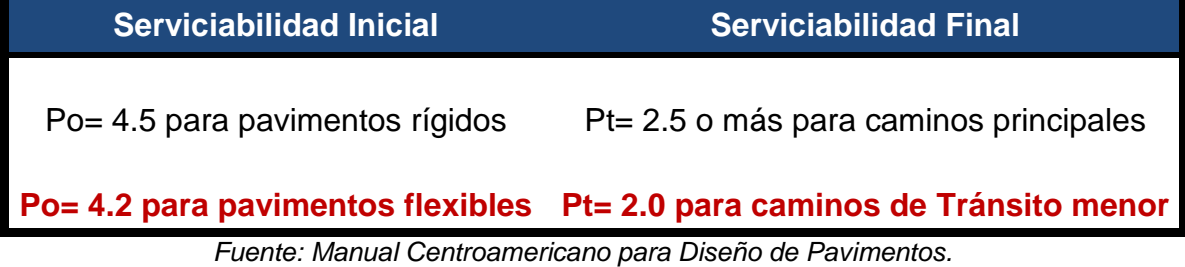

#### **5.2.5. Coeficiente de drenaje.**

El drenaje de agua en los pavimentos es un aspecto importante a considerar en el diseño de las carreteras. De lo contrario el exceso de agua combinado con el incremento de volúmenes de tránsito y cargas podrían anticipar los daños a la estructura del pavimento.

La AASHTO 93 recomienda ciertos coeficientes de drenajes que son usados para los cálculos en la estimación de los espesores de los miembros de los paquetes estructurales, la forma de consideración de los coeficientes se demuestra en la **Tabla Nº40, pág. 53.**

La calidad del drenaje es expresada en la fórmula del número estructural, dado que se asume una buena capacidad para drenar el agua de la vía en cada una de las capas que conforman el pavimento, el coeficiente de drenaje a utilizar es de **mi = 1.00.**

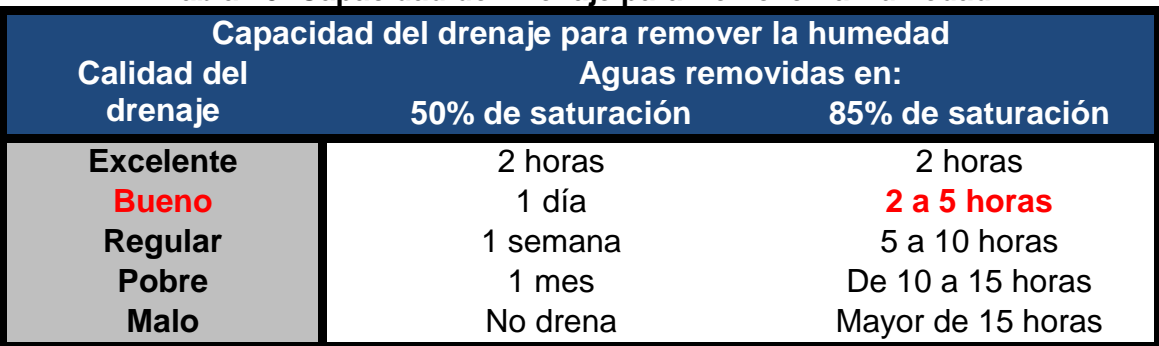

#### **Tabla 40: Capacidad del Drenaje para Remover la Humedad.**

*Fuente: Guía de Diseño para Estructuras de Pavimento, AASHTO 93.*

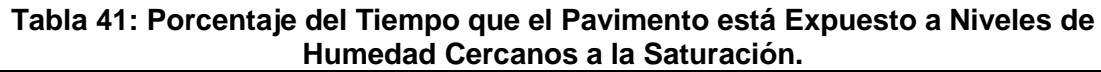

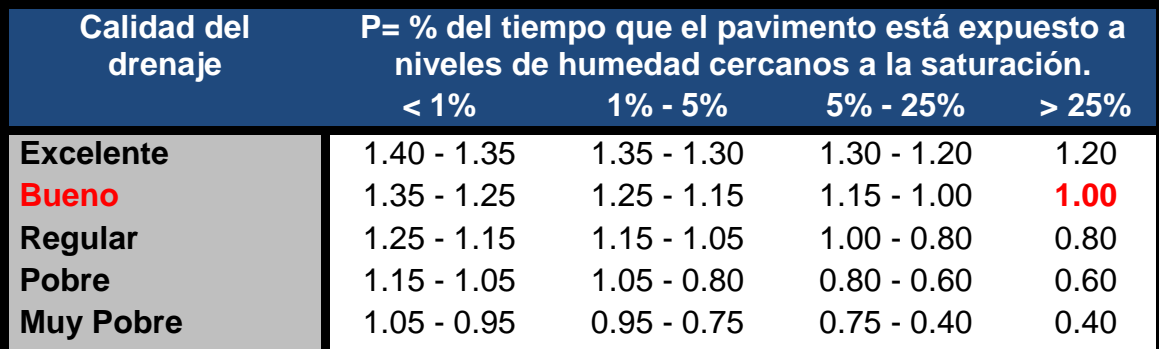

*Fuente: Guía de Diseño para Estructuras de Pavimento, AASHTO 93.*

# **5.2.6. Cálculo del CBR de diseño.**

La ASTM denomina a este ensayo, simplemente como "Relación de soporte" y esta normado con el número ASTM D 1883-73 y en la AASHTO con el número T-193. El CBR de diseño de este tramo es de **7.2%.** Este se obtuvo con un percentil de **87.5%. (Ver Gráfico-9 del cap. IV, pág.48)**

# **5.2.7. Módulo de Resiliencia (MR).**

La base para la caracterización de los materiales de la sub-rasante en este método es el Módulo Resiliente, el cual es una medida de la propiedad elástica de los suelos y se determina con un equipo especial que no es de fácil adquisición.

Se han establecido correlaciones para calcularlo a partir de otros ensayos, como el CBR, la guía de diseño de la AASHTO, establece las siguientes correlaciones para encontrar el Módulo Resiliente de la sub rasante.

#### **Tabla 42: Correlación entre el CBR Y Módulo Resiliente para Sub rasante.**

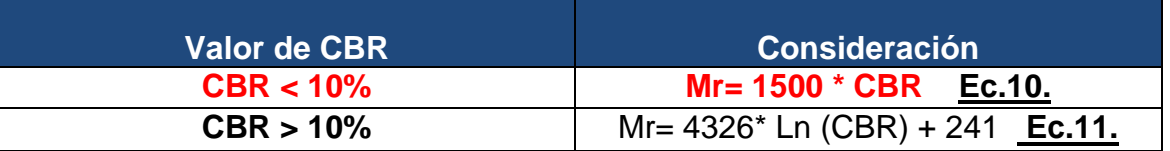

*Fuente: Guía de Diseño para Estructuras de Pavimento, AASHTO 93.*

En este caso como se obtuvo un CBR de diseño para la sub rasante de **7.2%,** utilizaremos el primer criterio para calcular el Módulo Resiliente de la sub-rasante aplicando la ecuación N° 10, por tanto:

**Mr=1500 x CBR Ec.10.**

**Mr=1500 x (7.2%)**

**Mr=10,800 psi**

#### **5.2.8. Coeficientes de capa.**

El método asigna a cada capa del pavimento un coeficiente (an), los cuales son requeridos para el diseño estructural normal de los pavimentos. Estos coeficientes permiten convertir los espesores reales a números estructurales SN. Estos están representados con la siguiente simbología:

**a1:** Para la carpeta de rodamiento **(Adoquín).**

**a2:** Para la base granular **(Banco Nº 2 Villa Esperanza -CBR 84 %)**

**a3:** Para la sub-base **(Banco Nº 1 La Quiatilla –CBR 52 %).**

# **5.2.8.1. Coeficientes Estructural a1.**

La Capa de rodamiento estará conformada por elementos uniformes compactos de concreto, denominados adoquines, que se colocan ensamblados y que, debido a su entrelazado y a la conformación de sus caras laterales, permiten una transferencia de cargas desde el elemento que las recibe hacia varios de sus adyacentes, trabajando sólidamente y sin posibilidad de desmontaje individual.

Cuando se utiliza adoquín como carpeta de rodamiento el coeficiente estructural será de **a1= 0.45**, valor tomado del Manual Centroamericano para Diseño de Pavimentos, Capítulo 7, Diseño de espesores con adoquín, Método AASHTO, página 107.

El adoquín a utilizarse será tipo tráfico cuya resistencia será de 4500 PSI, como el que se muestra en la Imagen2**.**

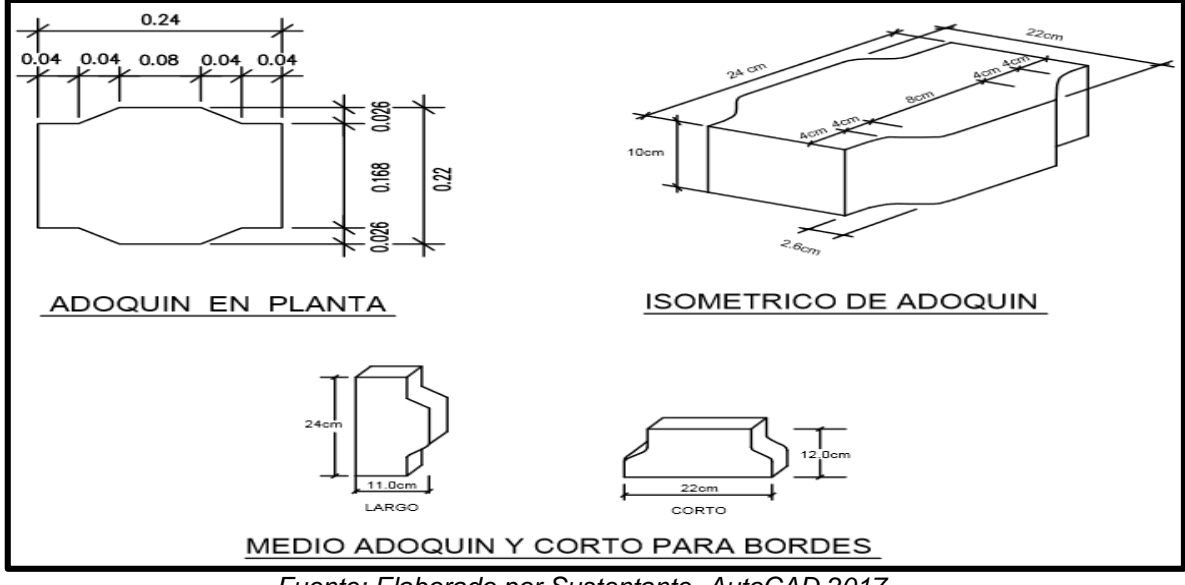

**Imagen 2 : Adoquín típico.**

*Fuente: Elaborado por Sustentante -AutoCAD 2017.*

# *5.2.8.2. Coeficientes Estructural a2.*

La determinación del coeficiente estructural az se realizó en base a la aplicación del nomograma para base granular- no tratada proporcionado por la Guía para diseño de estructura de pavimento (AASHTO 1993).

El valor de CBR usado para el cálculo de la Base es igual a **84%** que corresponde al Banco de Préstamo N#2, de acuerdo a la línea trazada en el nomograma se obtuvo en la escala izquierda un coeficiente estructural de **a2 = 0.135** y en la escala derecha un módulo resiliente para base granular de **Mr = 28,400 PSI. (Ver gráfico N- 10 a continuación)**
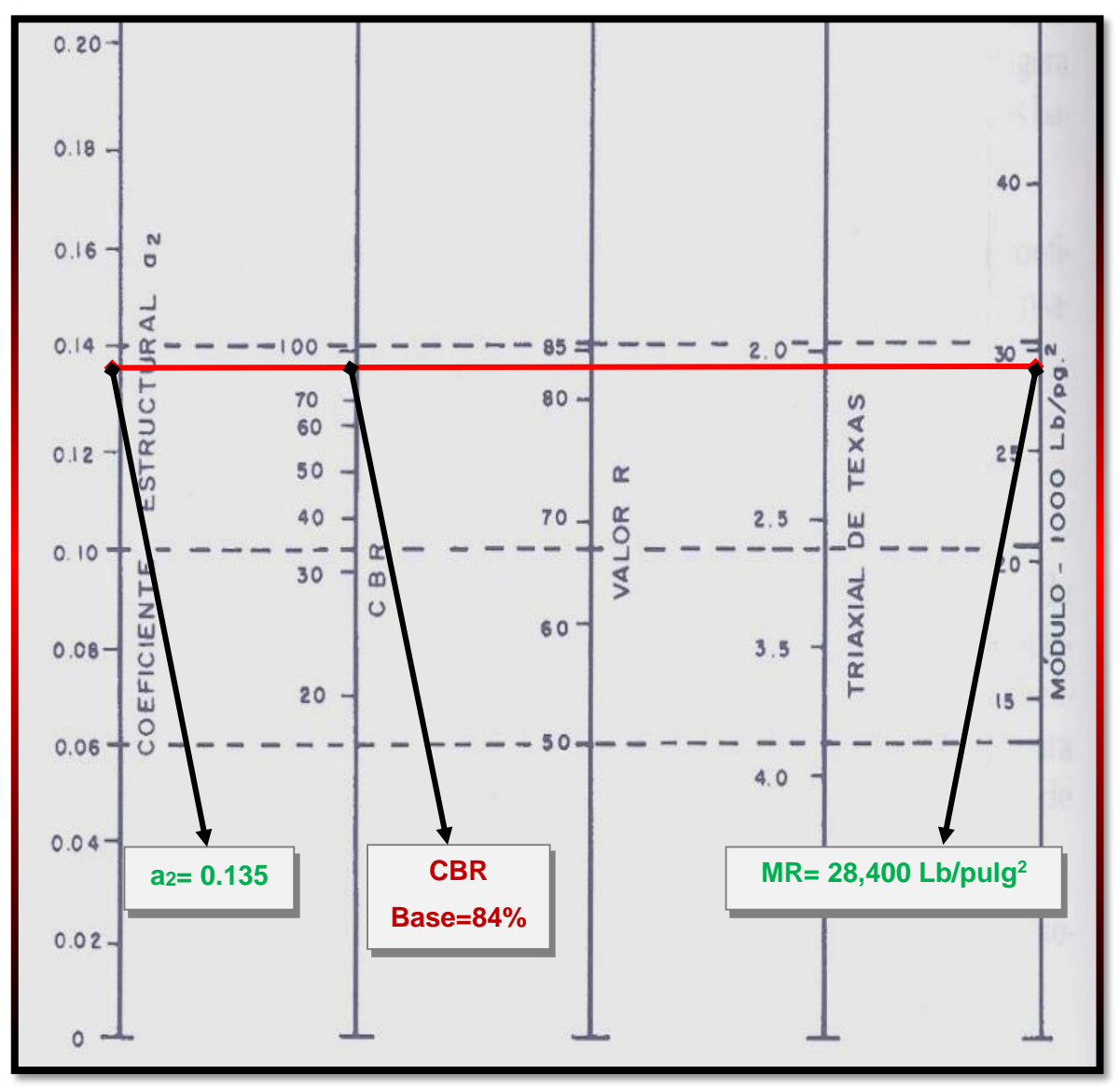

**Grafico 10 : Obtención del Coeficiente estructural a2 y el Módulo Resiliente, para Base Granular No tratada con Cemento.**

*Fuente: Manual de Diseño de Pavimentos AASHTO 1993.*

#### *5.2.8.3. Coeficientes Estructural a3.*

El valor de CBR usado para el cálculo de la Sub-Base es igual a **52%** que corresponde al Banco de Préstamo #1, de acuerdo a la línea trazada en el nomograma se obtuvo en la escala izquierda un coeficiente estructural de **a3 = 0.127** y en la escala derecha un módulo resiliente para base granular de **Mr = 18,000 PSI. (Ver gráfico N- 11 a continuación)**

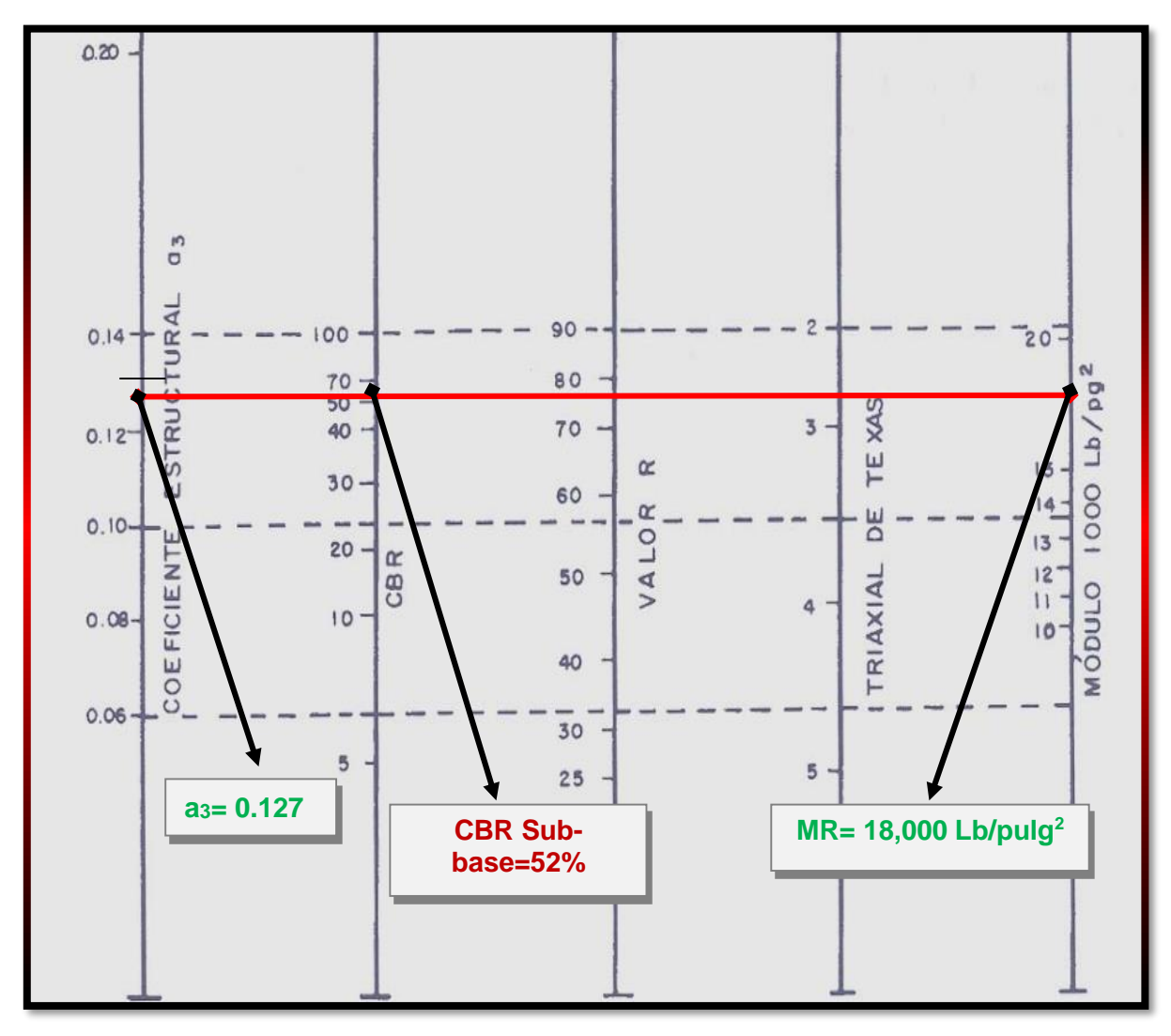

**Grafico 11 : Obtención del Coeficiente estructural a3 y el Módulo Resiliente, para Sub-Base Granular.**

*Fuente: Manual de Diseño de Pavimentos AASHTO 1993.*

# **5.2.9. Número Estructural.**

También conocido como valor de soporte de suelo, es un número asignado para poder representar la capacidad de soporte de un pavimento. Este número indica la cantidad de espesores o capas que requiere un pavimento para soportar las cargas a las que será sometido durante su vida útil. Para cada capa se consideran coeficientes relativos que dependen del material que las conforman, por lo tanto, podemos decir que el pavimento tendrá mayor capacidad de soporte mientras mayor sea el número estructural y viceversa.

El número estructural (SN) se puede expresar por medio de la siguiente ecuación:

$$
SN = a_1^* D_1 + a_2^* D_2^* m_2 + a_3^* D_3^* m_3 \underline{Ec. 12}
$$

Dónde:

**D1,2,3=** espesores de capas asfálticas, base y sub-base respectivamente en (pulgadas).

**ai=**coeficiente estructural de capa i, dependiente de su módulo

**mi=** coeficientes de drenaje para capas no estabilizadas, dependiente del tiempo requerido para drenar y del tiempo en que la humedad se encuentre en niveles cercanos a la saturación.

## **5.3. Calculo de Espesores.**

El espesor D1 para nuestro caso está definido, debido que utilizará adoquín como carpeta de rodamiento, por lo tanto, **D1=** 4 pulgadas.

Se calcula el número correspondiente a la capa de la siguiente forma:

 $SN_1 = a_1^*D_1$  **Ec.13.** 

**SN1 = (0.45)\*(4.00)**

**SN1=1.8**

Para el cálculo de **SN<sup>2</sup>** y **SN<sup>3</sup> (SNrequerido),** se utilizó el Ábaco establecido por la Guía para diseño de estructura de pavimento (AASHTO 1993), obteniendo un **SN<sup>2</sup>** de **2.4** y un **SN<sup>3</sup>** de **2.8.** 

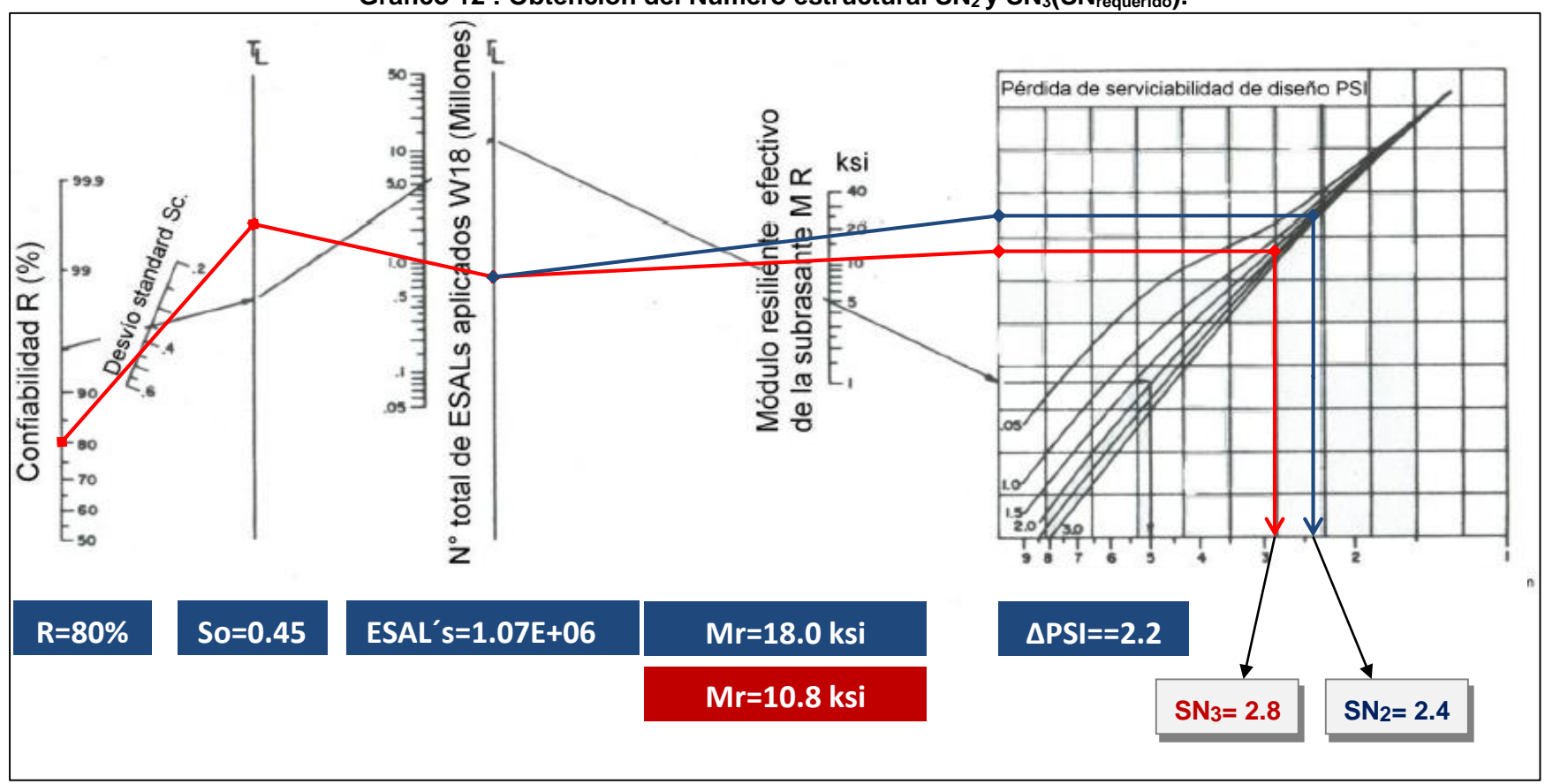

**Grafico 12 : Obtención del Numero estructural SN2 y SN3(SNrequerido).**

*Fuente: Manual de Diseño de Pavimentos AASHTO 1993.*

## **5.3.1. Cálculo del espesor de la base (D2) y Sub-base (D3).**

Teniendo en cuenta que es conocido el valor de SN1, entonces el valor del coeficiente estructural de la base se obtiene de la siguiente manera:

## **Calculo del espesor para la Base (D2):**

**D2= (SN2-SN1) / (a2\*m2) Ec.14.**

**D2= (2.4 -1.8) / (0.135\*1.00)**

**D2= 4.44" pulgadas**

Las **4.44** pulgadas será el espesor que se requiere para que **D2** (Base), resista los esfuerzos que le trasmitirá la carpeta de adoquín, comprobando este espesor de acuerdo con la **Tabla 43**, de espesores mínimos resulta que, para el ESAL's de diseño de **1,070,487.00**. El espesor mínimo de la base granular es **6.00 pulgadas** (15 centímetros).

|                        | <b>Espesor mínimo (pulgadas)</b> |                      |  |  |
|------------------------|----------------------------------|----------------------|--|--|
| Numero de ESAL's       | <b>Concreto Asfaltico</b>        | <b>Base Granular</b> |  |  |
| <b>Menos de 50,000</b> |                                  |                      |  |  |
| 50,000 - 150,000       |                                  |                      |  |  |
| $150,000 - 500,000$    | 2.6                              |                      |  |  |
| $500,000 - 2,000,000$  |                                  | 6                    |  |  |
| 2,000,000 - 7,000,000  | 3.6                              | 6                    |  |  |
| Más de 7,000,000       |                                  | 6                    |  |  |

**Tabla 43: Espesores Mínimos en Función del Tráfico Esperado.**

*Fuente: Manual de Diseño de Pavimentos AASHTO 1993, pág. 175.*

Se corrige el número estructural SN<sub>2</sub>: utilizando espesor mínimo de 6" pulgadas

 $SN_2 = a_2 * D_2 * m_2$  **Ec.15.** 

**SN2 = (0.135) \*(6.00) \* (1.00)**

**SN2 = 0.810**

**Calculo del espesor para la Sub-base (D3):**

**D3= SN3 - (SN2+SN1) / (a3\*m2) Ec.16.**

**D3= 2.8 - (0.810+1.8) / (0.127\*1.00)**

**D3= 1.496" pulgadas**

Se corrige el número estructural**SN3**: utilizando espesor mínimo de 6" pulgadas

**SN<sup>3</sup> = a3\*D3\*m3**

**SN<sup>3</sup> = (0.127) \* (6.00) \* (1.00)**

**SN3 = 0.762**

**Comprobación:**

 $SN_{1}$ **+ SN<sub>2</sub> + SN<sub>3</sub>**  $\geq$ *SNrequerido* **Ec.17.** 

**1.8+0.810+0.762≥ 2.80**

**3.37≥2.80** O.K cumple!

# **5.3.2. Espesores finales de Diseño.**

En base al análisis y a los resultados obtenidos, la carpeta de rodamientodel tramo de calles Barrio Villa Esperanza– Estelí será de **4 pulgadas** ya que este caso se utilizará adoquín, la base granular y sub- base será de **6 pulgadas**, los espesores detallados son los siguientes:

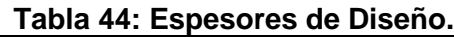

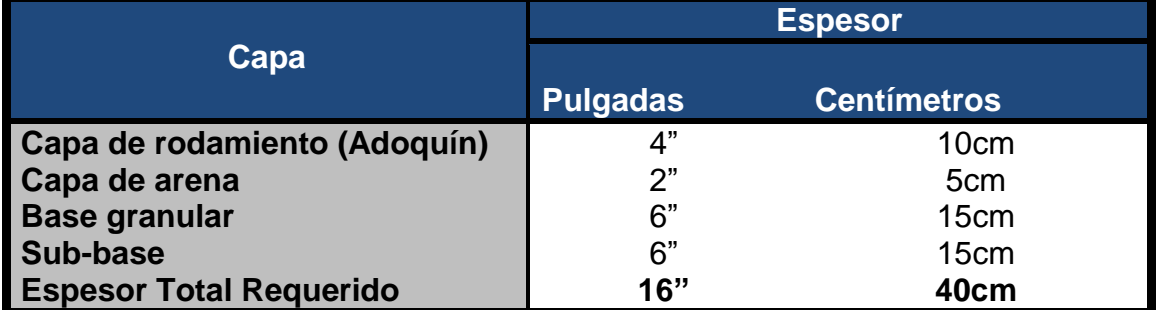

A como se observa en la tabla anterior, al utilizar adoquín como carpeta de rodamiento, el espesor de 5 centímetros de arena no es tomado en cuenta en la suma total del espesor requerido, dado que se considera que el lecho de arena no tiene ningún aporte estructural. Tal y como se muestra en la Imagen 3 la estructura total es de **16" pulgadas**.

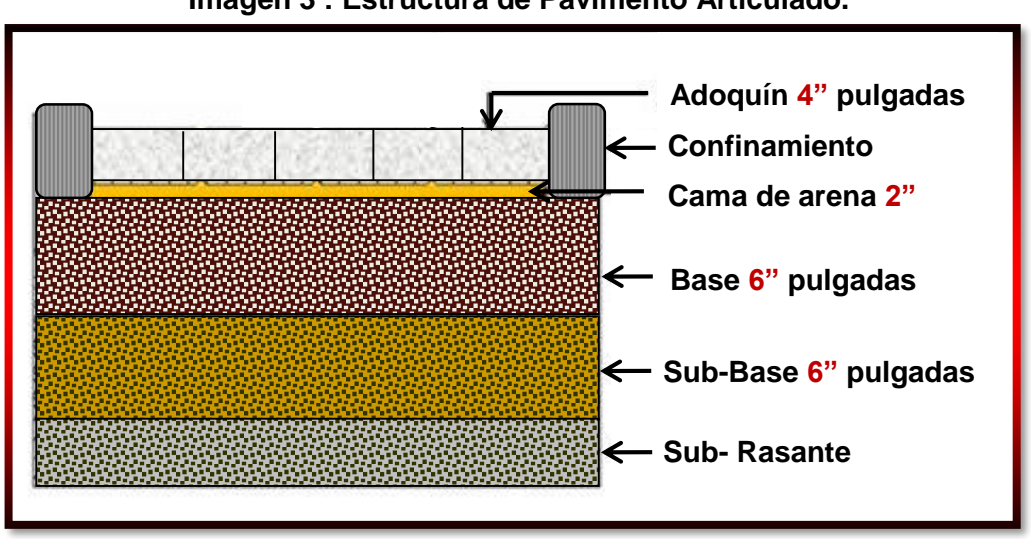

**Imagen 3 : Estructura de Pavimento Articulado.**

*Fuente: Elaborado por Sustentante.*

En resumen, se ha obtenido como resultado la siguiente estructura de pavimento donde se muestran los valores de  $SN_{1}y SN_{2}$  además de los espesores  $D_{1}y D_{2}$ .

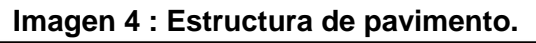

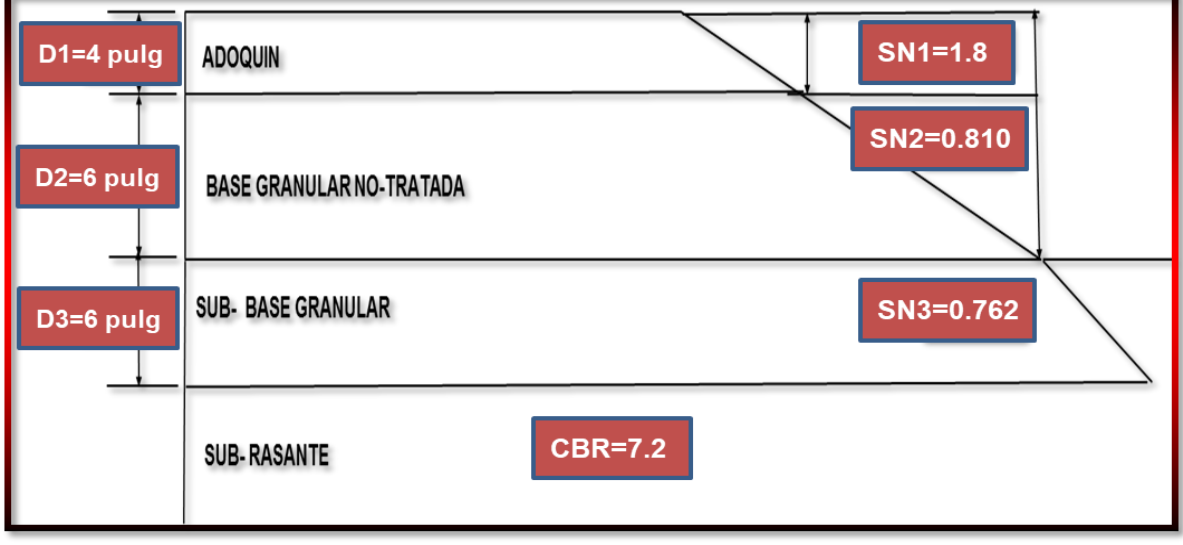

*Fuente: Elaborado por Sustentante.*

## **5.4. Uso del programa WinPAS.**

Para comparar y comprobar los resultados obtenidos en los cálculos anteriores, se determinaron los espesores de las diferentes capas de pavimento utilizando el programa WinPAS. El cual resulta una herramienta útil que agiliza y facilita los cálculos para el diseño.

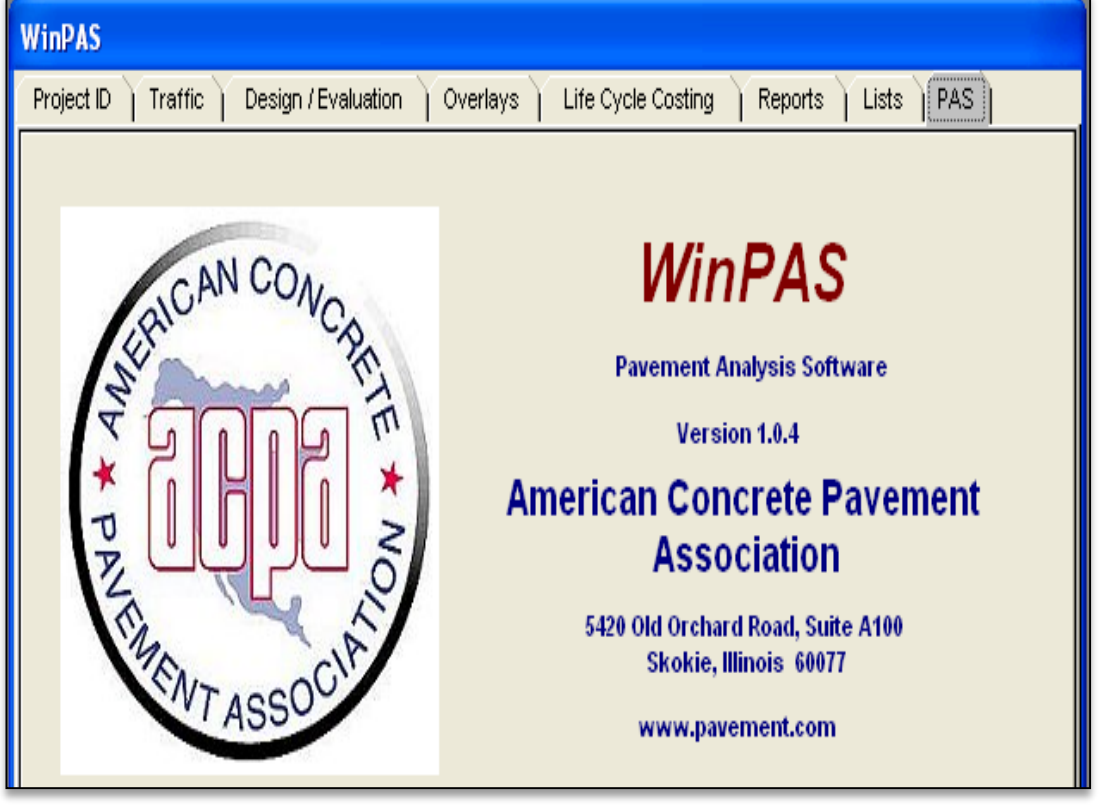

**Imagen 5 : Software de diseño WinPAS.**

*Fuente: WinPAS (Pavement Analysis Software 1.0.4).*

El primer paso es seleccionar la pestaña de diseño/evaluaciones, donde se nos abrirá una nueva ventana que nos mostrará tres opciones de diseño, donde en este caso se tendrá que elegir la opción 2 de diseño/evaluaciones de pavimento asfaltico.

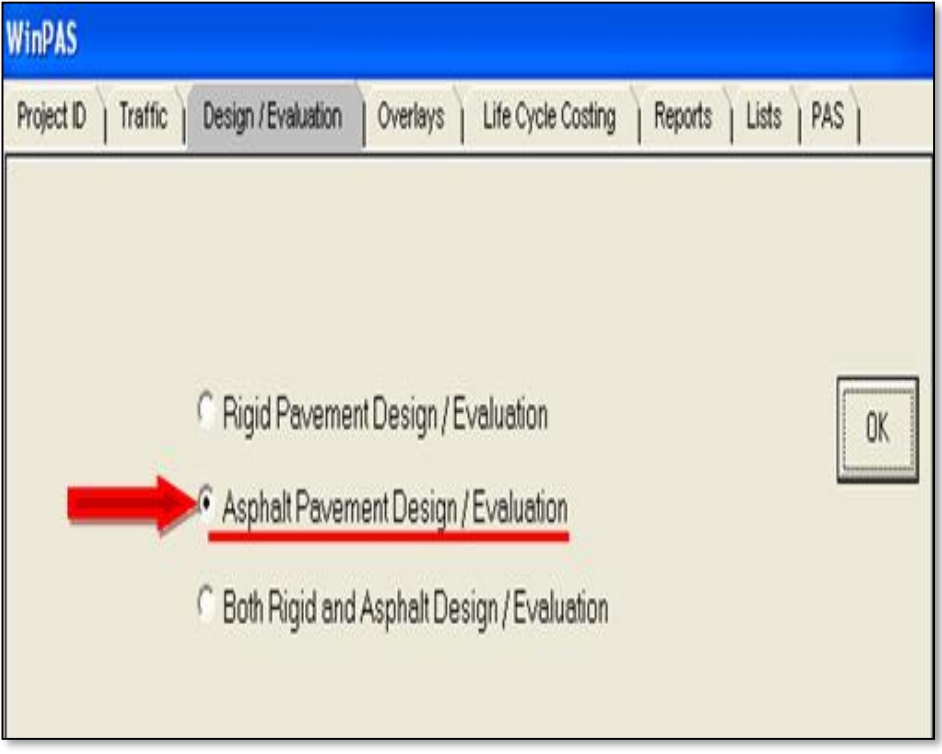

**Imagen 6 : Selección del Tipo de Pavimento a diseñar.**

*Fuente: WinPAS (Pavement Analysis Software 1.0.4).*

Luego se abrirá otra ventana que es donde se deben introducir los datos iníciales para el diseño:

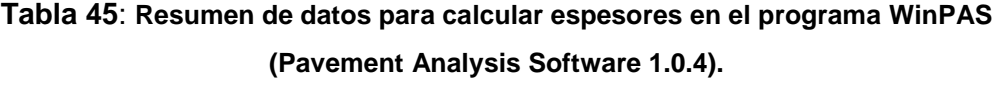

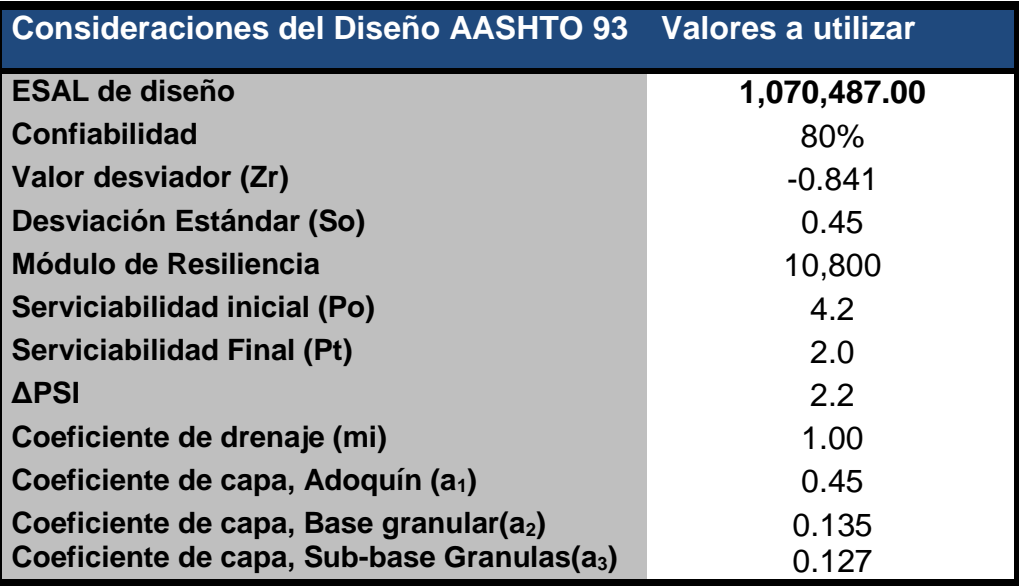

No se debe escribir el número estructural, ya que este lo calcula el programa después de haber digitado el resto de datos, dando click en la pestaña resolver *(Solve for).*

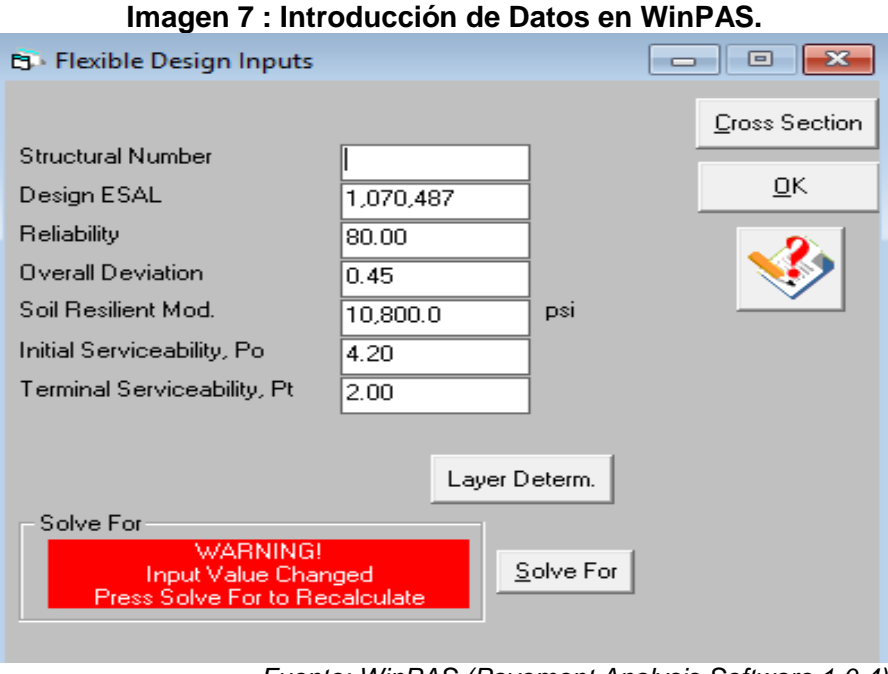

*Fuente: WinPAS (Pavement Analysis Software 1.0.4).*

Después de haber dado click en la pestaña *resolver (Solve for).* Según el software WinPAS se requiere un **SN=2.75.**

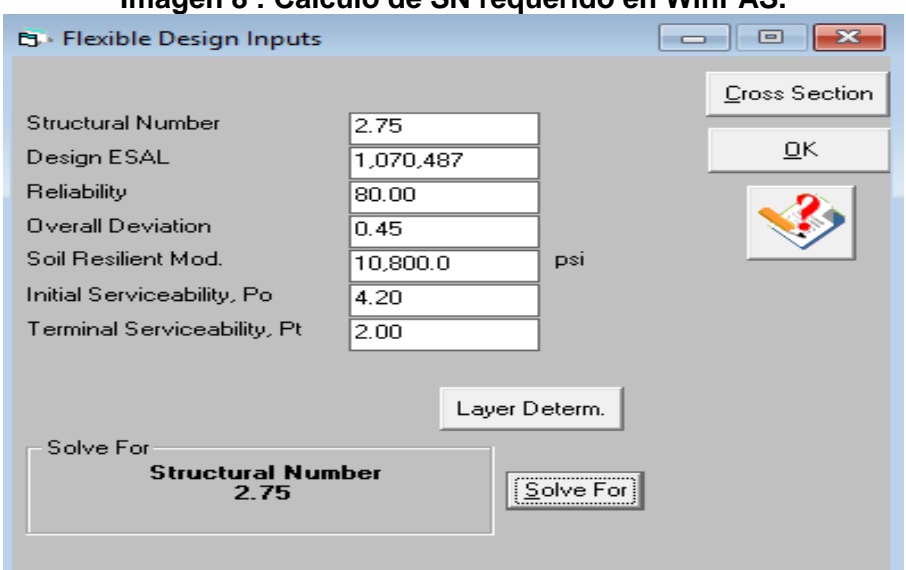

**Imagen 8 : Calculo de SN requerido en WinPAS.**

*Fuente: WinPAS (Pavement Analysis Software 1.0.4).*

Lo siguiente será proponer la estructura de pavimento, entrando en la pestaña Layer Determ.

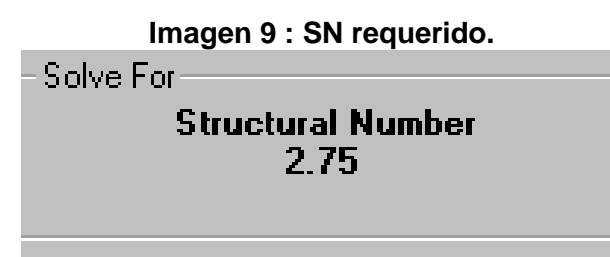

*Fuente: WinPAS (Pavement Analysis Software 1.0.4).*

Se procede a introducir los coeficientes estructurales ( $a_1$ ,  $a_2$ ,  $a_3$ ), los coeficientes de drenaje (m<sub>1</sub>, m<sub>2</sub> y m<sub>3</sub>), y por último los espesores (D<sub>1</sub> D<sub>2</sub> y D<sub>3</sub>). Se puede observar que, al proponer los espesores calculados manualmente, estos cumplen, ya que **ΣSN=3.37**, es mayor que el **SN requerido=2.75.**

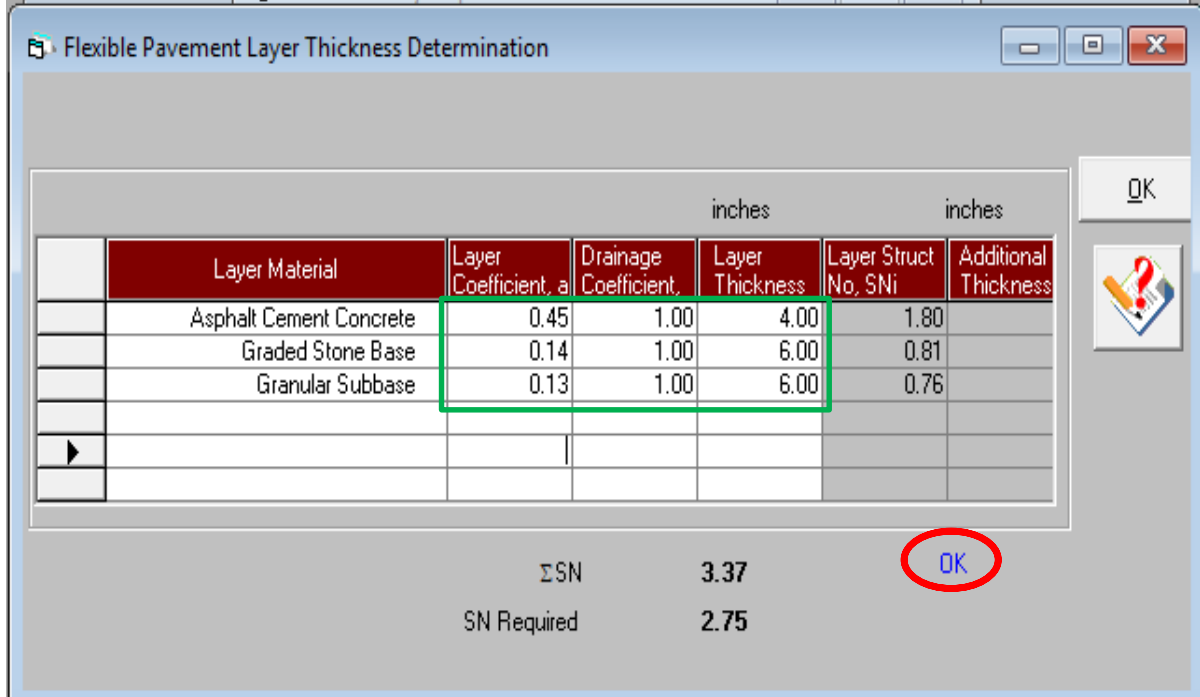

**Imagen 10 : Introducción de Layers de Diseño.**

*Fuente: WinPAS (Pavement Analysis Software 1.0.4).*

Por último, el software WinPAS Graficó los espesores de pavimento.

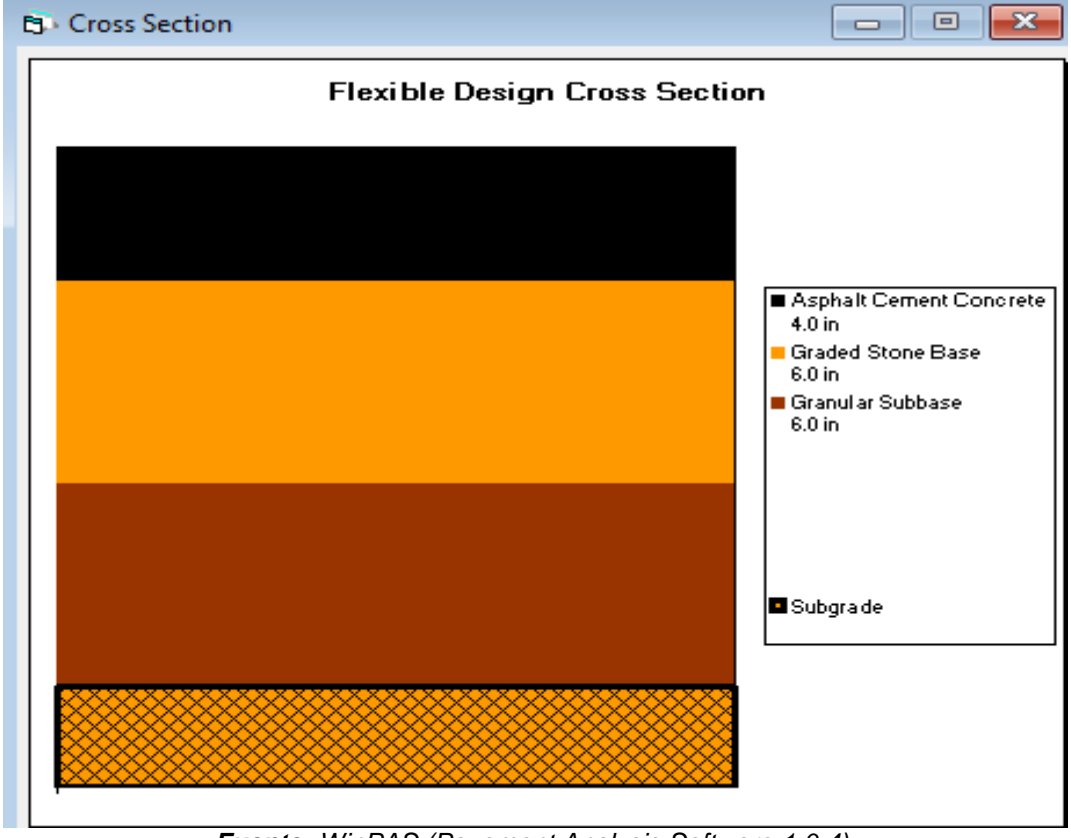

## **Imagen 11 : Espesores de Diseño.**

*Fuente: WinPAS (Pavement Analysis Software 1.0.4).*

Obteniendo así una suma total para la estructura de pavimento articulado de

# **16" pulgadas.**

**UNIVERSIDAD NACIONAL DE INGENIERÍA.**

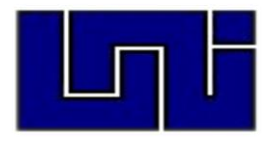

# **ESTUDIO HIDROLÓGICO Y DISEÑO HIDRÁULICO CAPÍTULO VI**

## **6.1. Metodología.**

El estudio consta de dos partes, el análisis hidrológico y el análisis hidráulico; para el análisis hidrológico se obtuvo los datos de intensidades de lluvia de la estación pluviométrica más cercana en este caso es la de Cóndega para estimar el caudal correspondiente, para esto fue necesario obtener información sobre las características y parámetros de la cuenca donde se desea hacer estimaciones; como el área, pendiente, el tipo de suelo entre otros; con los caudales obtenidos se diseñan cada una de las estructuras para verificar su capacidad hidráulica, sino cumpliesen, se dimensionarán nuevas estructuras.

Para alcanzar el objetivo propuesto se realizaron las siguientes actividades:

Se realizó una inspección de campo para observar las características topográficas del terreno, tipo de suelo y valorar las condiciones actuales de las estructuras de drenaje contenidas en el tramo en estudio.

Se procedió a delimitar la cuenca hidrográfica de la corriente. Una vez definidos los datos de la cuenca del proyecto, se procedió a realizar los cálculos hidrológicos e hidráulicos. Se tomaron los criterios de diseño de la Guía Hidráulica para el Diseño de Estructuras de Drenaje en Caminos Rurales (PAST-DANIDA).

### **6.1.1. Estudio Hidrológico.**

Los estudios hidrológicos permiten determinar el caudal de diseño de la estructura, el cual está en correspondencia con el tamaño y característica de la cuenca, su cubierta de suelo y la tormenta de diseño. De acuerdo a la Guía Hidráulica para el Diseño de Estructuras de Drenaje en Caminos Rurales, el estudio hidrológico se ha dividido según el tamaño en: método para cuencas menores y cuencas medianas.

## **6.1.1.1. Método Racional para Cuencas menores a 300 Hectáreas.**

El método utilizado para determinar el caudal del diseño de una cuenca pequeña es el método racional, presentado por Emil Kuichling en 1889 y mejorado posteriormente por otros. Este método asume que el caudal máximo para un punto dado se alcanza cuando todas las partes del área tributaria están contribuyendo con su escorrentía superficial durante un periodo de precipitación máxima.

Para lograr esto, la tormenta máxima debe prolongarse durante un periodo igual o mayor que el que necesita la gota de agua más lejana hasta llegar al punto considerado o el tiempo de concentración (Tc).

El método racional está representado por la siguiente ecuación:

# $Q = 0.2778 * C * I * A$  **Ec.18.**

## **Dónde:**

**Q:** Caudal (m<sup>3</sup>/s).

**I:** Intensidad de la lluvia (mm/hora).

**A:** Área de drenaje de la sub-cuenca (kilómetros cuadrados).

**C:** Coeficiente de escorrentía.

# **6.1.1.2. Identificación de Micro - cuencas.**

El tamaño de la sub-cuenca está determinado por las limitaciones del método racional que se aplica en cuencas cuya área de aportación es menor de 300 Ha. Para cada sub-cuenca se determinan las características hidrometeorológicas como son: área, longitud, pendiente, tiempo de concentración intensidad duración frecuencia y caudal.

Para la determinación del área de drenaje existen diferentes métodos, en este caso se se utilizó el programa Google Earth **(***Ver Anexos, Imágenes 44 a 48, pág. XXIV a XXVII***).**

Este método es de los más modernos y además de determinar el área se pueden efectuar otros procedimientos que facilitan la realización del estudio hidrológico.

| <b>MICRO</b><br><b>CUENCAS</b> | <b>Estación</b> |              | <b>Perímetro</b> | Área   | Área      | Elev.<br><b>Superior</b> | Elev.<br><b>Inferior</b> |
|--------------------------------|-----------------|--------------|------------------|--------|-----------|--------------------------|--------------------------|
|                                | <b>Inicial</b>  | <b>Final</b> | m                | m2     | Km2       | msnm                     | msnm                     |
| $MC-1$                         | $0+000$         | $0 + 148$    | 528              | 1256.1 | 0.0012561 | 847.48                   | 846.5                    |
| $MC-2$                         | $0+000$         | $0 + 048$    | 179              | 1103.2 | 0.0011032 | 846.97                   | 846.64                   |
| $MC-3$                         | $0 + 052$       | $0 + 098$    | 213              | 1108   | 0.001108  | 847.22                   | 846.97                   |
| $MC-4$                         | $0 + 105$       | $0 + 148$    | 163              | 1028.8 | 0.0010288 | 847.32                   | 847.22                   |
| $MC-5$                         | $0+156$         | $0+217$      | 203              | 1040   | 0.00104   | 847.38                   | 846.84                   |
| $MC-6$                         | $0 + 156$       | $0 + 200$    | 153              | 884    | 0.000884  | 847.98                   | 847.19                   |
| $MC-7$                         | $0+207$         | $0 + 217$    | 140              | 731.2  | 0.0007312 | 847.19                   | 846.84                   |
| $MC-8$                         | $0+275$         | $0 + 380$    | 281              | 1101.1 | 0.0011011 | 846.94                   | 846.23                   |
| $MC-9$                         | $0+276$         | $0+377$      | 278              | 1107.7 | 0.0011077 | 846.84                   | 846.26                   |
| <b>MC-10</b>                   | $0+390$         | $0+537$      | 212              | 951.2  | 0.0009512 | 846.20                   | 843.46                   |
| <b>MC-11</b>                   | $0 + 388$       | $0+537$      | 234              | 1796.8 | 0.0017968 | 846.20                   | 843.46                   |
| <b>MC-12</b>                   | $0 + 541$       | $0 + 627$    | 208              | 1506.4 | 0.0015064 | 844.90                   | 843.56                   |
| <b>MC-13</b>                   | $0 + 541$       | $0 + 623$    | 243              | 1845.6 | 0.0018456 | 844.82                   | 843.56                   |
| <b>MC-14</b>                   | $0 + 631$       | $0 + 800$    | 238              | 1270.5 | 0.0012705 | 844.85                   | 843.58                   |
| <b>MC-15</b>                   | $0 + 635$       | $0 + 800$    | 203              | 1136   | 0.001136  | 844.78                   | 843.65                   |

**Tabla 46**: **Características de Micro- cuencas Cunetas.**

| <b>MICRO</b><br><b>CUENCAS</b> | <b>Estación</b> | <b>Perímetro</b> | Área | Área     | Elev.<br><b>Superior</b> | Elev.<br><b>Inferior</b> |
|--------------------------------|-----------------|------------------|------|----------|--------------------------|--------------------------|
|                                |                 | metros           | m2   | Km2      | msnm                     | msnm                     |
| <b>MC-16</b>                   | $0+000$         | 230              | 2404 | 0.002404 | 848.7                    | 847.15                   |
| $MC-17$                        | $0 + 051$       | 245              | 2860 | 0.00286  | 849.1                    | 847.15                   |
| $MC-18$                        | $0+102$         | 213              | 2490 | 0.00249  | 847.5                    | 847.32                   |
| $MC-19$                        | $0+152$         | 200              | 2180 | 0.00218  | 848.1                    | 847.19                   |
| $MC-20$                        | $0+205$         | 242              | 2084 | 0.002084 | 849.4                    | 846.84                   |
| $MC-21$                        | $0+267$         | 241              | 1933 | 0.001933 | 849.8                    | 846.94                   |
| <b>MC-22</b>                   | $0+275$         | 183              | 1578 | 0.001578 | 849.7                    | 846.1                    |
| $MC-23$                        | $0+385$         | 331              | 5982 | 0.005982 | 846.98                   | 846.2                    |
| $MC-24$                        | $0+385$         | 281              | 3985 | 0.003985 | 846.9                    | 843.26                   |
| <b>MC-25</b>                   | $0+537$         | 321              | 4235 | 0.004235 | 846.2                    | 844.2                    |
| $MC-26$                        | 0+631           | 169              | 2267 | 0.002267 | 847.2                    | 843.65                   |
| $MC-27$                        | $0+800$         | 233              | 3853 | 0.003853 | 847.4                    | 843.65                   |

**Tabla 47**: **Características de Micro- cuencas Vados.**

*Fuente: Elaborado por Sustentante.*

### **5.1.1.3. Pendiente (Sc).**

Es la pendiente del fondo del cauce principal, se calcula con la siguiente expresión matemática:

$$
Sc = \frac{Hm\acute{a}x-Hm\acute{m}}{L} \qquad \underline{Ec.19}.
$$

#### **Dónde:**

**Sc:** Pendiente en m/m.

**Hmáx:** Elevación máxima de la sub-cuenca.

**Hmín:** Elevación mínima de la sub-cuenca.

**L:** Longitud.

Los valores obtenidos de Sc por tipo de obra de drenaje son los siguientes:

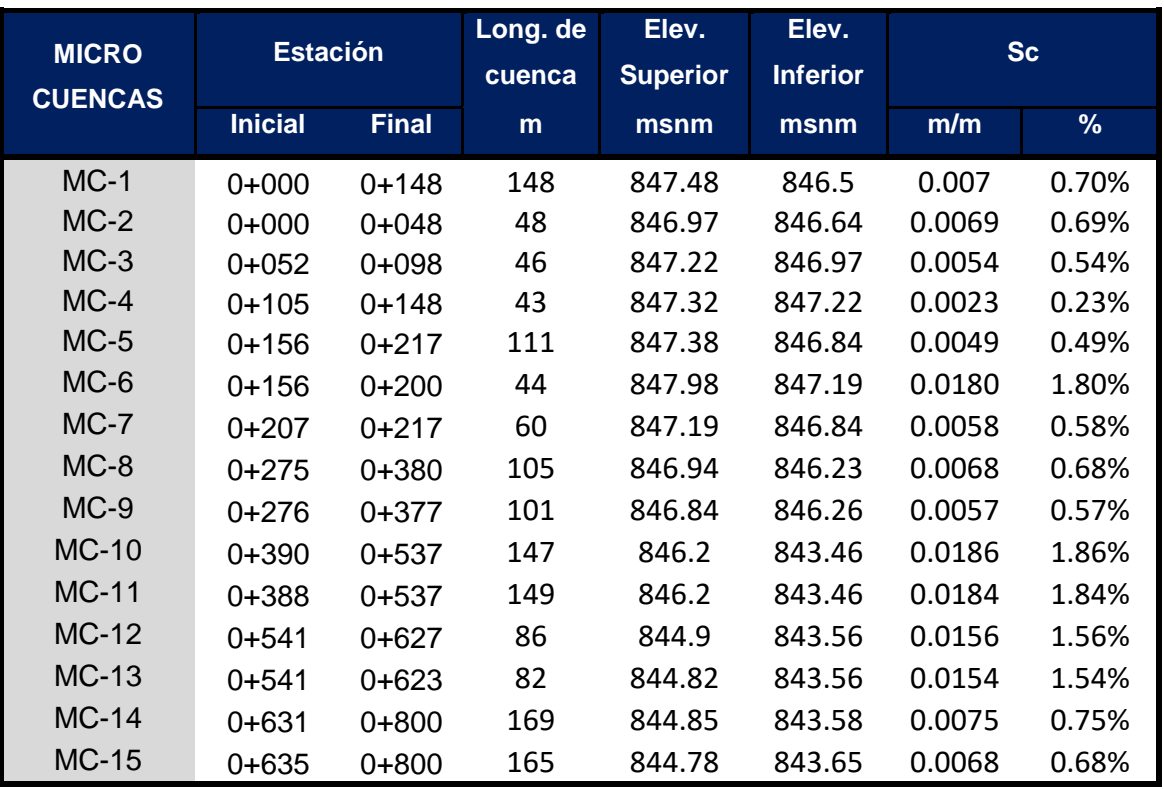

#### **Tabla 48**: **Valores de Sc para Cunetas.**

*Fuente: Elaborado por Sustentante.*

#### **Tabla 49**: **Valores de Sc para Vados.**

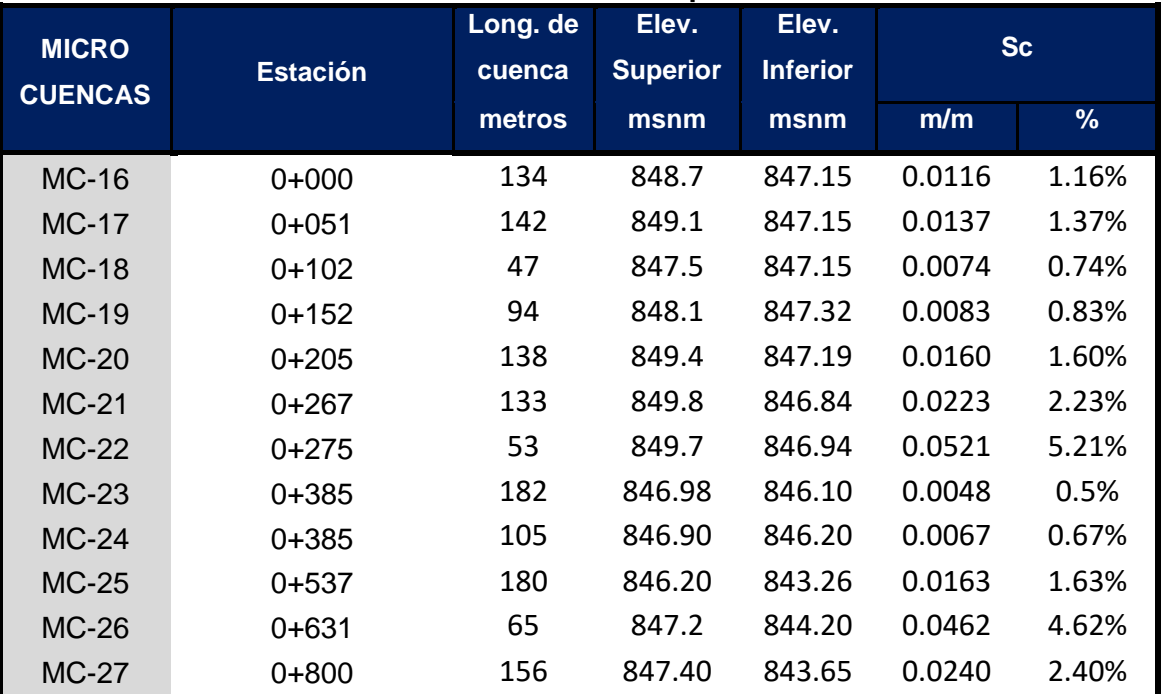

## **6.1.1.4. Coeficiente de Escorrentía.**

El coeficiente de escorrentía "C" está dado en dependencia de tres factores; el tipo de suelo, el uso del suelo y de la pendiente del suelo, se define como la proporción de la precipitación total que circula hacia el drenaje y está dada por la ecuación: (Loaisiga, Tirado, & Lanza, 2011). Se determina con la siguiente ecuación:

# **C = Us \* Ts \* Pt Ec.20.**

**Dónde:**

**Us:** uso del suelo.

**Ts:** tipo de suelo.

**Pt:** pendiente del terreno en %.

Los valores del tipo de suelo, uso de suelo y pendiente del suelo son tomados de la tabla siguiente:

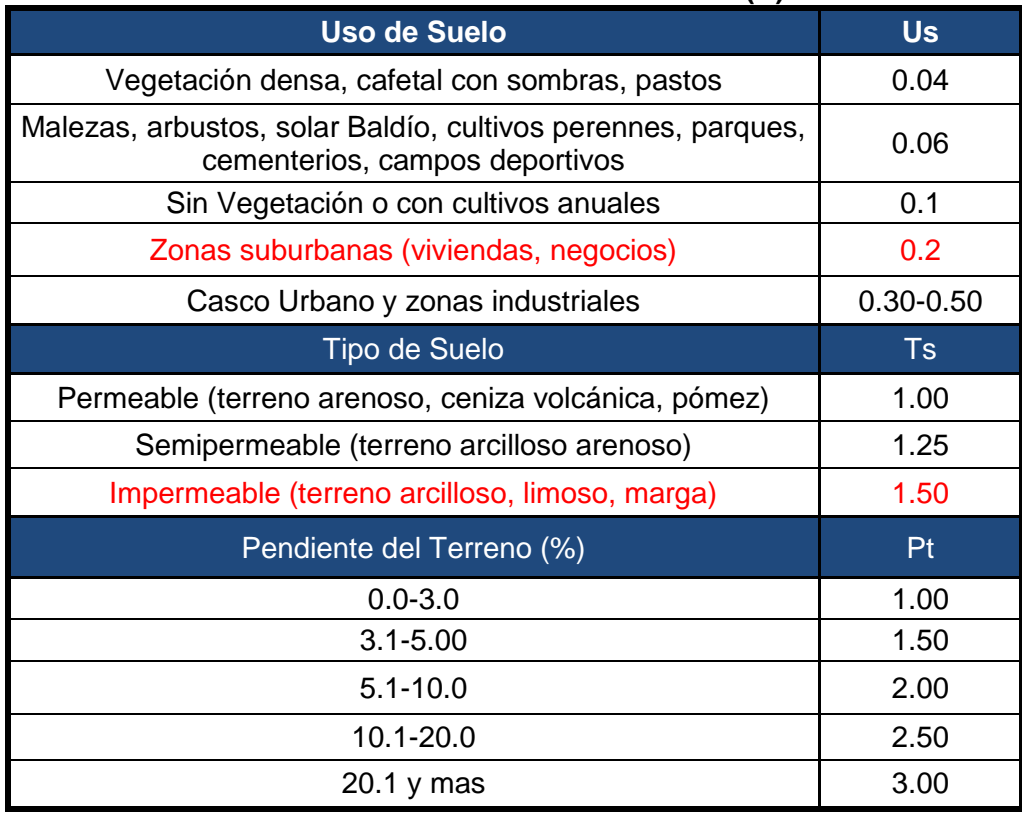

#### **Tabla 50**: **Coeficiente de escorrentía (C).**

Los valores del tipo de suelo, uso de suelo y pendiente del suelo obtenidos son:

*Fuente: Loaisiga Tirado & Lanza (2011).*

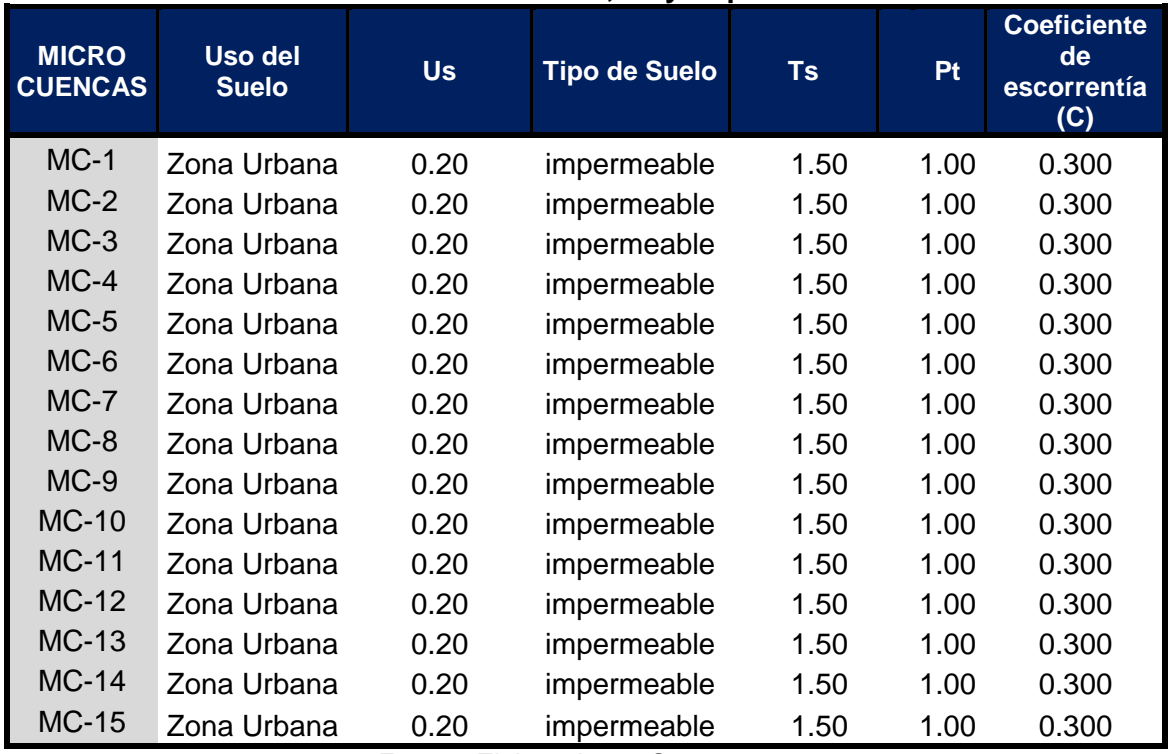

## **Tabla 51**: **Datos de Us, Ts y Pt para Cunetas.**

*Fuente: Elaborado por Sustentante.*

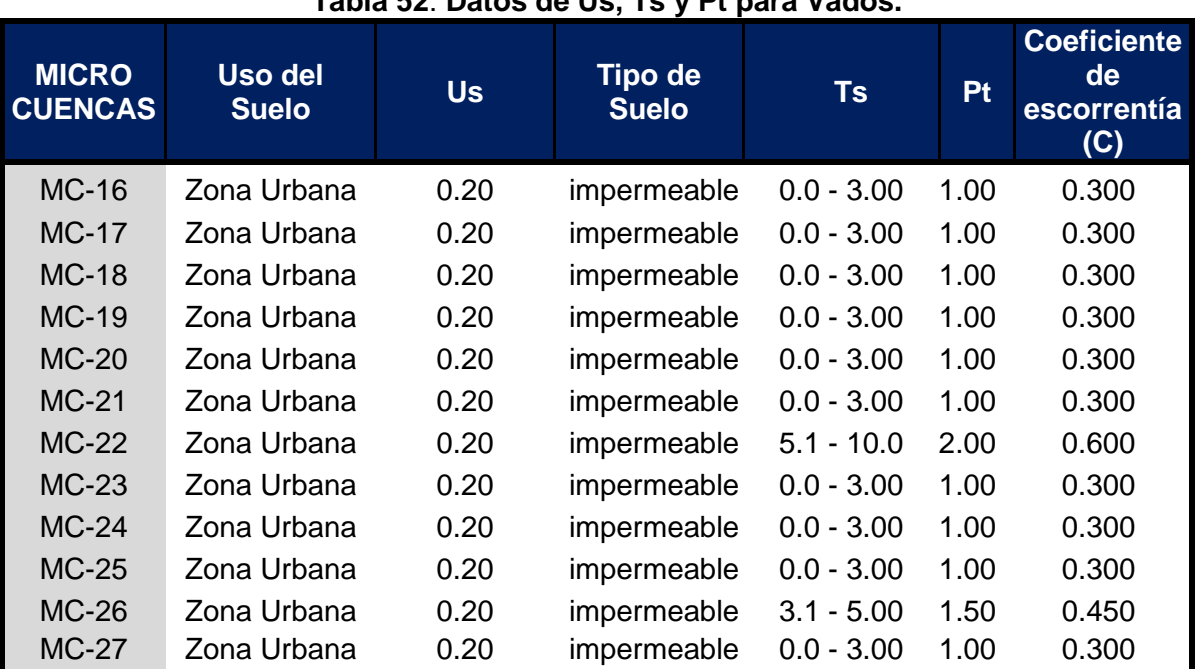

**Tabla 52**: **Datos de Us, Ts y Pt para Vados.**

## **6.1.1.5. Tiempo de Concentración (tc).**

Se puede definir como el tiempo que demora en viajar una partícula de agua desde el punto más remoto a la salida de la cuenca hidrográfica. Se calcula aplicando el método del proyecto Hidrometeorológico Centroamericano.

$$
Tc = 0.0041 * \left(\frac{3.28 * L}{\sqrt{Sc}}\right)
$$
 \tEc.21.

## **Dónde:**

**Tc:** Tiempo de concentración en minutos.

**L:** Longitud máxima en metros.

**S:** Pendiente media del terreno.

Los valores obtenidos de Tc por tipo de obra de drenaje son los siguientes:

| <b>MICRO-CUENCAS</b> | Longitud de cuenca | <b>Sc</b> | tc      |
|----------------------|--------------------|-----------|---------|
|                      | m                  | m/m       | minutos |
| $MC-1$               | 148                | 0.0066    | 3.31    |
| $MC-2$               | 48                 | 0.0069    | 1.37    |
| $MC-3$               | 46                 | 0.0054    | 1.45    |
| $MC-4$               | 43                 | 0.0023    | 1.91    |
| $MC-5$               | 111                | 0.0049    | 2.99    |
| $MC-6$               | 44                 | 0.0180    | 0.89    |
| $MC-7$               | 60                 | 0.0058    | 1.74    |
| $MC-8$               | 105                | 0.0068    | 2.52    |
| $MC-9$               | 101                | 0.0057    | 2.61    |
| <b>MC-10</b>         | 147                | 0.0186    | 2.21    |
| <b>MC-11</b>         | 149                | 0.0184    | 2.25    |
| <b>MC-12</b>         | 86                 | 0.0156    | 1.57    |
| <b>MC-13</b>         | 82                 | 0.0154    | 1.52    |
| <b>MC-14</b>         | 169                | 0.0075    | 3.49    |
| <b>MC-15</b>         | 165                | 0.0068    | 3.55    |

**Tabla 53**: **Valores de Tc para Cunetas.**

La Guía Hidráulica para el Diseño de Estructuras de Drenaje en Caminos Rurales recomienda que en cuencas muy pequeñas en donde los valores de Tc sean menores a 5 minutos, se debe tomar este valor como mínimo. Ya que ninguna de las micro-cuencas de la tabla 51 cumple, para cunetas se tomará **Tc=5 minutos.**

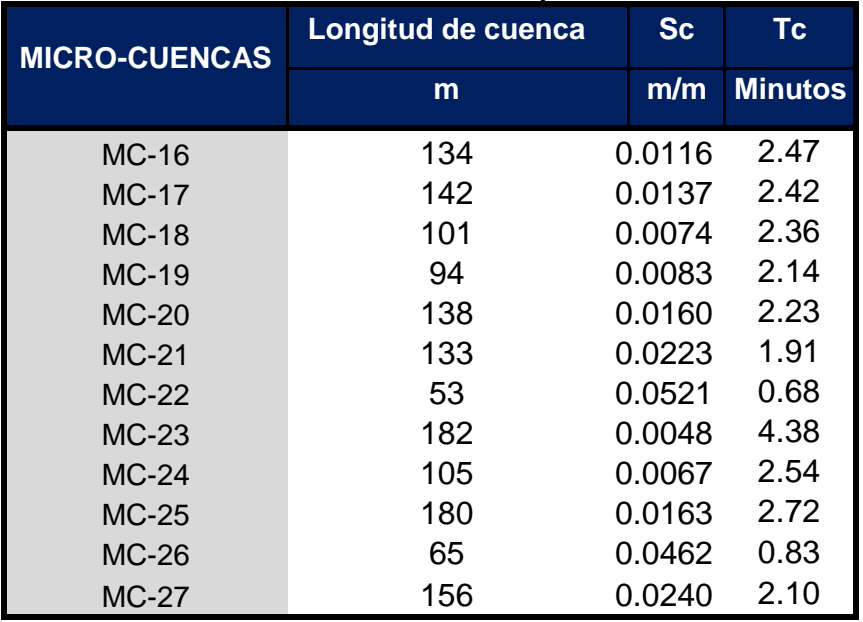

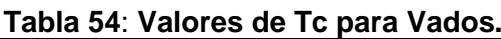

*Fuente: Elaborado por Sustentante.*

Ya que ninguna de las micro-cuencas de la tabla 54 cumple, para badenes se tomará **Tc=5 minutos.**

### **6.1.1.6. Período de Retorno.**

La lluvia de diseño de un sistema de aguas lluvias es un tema relativamente complejo, puesto que depende del grado de seguridad ante las inundaciones que requiera la ciudadanía, o sea el período de retorno de la misma.

Como adaptación de la infraestructura ante los procesos del cambio climático, a nuestro criterio establecemos:

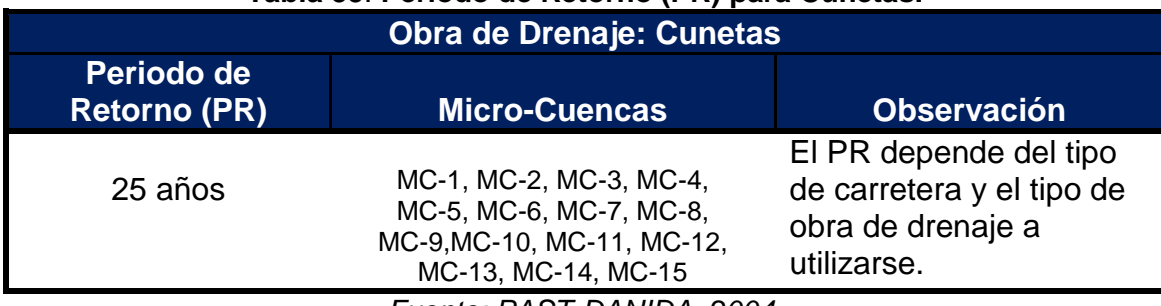

#### **Tabla 55**: **Periodo de Retorno (PR) para Cunetas.**

*Fuente: PAST-DANIDA, 2004.*

#### **Tabla 56**: **Periodo de Retorno (PR) para Vados.**

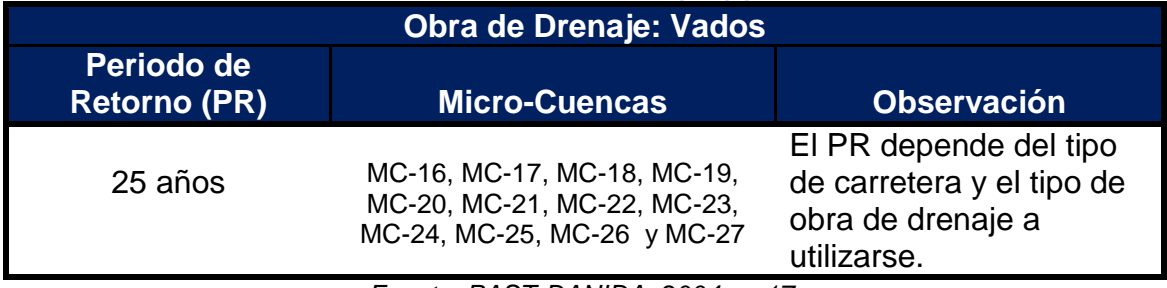

*Fuente: PAST-DANIDA, 2004, p. 17.*

## **6.1.1.7. Intensidad Duración Frecuencia (IDF).**

La intensidad se expresa como el promedio de la lluvia en mm/hora para un periodo de retorno determinado y una duración igual al tiempo de concentración (Tc) de la cuenca. Los valores de las intensidades se pueden obtener a partir de las curvas Intensidad Duración Frecuencia (IDF) que elabora INETER o determinarse mediante cálculo con las ecuaciones que se ajustan a dichas curvas calculadas por el mismo instituto. Se utiliza una ecuación en la cual se entra con la duración en minutos y se obtiene la intensidad:

$$
I = \frac{A}{(Tc+d)^b}
$$
 Ec.22.

**Dónde:**

**A, d y n:** Valores determinados con los datos de intensidad de lluvia. **I:** Intensidad de lluvia (mm/hora).

Para realizar este cálculo se utilizarán los valores de la estación meteorológica de Condega en el departamento de Estelí que es la más cercana al proyecto, considerando un periodo de retorno de 25 años para cunetas y vados.

| -- |          |                |          |  |  |  |
|----|----------|----------------|----------|--|--|--|
|    | VADO     | <b>CUNETAS</b> |          |  |  |  |
| A= | 4502.393 | A=             | 4502.393 |  |  |  |
| d= | 22       | d=             | 22       |  |  |  |
| n= | 0.969    | b=             | 0.969    |  |  |  |

**Tabla 57**: **Valores a utilizar de A, d y b.**

*Fuente: INETER, Past– Danida (2004).*

A continuación, se presenta la memoria de cálculo del análisis hidrológico:

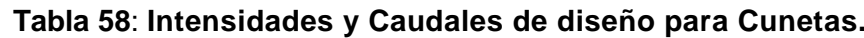

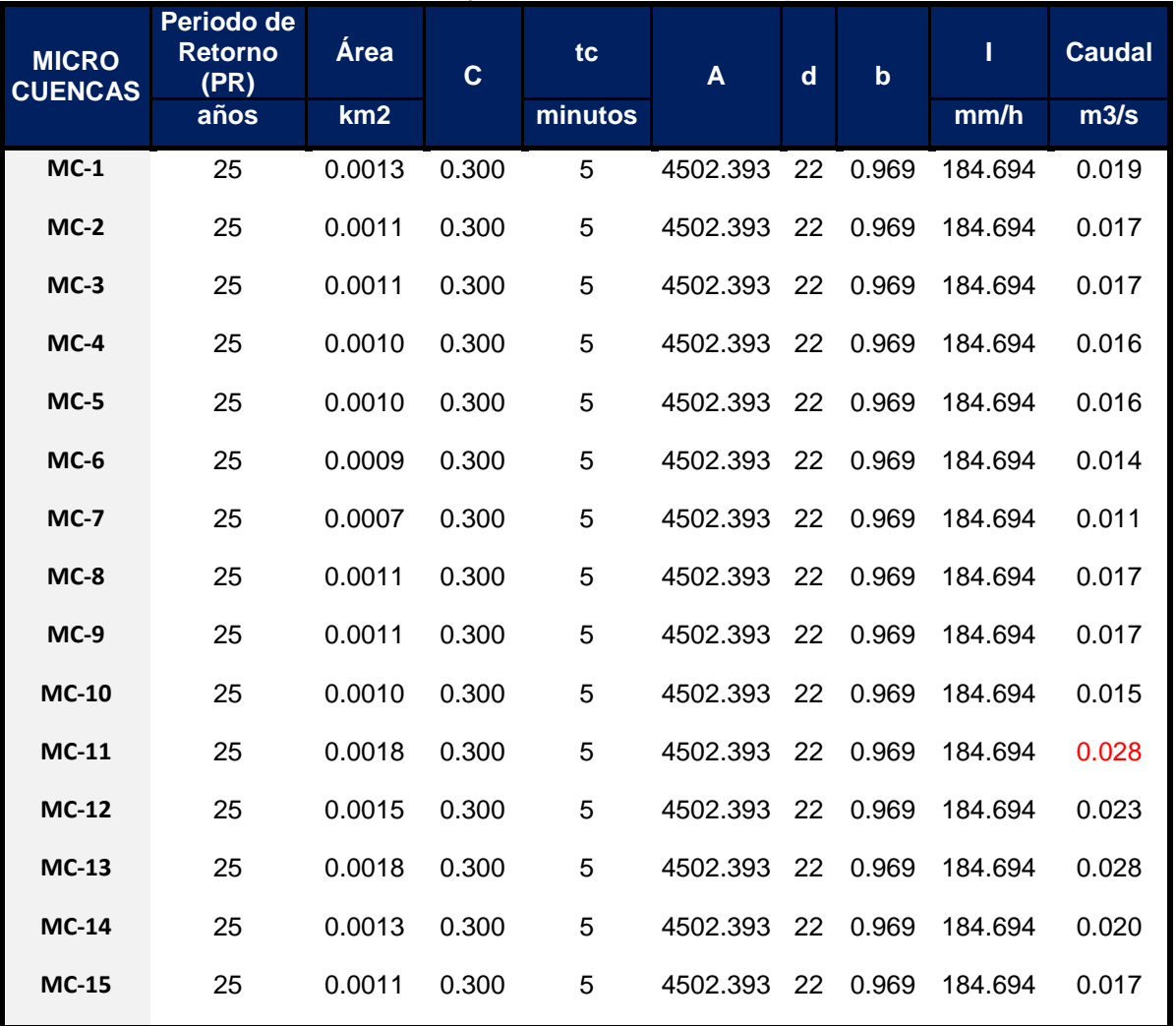

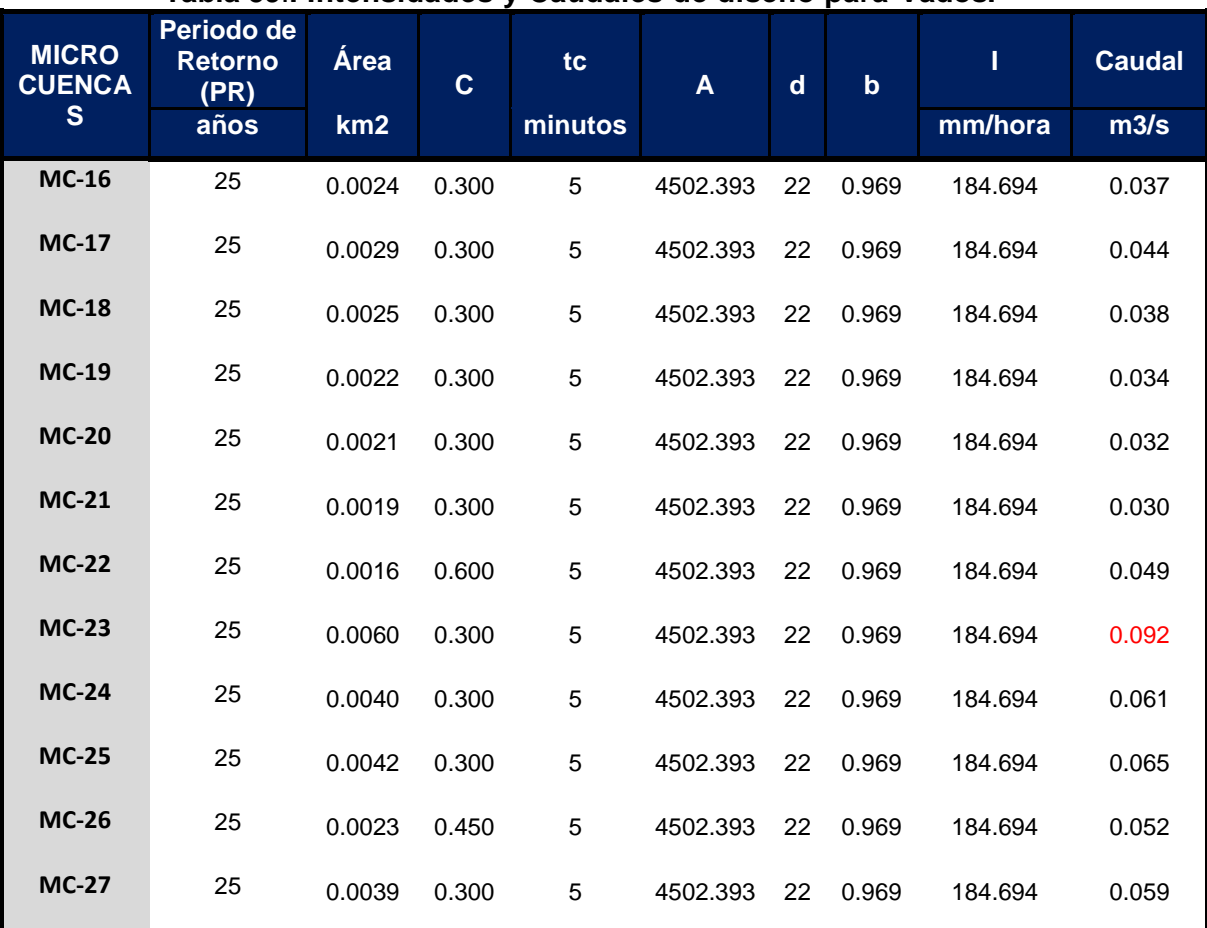

#### **Tabla 59**:**. Intensidades y Caudales de diseño para Vados.**

*Fuente: Elaborado por Sustentante.*

## **6.1.1.8. Hidrograma Triangular Sintético.**

A partir de los datos obtenidos del tiempo de concentración y caudal, se generan los hidrogramas correspondientes para cada sub-cuenca. Como criterio se establece que la duración de la lluvia es igual al tiempo de concentración, que a la vez es el tiempo pico del Hidrograma; definiendo la ordenada para los valores del caudal y la abscisa para el tiempo. A continuación, se detallan la realización de los hidrogramas triangulares sintéticos donde se muestran tiempos y caudales interpolados.

**Hidrogramas Triangulares Sintéticos para Cunetas.**

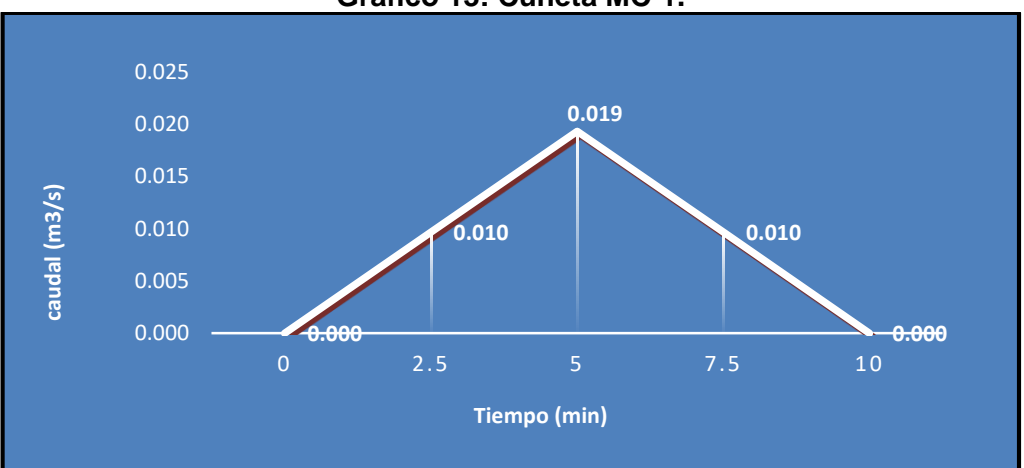

**Grafico 13: Cuneta MC-1.** 

*Fuente: Elaborado por Sustentante.*

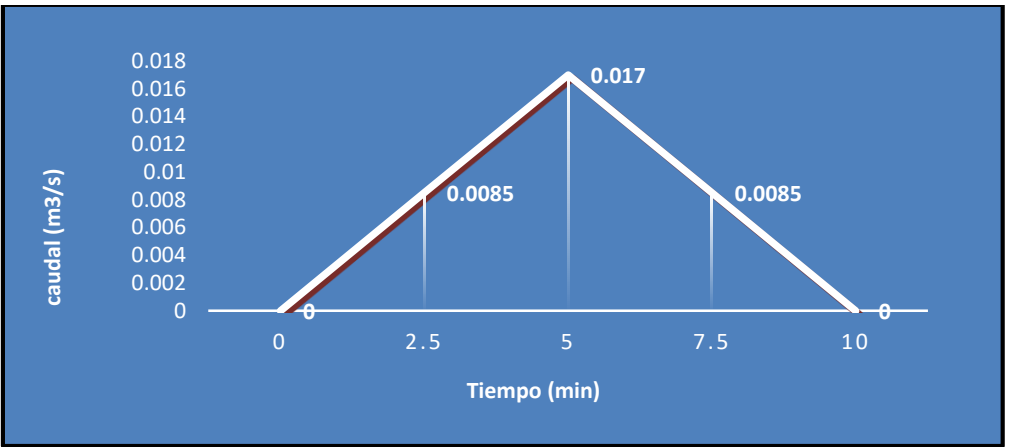

**Grafico 14: Cuneta MC-2.** 

*Fuente: Elaborado por Sustentante.*

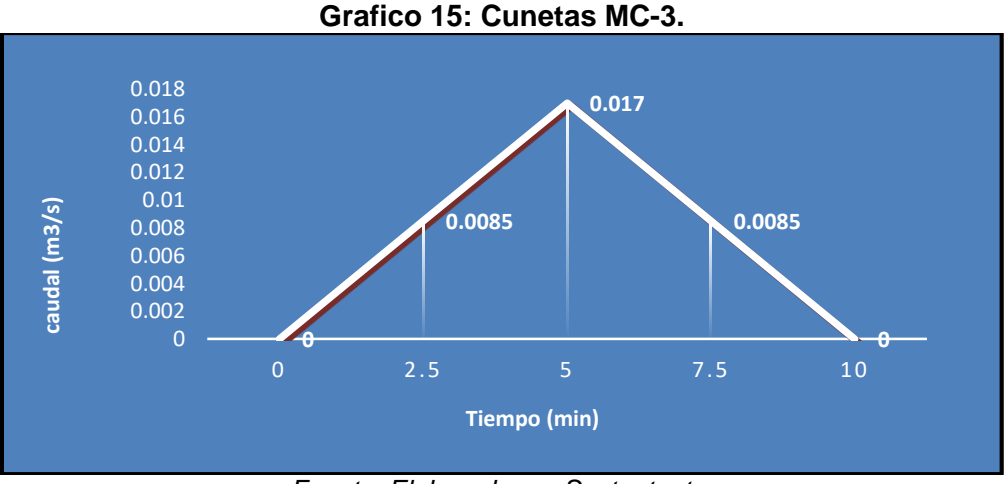

*Fuente: Elaborado por Sustentante.*

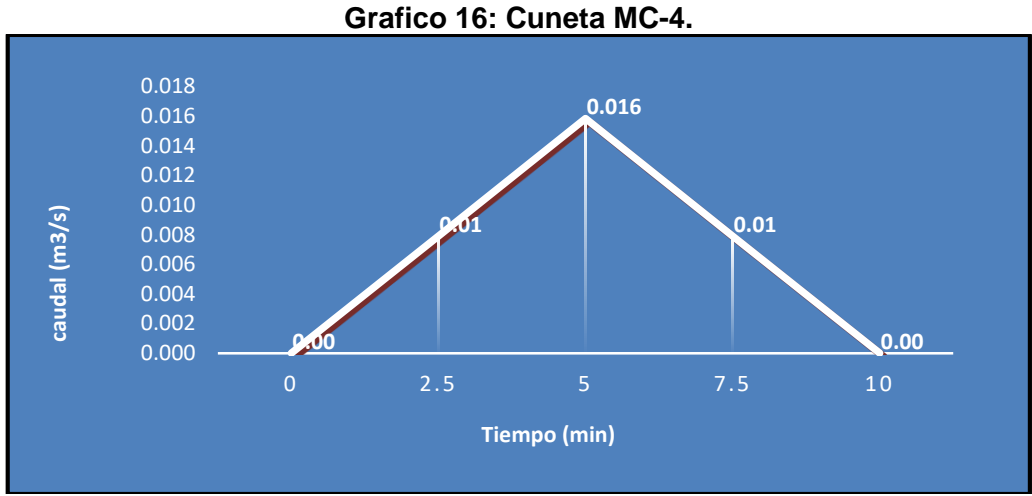

*Fuente: Elaborado por Sustentante.*

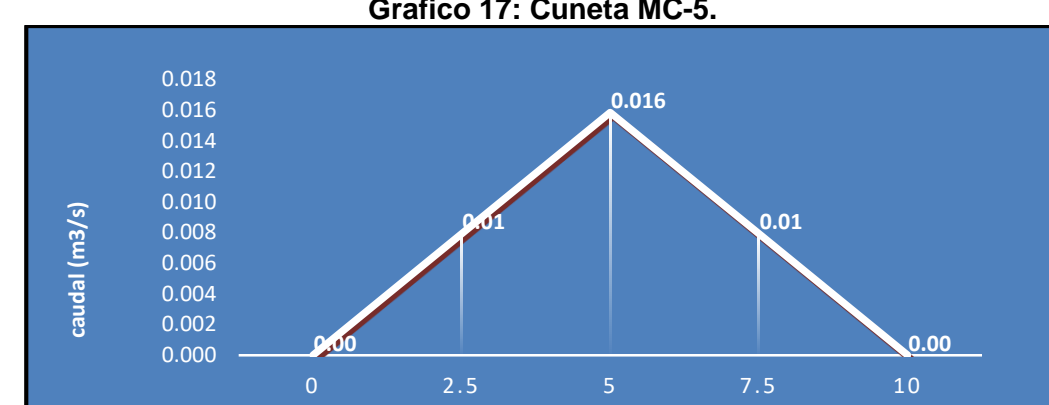

**Grafico 17: Cuneta MC-5.** 

*Fuente: Elaborado por Sustentante.*

**Tiempo (min)**

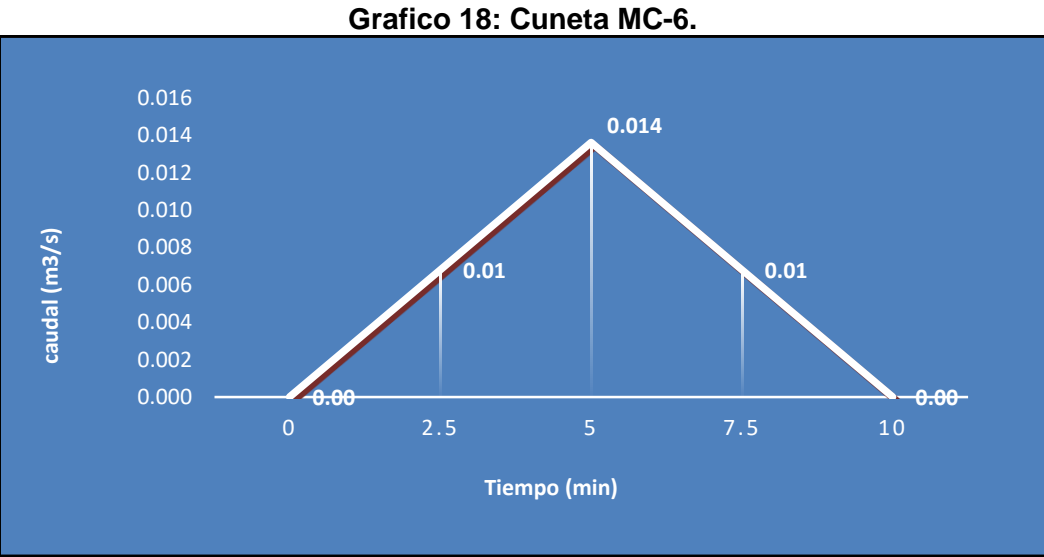

*Fuente: Elaborado por Sustentante.*

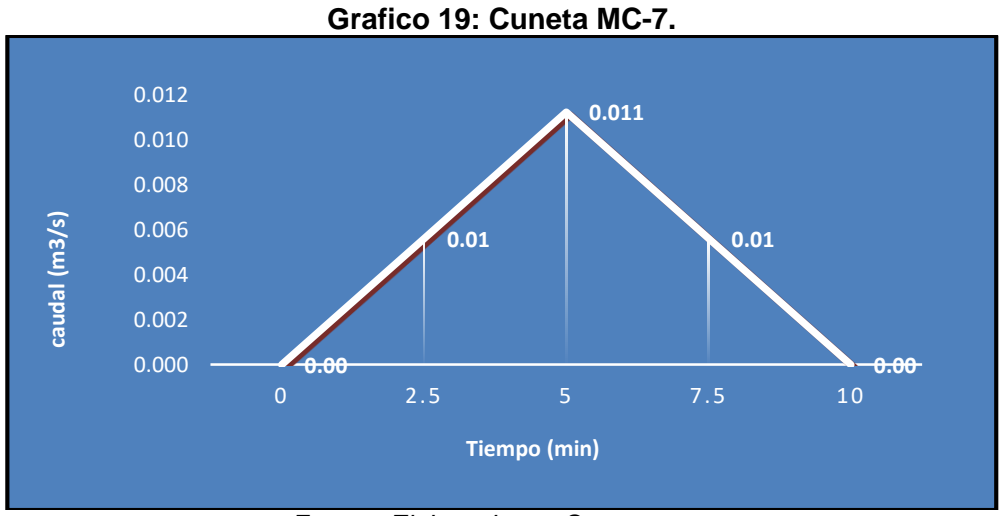

*Fuente: Elaborado por Sustentante.*

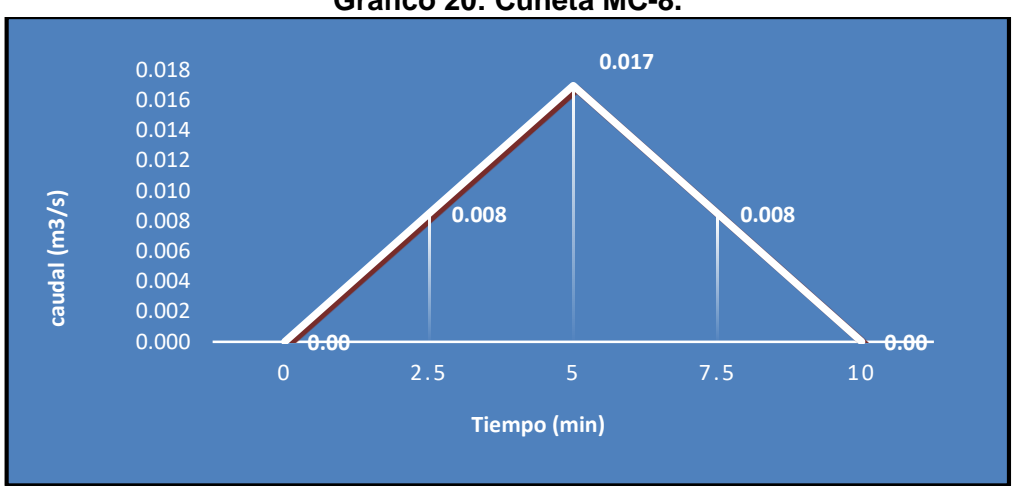

**Grafico 20: Cuneta MC-8.** 

*Fuente: Elaborado por Sustentante.*

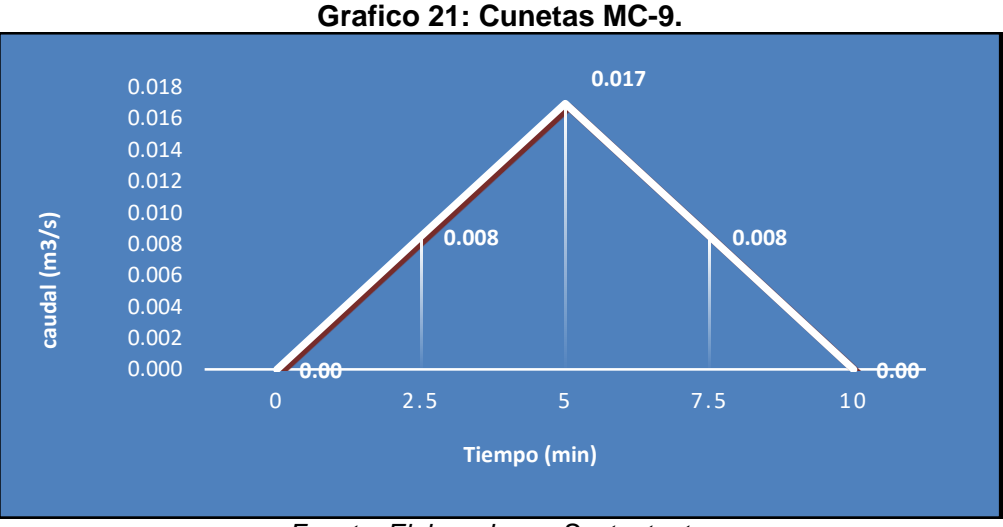

*Fuente: Elaborado por Sustentante.*

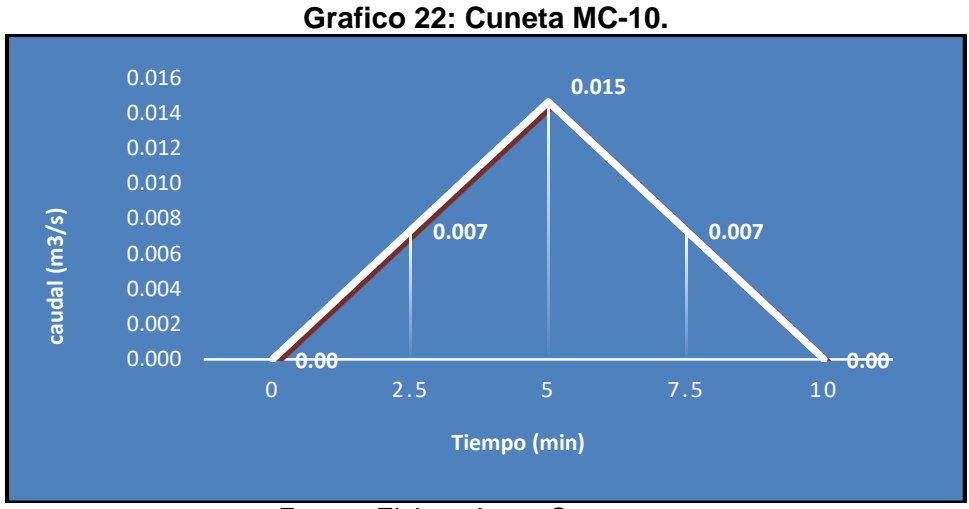

*Fuente: Elaborado por Sustentante.*

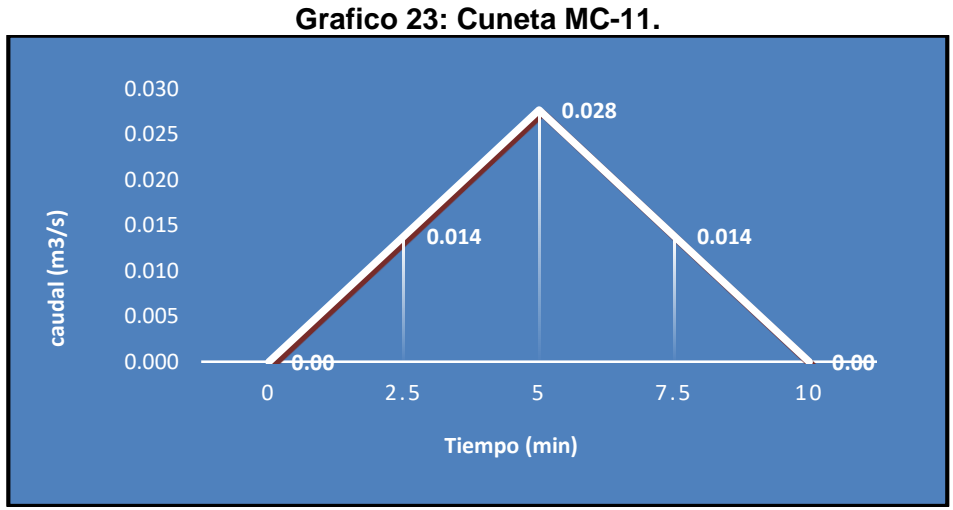

*Fuente: Elaborado por Sustentante.*

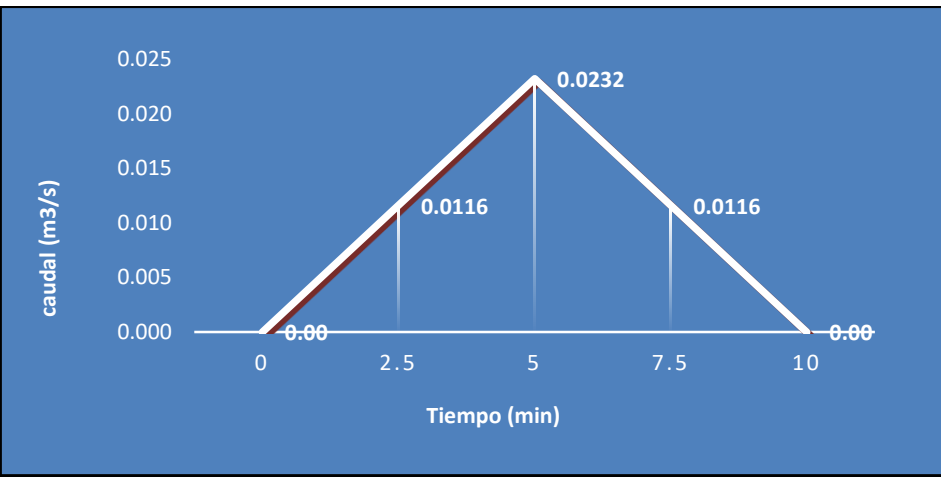

**Grafico 24: Cuneta MC-12.** 

*Fuente: Elaborado por Sustentante.*

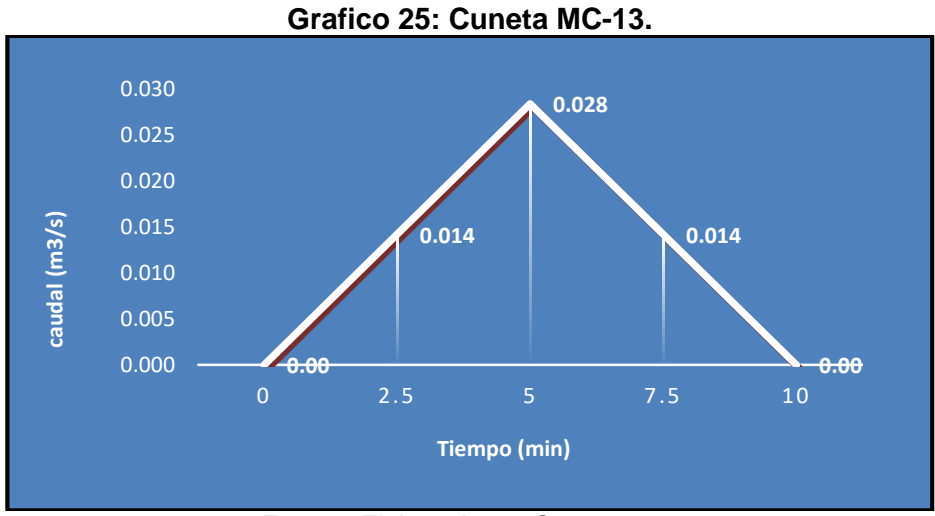

*Fuente: Elaborado por Sustentante.*

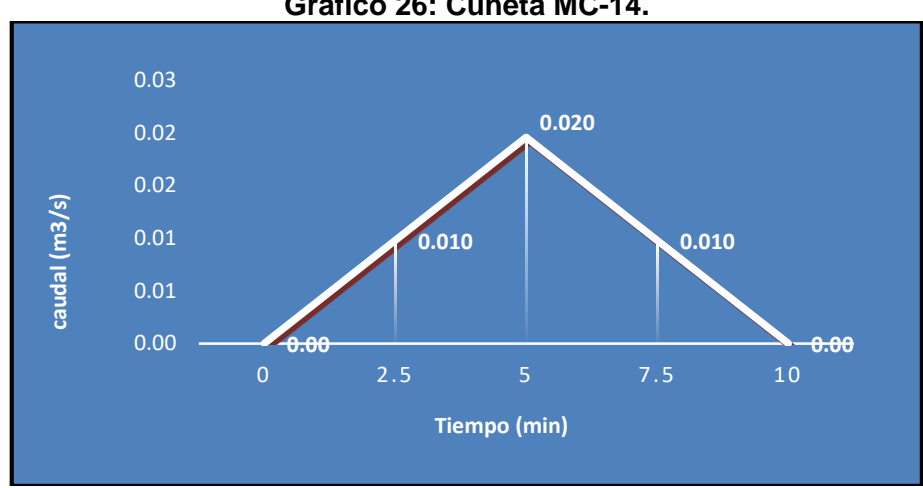

**Grafico 26: Cuneta MC-14.** 

*Fuente: Elaborado por Sustentante.*

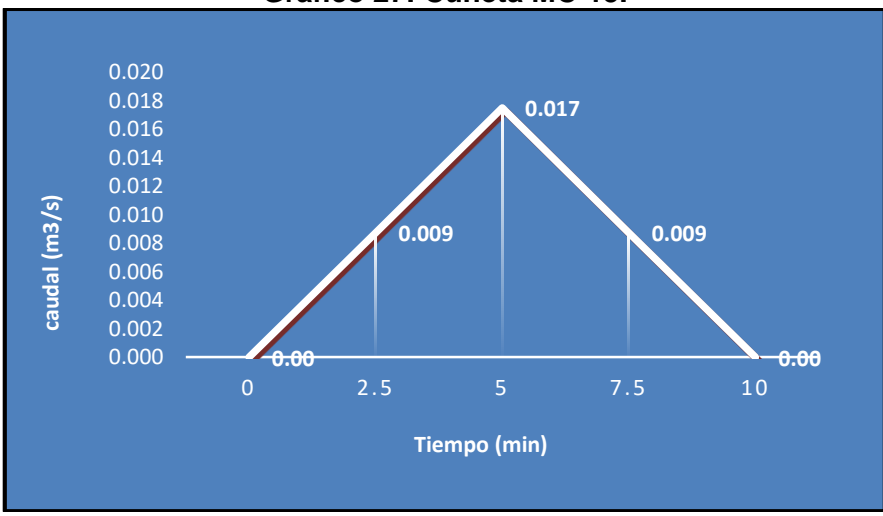

**Grafico 27: Cuneta MC-15.** 

*Fuente: Elaborado por Sustentante.*

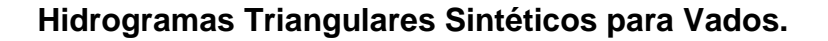

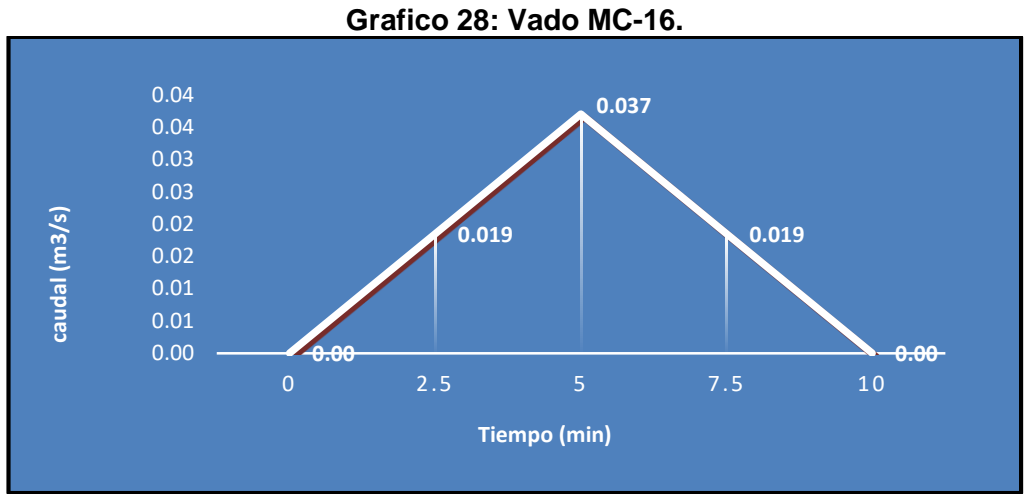

*Fuente: Elaborado por Sustentante.*

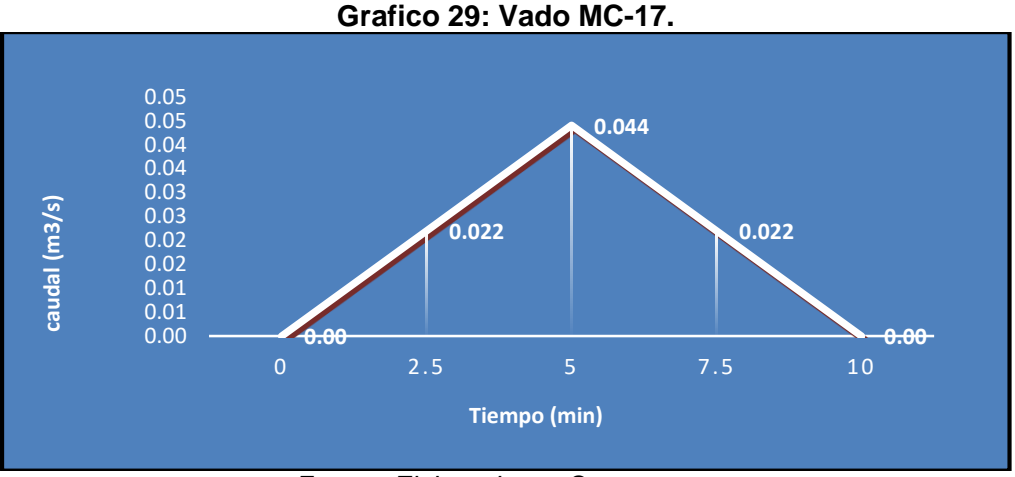

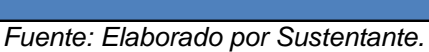

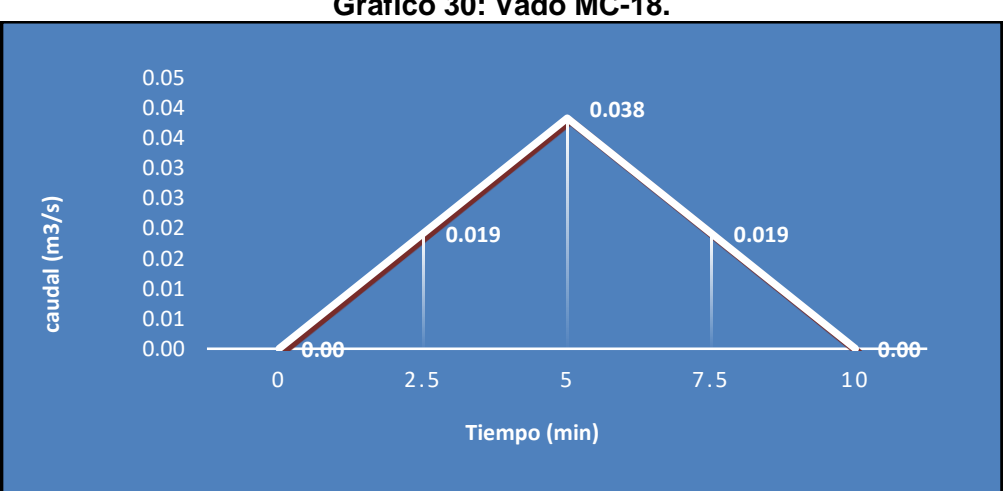

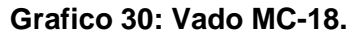

*Fuente: Elaborado por Sustentante.*

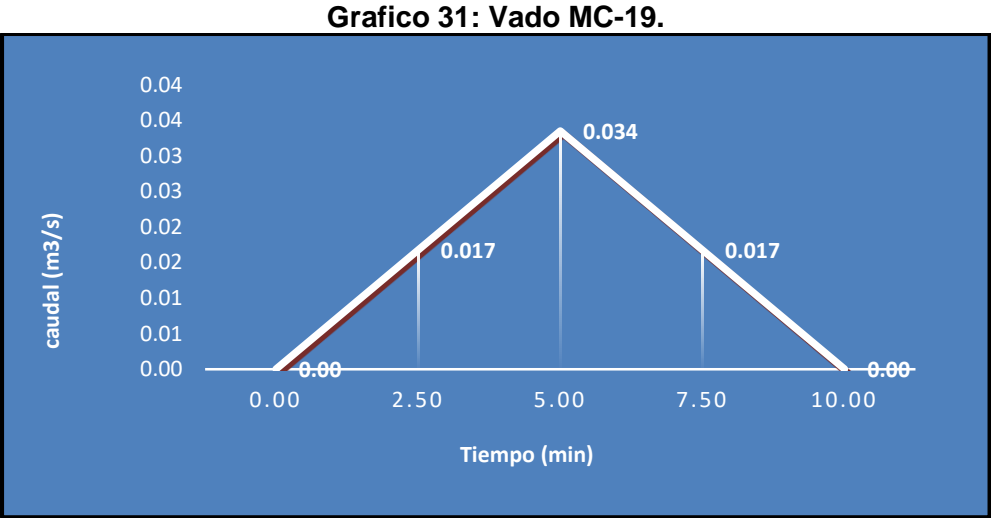

*Fuente: Elaborado por Sustentante.*

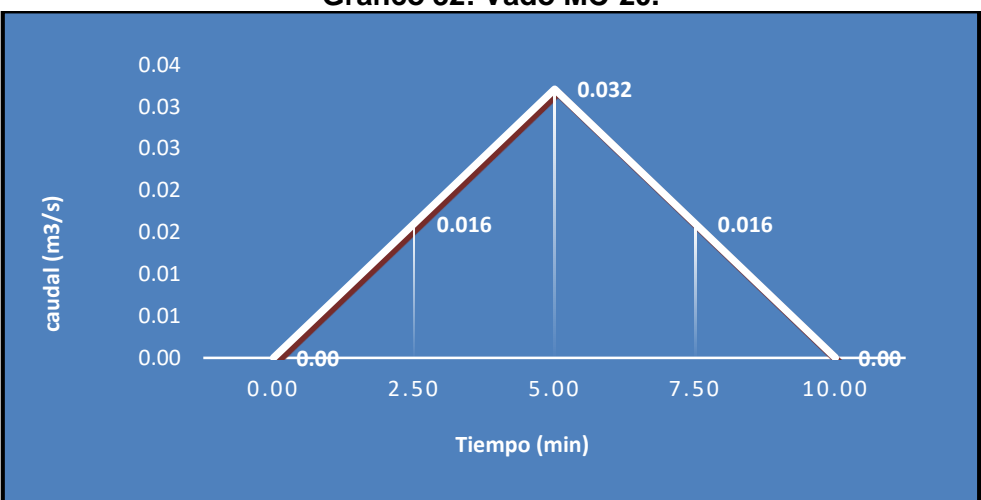

**Grafico 32: Vado MC-20.** 

*Fuente: Elaborado por Sustentante.*

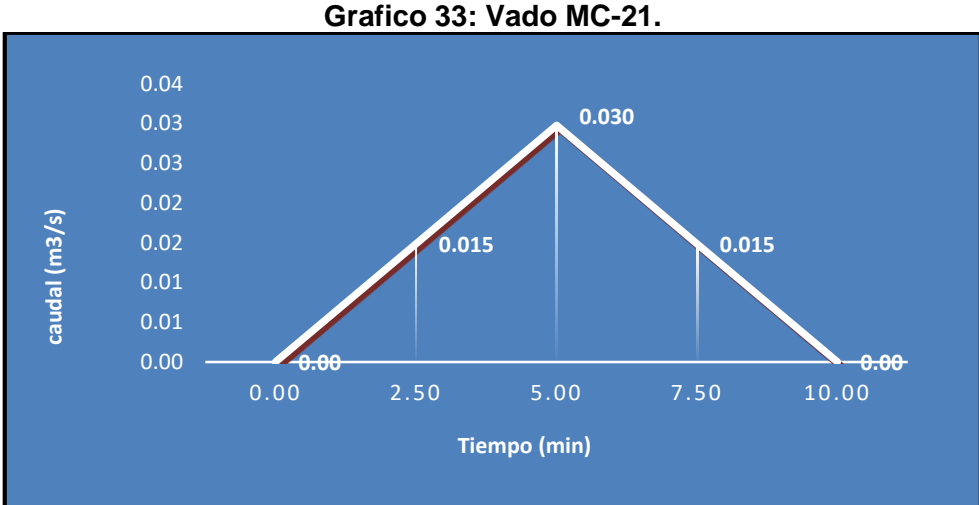

*Fuente: Elaborado por Sustentante.*

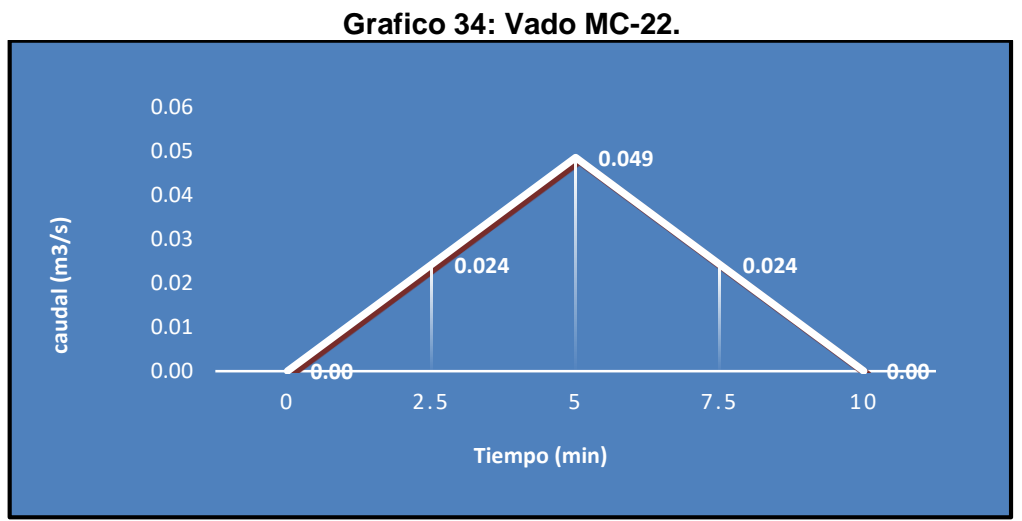

*Fuente: Elaborado por Sustentante.*

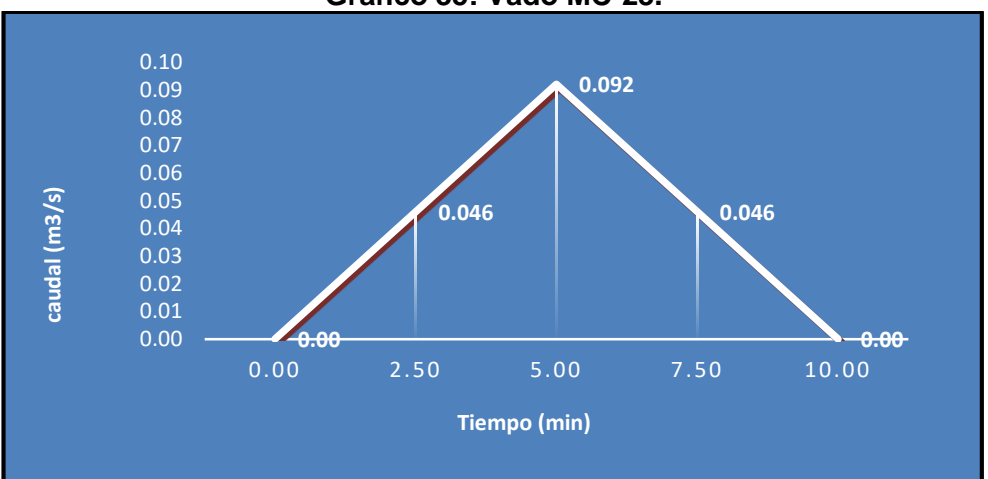

**Grafico 35: Vado MC-23.** 

*Fuente: Elaborado por Sustentante.*

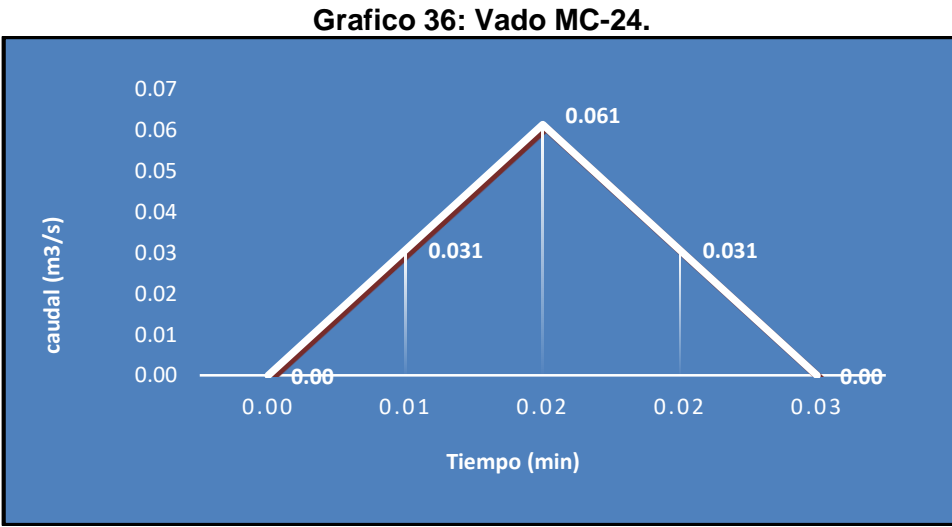

*Fuente: Elaborado por Sustentante.*

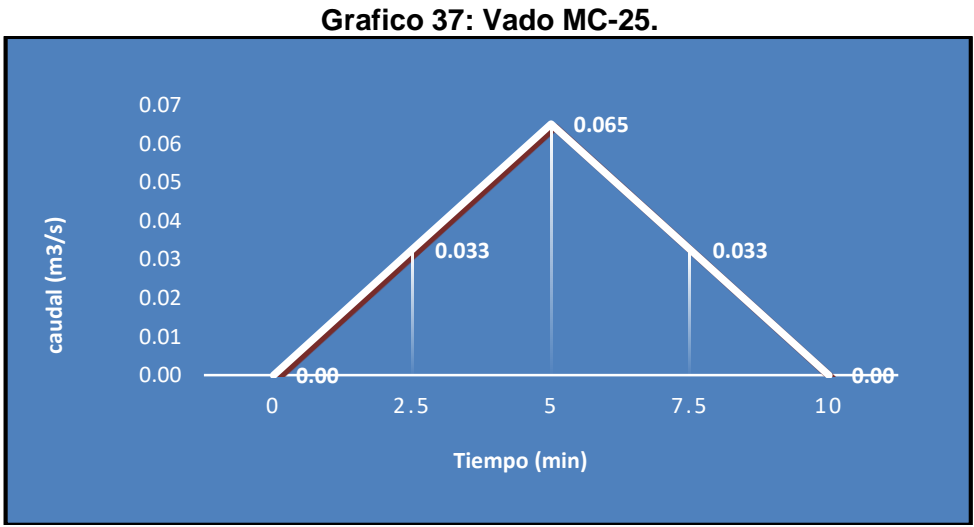

*Fuente: Elaborado por Sustentante.*

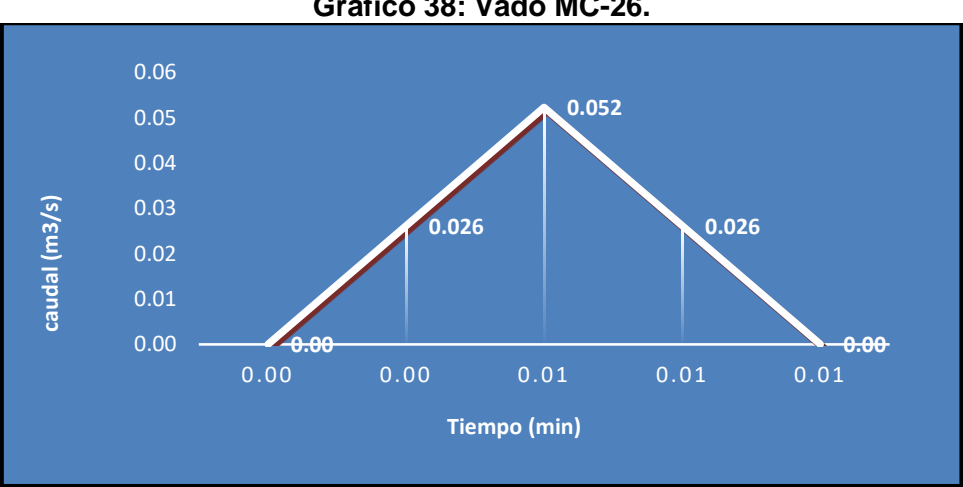

**Grafico 38: Vado MC-26.** 

*Fuente: Elaborado por Sustentante.*

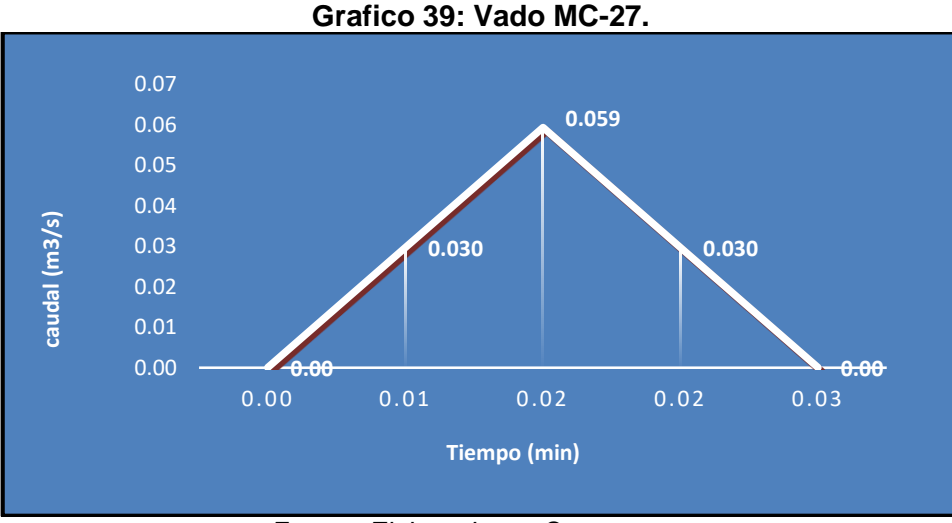

*Fuente: Elaborado por Sustentante.*

## **6.2. Diseño Hidráulico.**

Para el dimensionamiento de las estructuras de drenaje (cunetas y vados) a trabajar en el tramo se realizó el diseño hidráulico, aplicando el software H canales que tiene su base teórica en la fórmula de Manning y a la vez usando sus coeficientes de rugosidad.

## **6.2.1. Coeficiente de Rugosidad (n).**

Son valores adimensionales dados para el tipo de material por la cual estará conformada la estructura de drenaje (cunetas, vados), en nuestro caso se utiliza un valor de 0.013.

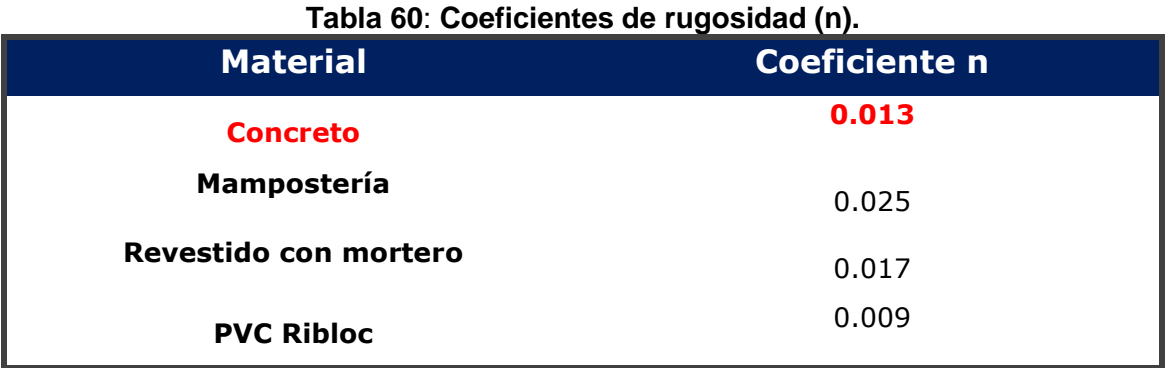

*Fuente: PAST-DANIDA, 2004.*

## **6.2.2. Cunetas.**

De acuerdo a los cálculos hidrológicos se procede al dimensionamiento de cunetas las cuales tendrán una sección triangular, y a lo largo de la vía habrá de dos tipos: cuneta normal de caite y de bordillo y cuneta triangular, esta última donde el caudal a evacuar es un poco mayor. El ancho es medido desde el borde de la sub-rasante hasta la vertical que pasa por el vértice inferior. La profundidad es medida verticalmente desde el nivel del borde de la sub-rasante el fondo o vértice de la cuneta. Las zonas de descarga de las cunetas serán en desagües naturales de agua identificados en puntos tangentes de la vía.

#### **Dimensionamiento de cunetas en Hcanales.**

**Imagen 12 : Cuneta SC-1 Est. 0+000-Est 0+148.**

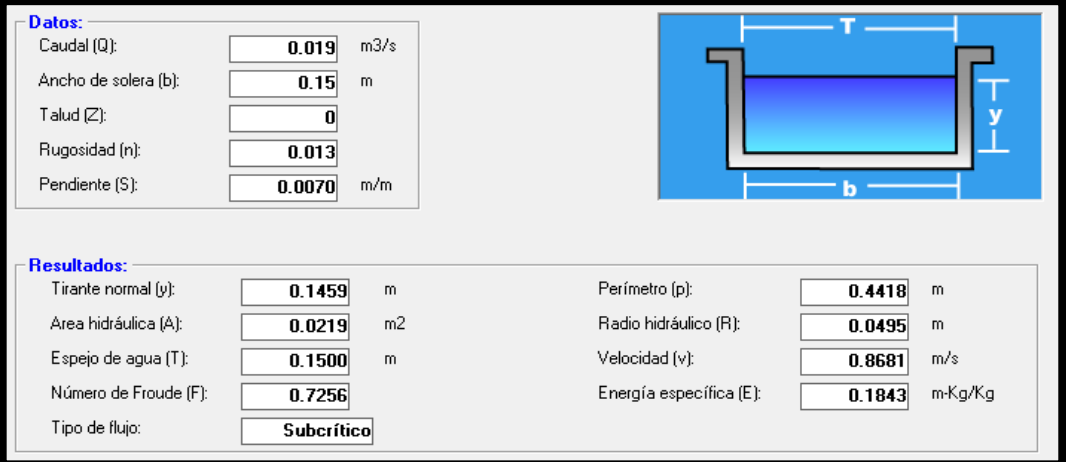

*Fuente: Elaborado por Sustentante.*

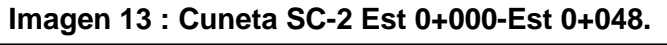

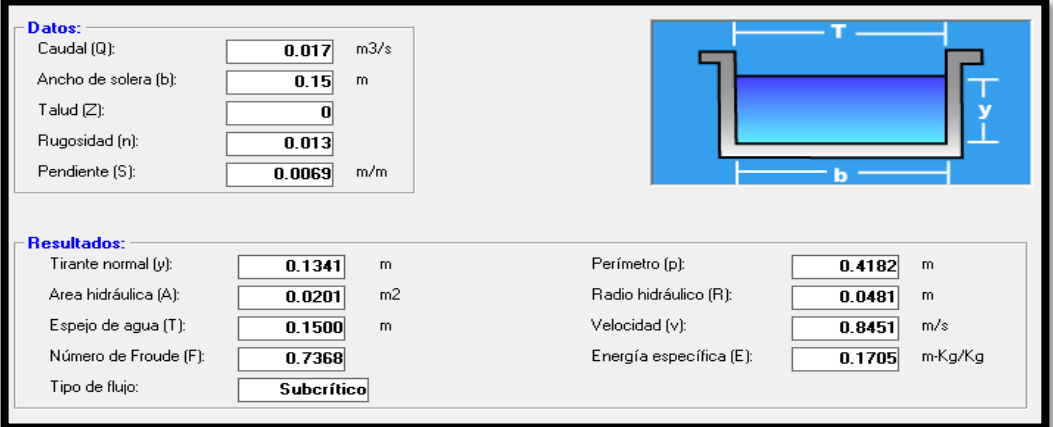

*Fuente: Elaborado por Sustentante.*

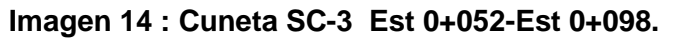

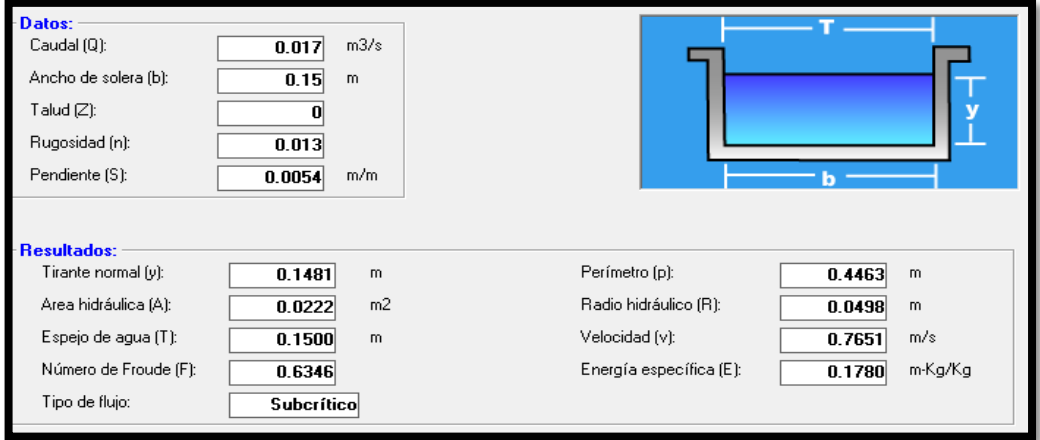
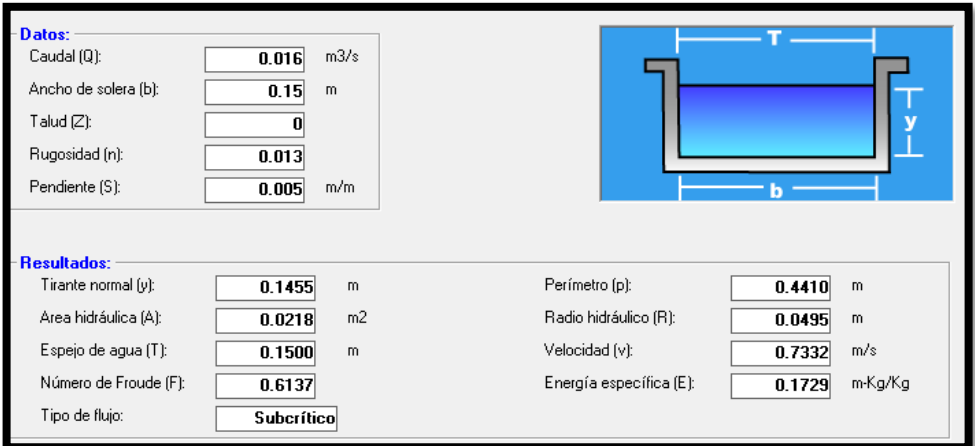

#### **Imagen 15 : Cuneta SC-4 Est 0+105-Est 0+148.**

*Fuente: Elaborado por Sustentante.*

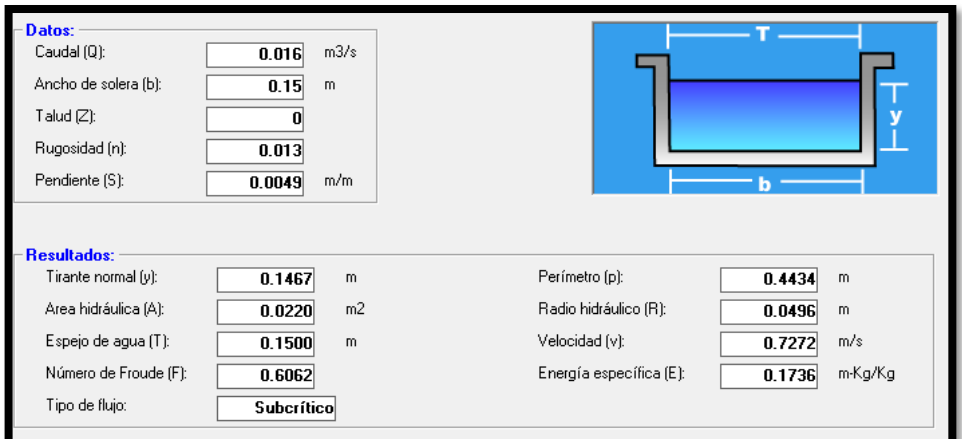

### **Imagen 16 : Cuneta SC-5 Est 0+156 - Est 0+217.**

*Fuente: Elaborado por Sustentante.*

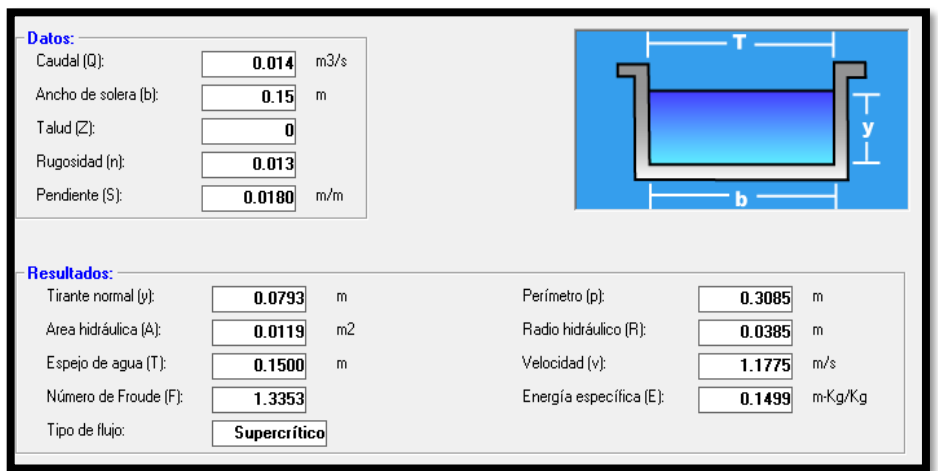

**Imagen 17 : Cuneta SC-6 Est 0+156 - Est 0+200.**

*Fuente: Elaborado por Sustentante.*

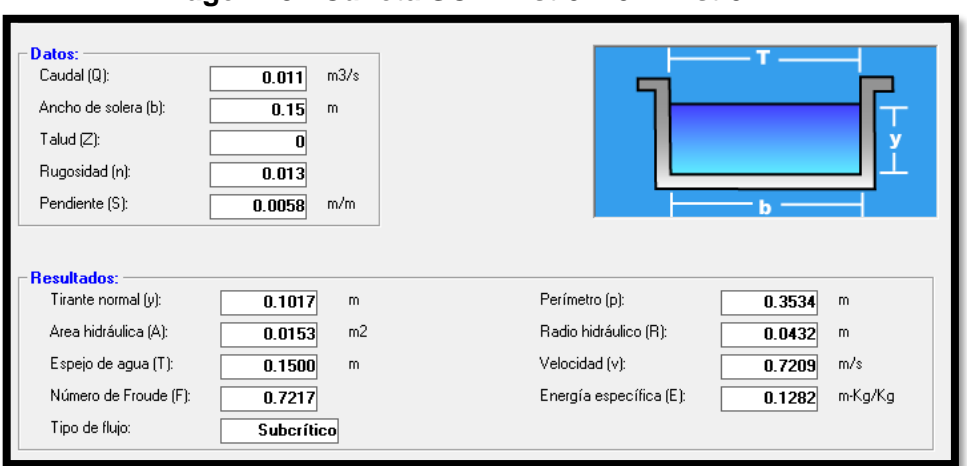

**Imagen 18 : Cuneta SC-7 Est 0+207 - Est 0+217.**

*Fuente: Elaborado por Sustentante.*

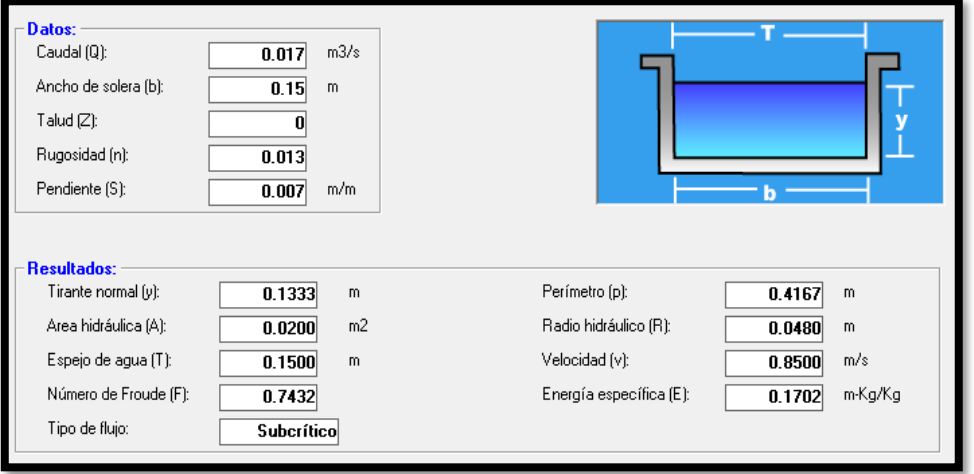

#### **Imagen 19 : Cuneta SC-8 Est 0+275 - Est 0+380.**

*Fuente: Elaborado por Sustentante.*

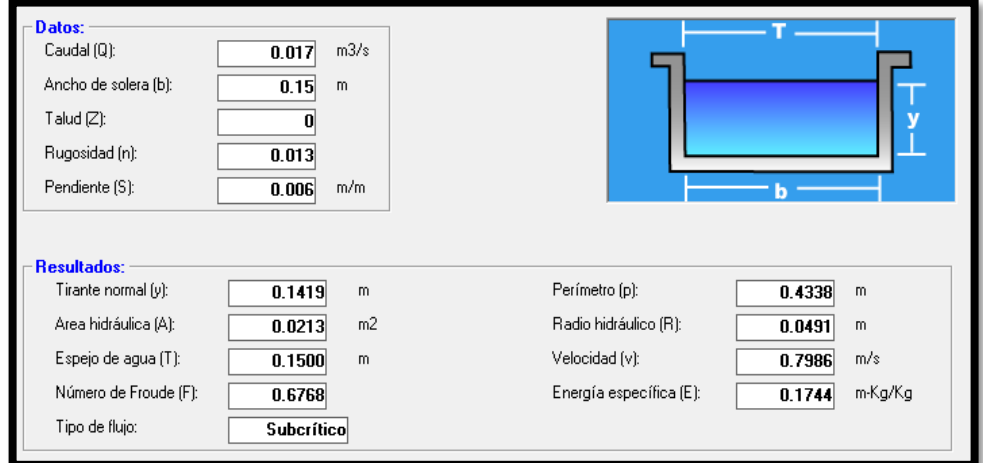

**Imagen 20 : Cuneta SC-9 Est0+276 - Est 0+377.**

*Fuente: Elaborado por Sustentante.*

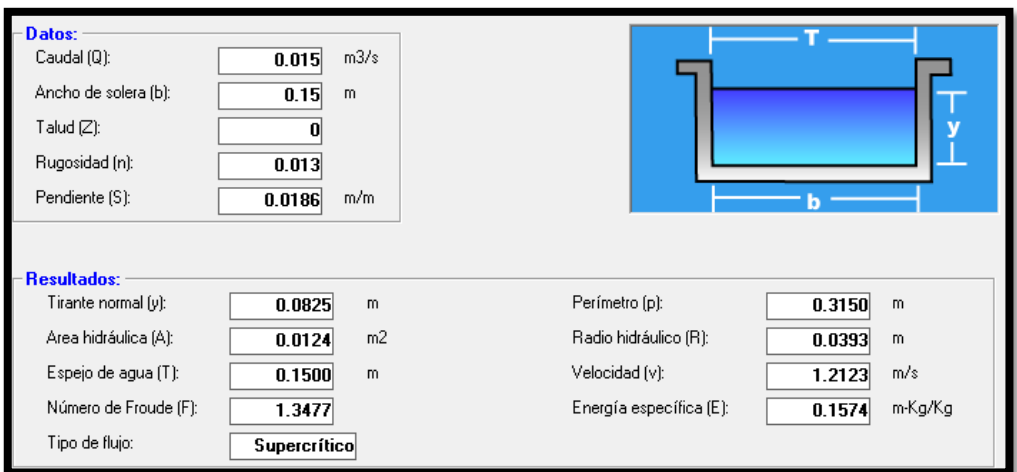

#### **Imagen 21 : Cuneta SC-10 Est0+390 Est 0+537.**

*Fuente: Elaborado por Sustentante.*

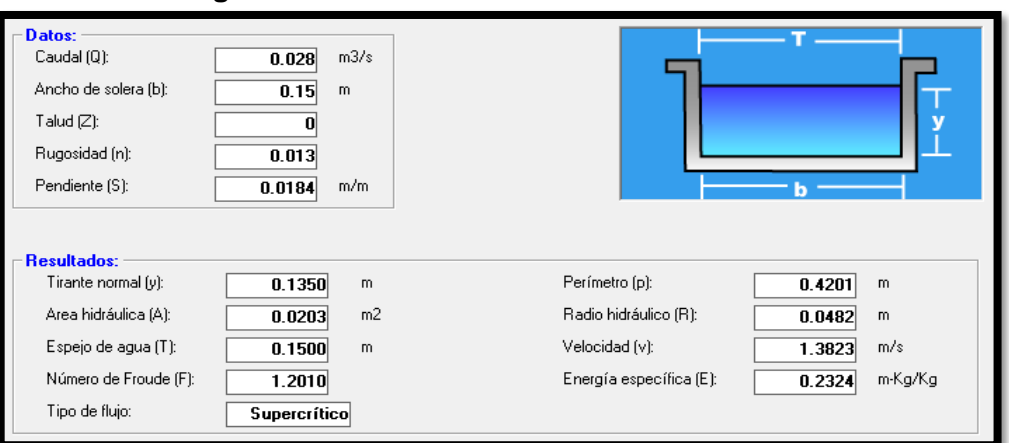

# **Imagen 22 : Cuneta SC-11 Est0+388 - Est 0+537.**

*Fuente: Elaborado por Sustentante.*

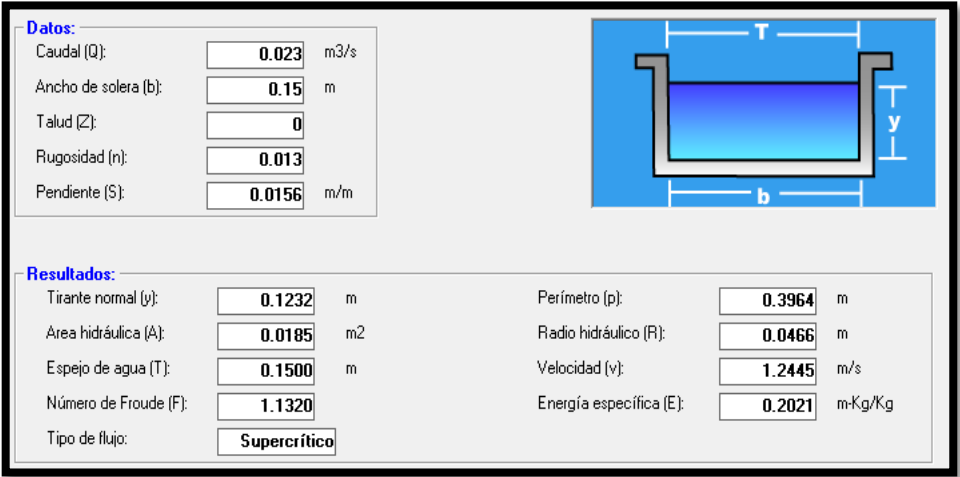

# **Imagen 23 : Cuneta SC-12 Est0+541 - Est 0+627.**

*Fuente: Elaborado por Sustentante.*

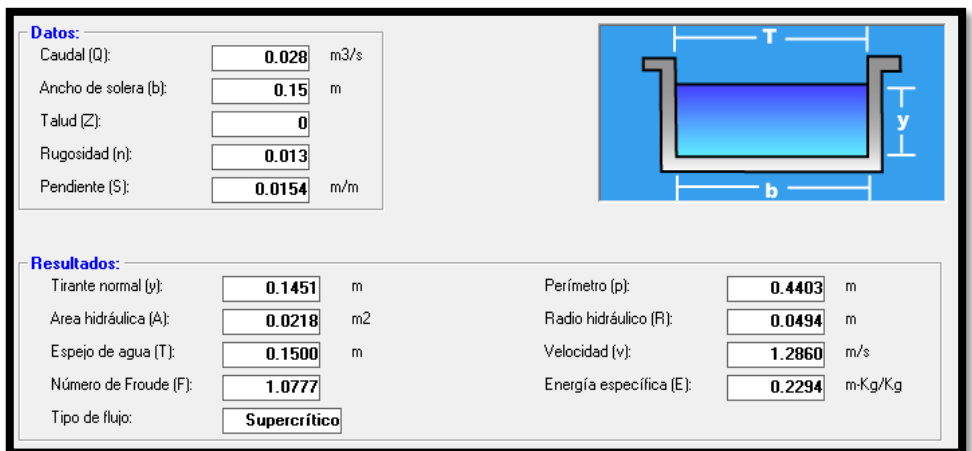

**Imagen 24 : Cuneta SC-13 Est 0+541 Est 0+623.**

*Fuente: Elaborado por Sustentante.*

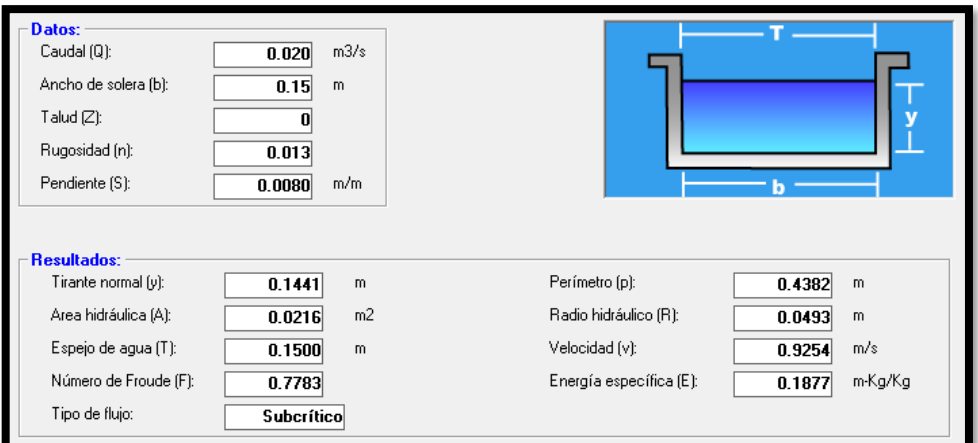

**Imagen 25 : Cuneta SC-14 Est 0+631 - Est 0+800.**

*Fuente: Elaborado por Sustentante.*

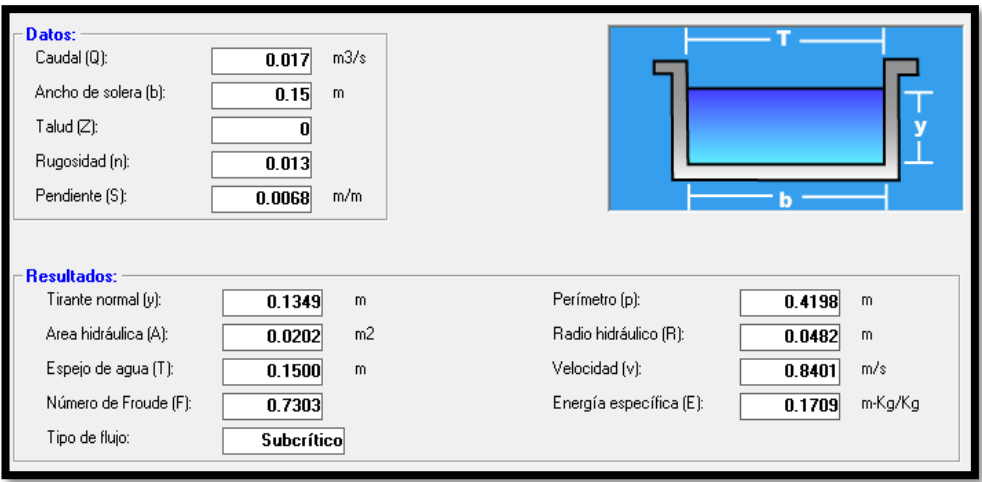

**Imagen 26 : Cuneta SC-15 Est 0+635- Est 0+800.**

*Fuente: Elaborado por Sustentante.*

#### **6.2.3. Badén.**

Es una solución satisfactoria para los pequeños cursos de agua que atraviesan las intersecciones, por lo general, cuenta con una superficie mejorada formada por una losa de concreto. Pueden usarse combinado con las cunetas, son estructuras menos costosas que las alcantarillas o grandes puentes, en su mayoría no son muy sensibles con respecto al caudal de diseño, debido a que un pequeño incremento del tirante de agua incrementa de modo importante la capacidad hidráulica. Las dimensiones de vados para este proyecto fueron calculadas con el software H canales.

#### **Dimensionamiento de Vados en Hcanales.**

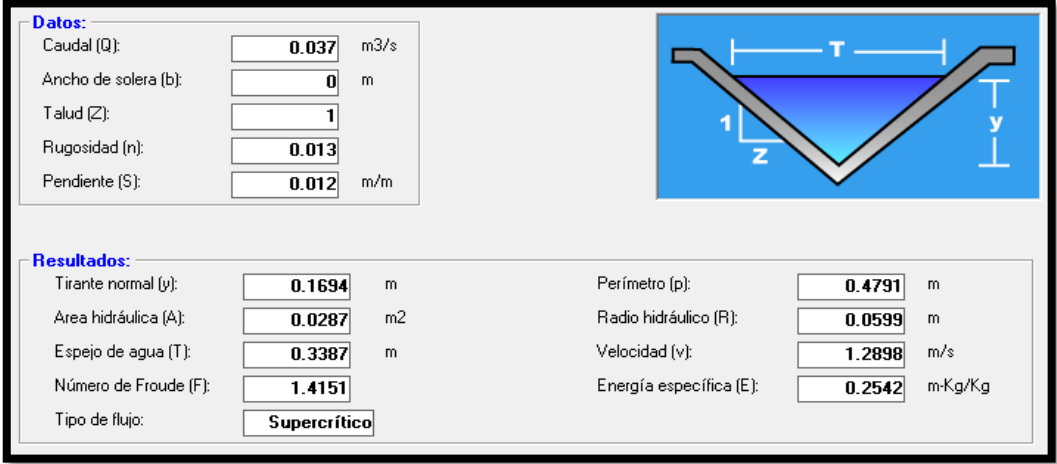

**Imagen 27 : Vado MC-16 (Tirante Critico) Est 0+000.**

*Fuente: Elaborado por Sustentante.*

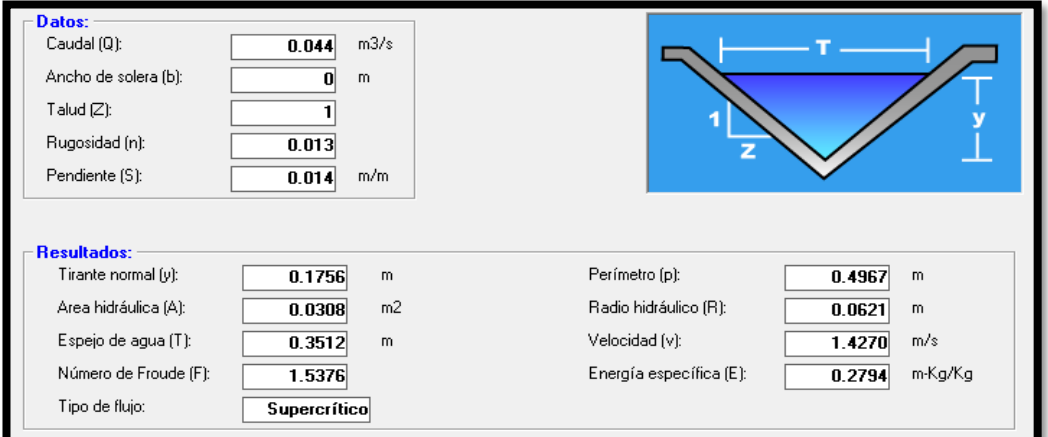

**Imagen 28 : Vado MC-17 (Tirante Critico) Est 0+051.**

*Fuente: Elaborado por Sustentante.*

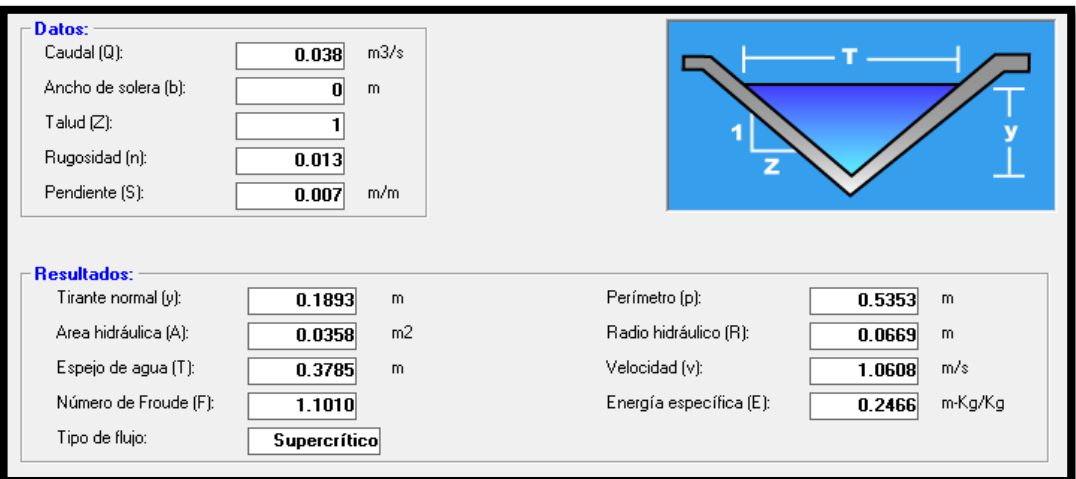

**Imagen 29 : Vado MC-18 (Tirante Critico) Est 0+102.**

*Fuente: Elaborado por Sustentante.*

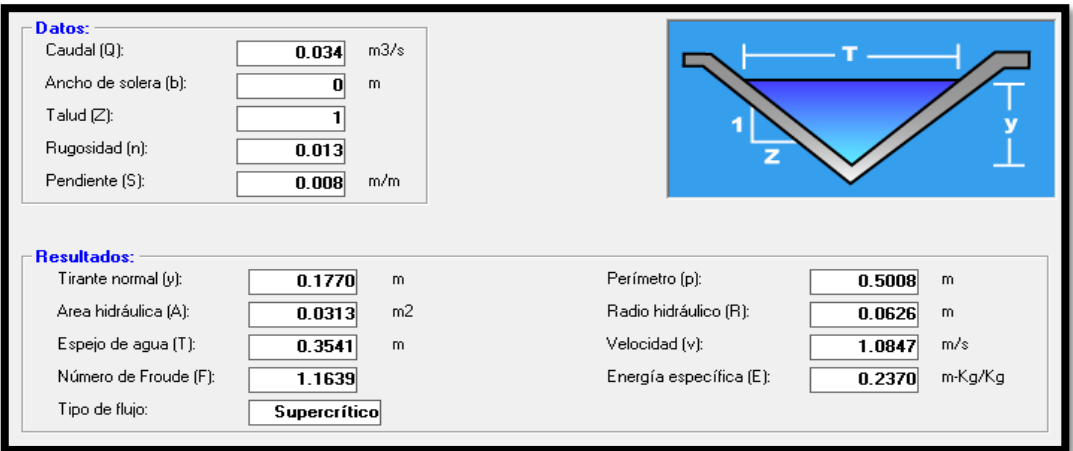

#### **Imagen 30 : Vado MC-19 (Tirante Critico) Est 0+152.**

*Fuente: Elaborado por Sustentante.*

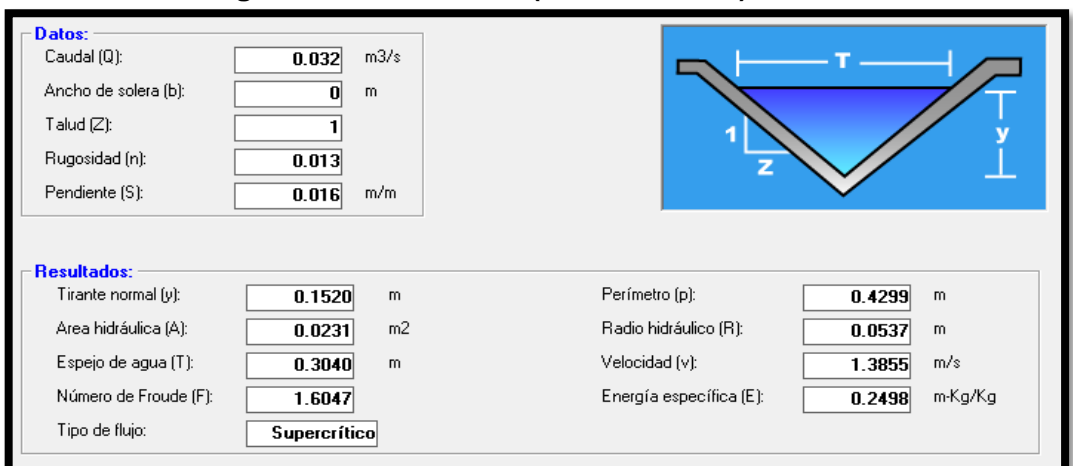

**Imagen 31 : Vado MC-20 (Tirante Critico) Est 0+205.**

*Fuente: Elaborado por Sustentante.*

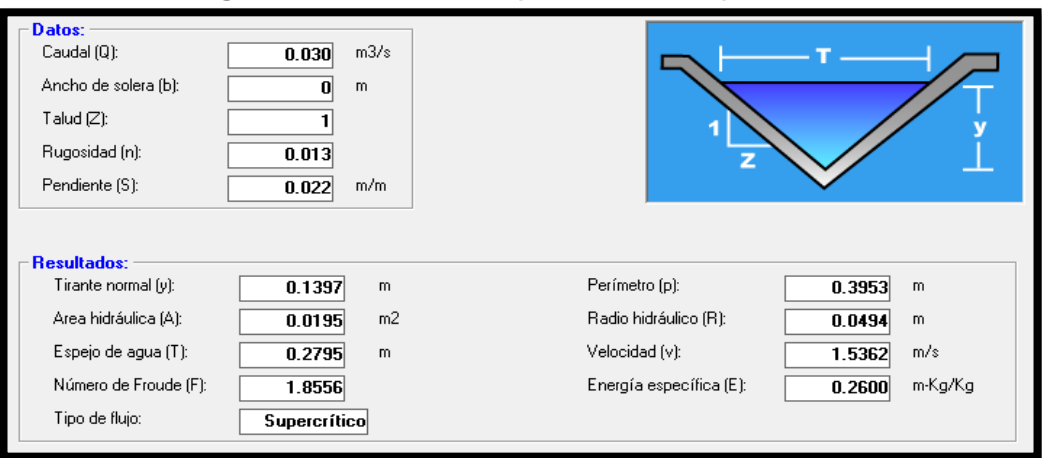

#### **Imagen 32 : Vado MC-21 (Tirante Critico) Est 0+267.**

*Fuente: Elaborado por Sustentante.*

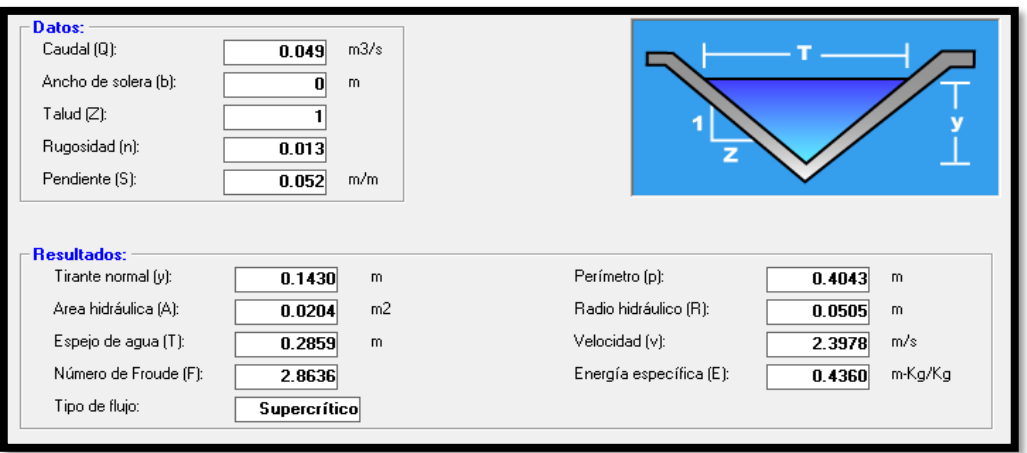

#### **Imagen 33 : Vado MC-22 (Tirante Critico) Est 0+275.**

*Fuente: Elaborado por Sustentante.*

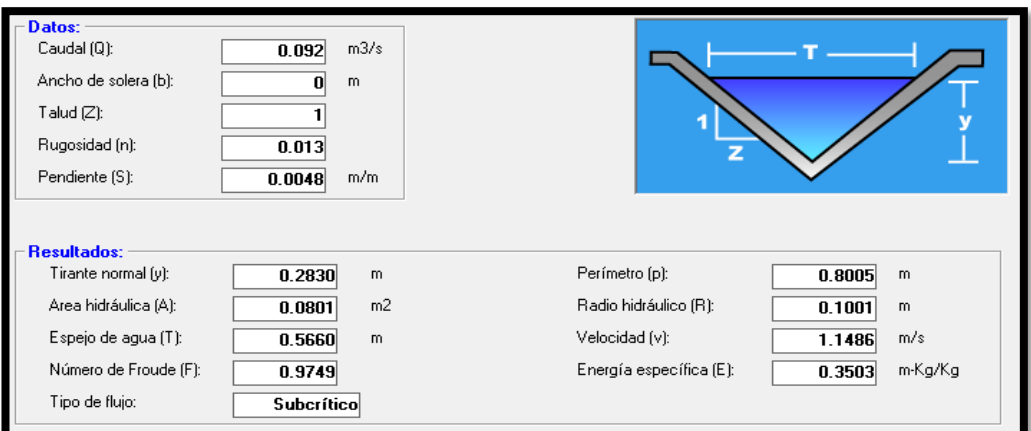

**Imagen 34 : Vado MC-23 (Tirante Critico) Est 0+385.**

*Fuente: Elaborado por Sustentante.*

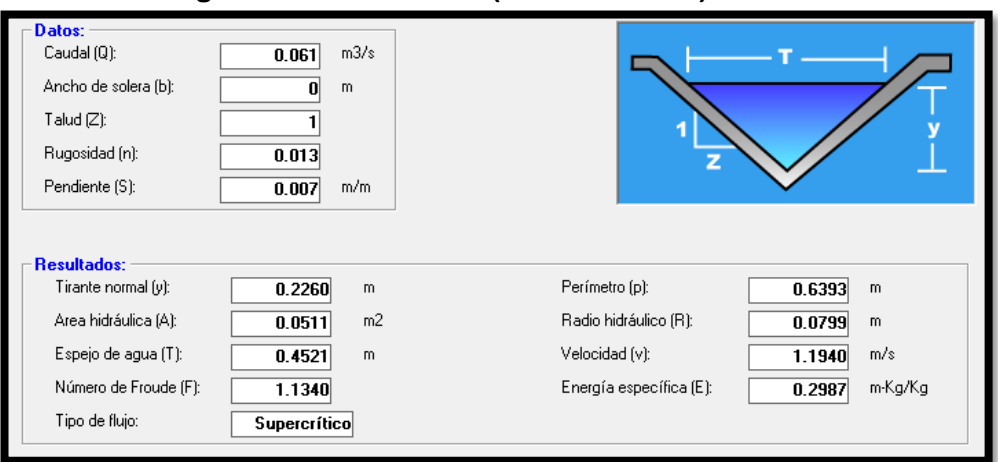

#### **Imagen 35 : Vado MC-24 (Tirante Critico) Est 0+385.**

*Fuente: Elaborado por Sustentante.*

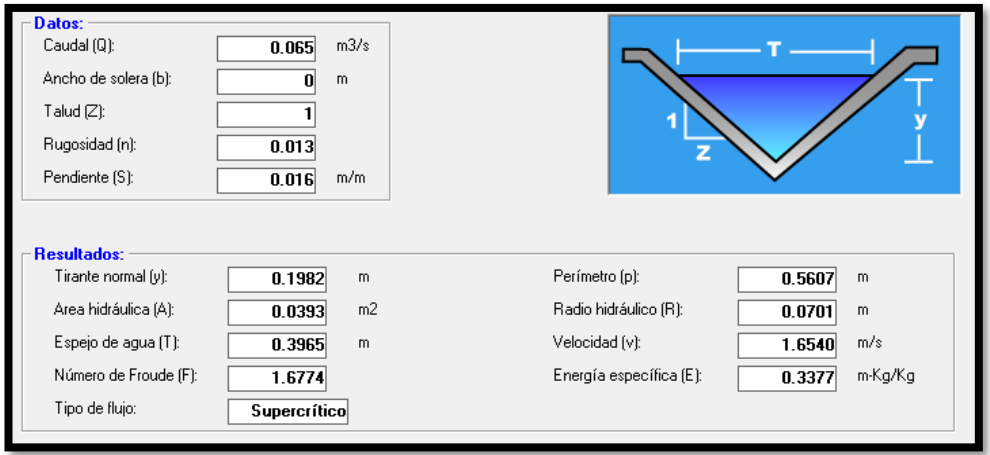

#### **Imagen 36 : Vado MC-25 (Tirante Critico) Est 0+537.**

*Fuente: Elaborado por Sustentante.*

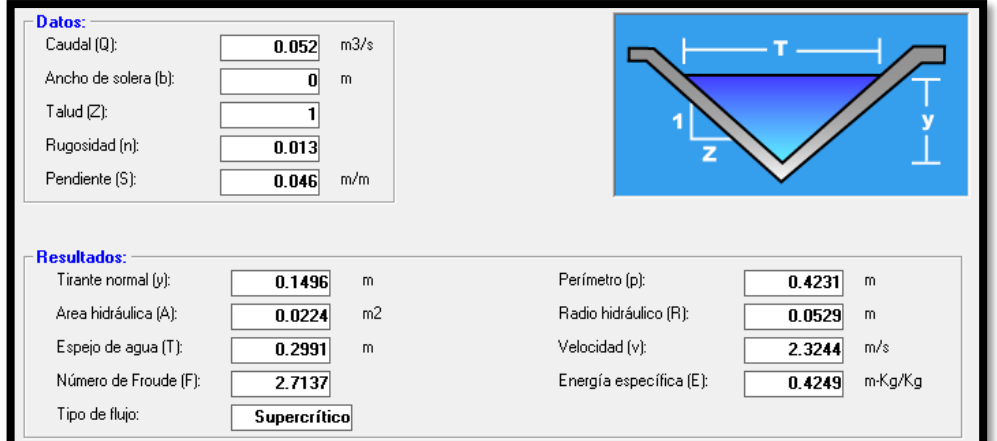

# **Imagen 37 : Vado MC-26 (Tirante Critico) Est 0+631.**

*Fuente: Elaborado por Sustentante.*

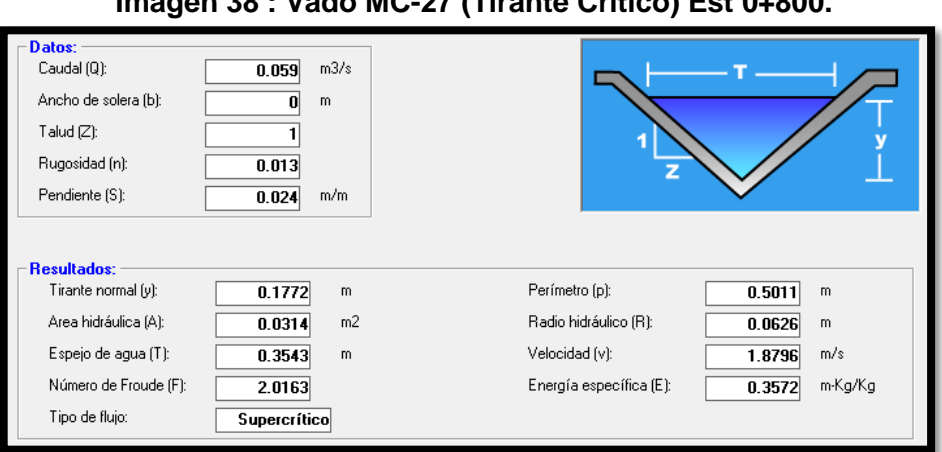

**Imagen 38 : Vado MC-27 (Tirante Critico) Est 0+800.**

*Fuente: Elaborado por Sustentante.*

#### **6.2.4. Evaluación de Resultados para Cunetas y Badenes.**

De acuerdo al resultado de la evaluación realizada mediante el programa Hcanales,

**Cunetas:** El caudal (Q), de mayor relevancia es el de la **Microcuenca 13**, obteniendo un valor de **0.28 m3/s**, de acuerdo con la evaluación del programa Hcanales se obtendrá un tirante (**Y**), de **0.1451 metros**, cumpliendo con el tirante mino permitido (0.15 metros), de la estructura existente.

**Vados:** El caudal (Q), de mayor relevancia es el de la **Microcuenca 23**, obteniendo un valor de **0.92 m3/s**, de acuerdo con la evaluación del programa Hcanales se obtendrá un tirante (**Y**), de **0.2830 metros**, de acuerdo con el Past-Danida cumple con el tirante mino permitido (0.30 metros), para este tipo de obras de drenaje menor.

Se ha llegado a la conclusión que las 27 Micro-cuencas correspondientes a Cunetas y Badenes existentes a lo largo del tramo tienen la capacidad hidráulica adecuada según el caudal de Diseño resultante del estudio Hidrológico, así que se conservarán las mismas dimensiones (**Ver Imágenes 39 y 40**).

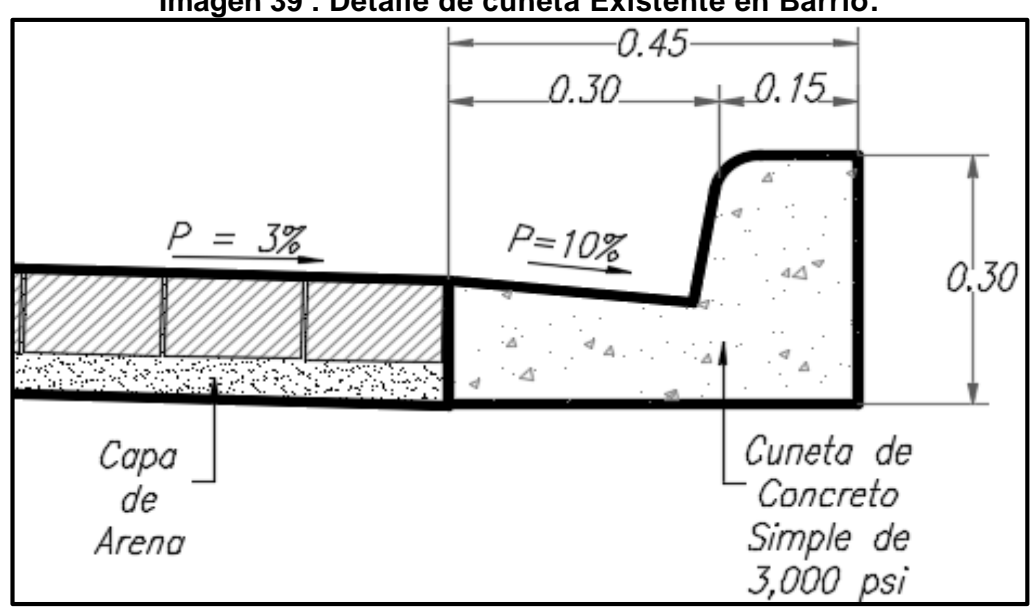

**Imagen 39 : Detalle de cuneta Existente en Barrio.**

*Fuente: Elaborado por Sustentante (Autocad-2017).*

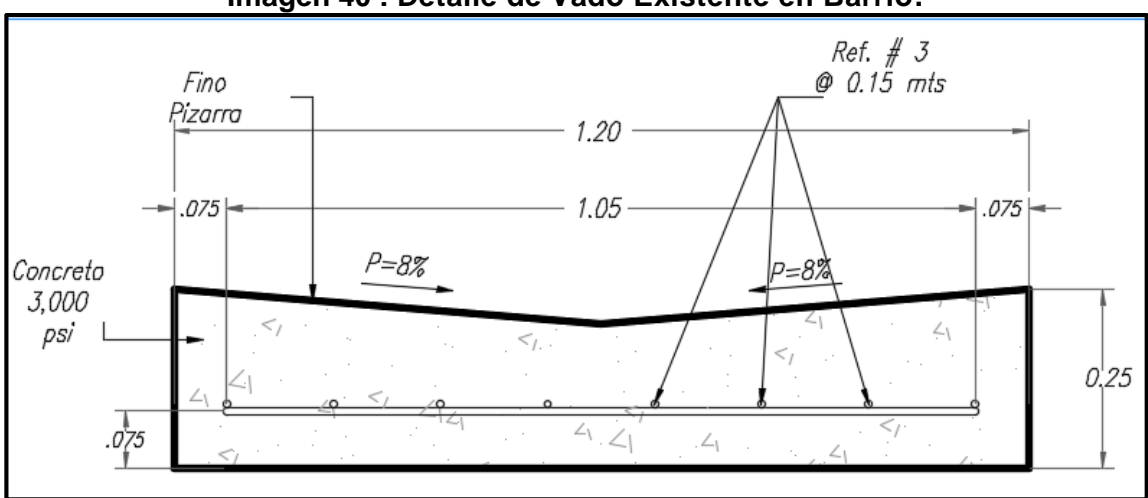

### **Imagen 40 : Detalle de Vado Existente en Barrio.**

*Fuente: Elaborado por Sustentante (Autocad-2017).*

#### **CONCLUSIONES.**

De acuerdo a los objetivos planteados se ha concluido que:

#### En el **Estudio de topográfico**

La información base de campo en el sitio, permitió conocer la configuración, dimensionamiento, forma y característica de todo el tramo.

La geometría Planimétrica existente en este tramo, se puede notar la inexistencia de curvas ya que al ser un Barrio está compuesto por Calles y Avenidas, complementado con Intercesiones que presentan radios de giro entre 3.00 y 4.00 metros, los típicos utilizados en la ciudad de Estelí para control de Vehículos pesados.

Si nos referimos a la Altimetría que presenta el Tramo, se encuentra enmarcado en una zona que se caracteriza por ser del tipo de terreno absolutamente plano ya que este presenta pendientes no mayores al 5.00%. En cuanto al drenaje transversal actual del barrio presenta problemas de con el Bombeo ya que en la mayoría del tramo este es inexistente.

En el **Estudio de Tráfico** se obtuvo un TPDA de **447** vehículo/día (vpd).

Para la proyección del tráfico se utilizó una tasa de crecimiento del **5.74%,** obtenida mediante las correlaciones de las tasas de crecimiento históricas de la estación de corta duración ECD-110 Estelí -Cóndega.

A partir de la tasa de crecimiento calculada y la elección de un periodo de diseño de 20 años se obtuvo un factor de crecimiento de **FC=35.79**, que al proyectarlo e identificando los factores ESAL se estimó el carril de diseño o W18 de **1,070,487.00.**

Para el **Estudio Geotécnico** se determinó que los suelos predominantes en la línea son **(A-2-4, A-2-6, A-6 y A-2-7),** luego se calculó el CBR de la sub-rasante que resulto **CBR=7.2** y un módulo resiliente **MR=10800 psi.**

El banco seleccionado para la capa base fue el banco de préstamo **#2 Villa Esperanza** el cual no necesito estabilizarse ya que cumple con el requerimiento mínimo de la Nic-2000 para ser utilizado como material base.

El banco seleccionado para la capa Sub-base fue el banco de préstamo **#1 La Quiatilla** el cual no necesito estabilizarse ya que cumple con el requerimiento mínimo de la Nic-2000 para ser utilizado como material Sub-base.

En el **Diseño de Pavimento** se utilizó el conjunto de datos calculados anteriormente como lo son ESAL'S 1,070,487.00, CBR de diseño de 7.2%, MRsubrasante=10,800 psi, MRsub-base= 8,000psi,  $a_{1}=0.45$ ,  $a_{2}=0.135$ ,  $a_{3}=0.127$ , P<sub>0</sub>=4.2, P⊤=2.0, ∆PSI=2.2, SN requerido=2.80 Sn2=2.4 para luego calcular los espesores de la estructura de pavimento.

los espesores resultantes son de **4.00** pulgadas para la carpeta de rodamiento (adoquín), y **6.00** pulgadas para la base granular y **6.00** pulgadas para la Sub-base. Obteniendo un total de 16 pulgadas de estructura de pavimento articulado.

En el **Estudio Hidrológico y Diseño Hidráulico,** se han modelado 27 Microcuencas todas con obras de drenaje menor existente, tanto en sus condiciones actuales como en proyección futura, de las cuales 15 son cunetas y 12 son badenes, al ser evaluadas todas las obras de drenaje tienen la capacidad hidráulica por lo tanto se conservarán las mismas dimensiones, solamente se le dará mantenimiento a cada una de ellas.

En la modelación de cada una de las estructuras existentes del drenaje menor se observó que todas tienen capacidad de evacuar el caudal de diseño generado por las cuencas de aportaciones, de las cuales la microcuenca 13 (Cuneta) y 23 (Vado), son las que resultaron con mayor caudal (0.028 m3/s y 0.092 m3/s respectivamente).

### **RECOMENDACIONES.**

- Se deberá realizar un corte de 16" pulgadas para colocar la estructura total de pavimento diseñada.
- Desalojar todo el material de corte y reemplazarlo por el material de los Bancos analizados en el estudio geotécnico.
- Antes de colocarse el material de préstamo para Base y sub-base, se recomienda limpiar la superficie de sub-rasante y compactarla a un mínimo de 95% Próctor Estándar (ASTM D 698).
- Los materiales de la capa de Base y Sub-Base correspondiente a agregados naturales, se recomienda que cumplan las especificaciones mínimas de Compactación (% Mínimo de CBR al 95% compactación de las pruebas Próctor Modificado, ASSHTO T-180), indicadas en la Nic- 2000.
- $\triangleright$  En la elaboración de la capa base, se debe constatar que el material esté libre de cualquier otro material contaminante, como basura, trozos de árboles o rocas muy grandes, ya que esto podría afectar la resistencia de la estructura.
- En ningún punto de la capa de base terminada, el espesor deberá variar en más de dos centímetros con el espesor indicado. Sin embargo, el promedio de los espesores comprobados no podrá ser inferior al especificado.
- Se recomienda que la arena que servirá de colchón a los adoquines deberá ser arena lavada, dura, angular, uniforme Su graduación será tal que pase por el tamiz No. 4 y no más del 15% sea retenido en el tamiz No. 10. El espesor de esta capa, no deberá ser menor de 3 cm, ni mayor de 5 centímetros.
- Verificar que la calidad de los materiales es la determinada en el diseño, que cumplan con las especificaciones de calidad y resistencia propuestas en las Normas Nic- 2000.
- $\triangleright$  Darle mantenimiento periódico de manera preventiva a la carpeta de rodamiento para maximizar su vida útil, que también evita los altos costos del mantenimiento correctivo y/o rehabilitación.

### **BIBLIOGRAFÍA.**

AASHTO, e. a. (93). Diseño de Pavimentos AASHTO 93 (3ra edicion). San Juan: instituto Nacional de Carreteras de Estados Unidos.

Ayllón Acosta, J. (2004). Guia de pavimentos de concreto Asfaltico. Cochabamba Bolivia: Cochabamba.

Fonseca, A. M. (2011). Ingeneria de Pavimentos para Carreteras 2da.

Hernandez, M. I. (2011). Ingeneria de Trafico. Esteli: Universidad Nacional de Ingeniria (UNI-RUACS).

Hoel, N. J. (2005). Ingenería de Tránsito y carreteras. Mexico: International Thomson Editores, S.A. de C.V.

Guía Hidráulica para el Diseño de Obras de Drenaje en Caminos Rurales. PAST-DANIDA, I. E. Nicaragua. (Septiembre de 2004).

MTI. (2008). Manual para Revisión de Estudios Geotécnicos.

MTI. (2008). Manual para la Revisión de Estudios Hidrotécnicos de drenaje menor.

MTI. (2016). Anuario de Aforos de Tráfico . Managua.

NIC. (2000). Especificaciones generales para la construcción de caminos, calles y puentes.

SIECA. (2004). Normas para el diseño geométrico de las carreteras regionales.

Villalaz, C. (1976-1980). Mecánica de Suelos y Cimentaciones. Monterrey - México: Limusa Noriega Editores

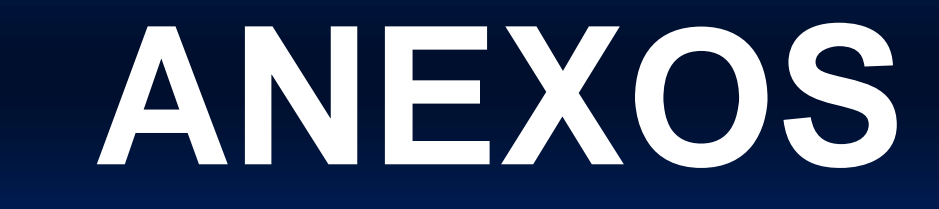

# **Anexos Capítulo I: Generalidades.**

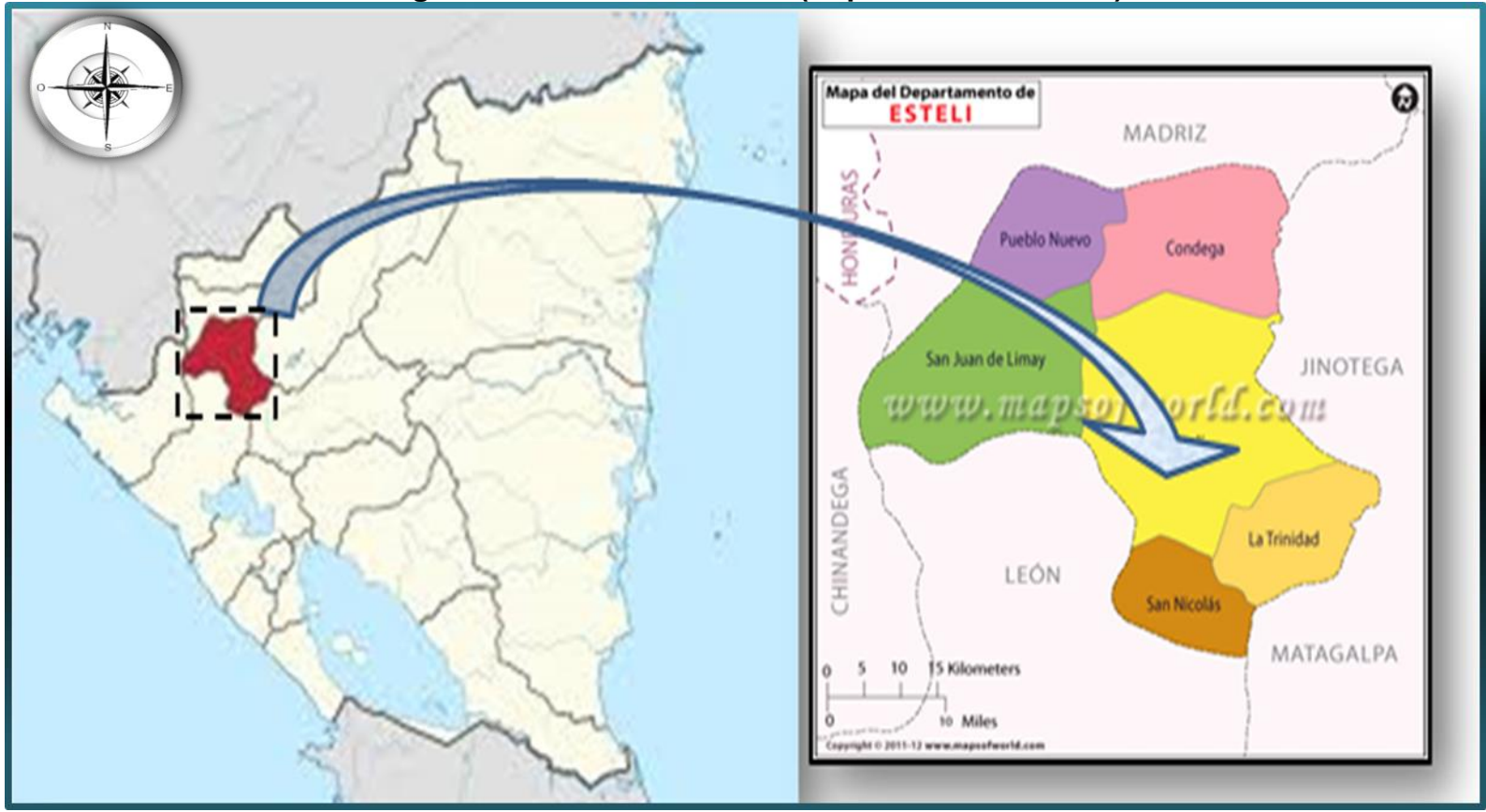

**Imagen 41. Macro localización (Departamento –Estelí).**

*Fuente: Google Maps.*

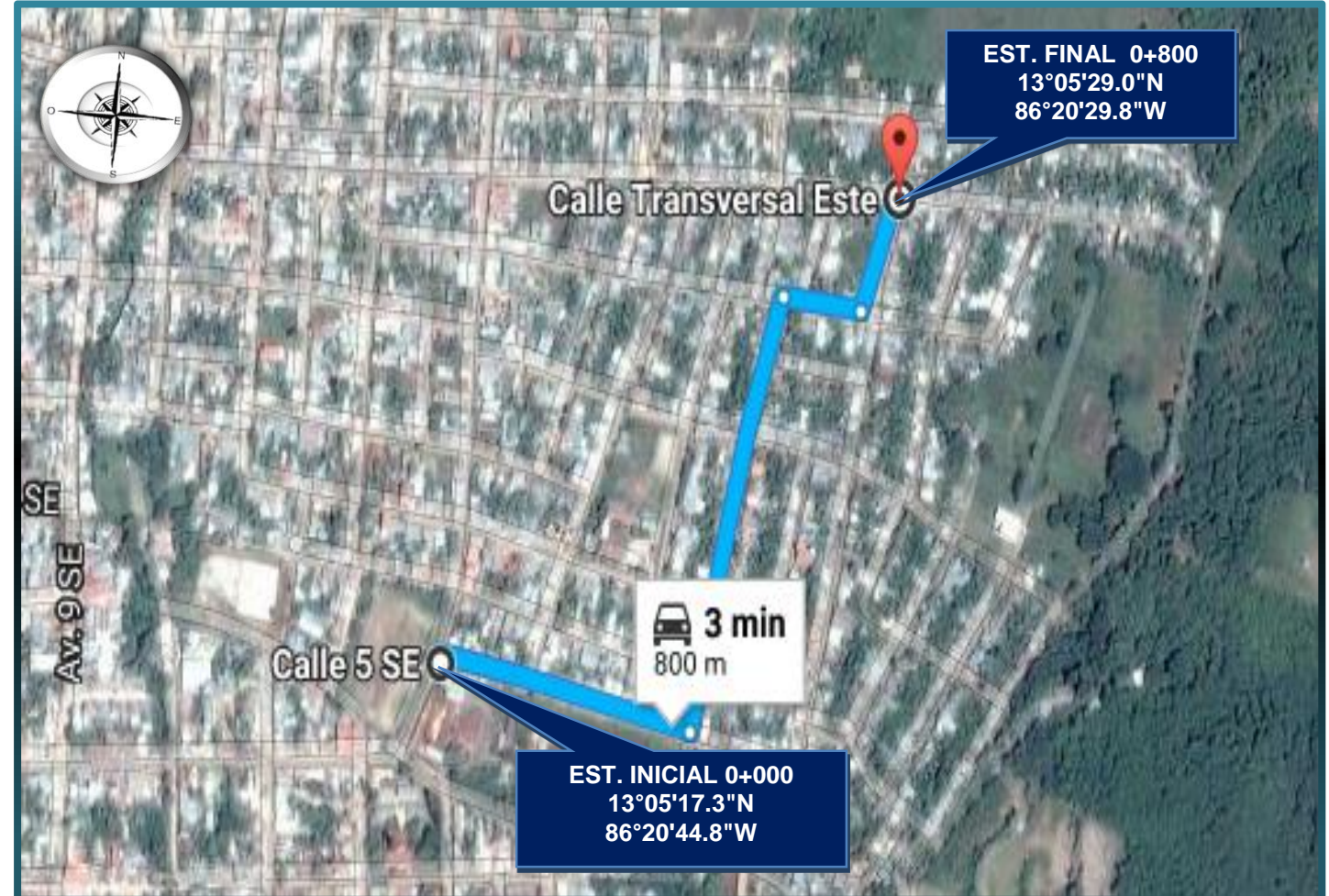

**Imagen 42. Micro localización (Barrio Villa Esperanza).**

*Fuente: Google Earth.*

**Fotos de la Situación actual del tramo.**

**Inicio del Tramo en Estudio.**

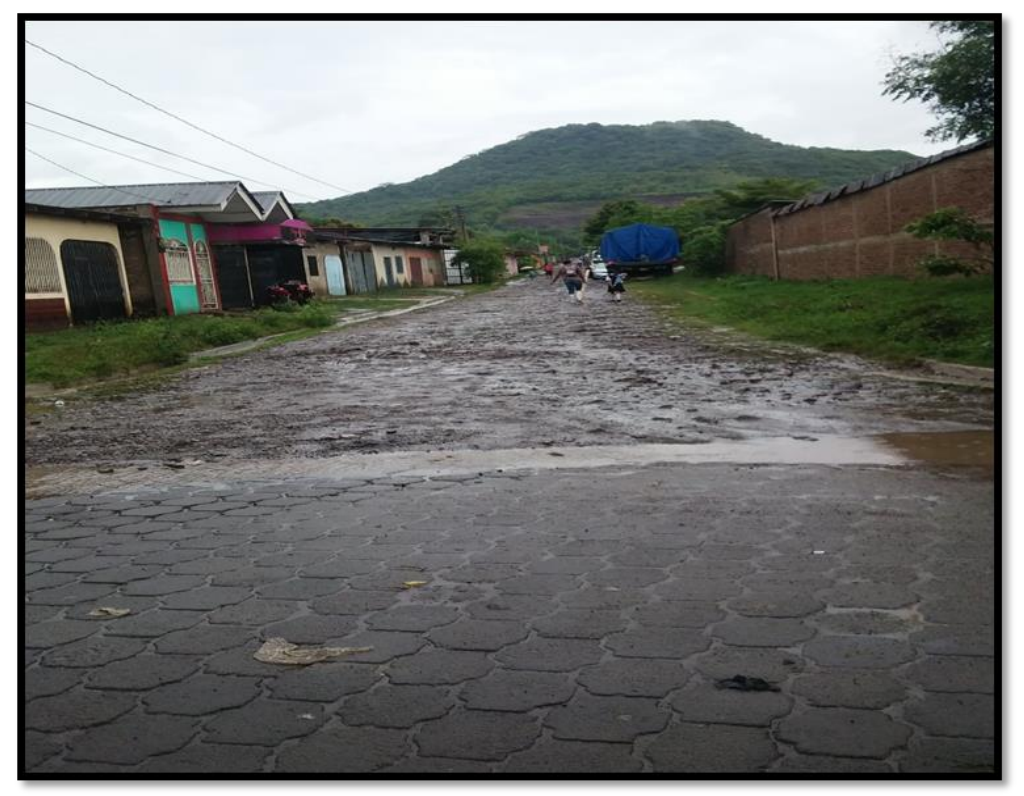

*Fuente: Levantamiento por Sustentante.*

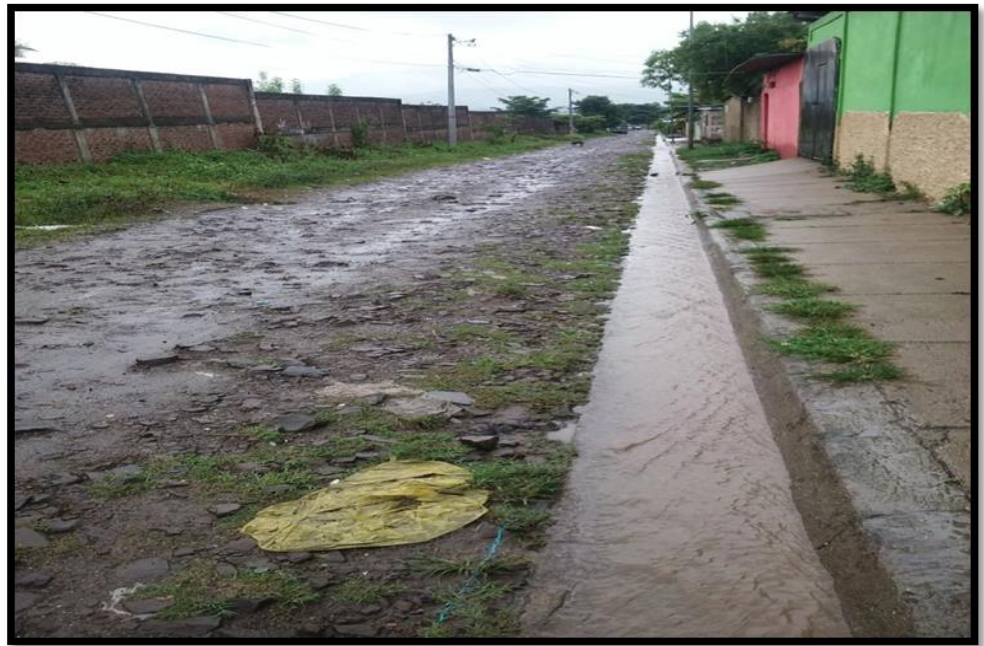

**Carpeta de Revestimiento Erosionada Est 0+130.**

*Fuente: Levantamiento por Sustentante.*

**Obras de Drenajes Existente, en el Tramo de Estudio Est 0+400.**

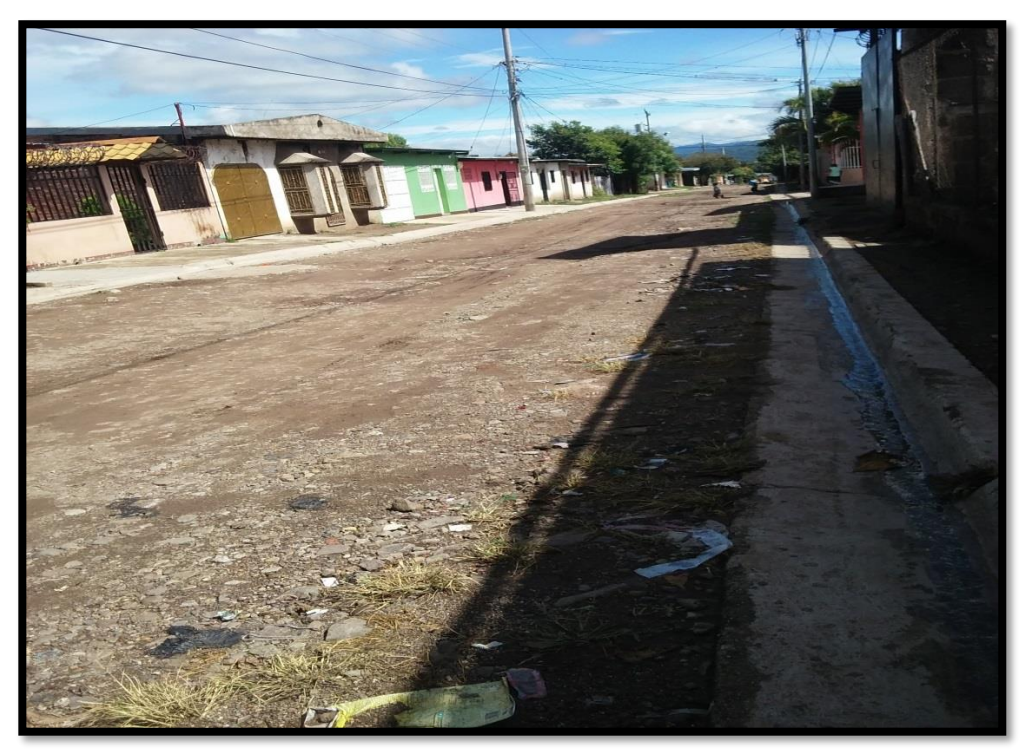

*Fuente: Levantamiento por Sustentante.*

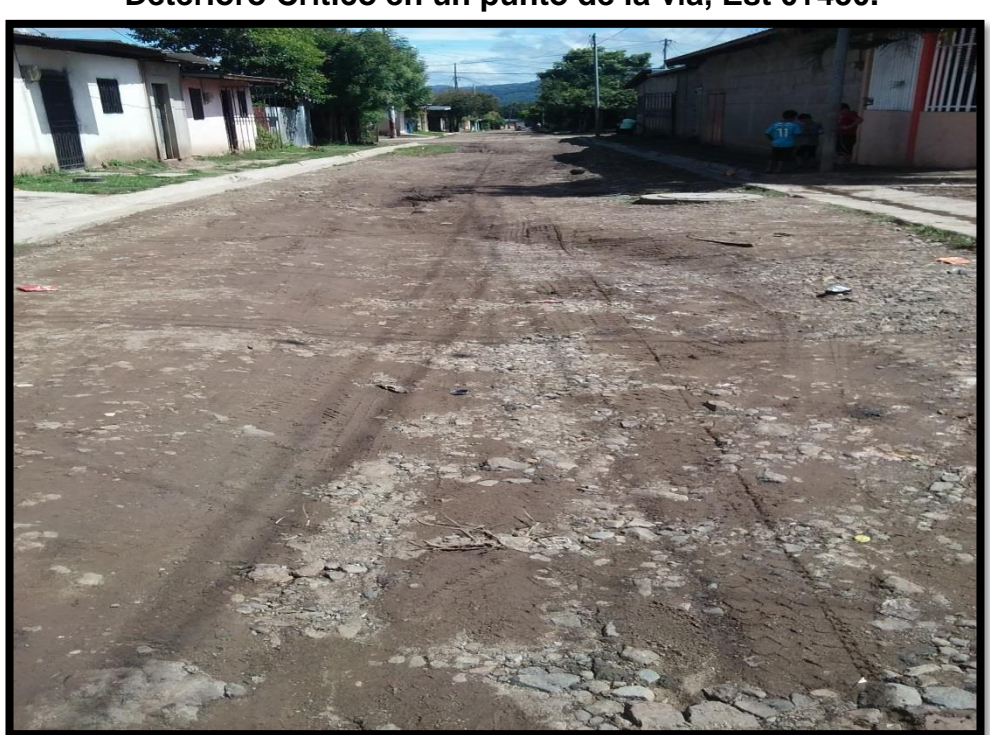

**Deterioro Crítico en un punto de la vía, Est 0+450.**

*Fuente: Levantamiento por Sustentante.*

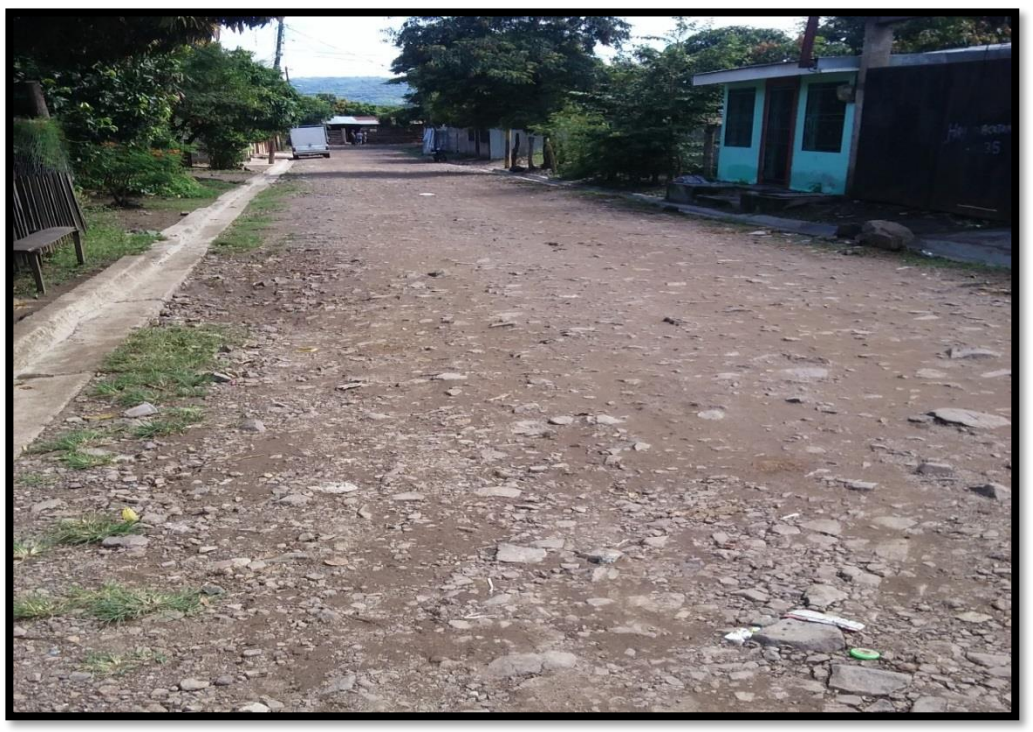

**Desgaste en superficie de la carpeta de revestimiento, Est 0+ 700**

*Fuente: Levantamiento por Sustentante.*

# **Fin del Tramo, a Empalmar con Vado y Adoquinado Existente**

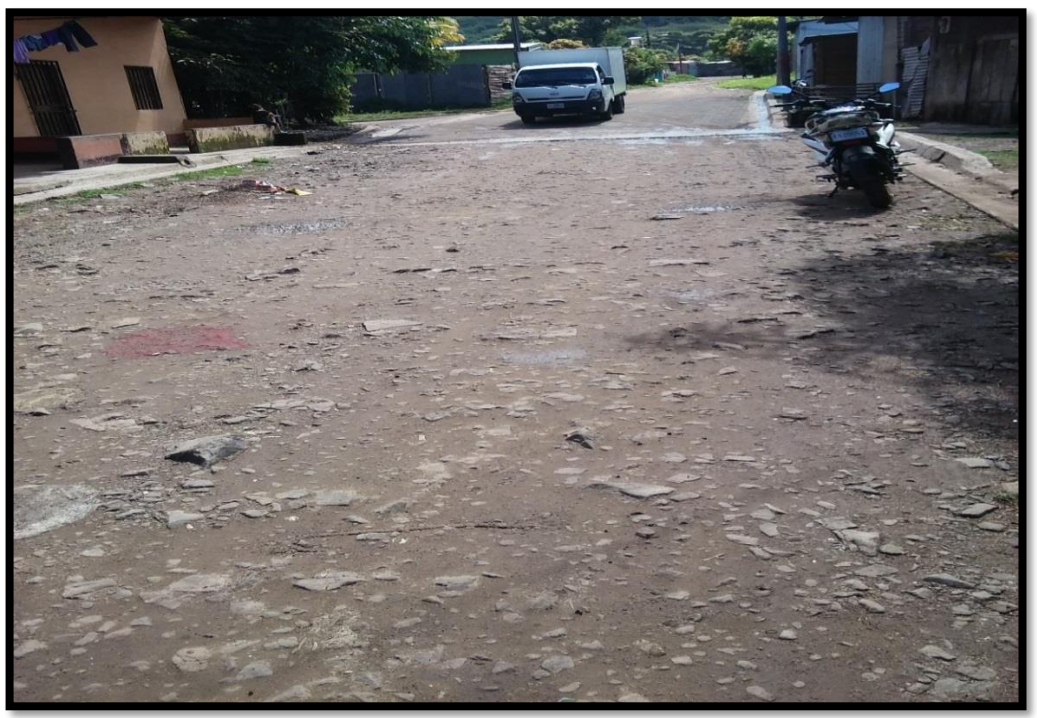

**Est 0+800**

*Fuente: Levantamiento por Sustentante.*

|              |       |                              |                          |                          |      |              | <b>CONTEO VEHICULAR DEL LUNES (AMBOS SENTIDOS)</b> |            |      |                |    |                          |          |        |         |      |               |       |       |
|--------------|-------|------------------------------|--------------------------|--------------------------|------|--------------|----------------------------------------------------|------------|------|----------------|----|--------------------------|----------|--------|---------|------|---------------|-------|-------|
| PERIODO DE   |       |                              | Vehículos de Livianos    |                          |      |              | Veh. Pasajeros                                     |            |      |                |    | Vehículos de Carga       |          |        |         |      | Equipo Pesado |       |       |
| <b>AFORO</b> |       | <b>Motos</b>                 | Autos                    | Jeep                     | Cam. | <b>McBus</b> | <b>MnBus</b>                                       | <b>Bus</b> | Liv. | C <sub>2</sub> | C3 | Tx-Sx                    | Tx-Sx    | Cx-Rx  | Cx-Rx   | V.A. | V.C.          | Otros | Total |
|              |       |                              |                          |                          |      | $<$ 15 s.    | $15-30 s.$                                         | $30 + s.$  | 2.5t | $5+ t$         |    | $<=4e.$                  | $>=5e$ . | <=4 e. | $>=5e.$ |      |               |       |       |
| 06:00        | 07:00 | $\overline{\phantom{0}}$     | -                        | -                        |      |              |                                                    | -          | -    | -              | -  |                          | -        |        |         | -    |               |       |       |
| 07:00        | 08:00 | $\qquad \qquad -$            | -                        | -                        | -    |              | -                                                  | -          | -    | -              | -  | -                        | -        | -      | -       | -    | -             |       | -     |
| 08:00        | 09:00 | $\qquad \qquad$              | -                        | -                        |      |              | -                                                  | -          | -    | ۰              | -  | -                        | -        | ۰      |         | -    | -             |       |       |
| 09:00        | 10:00 |                              | -                        | -                        | -    |              | -                                                  | -          | -    | -              | -  | -                        | -        | -      |         | -    | -             |       |       |
| 10:00        | 11:00 |                              | -                        | -                        | -    |              | -                                                  | -          | -    | -              | -  | $\overline{\phantom{0}}$ | -        | -      | -       | -    | -             |       |       |
| 11:00        | 12:00 | $\overline{\phantom{m}}$     | -                        | -                        | -    |              | -                                                  | -          | -    | -              | -  | $\overline{\phantom{0}}$ | -        | -      |         | -    | -             |       |       |
| 12:00        | 13:00 | $\qquad \qquad$              | -                        | -                        | -    |              |                                                    | -          | -    | -              | -  |                          | -        | -      | -       | -    | -             |       |       |
| 13:00        | 14:00 | $\qquad \qquad$              | -                        | -                        |      |              |                                                    | -          |      | ۰              | -  |                          |          |        |         | -    | -             |       |       |
| 14:00        | 15:00 | $\qquad \qquad \blacksquare$ | -                        | -                        | -    |              | -                                                  | -          | -    | -              | -  | $\overline{\phantom{0}}$ | -        | -      |         | -    | -             |       |       |
| 15:00        | 16:00 | $\qquad \qquad \blacksquare$ | $\overline{\phantom{0}}$ | -                        | -    |              |                                                    | -          | -    | -              | -  | $\overline{\phantom{0}}$ | -        | -      | -       | -    | -             |       |       |
| 16:00        | 17:00 | $\qquad \qquad \blacksquare$ | -                        | $\overline{\phantom{0}}$ |      |              | -                                                  | -          | -    | -              | -  |                          | -        | -      |         | -    | -             |       |       |
| 17:00        | 18:00 |                              | -                        | -                        |      |              |                                                    |            |      | -              | -  |                          |          |        |         | -    |               |       |       |
|              |       |                              |                          |                          |      |              |                                                    |            |      |                |    |                          |          |        |         |      |               |       |       |

**Tabla 61. Formato para conteo de Tráfico Vehicular Diurno.**

*Facilitador: Msc Ing. Jimmy Sierra Mercado.*

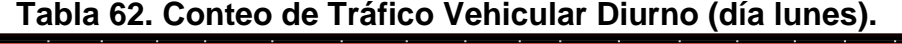

|              |       |              |              |                       |                |              | FECHA DE CONTEO: LUNES 18 DE OCTUBRE 2017 |                |                |                |                | <b>SENTIDOS: AMBOS SENTIDOS</b> |                |             |         |                |                      |              | UBICACIÓN: BA VILLA ESPERANZA. 0+000 |
|--------------|-------|--------------|--------------|-----------------------|----------------|--------------|-------------------------------------------|----------------|----------------|----------------|----------------|---------------------------------|----------------|-------------|---------|----------------|----------------------|--------------|--------------------------------------|
| <b>HORA</b>  |       |              |              | Vehículos de Livianos |                |              | <b>Veh. Pasajeros</b>                     |                |                |                |                | Vehículos de Carga              |                |             |         |                | <b>Equipo Pesado</b> |              |                                      |
|              |       | <b>Motos</b> | <b>Autos</b> |                       | Cam.           | <b>McBus</b> | <b>MnBus</b>                              | <b>Bus</b>     | Liv.           | C <sub>2</sub> | C <sub>3</sub> | Tx-Sx                           | $Tx-Sx$        | Cx-Rx       | Cx-Rx   | V.A.           | V.C.                 | <b>Otros</b> | Total                                |
|              |       |              |              | Jeep                  |                | $<$ 15 s.    | 1530 s                                    | $30 + s$       | 25t            | $5 + t$        |                | $<=4e$                          | $>=5e.$        | $\leq$ 4 e. | $>=5e.$ |                |                      |              |                                      |
| 06:00        | 07:00 | 22           | 3            | $\overline{2}$        | 11             | 0            | $\overline{2}$                            | 2              |                | $\overline{2}$ | 0              | 0                               | 0              | 0           | 0       | 0              | 0                    | 2            | 47                                   |
| 07:00        | 08:00 | 18           |              | 3                     | 12             |              | 0                                         | 2              |                | 4              | 0              | 0                               | 0              | 0           | 0       | 0              | 0                    | 0            | 42                                   |
| 08:00        | 09:00 | 15           | 4            | $\overline{2}$        | 9              | 0            | 0                                         | $\overline{2}$ | 4              | 6              |                | 0                               | 0              | 0           | 0       | 0              | 0                    | 0            | 43                                   |
| 09:00        | 10:00 | 11           |              | 0                     | 4              |              | 0                                         | $\overline{2}$ | 3              | 3              | 0              | 0                               | 0              | 0           | 0       | 0              | 0                    | 0            | 25                                   |
| 10:00        | 11:00 | 9            | 9            |                       | 9              | 0            | $\overline{2}$                            | 2              | 2              | 4              | 0              | 0                               | 0              | 0           | 0       | 0              | 0                    |              | 36                                   |
| 11:00        | 12:00 | 8            | 7            | 3                     |                | 0            | 0                                         | $\overline{2}$ |                | 3              | 0              | 0                               | 0              | 0           | 0       | 0              | 0                    | 0            | 31                                   |
| 12:00        | 13:00 | 14           | 0            | 5                     | 11             | 0            | 0                                         | 2              | $\overline{2}$ |                | 0              | 0                               | 0              | 0           | 0       | 0              | 0                    |              | 35                                   |
| 13:00        | 14:00 | 15           |              | $\overline{2}$        | 8              | 0            | 0                                         | $\overline{2}$ | 3              | $\overline{2}$ | 0              | 0                               | 0              | 0           | 0       | 0              | 0                    | 0            | 33                                   |
| 14:00        | 15:00 | 8            |              | 0                     | $\overline{5}$ | 0            | 0                                         | 2              | 0              | 4              | 0              | 0                               | 0              | 0           | 0       | 0              | 0                    |              | 21                                   |
| 15:00        | 16:00 | 6            | 5            |                       | 8              |              | $\overline{2}$                            | $\overline{2}$ | 3              | $\overline{2}$ | 0              | 0                               | 0              | 0           | 0       | 0              | 0                    | 0            | 30                                   |
| 16:00        | 17:00 | 13           | 11           | $\overline{2}$        | 5              |              | $\overline{2}$                            | $\overline{2}$ | 5              | $\overline{2}$ | 0              | 0                               | 0              | 0           | 0       | 0              | 0                    | 0            | 43                                   |
| 17:00        | 18:00 | 5            | 6            |                       | 8              |              | 0                                         | 2              |                | $\overline{2}$ |                | 0                               | 0              | 0           | 0       | 0              | 0                    |              | 27                                   |
| <b>TOTAL</b> |       | 144          | 49           | 22                    | 97             | 5            | 8                                         | 24             | 26             | 32             | $\overline{2}$ | $\overline{0}$                  | $\overline{0}$ | 0           | 0       | $\overline{0}$ | 0                    | 4            | 413                                  |

*Fuente: Levantamiento por Sustentante.*

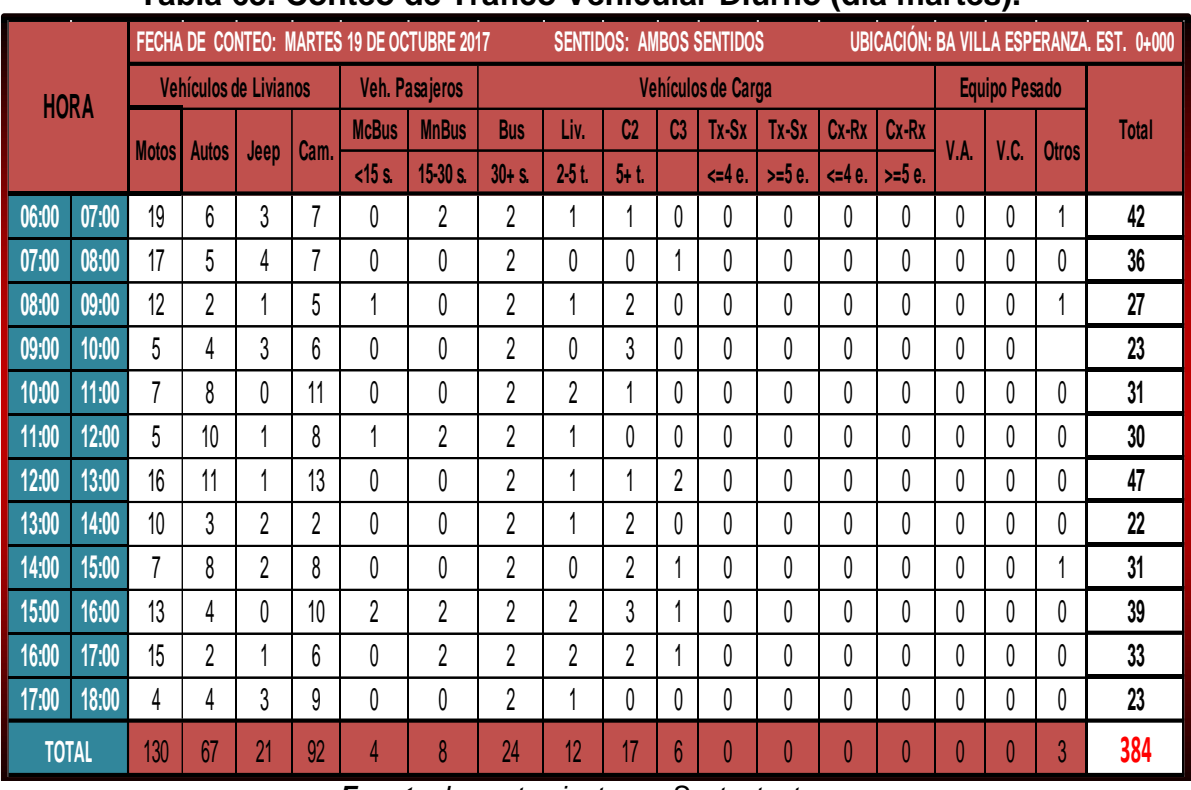

### **Tabla 63. Conteo de Tráfico Vehicular Diurno (día martes).**

*Fuente: Levantamiento por Sustentante.*

# **Tabla 64. Conteo de Tráfico Vehicular Diurno (día miércoles).**

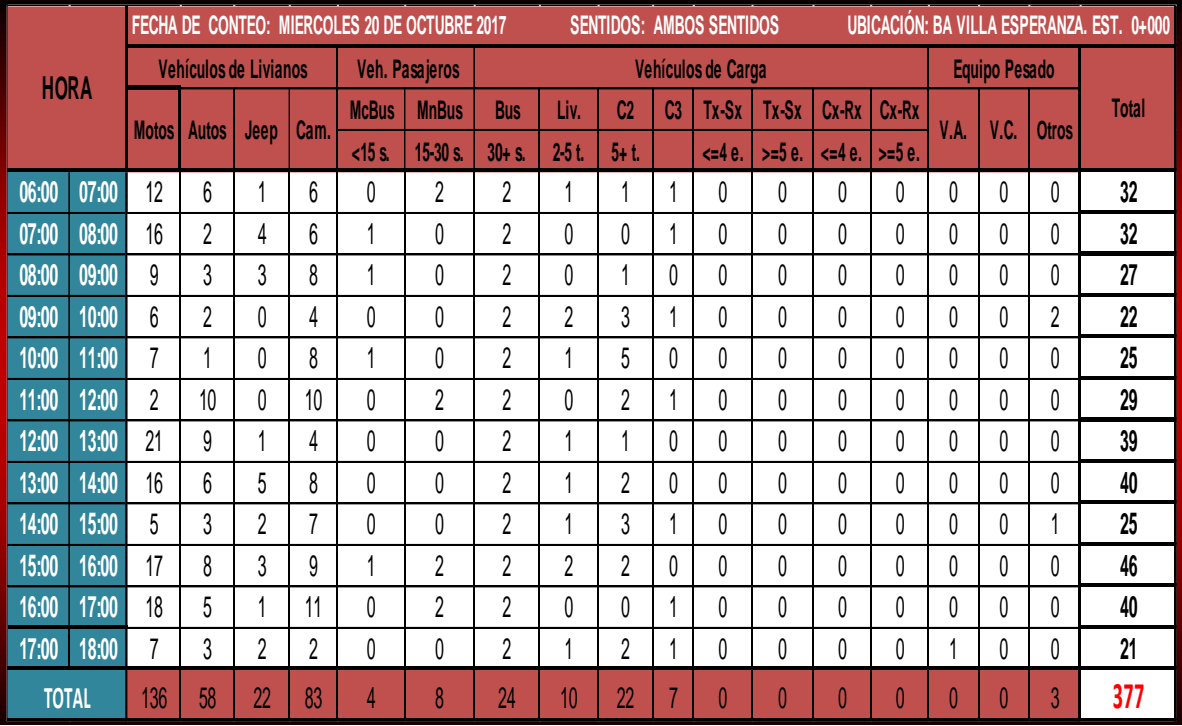

*Fuente: Levantamiento por Sustentante.*

|              |       |              |              |                       |                |              | FECHA DE CONTEO: JUEVES 21 DE OCTUBRE 2017 |                |                |                |                | <b>SENTIDOS: AMBOS SENTIDOS</b> |                |                |         |      | $ \blacksquare$      |                | UBICACIÓN: BA VILLA ESPERANZA. EST. 0+000 |
|--------------|-------|--------------|--------------|-----------------------|----------------|--------------|--------------------------------------------|----------------|----------------|----------------|----------------|---------------------------------|----------------|----------------|---------|------|----------------------|----------------|-------------------------------------------|
| <b>HORA</b>  |       |              |              | Vehículos de Livianos |                |              | Veh. Pasajeros                             |                |                |                |                | Vehículos de Carga              |                |                |         |      | <b>Equipo Pesado</b> |                |                                           |
|              |       |              |              |                       | Cam.           | <b>McBus</b> | <b>MnBus</b>                               | <b>Bus</b>     | Liv.           | C <sub>2</sub> | C <sub>3</sub> | Tx-Sx                           | Tx-Sx          | Cx-Rx          | Cx-Rx   | V.A. | V.C.                 | <b>Otros</b>   | <b>Total</b>                              |
|              |       | <b>Motos</b> | <b>Autos</b> | Jeep                  |                | $<$ 15 s.    | $15-30 s$ .                                | $30 + s$       | $2-5t$         | $5 + t$        |                | < 4e                            | $>= 5e.$       | $\leq$ 4 $e$ . | $>=5e.$ |      |                      |                |                                           |
| 06:00        | 07:00 | 16           | 3            | 3                     | 8              | 0            | 2                                          | $\overline{2}$ | $\overline{2}$ | 0              | $\overline{2}$ | $\mathbf{0}$                    | 0              | 0              | 0       | 0    | $\theta$             |                | 39                                        |
| 07:00        | 08:00 | 14           | 6            | $\overline{2}$        | 7              |              | 0                                          | $\overline{2}$ | 1              | $\overline{2}$ | 0              | $\theta$                        | 0              | $\theta$       | 0       | 0    | 0                    |                | 35                                        |
| 08:00        | 09:00 | 8            | 2            | 4                     | 3              | 0            | 0                                          | $\overline{2}$ |                | 1              |                | 0                               | 0              | 0              | 0       | 0    | 0                    |                | 20                                        |
| 09:00        | 10:00 | 11           | 2            | 7                     | 5              | 0            | 0                                          | $\overline{2}$ | 8              | 3              |                | 0                               | 0              | 0              | 0       | 0    | 0                    |                | 39                                        |
| 10:00        | 11:00 | 9            |              | 6                     | $\overline{2}$ |              | 0                                          | $\overline{2}$ |                | 0              | 0              | 0                               | 0              | $\theta$       | 0       | 0    | 0                    |                | 22                                        |
| 11:00        | 12:00 | 19           | 9            | $\overline{2}$        | 13             | 0            | 0                                          | $\overline{2}$ |                | 0              | 0              | 0                               | 0              | $\theta$       | 0       | 0    | 0                    |                | 46                                        |
| 12:00        | 13:00 | 16           | 8            |                       | 7              |              | 2                                          | $\overline{2}$ |                |                | 0              | 0                               | 0              | $\theta$       | 0       | 0    | 0                    | 0              | 39                                        |
| 13:00        | 14:00 | 10           | 2            | 0                     | 5              | 0            | 0                                          | $\overline{2}$ | 4              | $\overline{2}$ |                | $\mathbf{0}$                    | 0              | $\theta$       | 0       | 0    | 0                    | 0              | 26                                        |
| 14:00        | 15:00 | 9            | 5            | 0                     | 8              | 0            | 0                                          | $\overline{2}$ | 7              | 1              | 0              | $\mathbf{0}$                    | 0              | $\theta$       | 0       | 0    | 0                    |                | 32                                        |
| 15:00        | 16:00 | 15           | 6            | 0                     | 7              | 0            | 2                                          | $\overline{2}$ | $\overline{2}$ | 0              | 0              | 0                               | 0              | 0              | 0       | 0    | 0                    | 0              | 34                                        |
| 16:00        | 17:00 | 12           | 7            | 0                     | 10             | 0            | 0                                          | $\overline{2}$ |                | 3              | 0              | 0                               | 0              | $\theta$       | 0       | 0    | 0                    |                | 35                                        |
| 17:00        | 18:00 | 9            | 4            | 1                     | 3              | 0            | $\overline{2}$                             | $\overline{2}$ | $\overline{2}$ | $\overline{2}$ | 0              | 0                               | 0              | 0              | 0       | 0    | 0                    |                | 25                                        |
| <b>TOTAL</b> |       | 148          | 55           | 23                    | 78             | 3<br>−.      | 8                                          | 24<br>$-1$     | 31             | 15             | 5<br>$\sim$    | $\theta$                        | $\overline{0}$ | $\theta$       | 0       | 0    | 0                    | $\overline{2}$ | 392                                       |

**Tabla 65. Conteo de Tráfico Vehicular Diurno (día jueves).**

*Fuente: Levantamiento por Sustentante.*

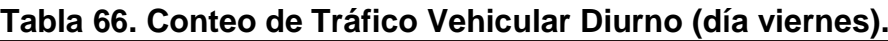

|              |       |              |              |                       |      |              | FECHA DE CONTEO: VIERNES 22 DE OCTUBRE 2017 |                |                |                |                 | <b>SENTIDOS: AMBOS SENTIDOS</b> |                |                |          |                |                      |              | UBICACIÓN: BA VILLA ESPERANZA. EST. 0+000 |
|--------------|-------|--------------|--------------|-----------------------|------|--------------|---------------------------------------------|----------------|----------------|----------------|-----------------|---------------------------------|----------------|----------------|----------|----------------|----------------------|--------------|-------------------------------------------|
| <b>HORA</b>  |       |              |              | Vehículos de Livianos |      |              | Veh. Pasajeros                              |                |                |                |                 | Vehículos de Carga              |                |                |          |                | <b>Equipo Pesado</b> |              |                                           |
|              |       | <b>Motos</b> | <b>Autos</b> | Jeep                  | Cam. | <b>McBus</b> | <b>MnBus</b>                                | <b>Bus</b>     | Liv.           | C <sub>2</sub> | C <sub>3</sub>  | Tx-Sx                           | $Tx-Sx$        | $Cx-Rx$        | $Cx-Rx$  | V.A.           | V.C.                 | <b>Otros</b> | Total                                     |
|              |       |              |              |                       |      | $<$ 15 s.    | $15-30s$                                    | $30 + S$       | $2-5t$         | $5 + t$        |                 | $\leq 4e$ .                     | $>=5e.$        | $\leq 4e$ .    | $>=5e.$  |                |                      |              |                                           |
| 06:00        | 07:00 | 18           | 4            | $\overline{2}$        | 7    | $\theta$     | $\overline{2}$                              | 2              | 0              | 3              | 0               | 0                               | 0              | 0              | $\theta$ | 0              | 0                    |              | 39                                        |
| 07:00        | 08:00 | 10           | 3            | $\overline{2}$        | 6    | 0            | 0                                           | 2              | 6              |                |                 | 0                               | 0              | 0              | 0        | 0              | 0                    | 0            | 31                                        |
| 08:00        | 09:00 | 11           | 3            | $\overline{2}$        | 8    |              | 0                                           | $\overline{2}$ | 0              | 4              | 0               | 0                               | 0              | 0              | 0        | 0              | 0                    |              | 32                                        |
| 09:00        | 10:00 | 8            | 8            |                       | 6    |              | 0                                           | $\overline{2}$ | 2              | 2              | $\mathbf{0}$    | 0                               | 0              | 0              | 0        | 0              | 0                    | 0            | 30                                        |
| 10:00        | 11:00 | 11           | 5            | 3                     | 9    | 0            | 0                                           | 2              | 0              |                | 0               | 0                               | 0              | 0              | 0        | 0              | 0                    | $\theta$     | 31                                        |
| 11:00        | 12:00 | 12           | 6            |                       | 5    |              | $\overline{2}$                              | $\overline{2}$ | 3              |                |                 | 0                               | 0              | 0              | 0        | 0              | 0                    | 0            | 34                                        |
| 12:00        | 13:00 | 8            |              |                       | 11   | 0            | 0                                           | $\overline{2}$ |                | 2              | 0               | $\theta$                        | 0              | 0              | 0        | 0              | 0                    | 0            | 26                                        |
| 13:00        | 14:00 | 16           | 3            | 6                     | 9    | 0            | 0                                           | 2              | 0              |                | 0               | 0                               | 0              | 0              | 0        | 0              | 0                    | 0            | 37                                        |
| 14:00        | 15:00 | 10           |              |                       | 6    | 0            | 0                                           | $\overline{2}$ | $\overline{2}$ | 4              | $\overline{2}$  | 0                               | 0              | 0              | 0        | 0              | 0                    |              | 29                                        |
| 15:00        | 16:00 | 16           | 4            | 3                     | 9    | 0            | $\overline{2}$                              | $\overline{2}$ |                |                | 0               | 0                               | 0              | 0              | 0        | 0              | 0                    | 0            | 38                                        |
| 16:00        | 17:00 | 17           | 3            | $\overline{2}$        | 15   | 0            | $\mathbf{2}$                                | 2              | 3              | 5              | $\overline{2}$  | 0                               | 0              | 0              | 0        | 0              | 0                    | $\theta$     | 51                                        |
| 17:00        | 18:00 | 7            | 4            |                       | 6    | 0            | 0                                           | 2              | 6              | 7              | $\pmb{0}$       | 0                               | 0              | 0              | 0        | 0              | 0                    | 0            | 33                                        |
| <b>TOTAL</b> |       | 144          | 45           | 25                    | 97   | 3            | 8                                           | 24             | 24             | 32             | $6\phantom{.}6$ | $\overline{0}$                  | $\overline{0}$ | $\overline{0}$ | $\theta$ | $\overline{0}$ | 0                    | 3            | 411                                       |

*Fuente: Levantamiento por Sustentante.*

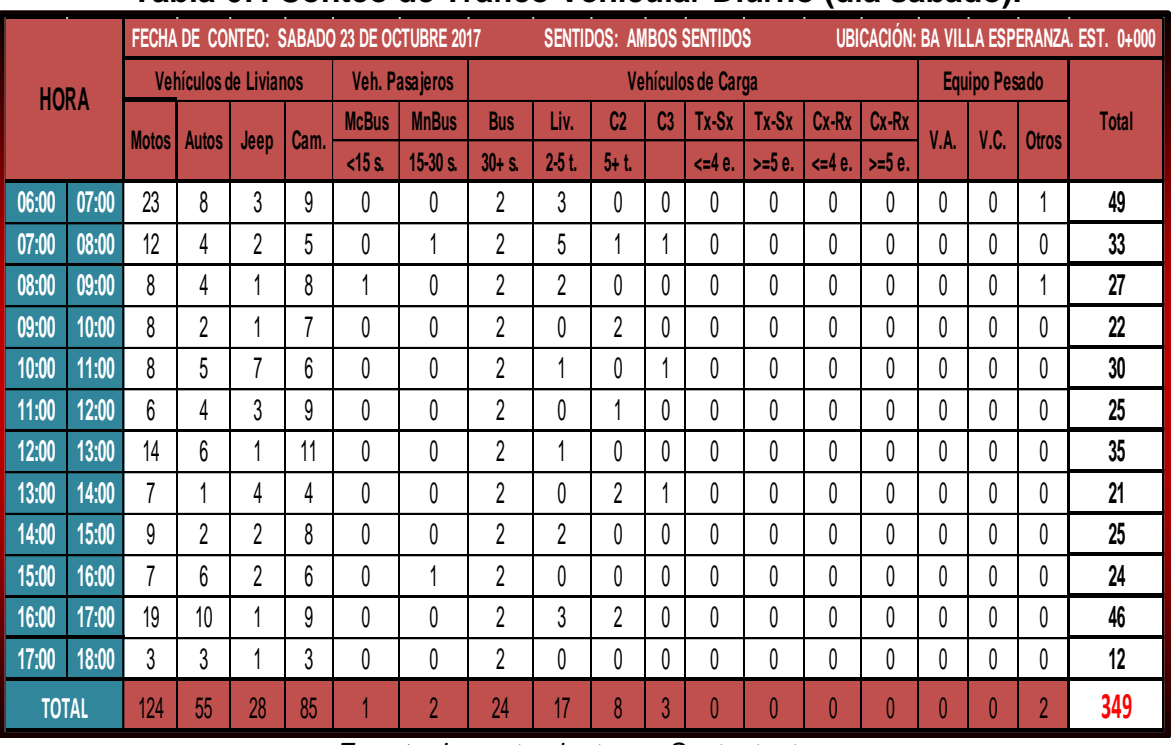

# **Tabla 67. Conteo de Tráfico Vehicular Diurno (día sábado).**

*Fuente: Levantamiento por Sustentante.*

# **Tabla 68. Conteo de Tráfico Vehicular Diurno (día domingo).**

|              |       |                    |                |                              |                |              | FECHA DE CONTEO: DOMINGO 24 DE OCTUBRE 2017 |            |                |                |                | <b>SENTIDOS: AMBOS SENTIDOS</b> |          |          |         |                |                      |              | UBICACIÓN: BA VILLA ESPERANZA. EST. 0+000 |
|--------------|-------|--------------------|----------------|------------------------------|----------------|--------------|---------------------------------------------|------------|----------------|----------------|----------------|---------------------------------|----------|----------|---------|----------------|----------------------|--------------|-------------------------------------------|
| <b>HORA</b>  |       |                    |                | <b>Vehículos de Livianos</b> |                |              | Veh. Pasajeros                              |            |                |                |                | Vehículos de Carga              |          |          |         |                | <b>Equipo Pesado</b> |              |                                           |
|              |       | Motos <sup>1</sup> | <b>Autos</b>   | Jeep                         | Cam.           | <b>McBus</b> | <b>MnBus</b>                                | <b>Bus</b> | Liv.           | C <sub>2</sub> | C <sub>3</sub> | Tx-Sx                           | $Tx-Sx$  | $Cx-Rx$  | Cx-Rx   | V.A.           | V.C.                 | <b>Otros</b> | <b>Total</b>                              |
|              |       |                    |                |                              |                | $<$ 15 s.    | $15-30s$                                    | $30 + S$   | 25t            | $5 + t$        |                | $\leq 4e$ .                     | $>= 5e.$ | <4e.     | $>=5e.$ |                |                      |              |                                           |
| 06:00        | 07:00 | 18                 | 7              |                              | $\overline{2}$ | 0            | 0                                           | 0          | 0              |                | 0              | 0                               | 0        | 0        | 0       | $\pmb{0}$      | 0                    |              | 29                                        |
| 07:00        | 08:00 | 14                 | $\overline{2}$ | $\overline{2}$               | 9              | 0            | 0                                           | 0          |                |                | 0              | 0                               | 0        | 0        | 0       | 0              | 0                    | 0            | 29                                        |
| 08:00        | 09:00 | 8                  | 4              | 4                            | 6              | 0            | 0                                           | 0          | 0              | 0              | $\mathbf{0}$   | 0                               | 0        | 0        | 0       | $\theta$       | 0                    |              | 23                                        |
| 09:00        | 10:00 | 11                 | 5              | 0                            | 12             | 0            | 0                                           | 0          | 0              |                | 1              | 0                               | 0        | 0        | 0       | 0              | 0                    | 0            | 30                                        |
| 10:00        | 11:00 | 3                  | 4              | 3                            | 7              | 0            | 0                                           | 0          |                | 0              | 0              | 0                               | 0        | 0        | 0       | 0              | 0                    | 0            | 18                                        |
| 11:00        | 12:00 | 11                 | 3              | 0                            | 5              | 0            | 0                                           | 0          | 0              | 0              | 0              | 0                               | 0        | 0        | 0       | 0              | 0                    | 0            | 19                                        |
| 12:00        | 13:00 | 5                  | $\overline{2}$ | 4                            | $\overline{2}$ | 0            | 0                                           | 0          | $\overline{2}$ |                | 0              | 0                               | 0        | 0        | 0       | 0              | 0                    | 0            | 16                                        |
| 13:00        | 14:00 | $\overline{2}$     | 5              | $\overline{2}$               | 5              | 0            | 0                                           | 0          | 0              | 0              | $\mathbf{0}$   | 0                               | 0        | 0        | 0       | 0              | 0                    |              | 14                                        |
| 14:00        | 15:00 | 15                 | 6              |                              |                | 0            | 0                                           | 0          | 0              |                | 0              | 0                               | 0        | 0        | 0       | 0              | 0                    | 0            | 24                                        |
| 15:00        | 16:00 | 7                  | 5              | $\overline{2}$               | 8              | 0            | 0                                           | 0          |                | 0              | 0              | 0                               | 0        | 0        | 0       | 0              | 0                    | 0            | 23                                        |
| 16:00        | 17:00 | 11                 | $\overline{2}$ | 4                            | $\overline{2}$ |              | 0                                           | 0          |                |                | 0              | 0                               | 0        | 0        | 0       | 0              | 0                    | 0            | 22                                        |
| 17:00        | 18:00 | 9                  | 4              | 3                            |                | 0            | 0                                           | 0          | 0              | 0              | 0              | 0                               | 0        | 0        | 0       | 0              | 0                    | 0            | 17                                        |
| <b>TOTAL</b> |       | 114                | 49             | 26                           | 60             |              | $\theta$                                    | 0          | 6              | 6              |                | $\theta$                        | 0        | $\theta$ | 0       | $\overline{0}$ | 0                    |              | 264                                       |

*Fuente: Levantamiento por Sustentante.*

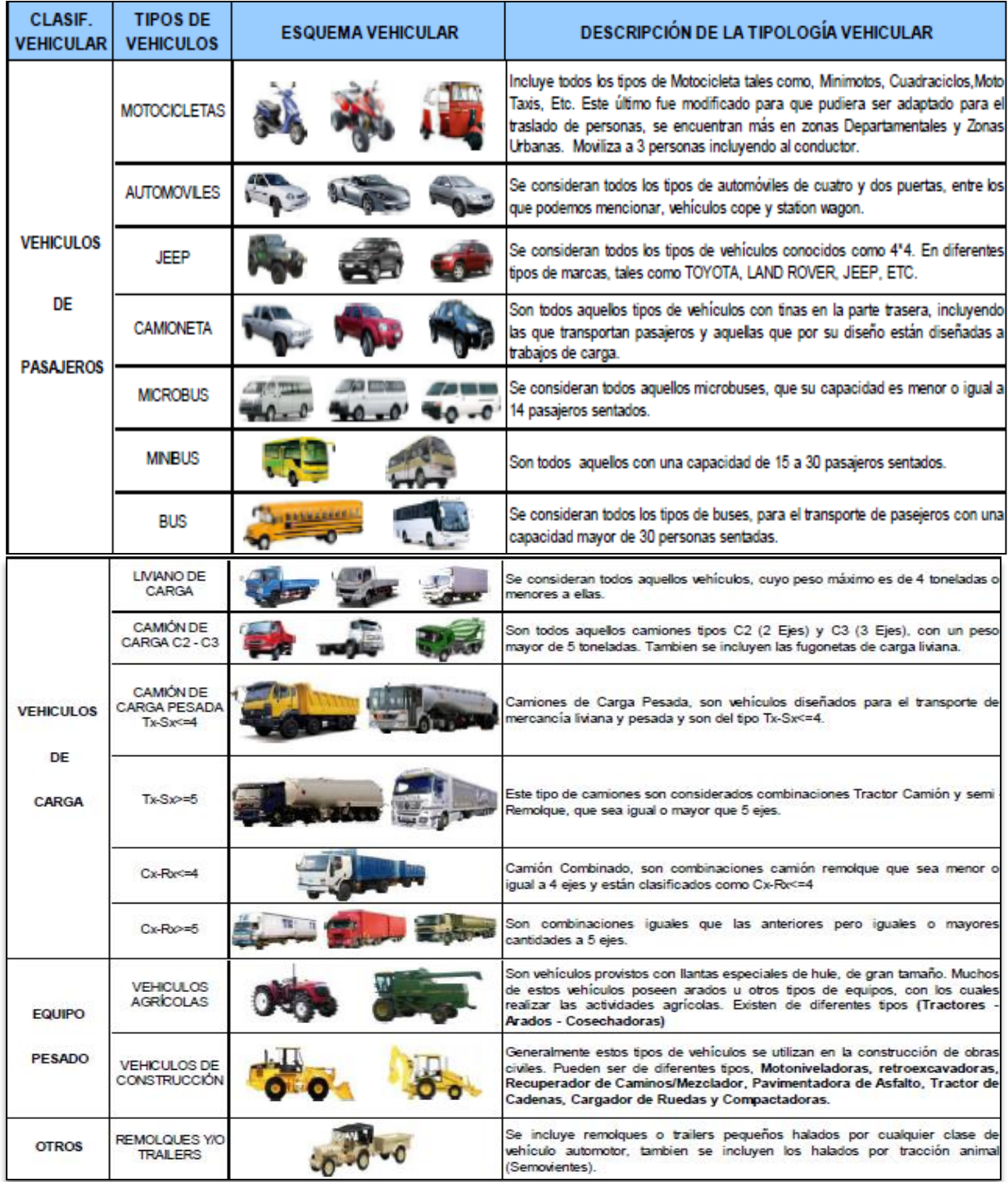

# **Tabla 69. Tipología y Descripción Vehicular de Conteos de Trafico.**

*Fuente: Anuario de aforos de tráfico. MTI, Año 2016.Pag. 32.*

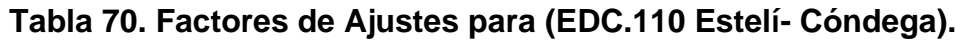

| Factores del primer cuatrimestre del año Enero - Abril                                       |              |              |              |              |                            |                    |              |                    |                       |                |                 |                 |                   |                        |              |              |                      |
|----------------------------------------------------------------------------------------------|--------------|--------------|--------------|--------------|----------------------------|--------------------|--------------|--------------------|-----------------------|----------------|-----------------|-----------------|-------------------|------------------------|--------------|--------------|----------------------|
| <b>Descripción</b>                                                                           | <b>Moto</b>  | Carro        | Jeep         | Camioneta    | <b>Micro</b><br><b>Bus</b> | Mini<br><b>Bus</b> | <b>Bus</b>   | Liv.<br>$2 - 5t$ . | $\boldsymbol{\alpha}$ | C <sub>3</sub> | $Sx = 4$        | TX.<br>$Sx = 5$ | Cх<br>$Rx = < 4$  | Cx-<br>$Rx = > 5$      | V.A          | V.C          | <b>Otros</b>         |
| <b>Factor Día</b>                                                                            | 1.26         | 1.30         | 1.26         | 1.30         | 1.22                       | 1.22               | 1.20         | 1.32               | 1.46                  | 1.50           | 1.00            | 1.58            | 1.00              | 1.00                   | 1.00         | 1.00         | 1.18                 |
| <b>Factor Semana</b>                                                                         | 1.01         | 1.05         | 1.01         | 0.95         | 0.94                       | 1.49               | 0.98         | 0.87               | 0.88                  | 0.84           | 1.00            | 0.91            | 1.00              | 1.00                   | 0.89         | 1.00         | 0.93                 |
| <b>Factor Fin de Semana</b>                                                                  | 0.99         | 0.90         | 0.98         | 1.14         | 1.18                       | 0.55               | 1.05         | 1.61               | 1.52                  | 1.85           | 1.00            | 1.33            | 1.00              | 1.00                   | 1.48         | 1.00         | 1.22                 |
| Factor Expansión a TPDA                                                                      | 1.09         | 1.04         | 0.94         | 1.01         | 1.06                       | 1.00               | 1.00         | 1.07               | 1.03                  | 1.30           | 1.00            | 1.00            | 1.00              | 1.00                   | 1.56         | 1.00         | 1.12                 |
| Factores del segundo cuatrimestre del año Mayo - Agosto<br><b>Descripción</b>                | <b>Moto</b>  | Carro        | Jeep         | Camioneta    | <b>Micro</b><br><b>Bus</b> | Mini<br>Bus        | <b>Bus</b>   | Liv.<br>$2 - 5t$ . | $\boldsymbol{\alpha}$ | C <sub>3</sub> | Tx-<br>$Sx = 4$ | Tx-<br>$Sx = 5$ | CX.<br>$Rx = < 4$ | <u>o</u><br>$Rx = > 5$ | V.A          | V.C          | <b>Otros</b>         |
| <b>Factor Día</b>                                                                            | 1.23         | 1.33         | 1.21         | 1.25         | 1.21                       | 1.50               | 1.18         | 1.30               | 1.45                  | 1.37           | 1.00            | 1.66            | 1.00              | 1.00                   | 1.08         | 1.00         | 1.14                 |
| <b>Factor Semana</b>                                                                         | 0.99         | 1.02         | 0.99         | 0.95         | 0.94                       | 1.29               | 0.99         | 0.88               | 0.88                  | 0.85           | 1.00            | 0.93            | 1.00              | 1.00                   | 0.78         | 1.00         | 0.92                 |
| Factor Fin de Semana                                                                         | 1.03         | 0.95         | 1.03         | 1.14         | 1.19                       | 0.64               | 1.04         | 1.52               | 1.53                  | 1.78           | 1.00            | 1.23            | 1.00              | 1.00                   | 3.50         | 1.00         | 1.30                 |
| Factor Expansión a TPDA                                                                      | 1.04         | 0.99         | 1.08         | 1.03         | 1.02                       | 1.16               | 1.02         | 0.97               | 1.07                  | 1.02           | 1.00            | 0.99            | 1.00              | 1.00                   | 0.99         | 1.00         | 0.89                 |
| Factores del tercer cuatrimestre del año septiembre - Diciembre                              |              |              |              |              |                            |                    |              |                    |                       |                |                 |                 |                   |                        |              |              |                      |
|                                                                                              |              |              |              |              | <b>Micro</b>               | Mini               |              | Liv.               |                       |                |                 | TX              | CХ                | $\alpha$               |              |              |                      |
| <b>Descripción</b>                                                                           | <b>Moto</b>  | Carro        | Jeep         | Camioneta    | <b>Bus</b>                 | <b>Bus</b>         | <b>Bus</b>   |                    | о                     | Œ              | $Sx = 4$        | $Sx = 5$        | $Rx = < 4$        | $Rx = > 5$             |              | M.C          |                      |
|                                                                                              | 1.24         | 1.32         | 1.25         | 1.27         | 1.30                       | 1.22               | $-21$        | .33                | 1.48                  | 1.31           | 1.00            | 1.69            | 1.00              | .00                    | 1.06         | 1.00         | <b>Otros</b><br>1.29 |
|                                                                                              | 1.02         | 1.03         | 1.03         | 0.96         | 0.95                       | 1.20               | 0.98         | 0.90               | 0.89                  | 0.91           | 1.00            | 0.89            | 1.00              | 1.00                   | 0.84         | 1.00         |                      |
| <b>Factor Día</b><br><b>Factor Semana</b><br>Factor Fin de Semana<br>Factor Expansión a TPDA | 0.96<br>0.89 | 0.94<br>0.98 | 0.93<br>0.99 | 1.11<br>0.96 | 1.14<br>0.93               | 0.71<br>0.87       | 1.07<br>0.98 | 1.38<br>0.96       | 1.42<br>0.92          | 1.32<br>0.80   | 1.00<br>1.00    | 1.48<br>1.01    | 1.00<br>1.00      | 1.00<br>1.00           | 1.86<br>0.74 | 1.00<br>1.00 | 1.03<br>0.94<br>1.02 |

*Fuente: Anuario de Tráfico. MTI, Año 2016.*

|      | Tabla 71. Listado Histórico TPDA Estación ECD-110 (Estelí- Cóndega). |     |     |       |    |    |     |     |                                                                   |    |    |     |   |   |   |    |       |
|------|----------------------------------------------------------------------|-----|-----|-------|----|----|-----|-----|-------------------------------------------------------------------|----|----|-----|---|---|---|----|-------|
| 2015 | 579                                                                  | 541 | 306 | 1315  | 62 | 11 | 235 | 326 | 438                                                               | 51 |    | 414 |   |   |   | 14 | 4,294 |
| 2012 | 250                                                                  | 320 | 181 | 893   | 13 | 9  | 188 | 262 | 227                                                               | 51 |    | 226 |   |   |   | 8  | 2,629 |
| 2010 | 261                                                                  | 329 | 172 | 948   | 72 | 12 | 197 | 172 | 188                                                               | 20 | 17 | 186 |   |   |   |    | 2,574 |
| 2008 | 161                                                                  | 308 | 258 | 762   | 16 | 7  | 178 | 228 | 187                                                               | 37 | 0  | 361 |   |   |   | 5  | 2,508 |
| 2007 | 144                                                                  | 288 | 239 | 731   | 21 |    | 198 | 208 | 157                                                               | 35 |    | 310 |   |   |   | 2  | 2,334 |
| 2004 | 99                                                                   | 231 | 228 | 695   | 29 | 7  | 197 | 157 | 169                                                               | 28 |    | 348 |   |   |   | 6  | 2,195 |
| 2001 | 133                                                                  | 225 | 263 | 1,095 | 24 | 7  | 176 | 144 | 220                                                               | 26 |    | 96  | 0 | 5 |   | 4  | 2,419 |
| 1999 | 83                                                                   | 205 | 314 | 1,047 | 2  | 4  | 175 | 134 | 293                                                               | 43 |    | 111 |   |   |   | 6  | 2,417 |
| 1998 | 123                                                                  | 168 | 267 | 983   | 8  | 6  | 133 | 95  | 261                                                               | 49 |    | 93  | 3 | 4 | 3 | 21 | 2,218 |
| 1997 | 95                                                                   | 133 | 230 | 763   | 8  | 7  | 119 | 78  | 223                                                               | 40 |    | 69  |   | 5 |   | 5  | 1,777 |
| 1996 | 101                                                                  | 186 | 186 | 914   | 10 | 26 | 106 | 89  | 201                                                               | 24 |    | 38  |   | 4 |   | 6  | 1,893 |
|      |                                                                      |     |     |       |    |    |     |     |                                                                   |    |    |     |   |   |   |    |       |
| 2016 | 612                                                                  | 572 | 323 | 1389  | 66 | 12 | 248 | 344 | 463<br>Fuente: Anuario de aforos de tráfico. MTL Año 2016 Pag. 97 | 54 |    | 43  |   |   |   | 15 | 4,537 |

*Fuente: Anuario de aforos de tráfico. MTI, Año 2016.Pag. 97.*

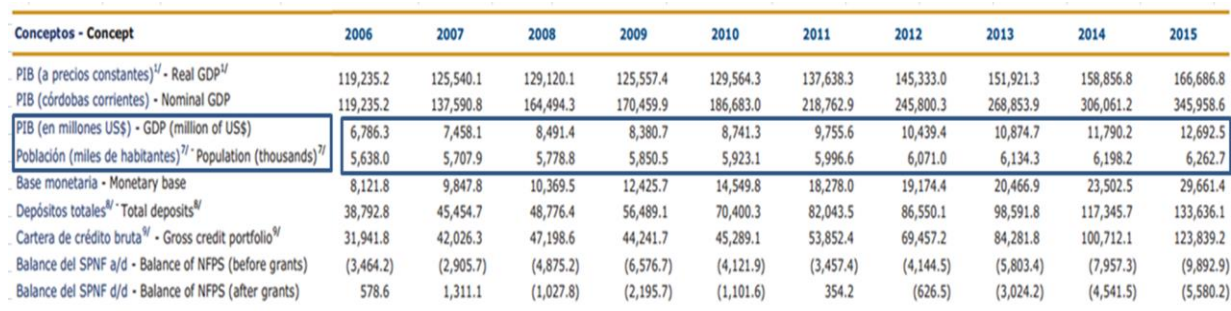

# **Tabla.72: Indicadores Macro-Económicos.**

#### Principales indicadores macroeconómicos

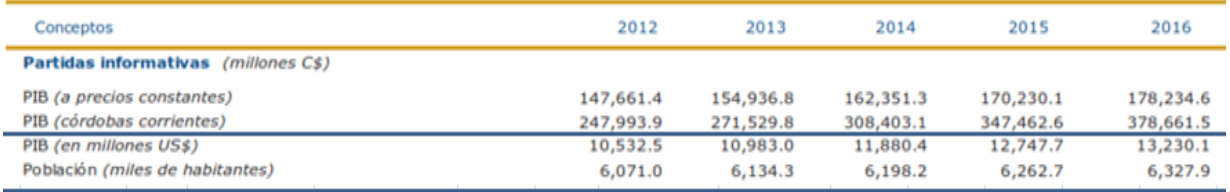

Fuente: Informe Anual del BCN -2015 Y 2016.

# **Tabla73. Diagrama de cargas permisibles por tipo de vehículo. (Vehículos Liviano y Pasajeros)**

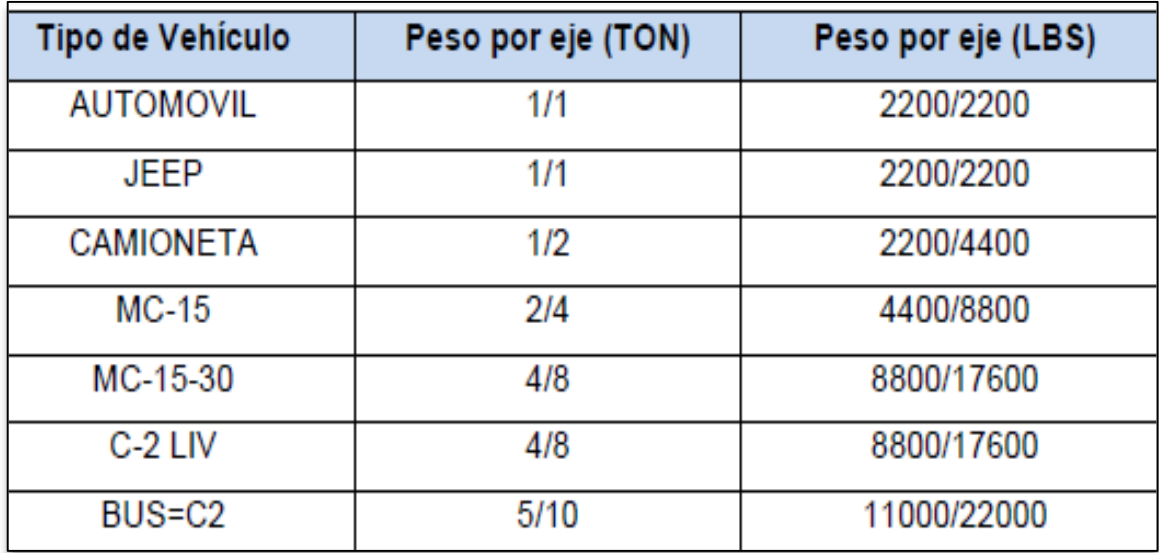

*Fuente: Departamento de Vialidad MTI /Doc. Clasificación Vehicular.*

| <b>TIPO</b>                    | <b>ESQUEMAS</b>        |      |                                                       |                    | PESO MAXIMO AUTORIZADO |                 |      |                                     |
|--------------------------------|------------------------|------|-------------------------------------------------------|--------------------|------------------------|-----------------|------|-------------------------------------|
| DE<br><b>VEHICULOS</b>         | DE<br><b>VEHICULOS</b> |      | 1er. Eje 2do. Eje 3er. Eje 4to. Eje 5to. Eje 6to. Eje |                    |                        |                 |      | Peso Máximo<br>Total (1) Ton - Met. |
| C2                             |                        | 5.00 | 10.00                                                 |                    |                        |                 |      | 15.00                               |
| C3                             | ೲ                      | 5.00 | 8.25                                                  | 16.50<br>8.25      |                        |                 |      | 21.50                               |
| C4                             |                        | 5.00 | 6.67                                                  | 20.00<br>6.66      | 6.66                   |                 |      | 25.00                               |
| T2-S1                          | ೲ                      | 5.00 | 9.00                                                  | 9.00               |                        |                 |      | 23.00                               |
| T2-S2                          | €                      | 5.00 | 9.00                                                  | 8.00               | 16.00<br>8.00          |                 |      | 30.00                               |
| T <sub>2</sub> -S <sub>3</sub> | Д                      | 5.00 | 9.00                                                  | 6.67               | 20.00<br>6.66          | 6.66            |      | 34.00                               |
| T3-S1                          | 1                      | 5.00 |                                                       | 16.00<br>8.00 8.00 | 9.00                   |                 |      | 30.00                               |
| T3-S2                          | 鸽                      | 5.00 | 8.00                                                  | 16.00<br>8.00      | 8.00                   | 16.00<br>8.00   |      | 37.00                               |
| T3-S3                          |                        | 5.00 | 8.00                                                  | 16.00<br>8.00      | 6.67                   | 20.00<br>6.66   | 6.66 | 41.00                               |
| <b>C2-R2</b>                   |                        | 4.50 | 9.00                                                  | 4.0 a              | 4.0a                   |                 |      | 21.50                               |
|                                |                        | 4.50 | 9.00 <sub>1</sub>                                     |                    | 6.5 b   6.5 b          |                 |      | 26.50                               |
| C3-R2                          | Ľ9                     | 5.00 |                                                       | 16.00              | 4.0a                   | 4.0a            |      | 29.00                               |
|                                | তে ত<br>Ø              | 5.00 | 8.00                                                  | 8.00               | 6.5 b                  | 6.5 b           |      | 34.00                               |
| $C3-R3$                        | 49<br>90 O             | 5.00 |                                                       | 16.00              | 4.0 a                  | $5.0a$   $5.0a$ |      | 35.00                               |
|                                |                        | 5.00 |                                                       | 8.0 b 8.0 b        | 6.5 b                  | 5.0 b $5.0 b$   |      | 37.50                               |

**Tabla 74 .Diagrama de cargas permisibles por tipo de vehículo. (Vehículos Pesados).**

*Fuente: Departamento de Vialidad MTI /Doc. Clasificación Vehicular.*

|                 | <b>AUTO</b>               | <b>CAMIONETA</b> |                          | <b>JEEP</b> |            | MICRO-BUS/ LIVIANO  |                                             |
|-----------------|---------------------------|------------------|--------------------------|-------------|------------|---------------------|---------------------------------------------|
|                 |                           |                  | œ                        | o           | Ô          |                     |                                             |
| 2,200 lbs       | 2,200 lbs                 | 2,200 lbs        | 4,400 lbs                | 2,200 lbs   | 2,200 lbs  | 4,400 lbs           | 8,800 lbs                                   |
| n               |                           | Ō                |                          | n           |            |                     |                                             |
| 2.2 kips        | 2.2 kips                  | 2.2 kips         | 4.4 kips                 | 2.2 kips    | 2.2 kips   | 4.4 kips            | 8.8 kips                                    |
|                 |                           |                  |                          |             |            |                     |                                             |
|                 | <b>BUS/PASAJEROS</b>      |                  | <b>CAMION C2/LIVIANO</b> |             |            | <b>CAMION C2</b>    |                                             |
|                 |                           |                  |                          |             |            |                     |                                             |
| $\bullet$       |                           | $\bullet$        |                          |             |            |                     |                                             |
| 11,000 lbs      | 22,000 lbs                | 8,800 lbs        |                          | 17,600 lbs  | 11.000 lbs |                     | 22,000 lbs                                  |
| O               | Ō                         | 0                |                          | 0           | o          |                     | 0                                           |
| 11 kips         | 22 kips                   | 8.8 kips         |                          | 17.6 kips   | 11 kips    |                     | 22 kips                                     |
|                 |                           |                  |                          |             |            |                     |                                             |
|                 | <b>CAMION C3</b>          |                  |                          |             |            | <b>CAMION T3-S2</b> |                                             |
| $\bullet$       |                           |                  |                          |             | i×!©       |                     |                                             |
| 11,000 lbs<br>O | 18,150 lbs 18,150 bs<br>Ō |                  | 11,000 lbs               | 17,600 lbs  | 17,600 lbs |                     | 17600 lbs<br>17,600 lbs<br>$\mathbf 0$<br>n |
| 11 kips         | 18.5 kips                 | 18.5 kips        | 11 kips                  | 17.6 kips   | 17.6 kips  |                     | <b>17.6 kips</b><br>17.6 kips               |

**Imagen 43: Representación de cargas por eje (Kips) permisibles.**

*Fuente: Elaborado por Sustentante.*

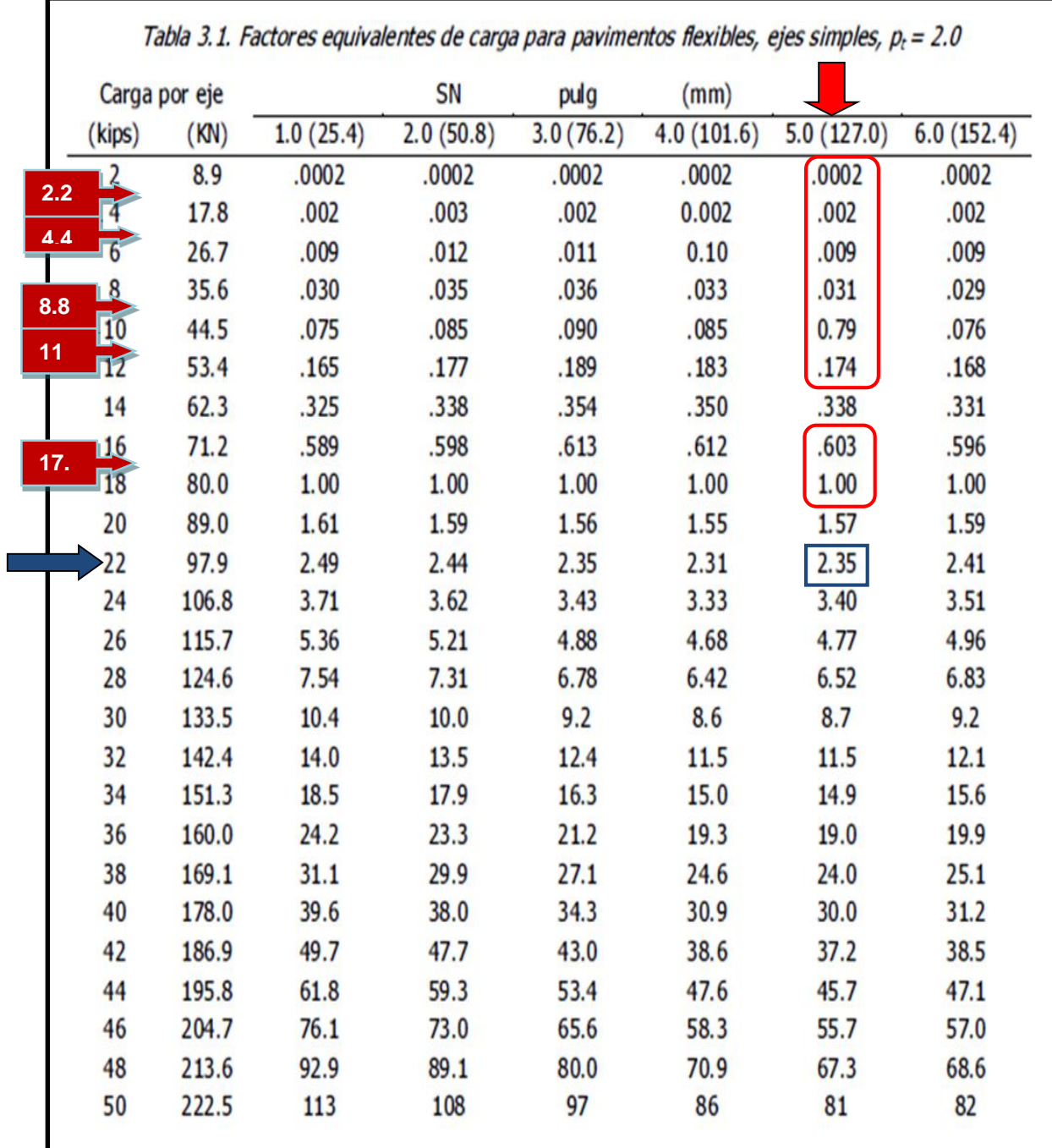

# **Tabla 75. Factores Equivalentes de Cargas, Ejes Tándem.**

*Fuente: Manual AASHTO-93 Design Requirements.*

**Los números en color rojo son valores a interpolar, en función a SN=5.**

|                   | Carga por eje | Tabla 3.2. Factores equivalentes de carga para pavimentos flexibles, ejes tándem, p <sub>t</sub> = 2.0 | SN        | pulg      | (mm)       |            |            |
|-------------------|---------------|----------------------------------------------------------------------------------------------------|-----------|-----------|------------|------------|------------|
| (kips)            | (KN)          | 1.0(25.4)                                                                                              | 2.0(50.8) | 3.0(76.2) | 4.0(101.6) | 5.0(127.0) | 6.0(152.4) |
| $\overline{2}$    | 8.9           | .0000                                                                                                  | .0000     | .0000     | .0000      | .0000      | .0000      |
| 4                 | 17.8          | .0003                                                                                                  | .0003     | .0003     | .0002      | .0002      | .0002      |
| 6                 | 26.7          | .001                                                                                                   | .001      | .001      | .001       | .001       | .001       |
| 8                 | 35.6          | .003                                                                                                   | .003      | .003      | .003       | .003       | .002       |
| 10                | 44.5          | .007                                                                                                   | .008      | .008      | .007       | .006       | .006       |
| 12                | 53.4          | .013                                                                                                   | .016      | .016      | .014       | .013       | .012       |
| 14                | 62.3          | .024                                                                                                   | .029      | .029      | .026       | .024       | .023       |
| 16                | 71.2          | .041                                                                                                   | .048      | .050      | .046       | .042       | .040       |
| 18                | 80.0          | .066                                                                                                   | .077      | .081      | .075       | .069       | .066       |
| 20                | 89.0          | .103                                                                                                   | .117      | .124      | .117       | .109       | .105       |
| 22                | 97.9          | .156                                                                                                   | .171      | .183      | .174       | .164       | .158       |
| 24                | 106.8         | .227                                                                                                   | .244      | .260      | .252       | .239       | .231       |
| 26                | 115.7         | .322                                                                                                   | .340      | .360      | .353       | .338       | .329       |
| 28                | 124.6         | .447                                                                                                   | .465      | .487      | .481       | .466       | .455       |
| 30                | 133.5         | .607                                                                                                   | .623      | .646      | .643       | .627       | .617       |
| 32                | 142.4         | .810                                                                                                   | .823      | .843      | .842       | .829       | .819       |
| 34                | 151.3         | 1.06                                                                                                   | 1.07      | 1.08      | 1.08       | 1.08       | 1.07       |
| 36                | 160.0         | 1.38                                                                                                   | 1.38      | 1.38      | 1.38       | 1.38       | 1.38       |
| 36.30<br><b>B</b> | 169.1         | 1.76                                                                                                   | 1.75      | 1.73      | 1.72       | 1.73       | 1.74       |
| 40                | 178.0         | 2.22                                                                                                   | 2.19      | 2.15      | 2.13       | 2.16       | 2.18       |
| 42                | 186.9         | 2.77                                                                                                   | 2.73      | 2.64      | 2.62       | 2.66       | 2.70       |
| 44                | 195.8         | 3.42                                                                                                   | 3.36      | 3.23      | 3.18       | 3.24       | 3.31       |
| 46                | 204.7         | 4.20                                                                                                   | 4.11      | 3.92      | 3.83       | 3.91       | 4.02       |
| 48                | 213.6         | 5.10                                                                                                   | 4.98      | 4.72      | 4.58       | 4.68       | 4.83       |
| 50                | 222.5         | 6.15                                                                                                   | 5.99      | 5.64      | 5.44       | 5.56       | 5.77       |
| 52                | 231.4         | 7.37                                                                                                   | 7.16      | 6.71      | 6.43       | 6.56       | 6.83       |
| 54                | 240.3         | 8.77                                                                                                   | 8.51      | 7.93      | 7.55       | 7.69       | 8.03       |
| 56                | 249.2         | 10.4                                                                                                   | 10.1      | 9.3       | 8.8        | 9.0        | 9.4        |
| 58                | 258.1         | 12.2                                                                                                   | 11.8      | 10.9      | 10.3       | 10.4       | 10.9       |

**Tabla 76. Factores Equivalentes de Cargas, Ejes Tándem.**

*Fuente: Manual AASHTO-93 Design Requirements.*

**El número en color rojo es el valor a interpolar, en función a SN=5.**

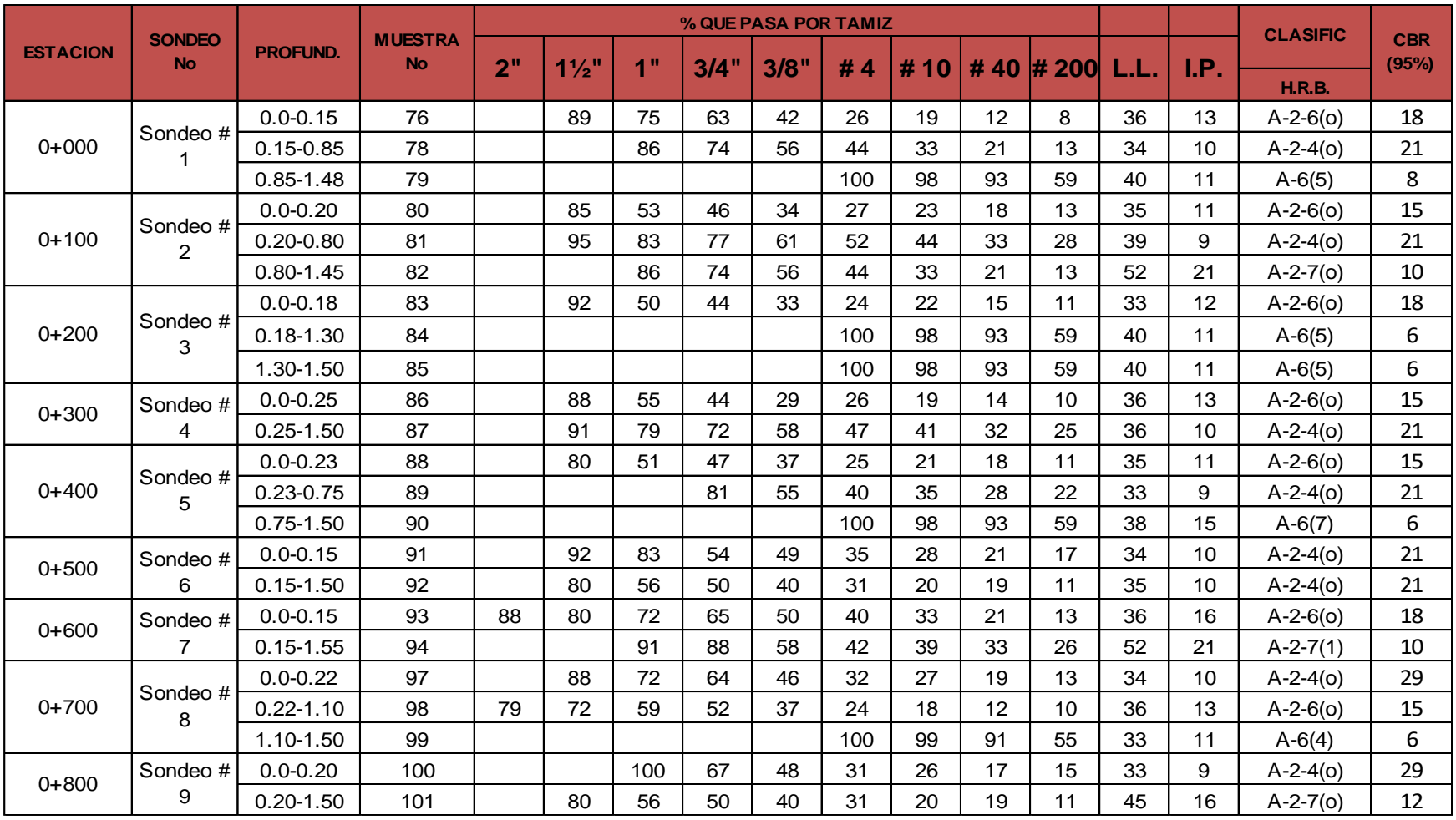

# **Tabla 77. Resultados ensayos de suelos.**

*Fuente: Alcaldía Municipal de Estelí- IDISA.*

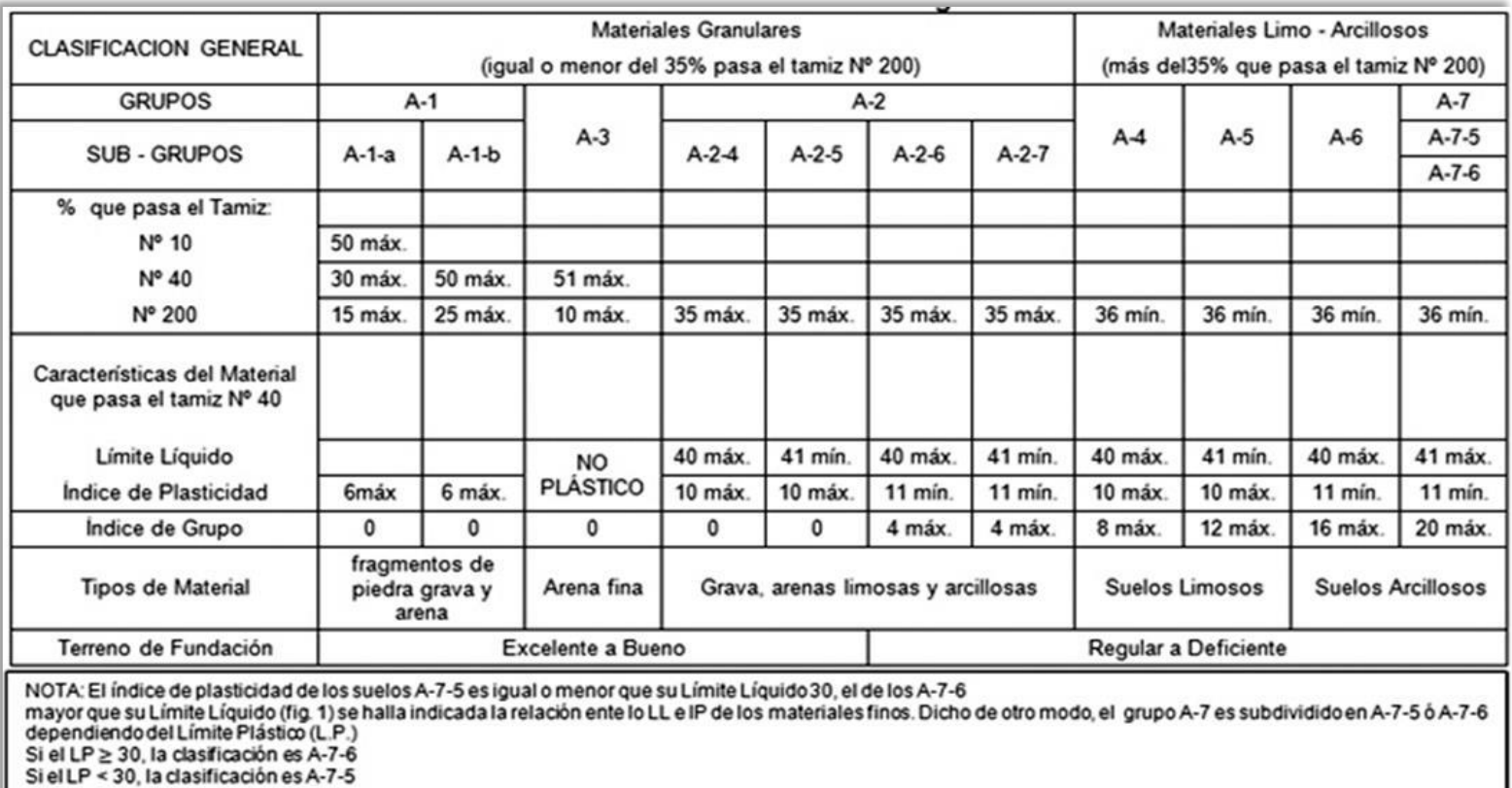

# **Tabla 78. Clasificación de suelos, según AASHTO.**

*Fuente: Libro de diseño de pavimentos, AASHTO 93.*

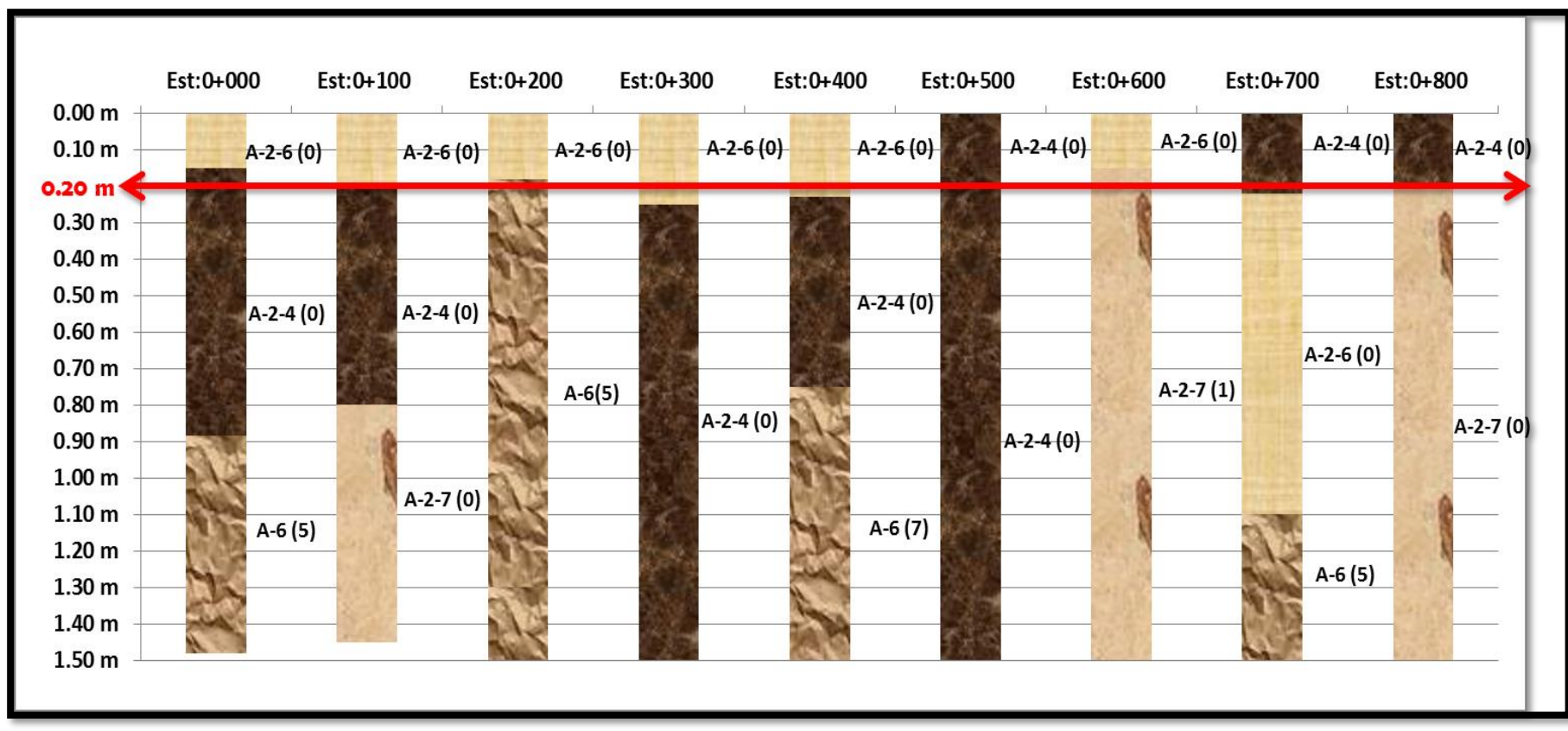

**Gráfico 40. Estratigrafía del Terreno.**

*Fuente: Elaborado por Sustentante.*

**Nota:** La línea roja refleja la de sub – rasante del terreno natural.

# **Tabla 79. Granulometría Banco de Préstamo No. 1.**

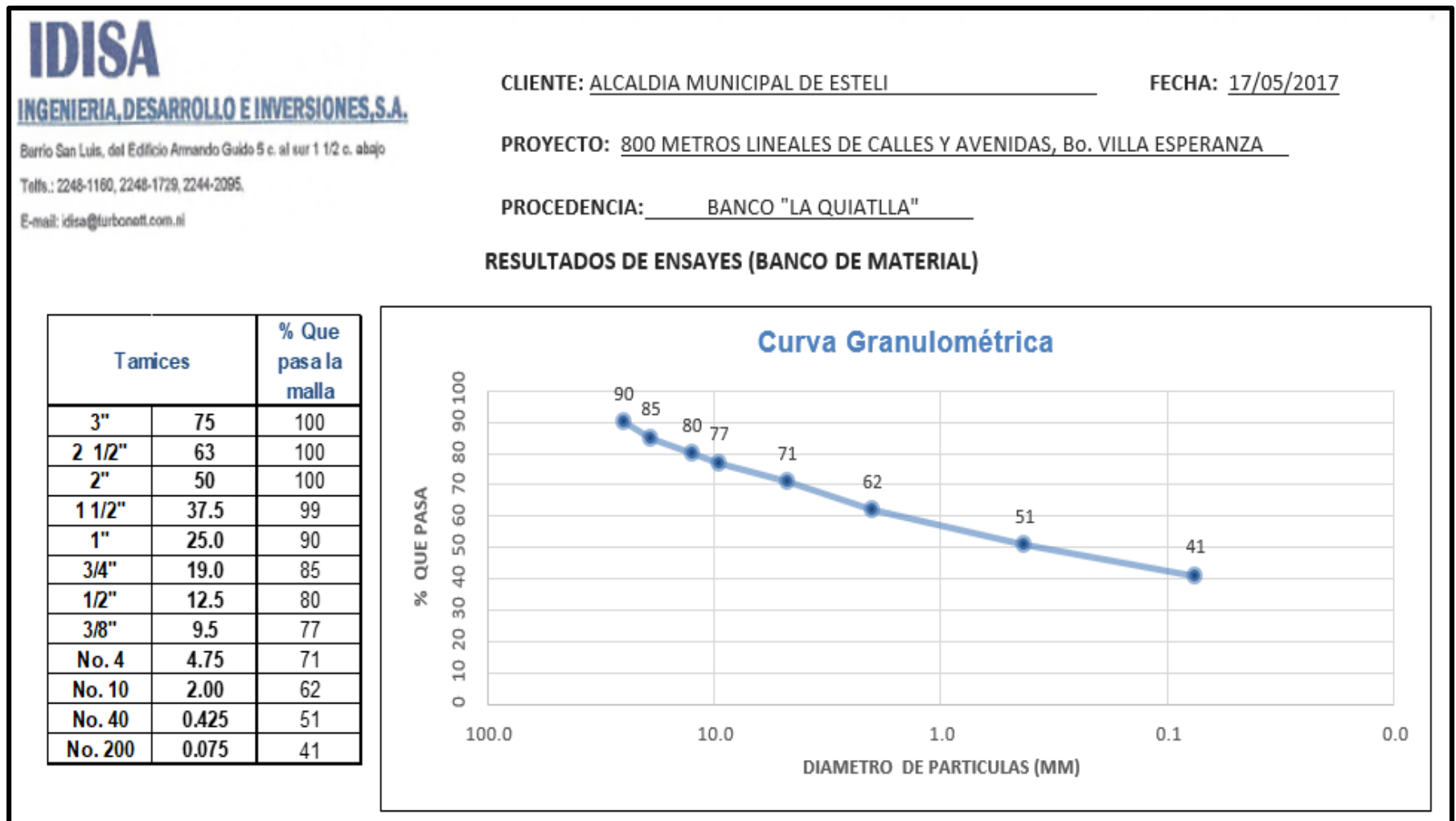

*Fuente: Alcaldía Municipal de Estelí- IDISA.*

**Tabla 80. Ensaye de CBR del Banco de Materiales No. 1 (Muestra al 90,95,100%).**

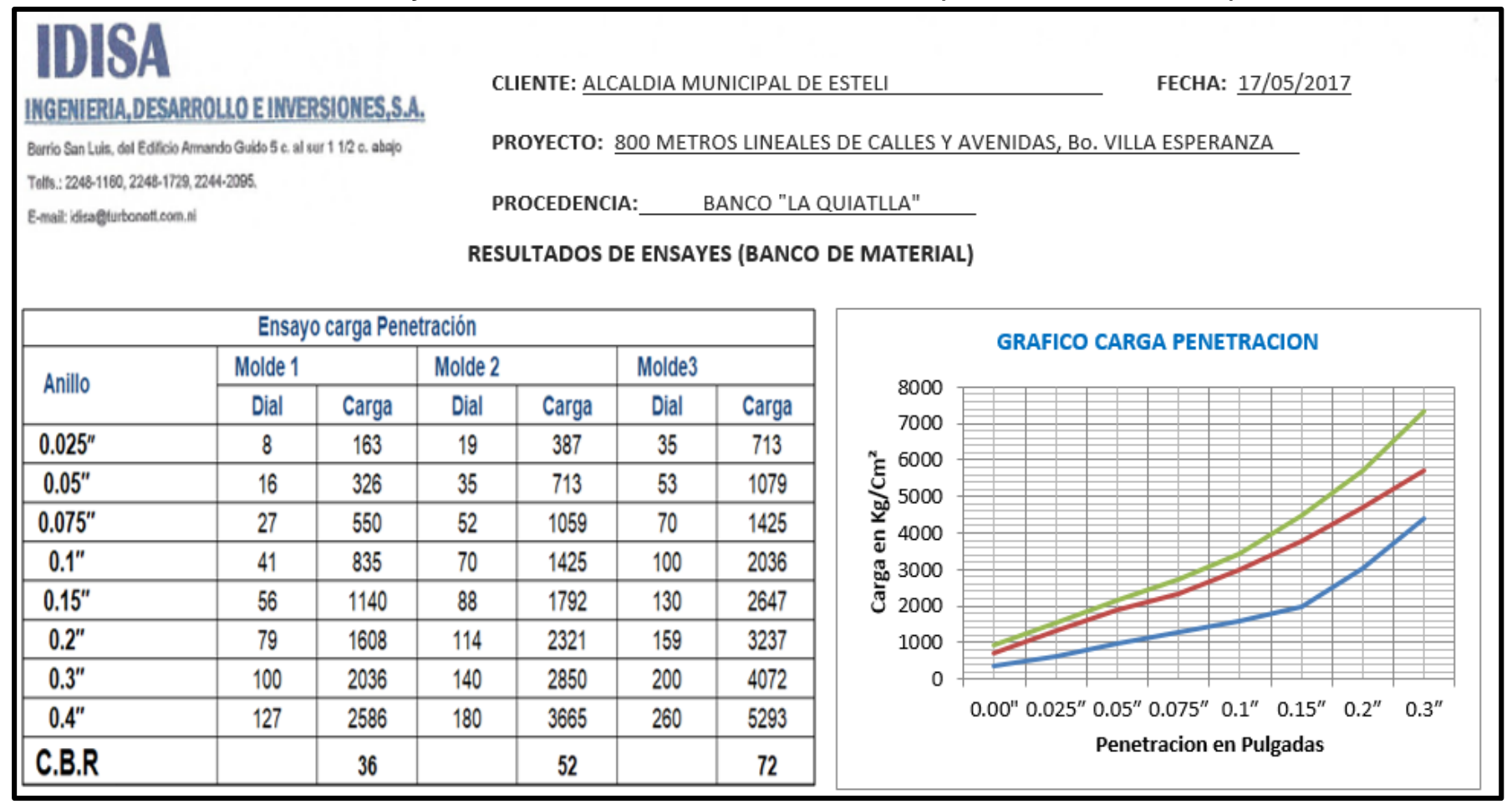

*Fuente: Alcaldía Municipal de Estelí- IDISA.*
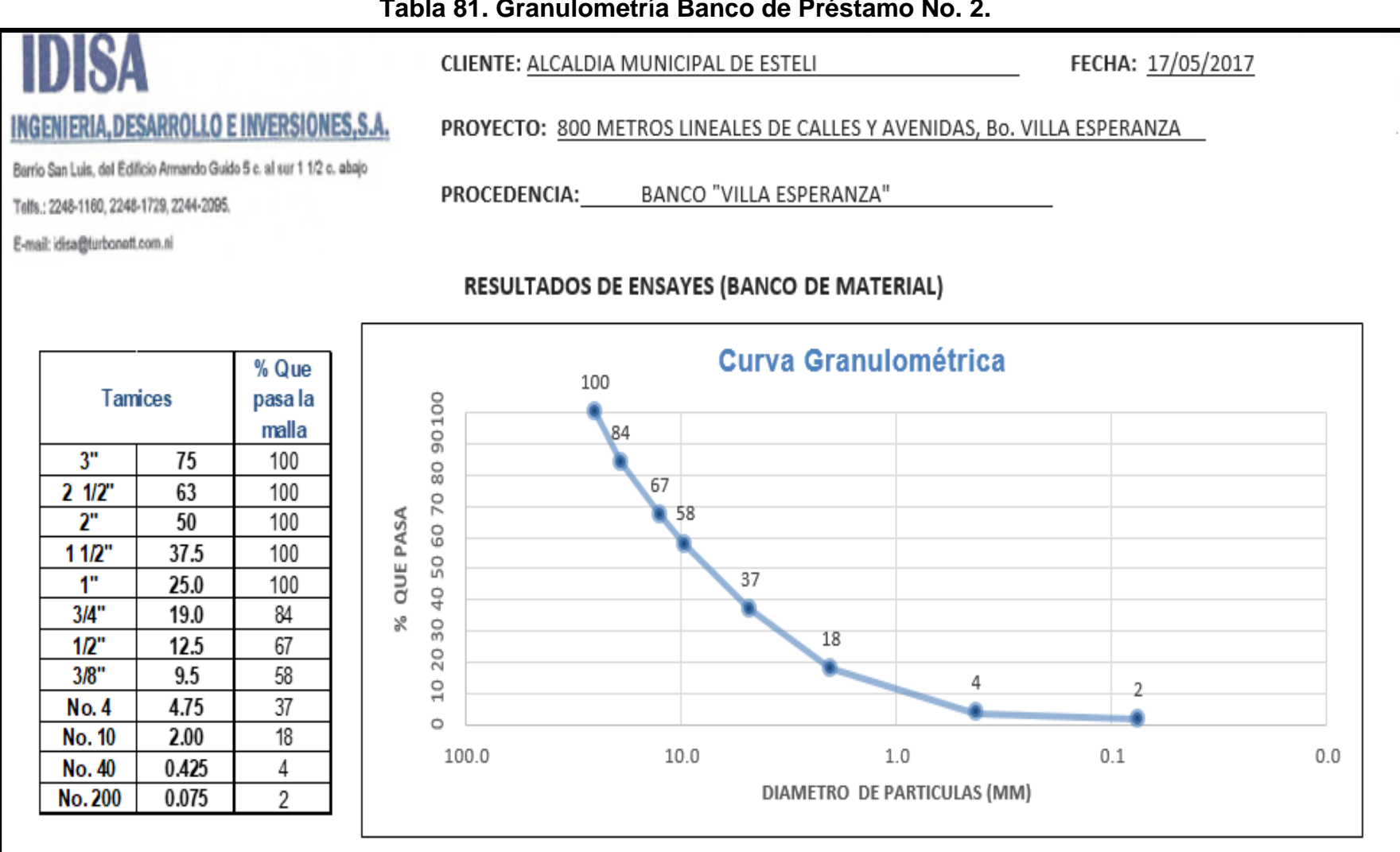

**Tabla 81. Granulometría Banco de Préstamo No. 2.**

*Fuente: Alcaldía Municipal de Estelí- IDISA.*

## **Tabla 82. Ensaye de CBR del Banco de Materiales No. 2 (Muestra al 90,95,100%).**

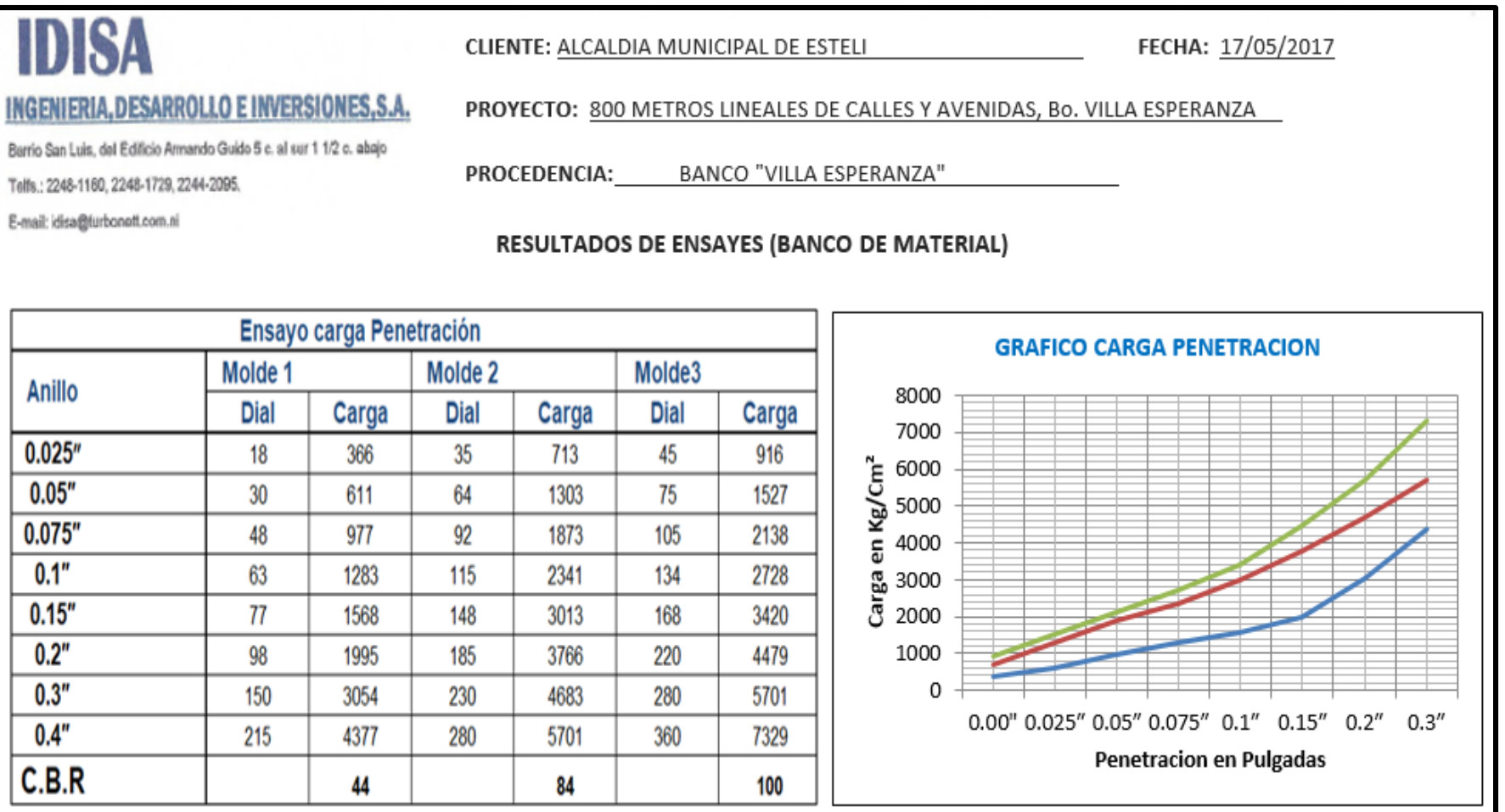

*Fuente: Alcaldía Municipal de Estelí- IDISA.*

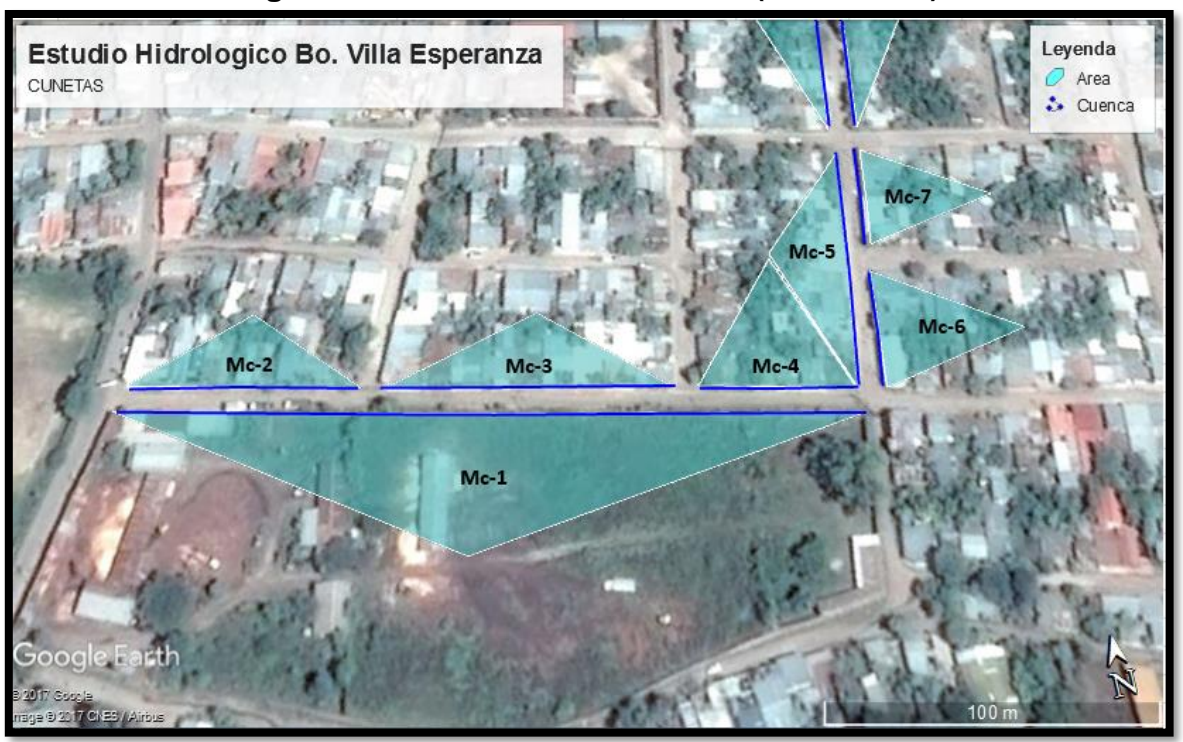

**Imagen 44. Micro Cuenca Identificada (Mc-2 a Mc-7).**

*Fuente: Google Earth (2017).*

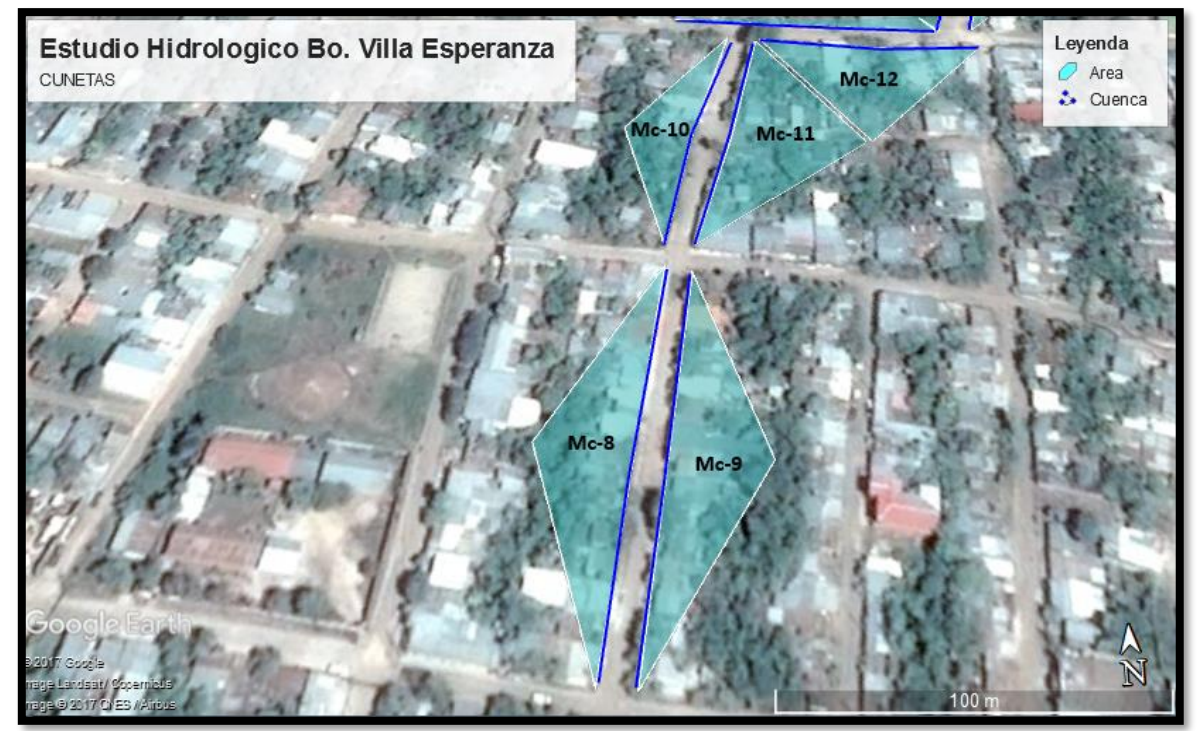

**Imagen 45. Micro Cuenca Identificada (Mc-8 a Mc-12).**

*Fuente: Google Earth (2017).*

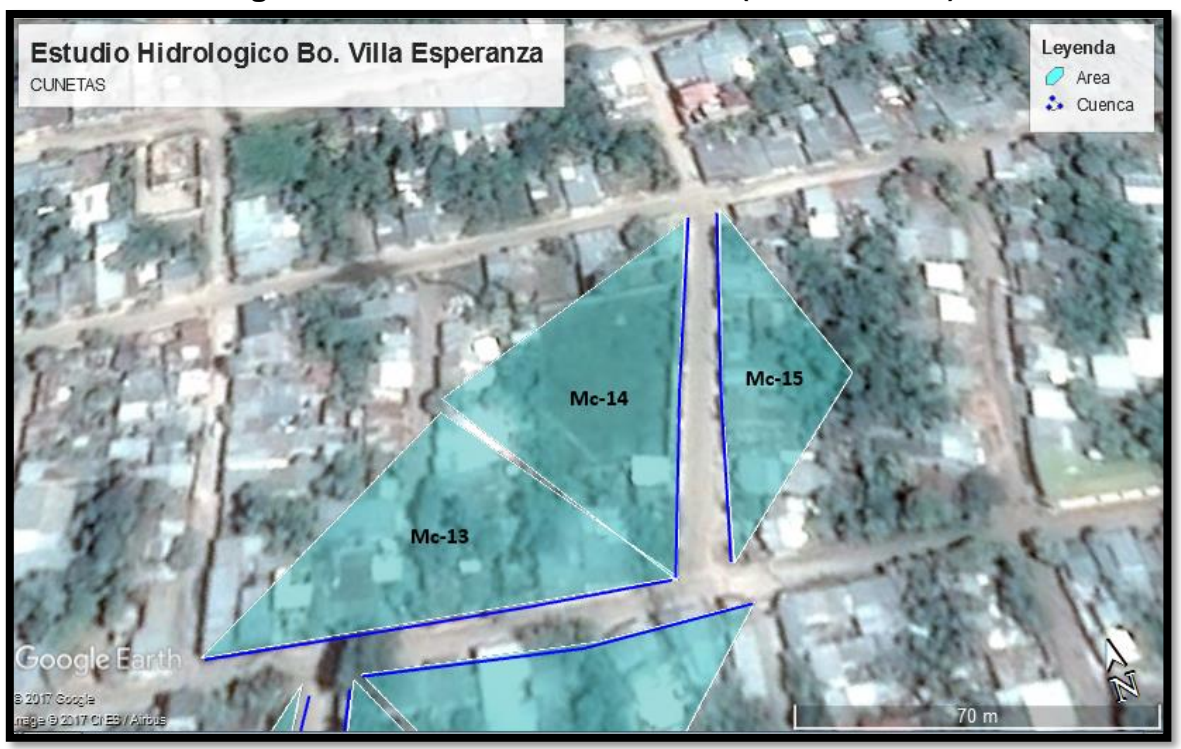

**Imagen 46. Micro Cuenca Identificada (Mc-13 a Mc-15).**

*Fuente: Google Earth (2017).*

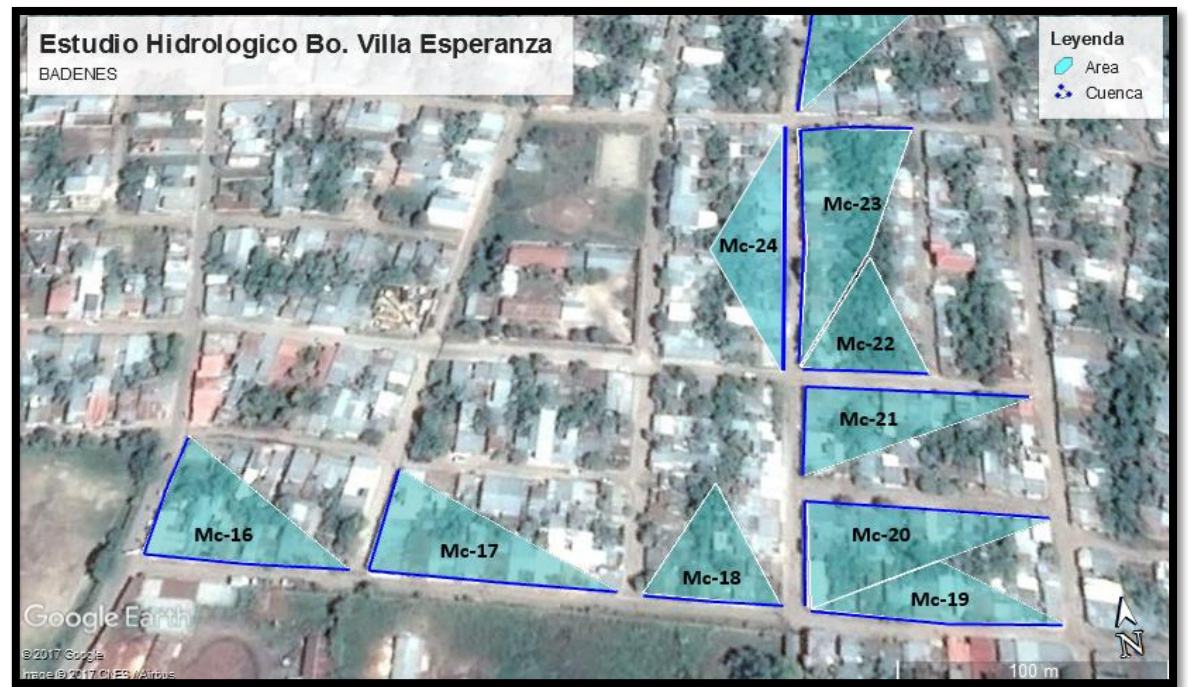

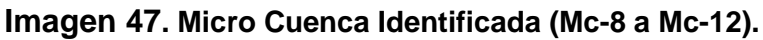

*Fuente: Google Earth (2017).*

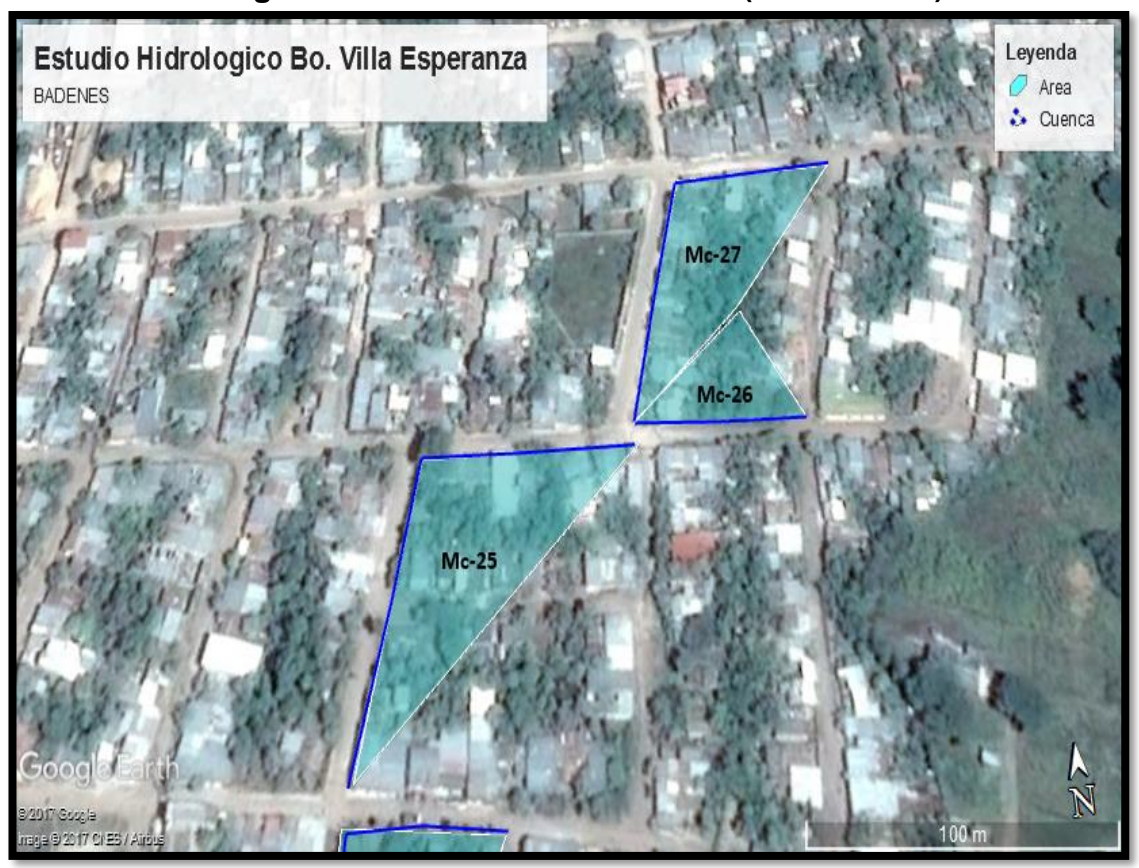

**Imagen 48. Micro Cuenca Identificada (Mc-8 a Mc-12).**

*Fuente: Google Earth (2017).*

## **GLOSARIO.**

**Adoquines:** Son elementos construidos de material pétreo y cemento colocados sobre una capa de arena, su función primordial es absorber las irregularidades que pudiera tener la base proporcionando a los adoquines un acomodamiento adecuado.

**Adoquinado:** Tipo de pavimento cuya superficie de rodadura está formada por adoquines.

**Agregados:** Un material granular duro de composición mineralógica como la arena, la grava, la escoria o la roca triturada, usado para ser mezclado en diferentes tamaños.

**Agregado fino:** Material proveniente de la desintegración natural o artificial de partículas cuya granulometría es determinada por las especificaciones técnicas correspondientes. Por lo general pasa la malla  $N^{\circ}$  4 (4,75 mm) y contiene finos.

**Agregado grueso:** Material proveniente de la desintegración natural o artificial de partículas cuya granulometría es determinada por las especificaciones técnicas correspondientes. Por lo general es retenida en la malla N°4 (4,75 mm).

**Bache:** Depresión que se forma en la superficie de rodadura producto del desgaste originado por el tránsito vehicular y la desintegración localizada.

**Bombeo:** Inclinación transversal que se construye en las zonas en tangente a cada lado del eje de la plataforma de una carretera con la finalidad de facilitar el drenaje lateral de la vía.

**Banco de Material:** Lugar donde se extraerá material de préstamo para ser utilizado en una obra civil, en el cual es necesario conocer el tipo de suelos existentes en dicha zona así como el volumen aproximado de material que pueda ser utilizable.

**Base:** Es la capa de espesor diseñado, constituyente de la estructura del pavimento destinada fundamentalmente a distribuir y transmitir las cargas originadas por el tránsito a las capas subyacentes y sobre la cual se coloca la carpeta de rodadura.

**Calicata:** Excavación superficial que se realiza en un terreno, con la finalidad de permitir la observación de los estratos del suelo a diferentes profundidades y eventualmente obtener muestras generalmente disturbadas.

**Capa sub-rasante:** Capa de terreno de una carretera, que soporta la estructura del pavimento y que se extiende hasta una profundidad en que no le afecte la carga de diseño que corresponde al tránsito previsto.

**Cama de Arena:** Esta capa se construye de 5 centímetros, con arena suelta, gruesa y limpia la cual no se compacta antes de colocar los adoquines sobre ella.

**Capacidad de carga ultima del terreno:** Es la presión requerida para producir la falla del terreno, sin considerar factores de seguridad.

**Carretera, Calle o Camino:** Términos genéricos que designan una vía terrestre para fines de circulación de vehículos y que incluye la extensión total comprendida dentro del derecho de vía.

**Carretera no pavimentada:** Carretera cuya superficie de rodadura está conformada por gravas o afirmado, suelos estabilizados o terreno natural.

**Carretera pavimentada:** Carretera cuya superficie de rodadura está conformada por mezcla bituminosa (flexible), de concreto Pórtland (rígida) o de adoquín (articulado).

**Carpeta:** Debe proporcionar una superficie de rodamiento adecuada con textura y color conveniente que resista los efectos abrasivos del tránsito, desde el punto de vista del objetivo funcional del pavimento es el elemento más importante.

**CBR. (Relación de Carga California):** Relación entre la presión necesaria para penetrar los primeros 0.25 cm en un material de prueba y la presión necesaria para penetrar la misma profundidad en un material de características conocidas o patrón.

**Cota de rasante:** Valor numérico de un punto topográfico que representa el nivel terminado o rasante referido a un BENCH MARK (BM).

**Cota de terreno:** Valor numérico de un punto topográfico del terreno referido a un BENCH MARK (BM).

**Cuneta:** Canalillo lateral paralelo al eje de una carretera, camino o calle construida inmediatamente después del borde de los hombros, que permite el escurrimiento del agua, y a la vez, sirve de barrera entre la calzada y la acera.

**Elementos viales:** Conjunto de componentes físicos de la vía, tales como superficie de rodadura, bermas, cunetas, obras de drenaje, elementos de seguridad vial.

**Estación:** Lugar o punto específico donde se realizan conteos, para conocer las características del tráfico, la que será útil para el desarrollo de carreteras.

**Estación de control**: Tienen por objeto conocer las variaciones diarias, semanales y estacionales; se realizan en caminos de adoquinado y asfalto, en tramos donde el tráfico es menor que una estación permanente. Sin embargo, su principal función es de llevar un control de las estaciones Permanentes y en donde se les efectúan conteos una vez al año a diferencia que las estaciones sumarias.

**Estación permanente:** Se encuentran ubicadas sobre la Red Troncal Principal, destacándose la zona Central y Pacifica del país, efectuándose conteos clasificados de 24 horas por día durante dos periodos en el año (verano-invierno), con duración de 7 días consecutivos en cada período.

**Estación sumaria:** Se caracterizan por estar en caminos que no han sido pavimentados, con un flujo vehicular moderado.

En este tipo de estación se realiza como mínimo un aforo anual durante 12 horas diarias (de 6 am a 6 pm) en períodos de tres (Martes – Miércoles – Jueves) generalmente en todo el transcurso del año se efectúan en épocas de Verano y/o Invierno.

**Estudio de impacto ambiental:** Son herramientas para predecir y su objetivo es buscar las relaciones de causalidad entre una actividad de desarrollo y el medio ambiente, medir o estimar los impactos ambientales y sociales que esto significa, y finalmente sugerir medidas para potenciar los efectos positivos y mitigar o eliminar los negativos.

**Intersección:** Caso en que dos o más vías se interceptan a nivel o desnivel.

**Índice de plasticidad:** Contenido de agua de un suelo entre el estado plástico y el semisólido.

**Levantamiento topográfico:** Conjunto de operaciones de medidas efectuadas en el terreno para obtener los elementos necesarios y elaborar su representación gráfica.

**Límite líquido:** Contenido de agua del suelo entre el estado plástico y el líquido de un suelo.

**Módulo resiliente (suelos):** Esfuerzo repetido axial de desviación de magnitud, duración y frecuencias fijas, aplicado a un espécimen de prueba apropiadamente preparado y acondicionado.

**Niveles de servicio:** Indicadores que califican y cuantifican el estado de servicio de una vía, y que normalmente se utilizan como límites admisibles hasta los cuales pueden evolucionar su condición superficial, funcional, estructural, y de seguridad.

**Pavimento:** Es una capa o conjunto de capas de materiales seleccionados, comprendidos entre la subrasante y la superficie de rodamiento o rasante.

**Pavimento articulado:** Los pavimentos articulados están compuestos por una capa de rodadura que está elaborada con bloques de concreto prefabricado, llamados adoquines, de espesor uniforme e iguales entre sí. Esta puede ir sobre una capa delgada de arena la cual a su vez se apoya sobre la capa de base granular o directamente sobre la sub-rasante, dependiendo de la calidad de esta y de la magnitud y frecuencia de las cargas por dicho pavimento.

**Pendiente de la carretera:** Inclinación del eje de la carretera, en el sentido de avance.

**Proyecto:** La sección específica de la carretera, camino, calle o puente, junto con todas las obras que serán construidas.

**Sección transversal:** Representación gráfica de una sección de la carretera en forma transversal al eje y a distancias específicas.

**Sub- base:** Se coloca para absorber deformaciones perjudiciales de la terracería, también actúa como dreno para desalojar el agua que se infiltra al pavimento y para impedir la ascensión capilar del agua procedente de la terracería hacia la base.

**Sub- rasante:** Es el nivel del terreno sobre el cual se asientan las capas de subbase, base y carpeta del pavimento. Corresponde al nivel de lo que se conoce como terracería.

**Suelo:** Es un agregado natural no cementado de granos minerales y materia orgánica en descomposición, con líquido y gas en los espacios vacíos entre las partículas que lo constituyen.

**Terraplén:** Es aquella parte de la estructura de una obra vial construida con material producto de un corte o un préstamo, la cual queda comprendida entre el terreno de fundación y el pavimento.

**Tránsito:** Circulación de personas y vehículos por calles, carreteras

**Vida útil:** Lapso de tiempo previsto en la etapa de diseño de una obra vial, en el cual debe operar o prestar servicios en condiciones adecuadas bajo un programa de mantenimiento establecido.